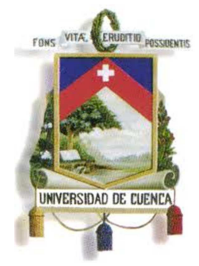

# UNIVERSIDAD DE CUENCA FACULTAD DE INGENIERIA ESCUELA DE INGENIERIA CIVIL

# DISEÑO DE CISTERNAS DE FERROCEMENTO, ANALISIS ECONOMICO, CONSTRUCTIVO Y CUALITATIVO ANTE CISTERNAS DE HORMIGON ARMADO Y CISTERNAS PLASTICAS

Monografía previa a la

obtención del título de

Ingeniero civil

### **Autores:**

Abraham Gerardo López Delgado

Juan Carlos Sánchez Ramírez

#### **Director:**

Prof. Ing. Diego Tinoco Chacón.

Cuenca – Julio 2011

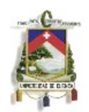

#### **RESUMEN**

El presente trabajo consiste en el diseño de cisternas de ferrocemento para una pequeña comunidad en un área rural, y su comparación económica, constructiva y cualitativa ante las cisternas de hormigón armado y cisternas plásticas existentes en el mercado.

Este proyecto consta de varios aspectos para el diseño, desde la obtención de la capacidad requerida para la población en cuestión, análisis hidrostático, análisis hidrodinámico producido por sismo, bases teóricas del ferrocemento y hormigón armado como materiales de construcción.

Se realizo el diseño de cada uno de los elementos constituyentes del tanque de almacenamiento tales como paredes, losa de fondo y losa de cubierta, así como una comprobación de la capacidad portante del suelo en donde se asentaran los mismos. Dado que en este tipo de estructuras la impermeabilidad gobierna el diseño, nos basamos en el método alternativo de Tensiones Permisibles para ambos casos, evitando de esta manera la formación de grietas.

Finalmente se realiza el análisis de costos para cada tipo de cisterna, estableciendo diferencias de costos y características, ventajas y desventajas, pudiendo de esta manera determinar la alternativa más viable.

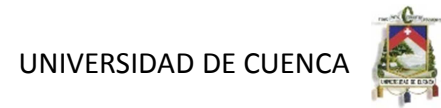

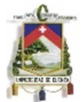

## **INDICE**

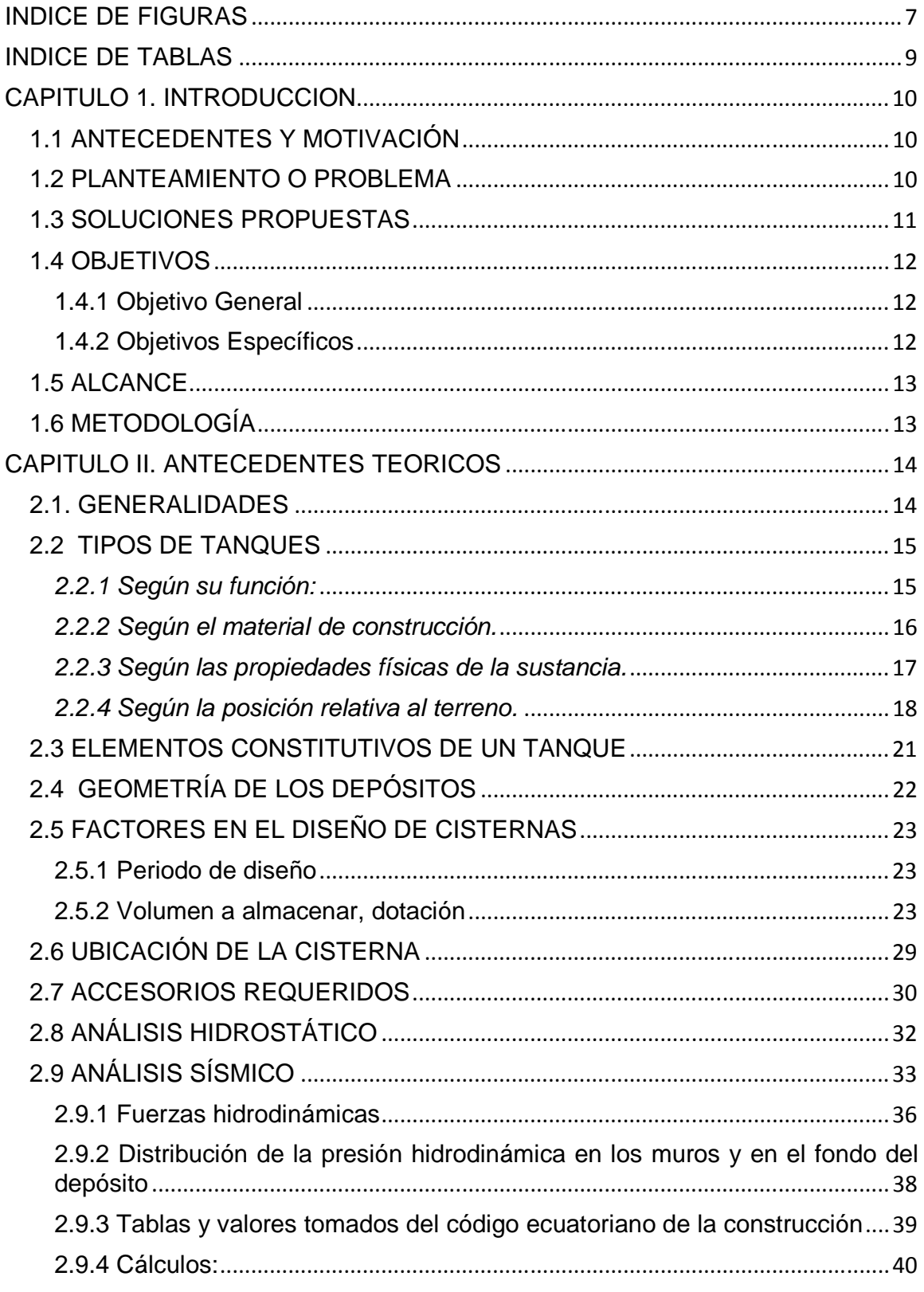

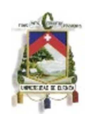

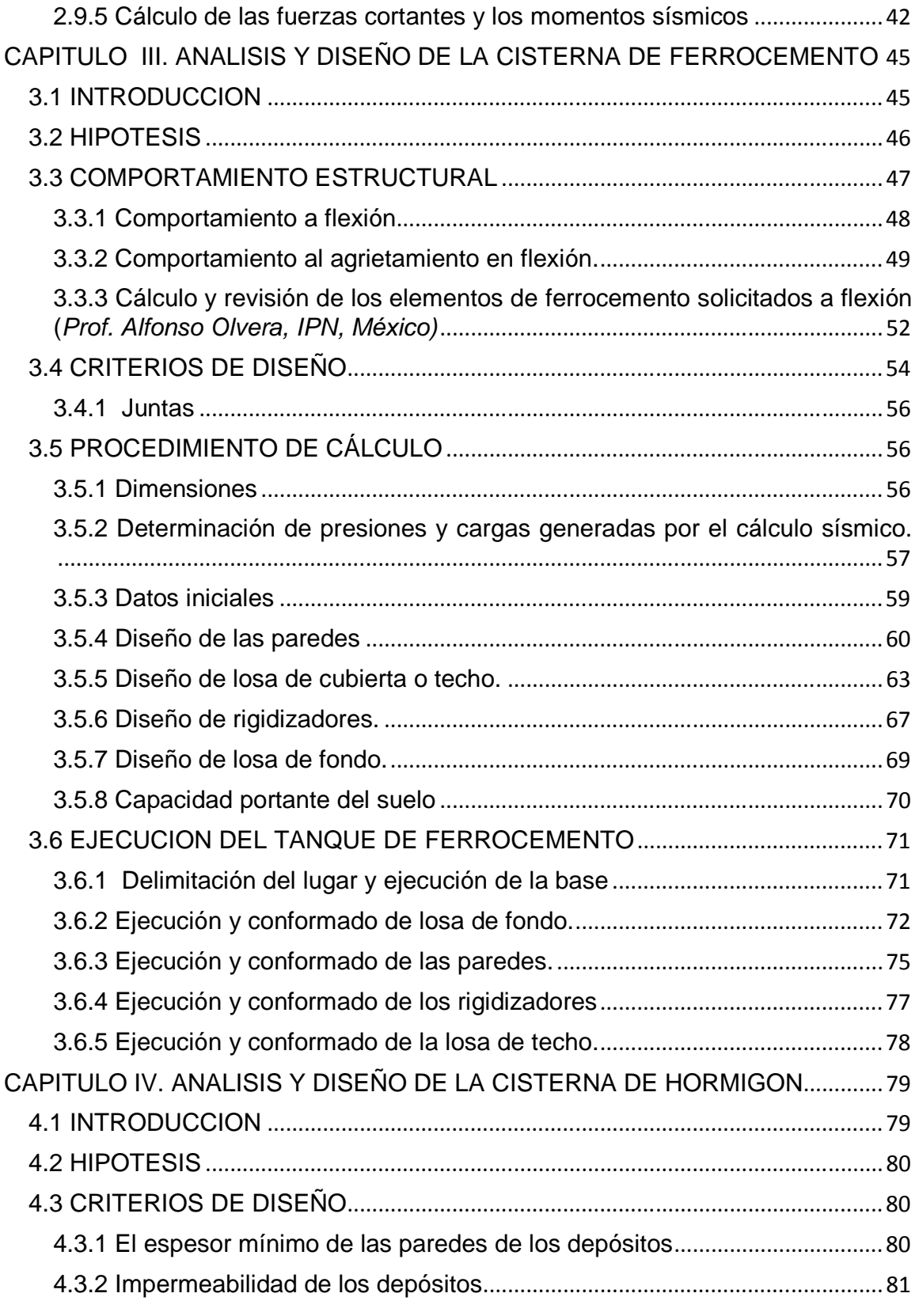

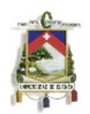

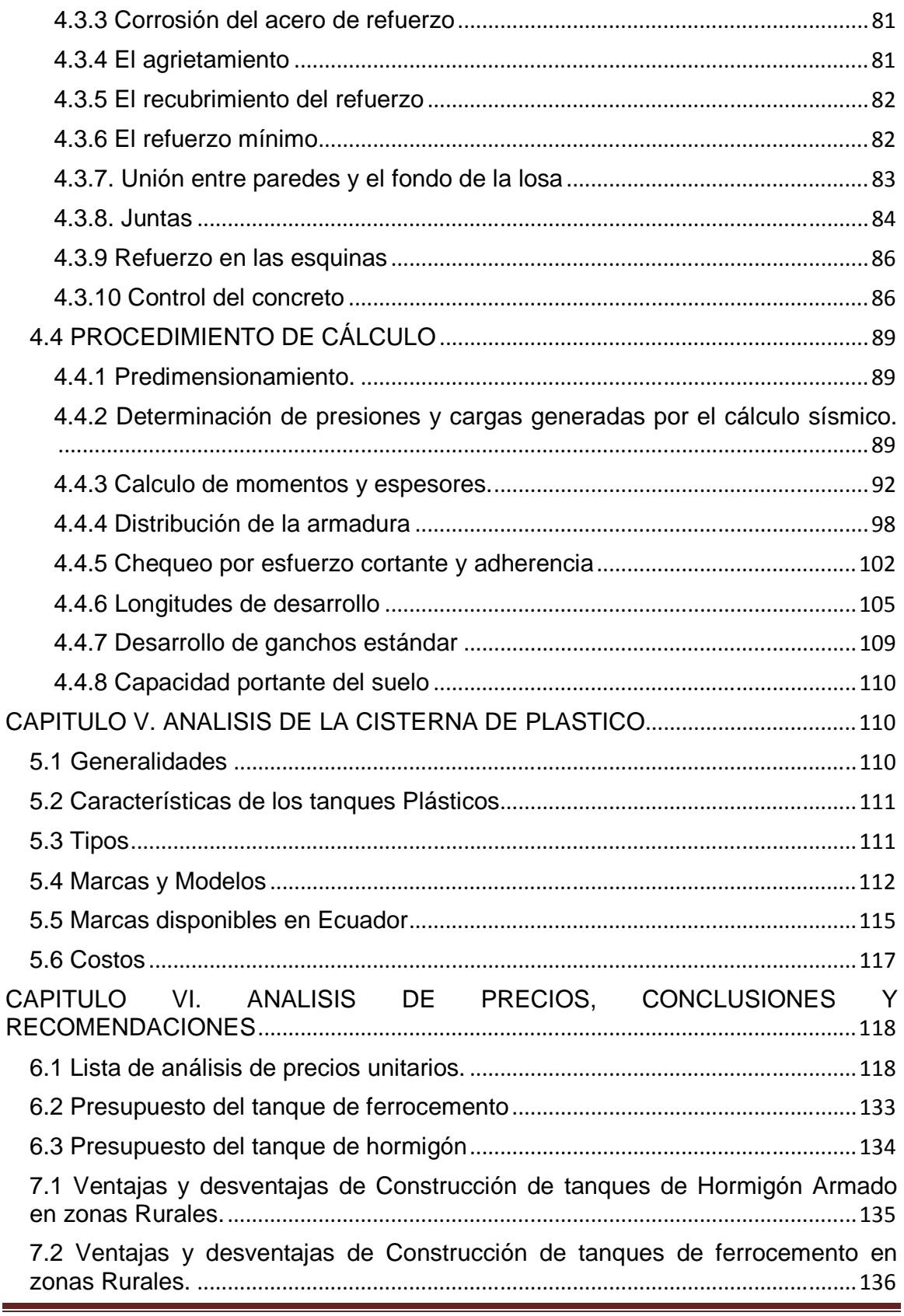

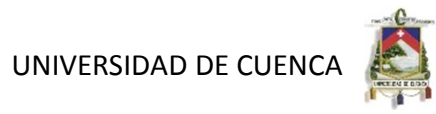

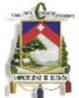

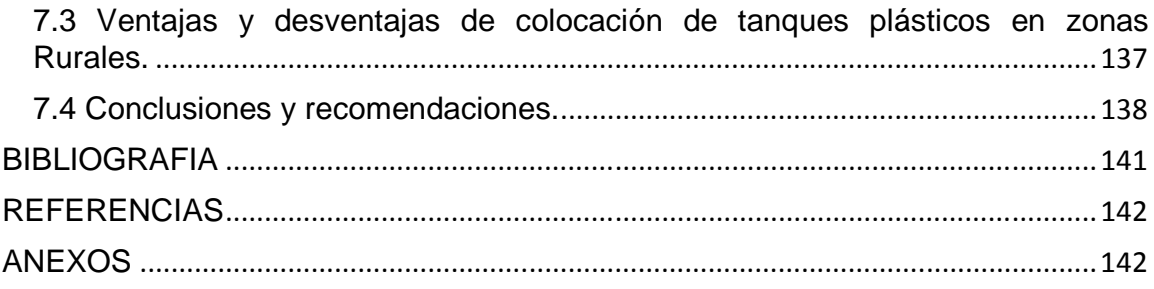

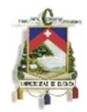

### **INDICE DE FIGURAS**

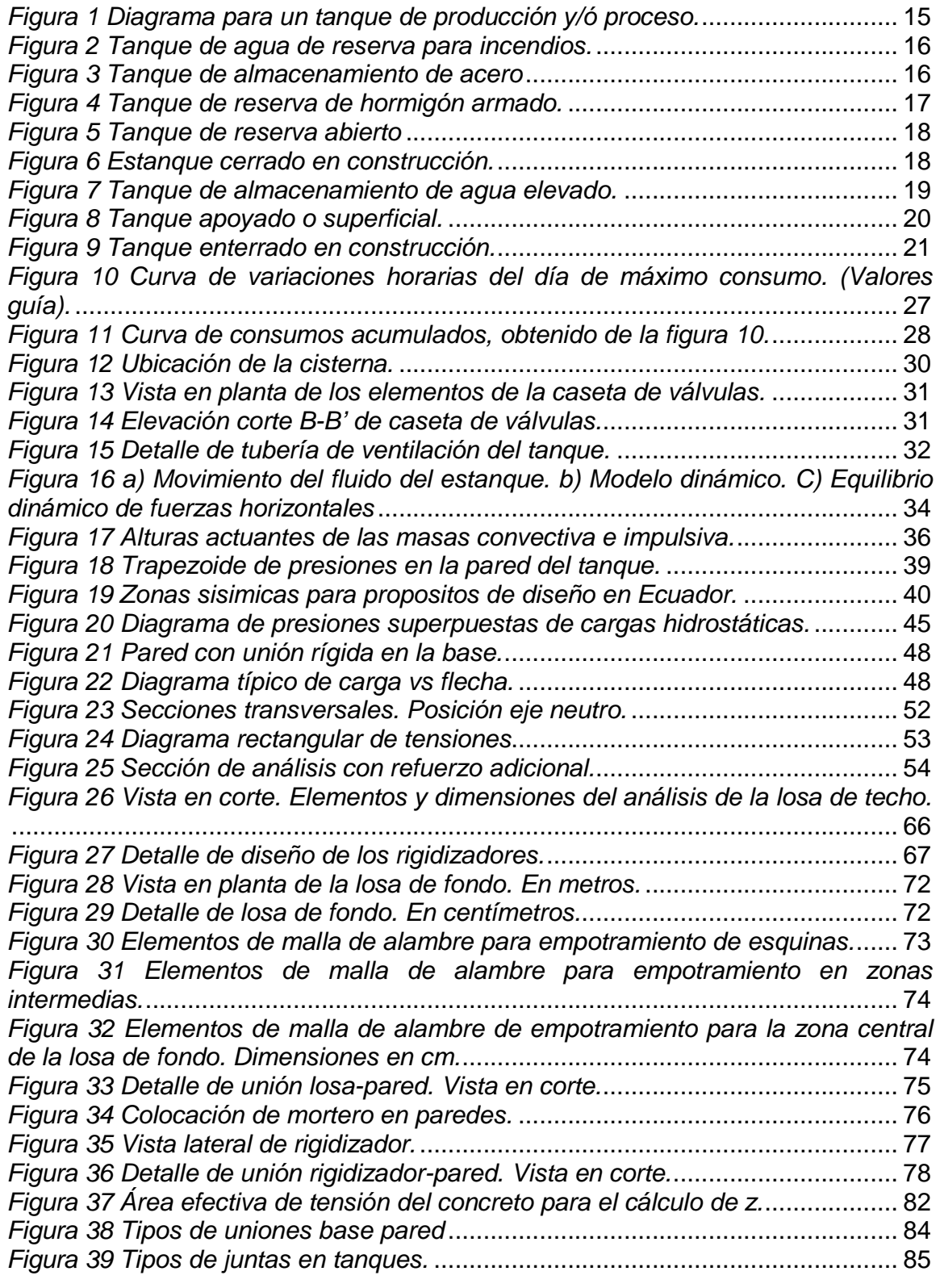

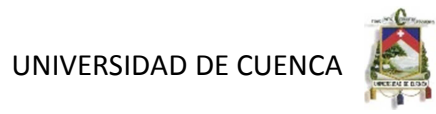

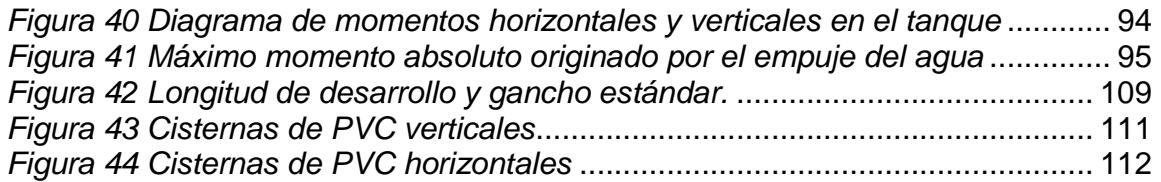

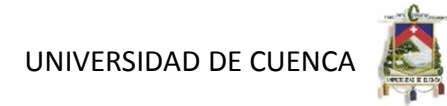

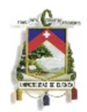

#### **INDICE DE TABLAS**

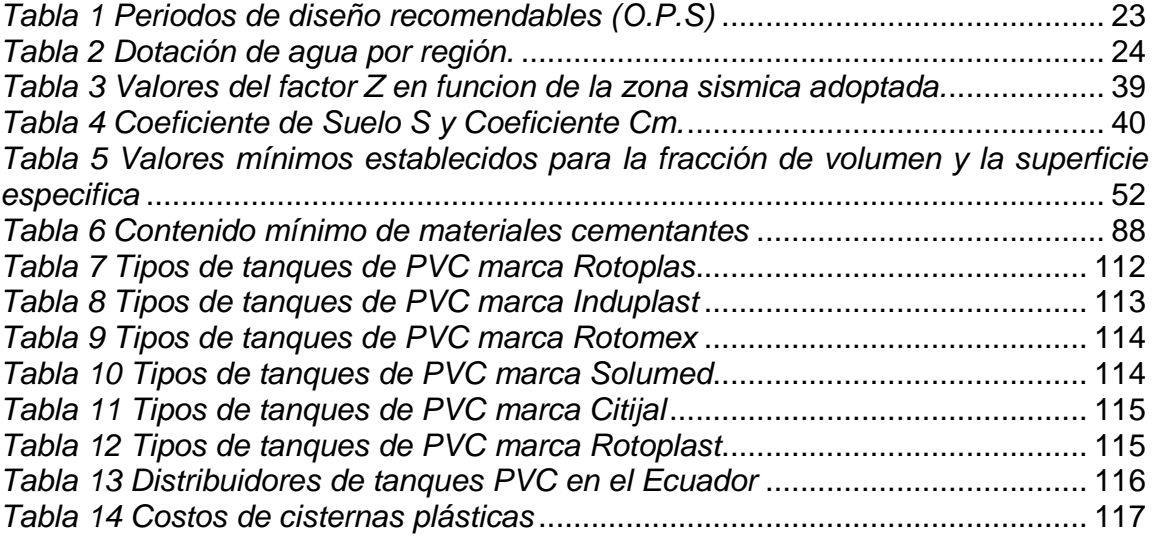

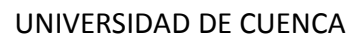

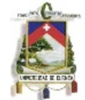

#### **CAPITULO 1. INTRODUCCION**

#### **1.1 ANTECEDENTES Y MOTIVACIÓN**

La construcción de estructuras ya sean de cualquier tipo constituyen una de las ramas fundamentales en el desarrollo de un país, ya que en base a ellas se da el crecimiento de la renta nacional, el crecimiento de la economía, así como el mejoramiento de las condiciones de trabajo y en general de la vida de la población.

Para el desarrollo tanto urbano como rural se requiere igualmente contar con los recursos hídricos que le permitan entregar a los habitantes el recurso necesario para cubrir sus necesidades diarias, requiriendo cantidades significativas de este elemento de acuerdo al número de pobladores que tengan.

En el Ecuador, así como en la mayoría de los países considerados en vías de desarrollo, el agua potable es uno de los recursos más valorados, especialmente en las zonas rurales donde los bajos niveles de cobertura y la pobre calidad y eficiencia de los sistemas generan una deficiencia considerable en la dotación para los habitantes. Por otra parte, las redes de conducción de agua potable resultan costosas e ineficientes para abastecer a comunidades dispersas, siendo el costo del almacenamiento excesivo, y difícil de construir en sitios con una geografía adversa.

Con la finalidad de reducir este déficit hídrico en las comunidades basándonos en el concepto de sustentabilidad que manifiesta el acceso de tecnologías de punta, con un menor costo que las tradicionales y que no afecten el medio ambiente, esta monografía tiene como propósito determinar la opción más factible para la construcción o colocación de un deposito para almacenar el agua de manera segura y a un bajo costo mediante el uso del ferrocemento, hormigón armado y el plástico que es utilizado en cisternas prefabricadas que se encuentran en el mercado nacional.

#### **1.2 PLANTEAMIENTO O PROBLEMA**

La situación actual de los recursos hídricos a nivel mundial y por consiguiente a nivel local, amerita tomar en consideración su conservación futura, ya que es un recurso que se va volviendo cada vez más escaso.

Existe un problema de equidad social en el acceso a los recursos hídricos y servicios públicos del agua, que deberían enmarcarse en el problema general de la pobreza existente, es así que las clases sociales más desfavorecidas no disponen en gran parte de agua potable, por lo que es indispensable determinar

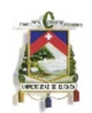

una opción de almacenaje de la misma que satisfaga las necesidades de una comunidad, desde un punto de vista funcional, constructivo y principalmente económico.

El material más utilizado en la construcción de este tipo de depósitos actualmente es el hormigón armado, pero la tendencia de su uso consiste en mejorar sus propiedades técnico-económicas, así como la creación y aplicación de nuevos elementos estructurales que se caractericen por su menor peso propio, menor gasto de materiales, mayor porcentaje de fabricación industrial y una mayor seguridad y durabilidad. Es ahí donde el ferrocemento entra en acción ya que debido a sus características permite disminuir considerablemente las secciones transversales de los elementos, obteniendo que el peso propio de las estructuras y el volumen de los materiales puedan reducirse aproximadamente en un 50% y el de la armadura hasta un 35% en comparación con las estructuras de hormigón armado. Así también encontramos fundamental la comparación con las cisternas prefabricadas existentes en el mercado conformadas de plástico, las mismas que pueden representar una solución viable en ciertos casos.

#### **1.3 SOLUCIONES PROPUESTAS**

Tomando en cuenta la importancia de cada tipo de material utilizado y de que cada cisterna posee características propias, en este trabajo se va a realizar un estudio particular para desarrollar el diseño y calculo de cada deposito, enfocándonos principalmente en el ferrocemento, el cual formó parte de un modulo de estudio en nuestro curso de graduación.

Para cumplir este objetivo vamos a realizar el análisis y diseño de dos cisternas apoyadas con los materiales indicados anteriormente, el hormigón armado y el ferrocemento, de una capacidad que cumpla los requerimientos de una población rural de 900 habitantes.

Para esto se requerirá un determinar las dimensiones tomando en cuenta varios factores de la población, como se indica más adelante en este trabajo, siendo necesario un tanque con un volumen requerido de 15,98m<sup>3</sup>, y agregándole el volumen de reserva necesario de 13,84m<sup>3</sup> obtenemos un volumen final de diseño del tanque de 30m $^3$ .

Para realizar esto, nos vamos a guiar de normativas existentes, las mismas que permiten optimizar el ejercicio de lo mencionado anteriormente a través de métodos estructurados con la finalidad de estandarizar un único procedimiento para el cálculo de tanques de agua. En el caso del hormigón armado vamos a utilizar las normas del ACI 350. 3-01 y del PCA (Portland Cement Association), mientras que para la cisterna de ferrocemento debido a la falta de normativa específica para el uso de este material en nuestro país, nos vamos a guiar del libro "FERROCEMENTO: Diseño y Construcción" del Prof. Dr. Hugo Wainshtok.

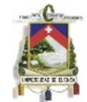

Una vez que se tenga el análisis y diseño de ambos depósitos, se determinaran las ventajas y desventajas de cada uno de ellos, así también con la adición de otro material que es el plástico, concluyendo con un análisis económico de cada uno de ellos.

#### **1.4 OBJETIVOS**

#### **1.4.1 Objetivo General**

Diseñar una cisterna, con análisis y calculo estructural utilizando dos materiales de construcción, el hormigón armado y el ferrocemento, determinar ventajas y desventadas entre ambas posibilidades de construcción en adición con un tercer material existente en el mercado nacional el plástico, así también como un análisis económico para cada alternativa nombrada.

#### **1.4.2 Objetivos Específicos**

- Definir una formulación específica para el dimensionamiento de los elementos la cisterna, buscando de esta manera una optimización de los materiales y el costo general de la obra, tanto en ferrocemento como en hormigón armado.
- Conocer las ventajas y desventajas entre el hormigón armado, ferrocemento y plástico en obras de este tipo, dándonos una noción general de su uso y aprovechamiento.
- Conocer las diferencias con el hormigón armado desde diferentes tipos de vista, ya sea en la resistencia de elementos, cantidad de materiales usados, costo de los mismos, propiedades mecánicas, etc.
- Conocer los diferentes materiales del ferrocemento que se pueden utilizar en obras de este tipo, las ventajas de cada uno, y la elección del más apropiado en función del coste y viabilidad en el mercado.
- Realizar una comparación en las diferentes dimensiones de los elementos diseñados, para que optimicen la construcción, armado y coste general de los mismos.
- Diseñar un documento donde se pueda obtener un criterio e idea de la mejor opción para implementar una cisterna según los tres materiales indicados en una comunidad.
- Tener una guía para el análisis y diseño de tanques apoyados en ferrocemento como en hormigón armado.
- Conocer los aspectos mecánicos básicos que se deben considerar en el diseño y cálculo de cisternas para almacenar agua.

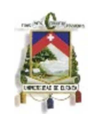

- Realizar un análisis económico entre las tres opciones y determinar la opción más factible para una comunidad de escasos recursos.

#### **1.5 ALCANCE**

La presente investigación tiene como alcance diseñar una cisterna cuadrada apoyada para una pequeña comunidad, considerando los criterios de diseño necesarios para esta clase de obras, y realizar un análisis económico, constructivo y cualitativo de las cisternas de ferrocemento ante cisternas de hormigón armado y cisternas plásticas prefabricadas existentes en el mercado, logrando determinar las ventajas y desventajas para cada tipo de material, así como la alternativa más viable para su construcción y ejecución.

Los materiales que se van a utilizar en el diseño de las cisternas son:

- Ferrocemento.
- Hormigón Armado

El tema se abordara usando como sustancia de almacenamiento el agua potable.

El tanque que se utilizara como referencia en el cálculo, será de tipo rectangular de fondo y tapa plana apoyado, y no se aplicara a cisternas elevadas o enterradas y semienterradas.

La capacidad de la cisterna será diseñada para que cumpla los requerimientos de consumo para una comunidad rural de 900 habitantes, obteniendo así, luego de un diseño minucioso indicado en el numeral 2.5.2 del presente trabajo, un volumen necesario de 30m<sup>3</sup>.

El análisis económico de las tres alternativas se llevara a cabo utilizando precios correspondientes a la sierra Ecuatoriana.

#### **1.6 METODOLOGÍA**

En la primera parte del trabajo se lleva a cabo un proceso de investigación bibliográfica con la finalidad de recopilar información que dirija al cálculo de tanques para almacenamiento de agua, posteriormente se procedió a su selección y estudio, y en base a esto se elaboro un estudio del conocimiento, dándole un énfasis especial a la investigación de aquellos puntos descritos en los alcances propuestos y tomando en cuenta que los depósitos planteados están pensados para comunidades rurales de países en vías de desarrollo.

A continuación se realiza una revisión de las normas y criterios de diseño para determinar el volumen que almacenara la cisterna, así como los caudales de diseño, dotación por habitantes, para esto nos basamos en las normas de la Organización Panamericana de la Salud (OPS).

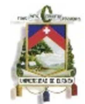

Una vez que se concluye el trabajo de investigación y estudio, se canalizaran los parámetros que intervienen en el diseño y cálculo de la cisterna y se construirá una formulación específica para el dimensionamiento de las estructuras tanto en ferrocemento como en hormigón armado.

Proseguimos con la presentación de los resultados, entregando un detalle ordenado y fácil de seguir de los cálculos, llamado también planilla de cálculo.

Por último se realiza un análisis económico, constructivo y cualitativo ante cisternas de hormigón armado y cisternas plásticas prefabricadas existentes en el mercado, logrando determinar las ventajas y desventajas para cada tipo de material, así como la alternativa más viable para su construcción y ejecución.

#### **CAPITULO II**. **ANTECEDENTES TEORICOS**

Para el desarrollo del presente trabajo en este capítulo se dará una descripción general de los tanques de almacenamiento de sustancias, especificando características, alcances y requerimientos para su diseño, sin hacer énfasis en los criterios específicos de diseño según el material con que se construya. Estas consideraciones se tomaran en cuenta en capítulos siguientes.

#### **2.1. GENERALIDADES**

Los tanques de almacenamiento son estructuras especiales que se construyen con el propósito de almacenar agua u otros líquidos, estos pueden ser de diferentes formas, ya sean cilíndricos, rectangulares, cuadrados, etc. Si bien la forma cilíndrica puede ser estructuralmente mas recomendada, los tanques rectangulares son preferidos para propósitos específicos en los cuales los tanques cilíndricos son inconvenientes.

Los tanques son utilizados para el almacenamiento de agua potable, aguas residuales, combustibles u otros productos químicos, etc. Se fabrican típicamente de acero, concreto reforzado, plástico reforzado con fibra de vidrio y con nuevas tecnologías de construcción existentes como la que se indica en este trabajo, el ferrocemento, y en función del medio ambiente o de las sustancias que son almacenadas en ellos, ya que según estos se puede generar problemas de corrosión y/o derrame por agrietamiento.

La importancia de una cisterna radica en garantizar el funcionamiento hidráulico del sistema y el mantenimiento de un servicio eficiente, en función a las necesidades de agua proyectadas y el rendimiento admisible de la fuente.

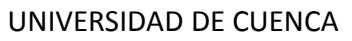

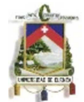

El presente trabajo consta del cálculo y diseño de un tanque rectangular, el mismo que almacenara agua por lo que no se deberán tomar las consideraciones especificas para el diseño que dependen del tipo del liquido, el cual es muy importante para la elección de los materiales y de los recubrimientos.

Los tanques de almacenamiento o cisternas cumplen tres propósitos fundamentales en las zonas rurales:

- Compensar las variaciones de los consumos que se producen durante el día.
- Mantener las presiones de servicio en la red de distribución.
- Almacenaje de agua en épocas de estiaje o cuando la demanda es mayor.

#### **2.2 TIPOS DE TANQUES**

La selección del tipo de estanque será función del servicio que se requiera para cada caso. Este tipo de estructura se clasifica según su función, materiales de construcción, propiedades físicas de la sustancia, y posición relativa al terreno.

#### **2.2.1 Según su función**:

Estos pueden ser de: producción, proceso y reserva.

• **Producción y proceso:** En este caso los tanques son un elemento de transición en el transporte de una mezcla. Este tipo de reservorios son utilizados principalmente en la industria minera y petroquímica debido a los distintos procesos que se llevan a cabo. Un ejemplo de ello podemos observar en la siguiente figura.

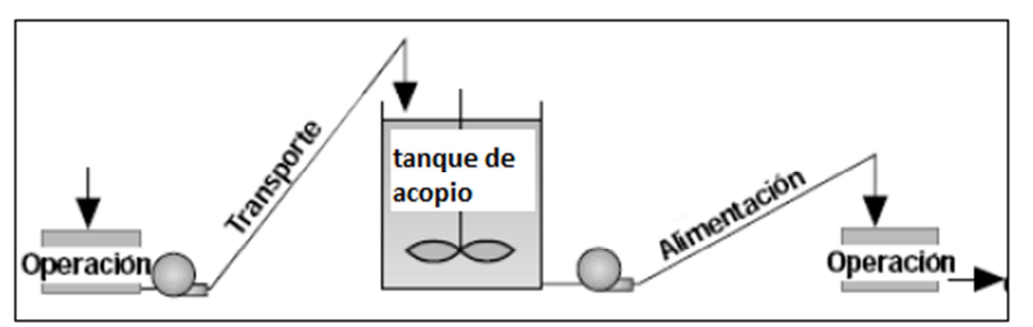

Figura 1 Diagrama para un tanque de producción y/ó proceso.

• **Reserva:** Estos estanques se utilizan principalmente para el almacenamiento de sustancias con un mayor tiempo de residencia. Según este tipo de clasificación este es el tipo de tanque que vamos a utilizar en este trabajo, con la finalidad de tener almacenar agua para una comunidad.

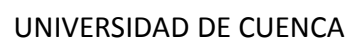

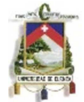

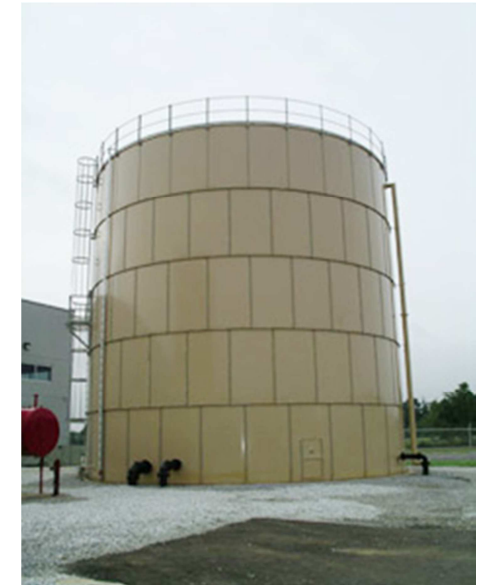

Figura 2 Tanque de agua de reserva para incendios.

#### **2.2.2 Según el material de construcción.**

La selección del material para la construcción de un tanque es función del costo del material, facilidad y rapidez de construcción, resistencia a la corrosión y compatibilidad con la sustancia que se vaya a almacenar. Según los materiales más comunes lo clasificamos en: Metálicos y no metálicos.

• **Metálicos:** Los tanques de almacenamiento de acero son muy comunes debido a que este es un material muy abúndate, fácil de adquirir, y su construcción es rápida, eficiente y de bajo costo. Estos son utilizados para almacenar líquidos y gases, y son construidos tanto en acero como con sus variaciones, el acero inoxidable y el aluminio.

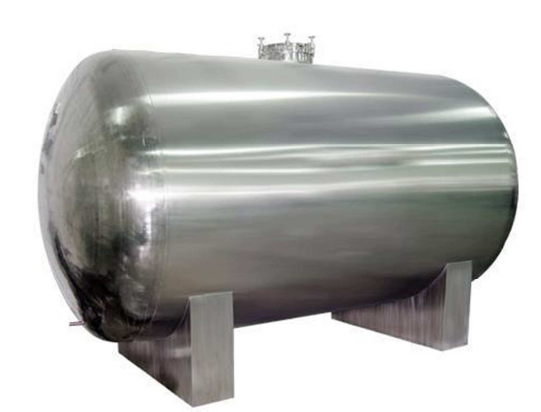

Figura 3 Tanque de almacenamiento de acero

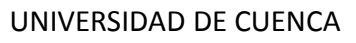

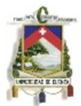

• **No metálicos:** Este tipo de tanques se utilizan principalmente para almacenar líquidos, aunque también pueden ser utilizados como tanques de sedimentación, para manejo de desperdicios o para almacenamiento de granos. El estanque de concreto generalmente es de un alto costo en comparación con el de acero, por otra parte el estanque plástico tiene un menor costo que el de acero, además posee varias características que lo hacen muy cotizados. Por último los tanques de ferrocemento son otra alternativa muy útil para este tipo de estructuras, debido a que el costo es muy bajo en comparación con el hormigón armado, además su facilidad y rapidez de construcción es un factor que se debe tomar en cuenta.

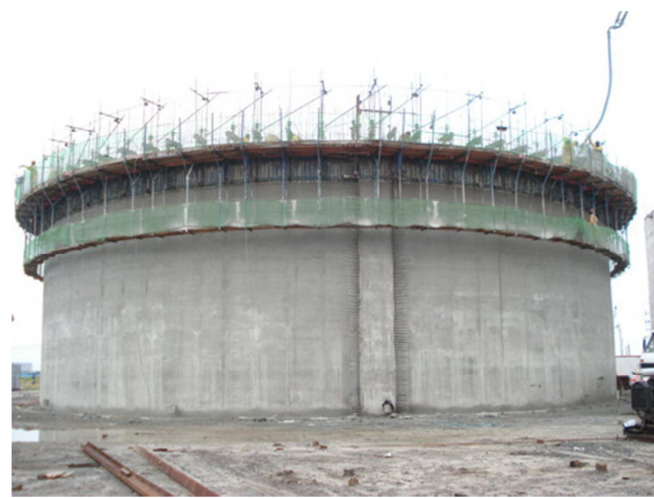

Figura 4 Tanque de reserva de hormigón armado.

#### **2.2.3 Según las propiedades físicas de la sustancia.**

Las propiedades de temperatura y presión, así como la necesidad de protección de ciertas sustancias definen en parte si el tanque debe ser abierto o cerrado.

• **Abiertos:** Este tipo de tanques generalmente trabajan a una presión igual o cercana a la atmosférica y temperatura ambiental. Principalmente, se una en la industria alimenticia, vitivinícola y agrícola.

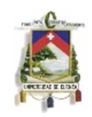

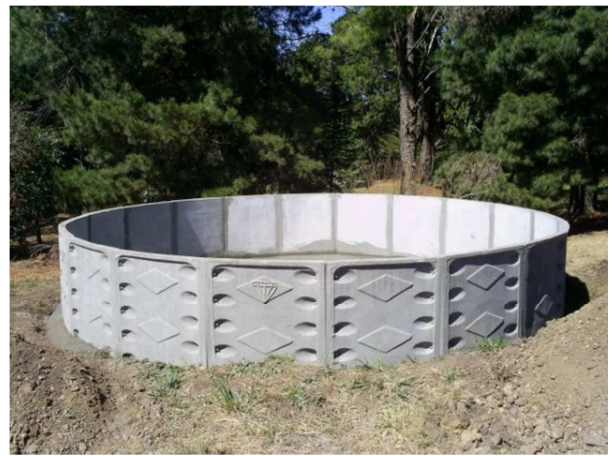

Figura 5 Tanque de reserva abierto

• **Cerrados:** Estos tanques están diseñados principalmente para el área industrial, donde se necesita acumular un producto de condiciones distintas de presión y temperatura normales. También son utilizados cuando se requiere proteger a la sustancia almacenada de agentes como el polvo, basura y animales, que pueden afectar las características de la misma.

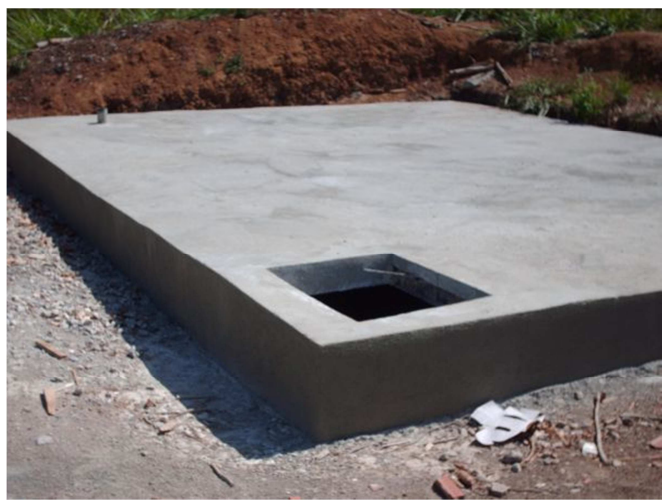

Figura 6 Estanque cerrado en construcción.

#### **2.2.4 Según la posición relativa al terreno**.

Esta debe ser la característica principal que define la mayoría de los textos los distintos tipos de estanques, entre estos podemos mencionar:

• **Elevados**: Estos pueden tomar forma esférica, cilíndrica y de paralelepípedo, son construidos sobre torres, columnas, pilotes. Para el diseño de este tipo de tanques es importante considerar las fuerzas que se pueden dar por sismo y viento.

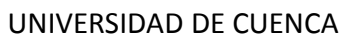

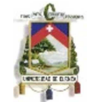

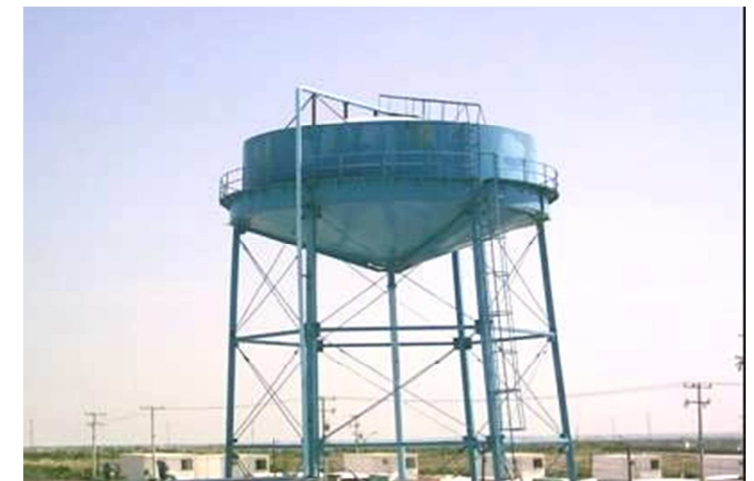

Figura 7 Tanque de almacenamiento de agua elevado.

• **Los apoyados o superficiales:** que principalmente tienen forma rectangular y circular, son construidos directamente sobre la superficie del suelo. Para este diseño es importante tomar en cuenta la capacidad portante del suelo debido a la presión ejercida por el agua en la superficie. Los depósitos superficiales se construyen directamente apoyados sobre la superficie del suelo. Por lo general, se utiliza este tipo de depósito, cuando el terreno sobre el que se va a desplantar tiene la capacidad necesaria para soportar las cargas impuestas, sin sufrir deformaciones importantes. Resulta también conveniente, si fuese necesario, contar con una cierta altura para la descarga del líquido, a fin de disponer de una carga de presión hidrostática adecuada.

Los depósitos superficiales tienen la ventaja de que su mantenimiento es más sencillo de efectuar y más fácil la instalación, operación y mantenimiento de las tuberías de entrada y de salida.

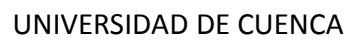

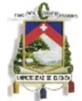

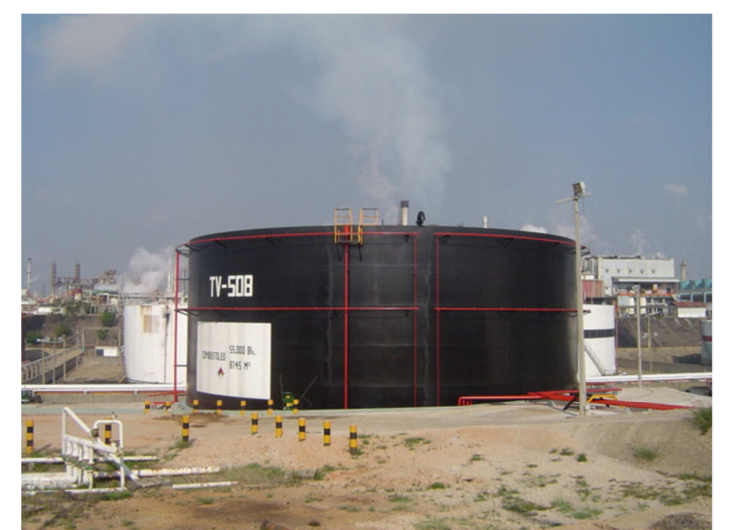

Figura 8 Tanque apoyado o superficial.

• **Los enterrados**: de forma rectangular y circular, son construidos por debajo de la superficie del suelo, en estos se debe tomar en cuenta para el diseño el empuje de tierra.

Los depósitos enterrados se construyen totalmente bajo la superficie del terreno. Se emplean cuando el terreno de desplante es adecuado para el funcionamiento hidráulico de la red de distribución y cuando es necesario excavar hasta encontrar un estrato de soporte más resistente.

Tienen la ventaja de conservar el agua a resguardo de las grandes variaciones de temperatura; no alteran el paisaje y sus cubiertas pueden utilizarse para las más diversas funciones. Sus inconvenientes son el tener que efectuar excavaciones y desalojo de terreno costosas, la dificultad de observar y mantener las instalaciones de conexión del abastecimiento y la red de distribución, así como, la dificultad para descubrir las posibles filtraciones y fugas del líquido.

Por otro lado, en los depósitos semienterrados, una porción de la construcción se encuentra bajo el nivel del terreno y parte sobre éste. La construcción de este tipo de depósito está definida por razones de topografía o cuando el costo de la excavación es alto, ya sea porque ésta no se justifica debido a su localización desventajosa o por razones de geotecnia. De no observarse ambos factores, traerían aparejados el costo elevado de la construcción. Por otra parte, permiten un acceso a las instalaciones más fácilmente que el de los depósitos totalmente enterrados.

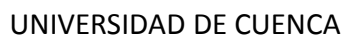

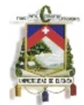

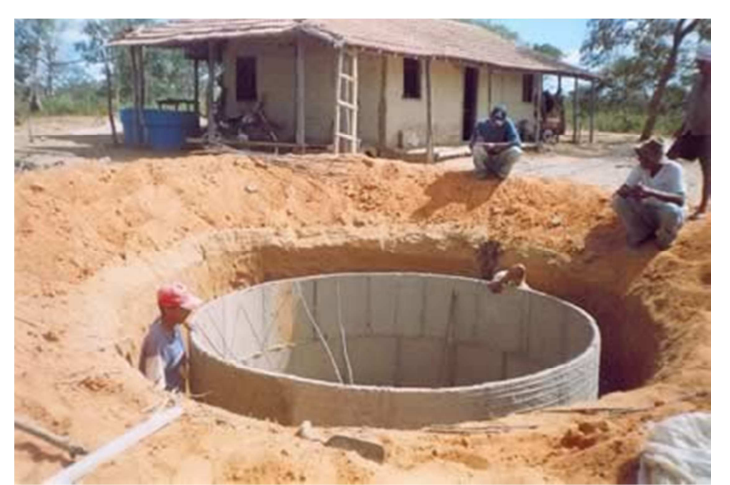

Figura 9 Tanque enterrado en construcción.

#### **2.3 ELEMENTOS CONSTITUTIVOS DE UN TANQUE**

**La cubierta o tapa** suele ser una losa nervada que descansa sobre las paredes del mismo, incrementando la carga que baja por los muros. Esta puede estar soportando cargas adicionales como la de un terreno, equipos que coloquen sobre ella.

Dado un empuje de tierra, se considera o no el apoyo que suministra la tapa, al trabajar a compresión, según que ésta se coloque antes o después del relleno, de acuerdo con la manera en que esté unida a las paredes.

**Las paredes** están sometidas, en general a empujes diferentes: el empuje del liquido que contiene, del terreno que lo rodea y si es el caso la influencia del nivel freático.

Cuando el depósito está vacío, las paredes han de resistir los empujes exteriores.

**La losa de fondo** tiene gran importancia ya que soporta el peso de todo el líquido y la estructura misma, además de soportar la reacción del suelo y los posibles hundimientos.

Es importante conocer el nivel freático al inicio y al final de la exploración y después, diariamente durante el mayor tiempo posible. Se registrará el máximo y el mínimo nivel freático así determinado.

La cimentación o fondo, puede ser una losa estructural o no, lo cual depende de la manera como trabajará en conjunto con las paredes (monolítica, articulada o apoyo deslizante), y el tipo de cimentación está definido por el tipo de suelo sobre el cual se va a fundar el tanque.

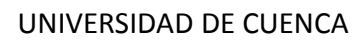

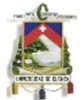

#### **2.4 GEOMETRÍA DE LOS DEPÓSITOS**

"La configuración teórica más conveniente para un depósito es aquella que para una altura y volumen dados, se tenga un perímetro mínimo, lo cual implica una geometría cilíndrica. Sin embargo, pueden existir otras razones que obliguen a la planta rectangular o cuadrada.

En los depósitos rectangulares, cuando tienen dos compartimentos, conviene tener una relación 3: 4 en la longitud de los lados. Cuando existan n compartimentos, la relación recomendable es de  $n + 1$ : 2n, por ser ésta la que proporciona el perímetro mínimo a igualdad de superficie."<sup>1</sup>

En los grandes depósitos, especialmente los rectangulares, se recomienda el diseño de divisiones como solución estructural, estas permiten la renovación del agua en el interior de esas divisiones, evitándose el estancamiento de la misma, en especial en las esquinas, además para proceder a la limpieza, reparaciones o mantenimiento, son convenientes los muros divisorios para mantener sin interrupción el funcionamiento del depósito durante esos lapsos.

Entre los depósitos rectangulares se tienen los tanques de regulación, sedimentadores, floculadores, filtros, cajas repartidoras, cárcamos de bombeo, cajas rompedoras de presión, digestores de lodos, etc. Normalmente en este tipo los depósitos son de concreto.

En tanto que, entre los depósitos cilíndricos, puede citarse a los de tratamiento de aguas residuales, de regulación, tanques de sumergencia, tanques unidireccionales, espesadores de lodos, torres de oscilación, etc. Estos pueden ser de concreto colado, vaciado o colocado en el sitio; pretensados, postensados o de acero.

"En las poblaciones o localidades rurales, los depósitos que se construyen generalmente son de mampostería, de forma rectangular, debido a que el material más común de la región suele ser la piedra o la roca. Los depósitos pequeños, en general, son recomendables de concreto reforzado y de forma rectangular." $1$ 

En los grandes depósitos superficiales, de no desearse o no contarse con el presupuesto para construir cubiertas de domo con grandes claros, la forma más recomendable es la rectangular. En tales casos, los depósitos se cubrirán con losas convencionales apoyadas sobre trabes y columnas.

Para claros un poco mayores: losas planas apoyadas sobre columnas o elementos prefabricados apoyados también sobre columnas.

En el caso de nuestro trabajo se decidió realizar un tanque con geometría cuadrada, para de esta manera obtener el menor perímetro para el mayor volumen y altura dada, tomando en cuenta la facilidad de construcción para los dos tipos de materiales que se van a diseñar y en términos generales los costos.

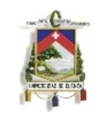

#### **2.5 FACTORES EN EL DISEÑO DE CISTERNAS**

Para el diseño de tanques de almacenamiento como las cisternas se requiere tomar en cuenta los siguientes factores de gran importancia para el adecuado diseño

#### **2.5.1 Periodo de diseño**

Las obras de agua potable no se diseñan para satisfacer sólo una necesidad del momento, sino que deben prever el crecimiento de la población en un período de tiempo prudencial que varía usualmente entre 10 y 40 años; de esta manera es necesario estimar cuál será la población futura al final de este período. Una vez obtenida la población futura se determina la demanda de agua para el final del período de diseño.

El período de diseño puede definirse como el tiempo en el cual el sistema será 100% eficiente, ya sea por capacidad en la conducción del gasto deseado o por la existencia física de las instalaciones.

Para determinar el período de diseño, se consideran factores como durabilidad o vida útil de las instalaciones, factibilidad de construcción y posibilidades de ampliación o sustitución, tendencias de crecimiento de la población y posibilidades de financiamiento. Aun así, la norma general para el diseño de infraestructura de agua y saneamiento para centros poblados rurales, según la Organización Panamericana de la Salud, recomienda un período de diseño de 20 años, como se indica en la siguiente tabla.  $2^2$ 

| Elemento del sistema       | Período<br>$(a\tilde{n}os)$ |
|----------------------------|-----------------------------|
| Obras de captación         |                             |
| Pozos                      |                             |
| Plantas de tratamiento (1) |                             |
| Reservorio                 | 20                          |
| Tuberías de conducción,    |                             |
| impulsión distribución     |                             |
| Caseta de bombeo           |                             |
| Equipos de bombeo          |                             |

Tabla 1 Periodos de diseño recomendables

#### **2.5.2 Volumen a almacenar, dotación**

#### **2.5.2.1 Calculo de la población de diseño**

Fuente: O.P.S. "Criterios básicos para la implementación de sistemas de agua y saneamiento en los ámbitos rural y pequeñas ciudades.

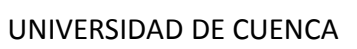

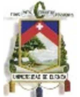

El proyectista adoptará el criterio más adecuado para determinar la población futura, tomando en cuenta para ello datos censales y proyecciones oficiales u otra fuente que refleje el crecimiento poblacional, los que serán debidamente sustentados.<sup>2</sup>

#### **2.5.2.2 Caudales de diseño**

La importancia del reservorio radica en garantizar el funcionamiento hidráulico del sistema y el mantenimiento de un servicio eficiente, en función a las necesidades de agua proyectadas y el rendimiento admisible de la fuente.

Un sistema de abastecimiento de agua potable requerirá de un reservorio cuando el rendimiento admisible de la fuente sea menor que el gasto máximo horario (Qmh).

En caso que el rendimiento de la fuente sea mayor que el Qmh no se considera el reservorio, y debe asegurarse que el diámetro de la línea de conducción sea suficiente para conducir este caudal, que permita cubrir los requerimientos de consumo de la población.

En algunos proyectos resulta más económico usar tuberías de menor diámetro en la línea de conducción y construir un reservorio de almacenamiento.<sup>2</sup>

#### **2.5.2.3 Demanda de agua**

Entre los principales factores que afectan el consumo de agua podemos mencionar:

- El tipo de comunidad: Independientemente que la población sea rural o urbana, se debe considerar el consumo doméstico, el industrial, el comercial, el público y el consumo por pérdidas.
- Factores económicos y sociales: Las características económicas y sociales de una población pueden evidenciarse a través del tipo de vivienda, siendo importante la variación de consumo por el tipo y tamaño de la construcción.
- Factores climáticos y tamaño de la comunidad: El consumo de agua varía también en función al clima, de acuerdo a la temperatura y a la distribución de las lluvias; mientras que el consumo per cápita, varía en relación directa al tamaño de la comunidad.

Considerando estos factores, se asignan dotaciones con valores definidos para cada una de las regiones del país, como se indica a continuación:

Tabla 2 Dotación de agua por región.

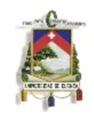

| <b>REGION</b> | <b>DOTACION</b><br>(1/hab/dia) |
|---------------|--------------------------------|
| Selva         |                                |
| Costa         | 50                             |
| Sierra        |                                |

Fuente: O.P.S. "Criterios básicos para la implementación de sistemas de agua y saneamiento en los ámbitos rural y pequeñas ciudades.

#### **Variaciones periódicas**

La dotación o la demanda per cápita, es la cantidad de agua que requiere cada persona de la población, expresada en litros/habitante/día. Conocida la dotación, es necesario estimar el consumo promedio diario anual, el consumo máximo diario y el consumo máximo horario. El consumo diario anual servirá para el cálculo del volumen del reservorio de almacenamiento y para estimar el consumo máximo diario y horario. <sup>2</sup>

#### - **Consumo promedio diario anual (Qm)**

El consumo promedio diario anual, se define como el resultado de una estimación del consumo per cápita para la población futura del período de diseño, expresada en litros por segundo (l/s.).

Qm= (dot\*pf)/86400

Dónde:

Qm= Caudal medio (lt/s) Dot= Dotación (lt/hab/día) Pf=Población futura (habitantes)

$$
P_f = P_a (1+r)^n
$$

Dónde:

P f =Número de habitantes al final del período de diseño correspondiente.

 $P a =$  Número de habitantes actuales.

 $r =$  Tasa de crecimiento geométrico, dada por el Instituto Nacional de Estadística.

 $n =$  Período de diseño en años para este provecto.

#### - **Consumo máximo diario (Qmd) y horario (Qmh)**

El consumo máximo diario corresponde al máximo volumen de agua consumido en un día a lo largo de los 365 días del año; mientras que el consumo máximo horario, es el máximo caudal que se presenta durante una hora en el día de máximo consumo.

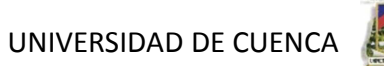

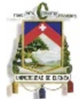

Los coeficientes recomendados y más utilizados son del 130% para el consumo máximo diario (Qmd) y del 200%, para el consumo máximo horario (Qmh)

Consumo máximo diario (Qmd) = 1,3 Qm (l/s)

Consumo máximo horario (Qmh) = 2,0\* Qm (l/s)

#### **2.5.2.4 Capacidad del reservorio**

Para determinar la capacidad del reservorio, es necesario considerar la compensación de las variaciones horarias, emergencia para incendios, previsión de reservas para cubrir daños e interrupciones en la línea de conducción y que el reservorio funcione como parte del sistema.

Para el cálculo de la capacidad del reservorio, se considera la compensación de variaciones horarias de consumo y los eventuales desperfectos en la línea de conducción. El reservorio debe permitir que la demanda máxima que se produce en el consumo sea satisfecha a cabalidad, al igual que cualquier variación en el consumo registrado en las 24 horas del día. Ante la eventualidad que en la línea de conducción pueda ocurrir daños que mantengan una situación de déficit en el suministro de agua, mientras se hagan las reparaciones pertinentes, es aconsejable un volumen adicional para dar oportunidad de restablecer la conducción de agua hasta el reservorio.

Para el cálculo del volumen de almacenamiento se utilizan métodos gráficos y analíticos. Los primeros se basan en la determinación de la "curva de masa" o de "consumo integral", considerando los consumos acumulados; para los métodos analíticos, se debe disponer de los datos de consumo por horas y del caudal disponible de la fuente, que por lo general es equivalente al consumo promedio diario. <sup>2</sup>

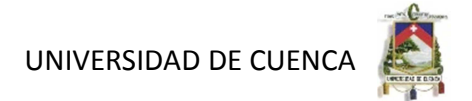

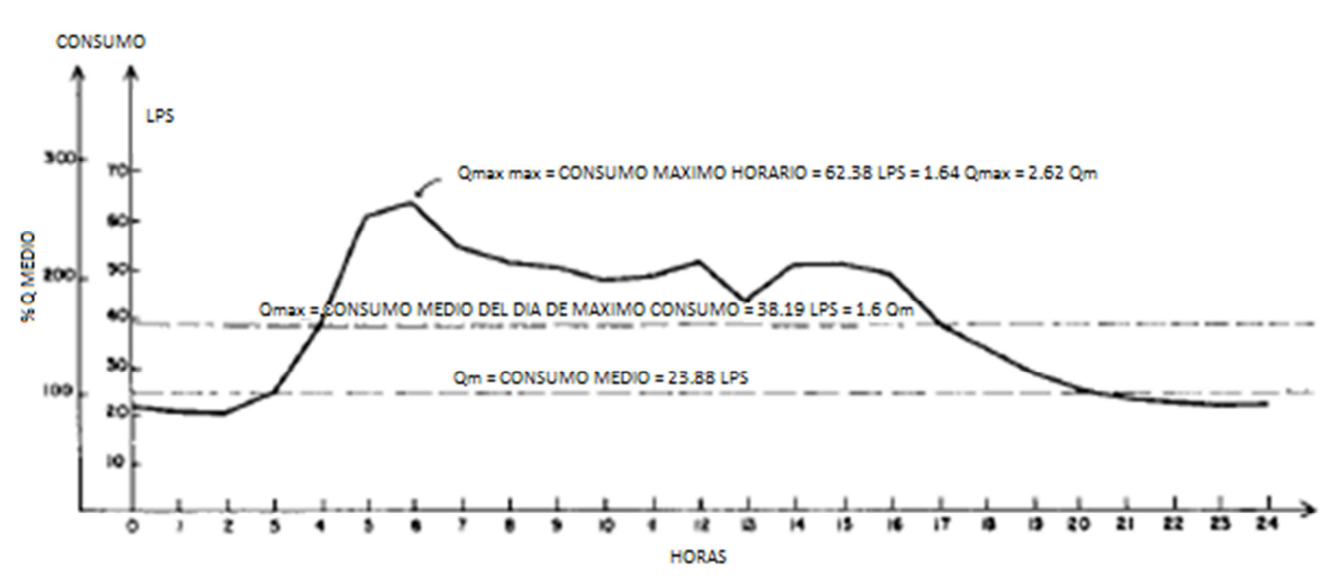

Figura 10 Curva de variaciones horarias del día de máximo consumo. (Valores guía). Fuente: Capitulo 6. Reservorio de almacenamiento. Libro desconocido

En la mayoría de las poblaciones rurales no se cuenta con información que permita utilizar los métodos mencionados, pero si podemos estimar el consumo medio diario anual. En base a esta información se calcula el volumen de almacenamiento de acuerdo a las Normas del Ministerio de Salud.

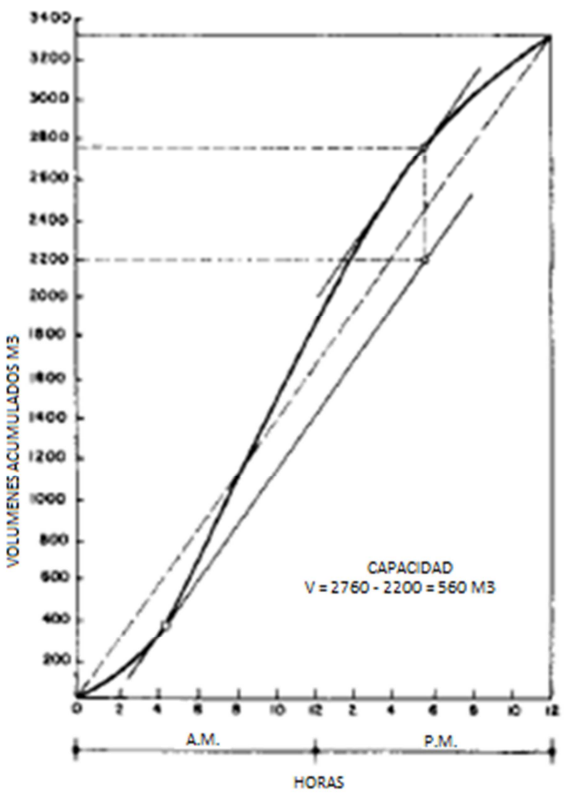

Autores: Abraham Gerardo López Delgado 27 Juan Carlos Sánchez Ramírez

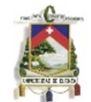

#### Figura 11 Curva de consumos acumulados, obtenido de la figura 10. Fuente: Capitulo 6. Reservorio de almacenamiento. Libro desconocido

Para los proyectos de agua potable por gravedad, las normas recomiendan una capacidad mínima de regulación del reservorio del 15% del consumo promedio diario anual (Qm).

El Ministerio de Salud recomienda una capacidad de regulación del reservorio del 25 al 30% del volumen del consumo promedio diario anual (Qm).

Con el valor del volumen (V) se define un reservorio de sección cuadrada cuyas dimensiones se calculan teniendo en cuenta la relación del ancho de la base y la altura (b/h), la misma que varía entre 0,50 y 3,00.

#### **Volumen contra incendios**

Para poblaciones menores a 10000 habitantes, no es recomendable y resulta antieconómico el proyectar sistema contra incendio. Se deberá justificar en los casos en que dicha protección sea necesaria. Para poblaciones mayores a 10000 habitantes se asume un tiempo de duración del incendio entre 2 y 4 horas, para caudales de incendio de 10, 16 o 32 [lts/seg] de acuerdo a la importancia y densidad poblacional de la zona. 3

Para pequeñas comunidades con poblaciones menores a 10000 habitantes no se requiere tomar en cuenta el volumen contra incendios para el diseño

#### **Volumen de reserva**

Ante la eventualidad de que en la línea de aducción puedan ocurrir daños que mantendrían una situación de déficit en el suministro de agua, ya sea mientras se hacen las reparaciones de los sistemas de toma, conducción, tratamiento o casos de falla de un sistema de bombeo, es aconsejable un volumen adicional que de oportunidad a restablecer la conducción de agua hasta el estanque. En tal caso se recomienda considerar un volumen equivalente a 4 horas de consumo correspondiente al consumo máximo diario. 3

$$
V_{reg} + V_{inc}
$$
  
\n
$$
V_{reg} + V_{res}
$$
  
\n
$$
V_{TANQUE}
$$

A continuación se presentan los cálculos realizados para determinar el volumen del tanque:

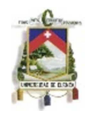

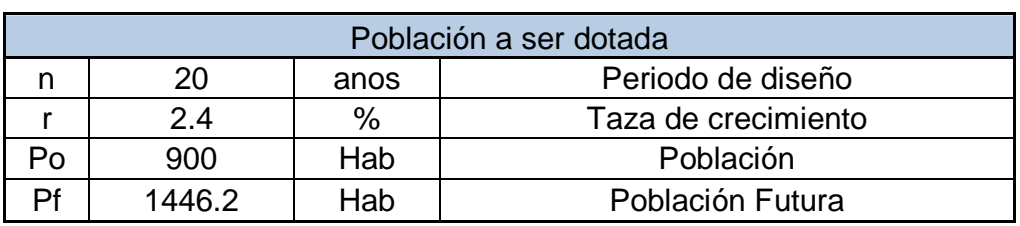

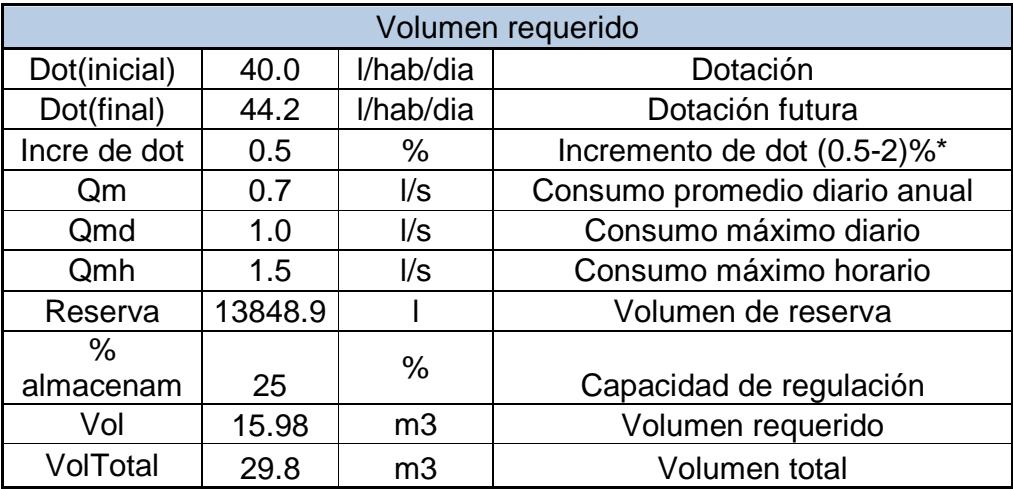

• Recomendación tomada de: "Abastecimiento de agua potable" Cap. 4. Universidad Mayor de San Simón. Facultad de ciencias y tecnología. Página 22.

#### **2.6 UBICACIÓN DE LA CISTERNA**

La ubicación está determinada principalmente por la necesidad y conveniencia de mantener la presión en la red dentro de los límites de servicio, garantizando presiones mínimas en las viviendas más elevadas y presiones máximas en las viviendas más bajas.

De acuerdo a la ubicación, los reservorios pueden ser de cabecera o flotantes. En el primer caso se alimentan directamente de la captación, pudiendo ser por gravedad o bombeo y elevados o apoyados, y alimentan directamente de agua a la población. En el segundo caso, son típicos reguladores de presión, casi siempre son elevados y se caracterizan porque la entrada y la salida del agua se hacen por el mismo tubo.

Considerando la topografía del terreno y la ubicación de la fuente de agua, en la mayoría de los proyectos de agua potable en zonas rurales los reservorios de almacenamiento son de cabecera y por gravedad.

El reservorio se debe ubicar lo más cerca posible y a una elevación mayor al centro poblado

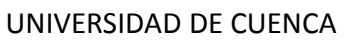

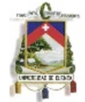

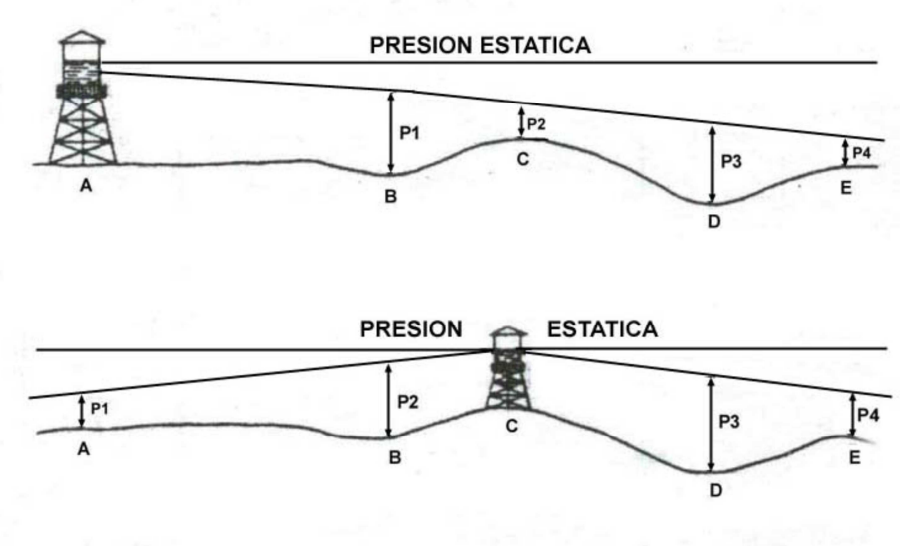

Figura 12 Ubicación de la cisterna.

#### **2.7 ACCESORIOS REQUERIDOS**

#### **Caseta de válvulas**

Para la cisterna se requiere de la construcción de una caseta de válvulas la misma que tiene los siguientes elementos:

#### Tubería de llegada:

El diámetro está definido por la tubería de conducción, debiendo estar provista de una válvula compuerta de igual diámetro antes de la entrada al reservorio de almacenamiento; debe proveerse de un by - pass para atender situaciones de emergencia.

#### Tubería de salida:

El diámetro de la tubería de salida será el correspondiente al diámetro de la línea de aducción, y deberá estar provista de una válvula compuerta que permita regular el abastecimiento de agua a la población.

#### Tubería de limpia:

La tubería de limpia deberá tener un diámetro tal que facilite la limpieza del reservorio de almacenamiento en un periodo no mayor de 2 horas. Esta tubería será provista de una válvula compuerta.

#### Tubería de rebose:

La tubería de rebose se conectara con descarga libre a la tubería de limpia y no se proveerá de válvula compuerta, permitiéndose la descarga de agua en cualquier momento.

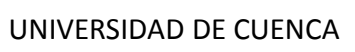

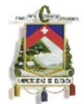

#### By – Pass:

Se instalara una tubería con una conexión directa entre la entrada y la salida, de manera que cuando se cierre la tubería de entrada al reservorio de almacenamiento, el caudal ingrese directamente a la línea de aducción. Esta constara de una válvula compuerta que permita el control del flujo de agua con fines de mantenimiento y limpieza del reservorio.

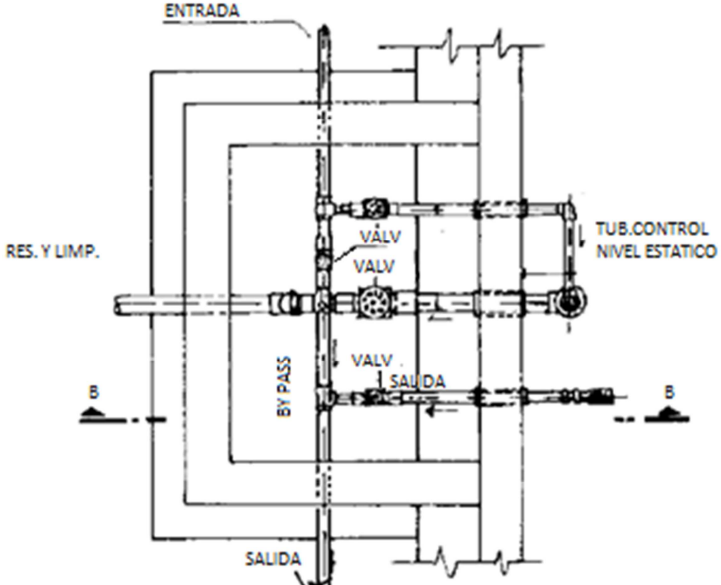

Figura 13 Vista en planta de los elementos de la caseta de válvulas.

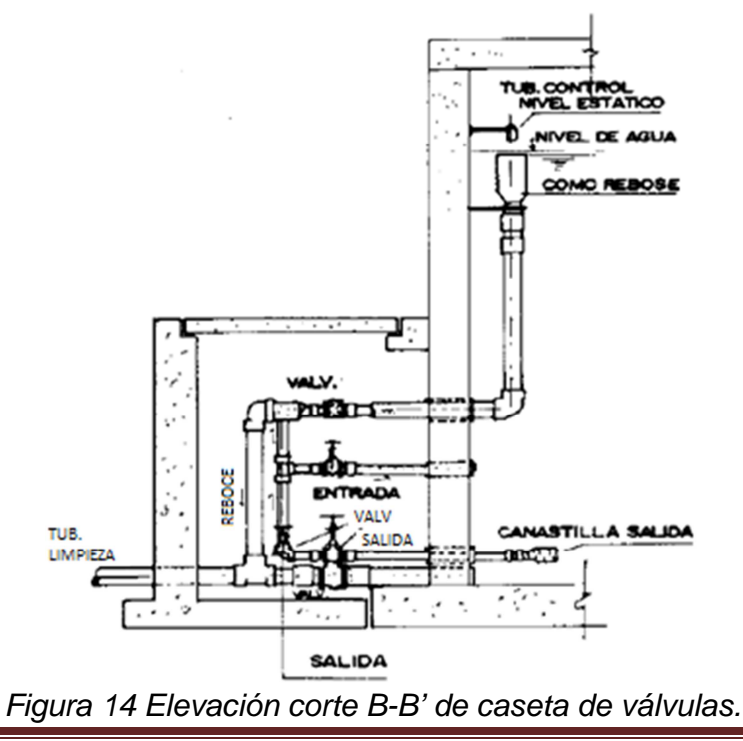

Autores: Abraham Gerardo López Delgado 31 Juan Carlos Sánchez Ramírez

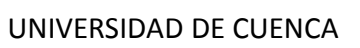

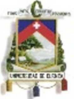

#### **Ventilación**

Los tanques de almacenamiento deben proveerse de un sistema de ventilación, dotado de protección para evitar el ingreso de insectos y otros animales. Para ello es aconsejable la utilización de tubos en "U" invertida, protegidos a la entrada con rejillas o mallas metálicas y separadas del techo del estanque a no menos de 30cm.

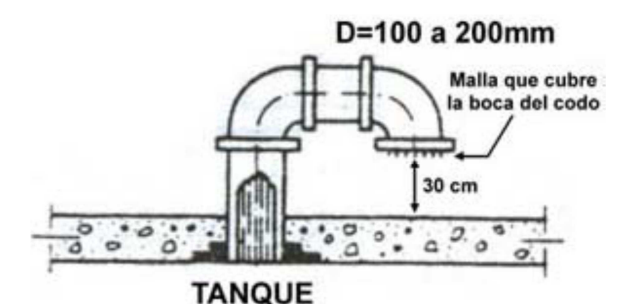

Figura 15 Detalle de tubería de ventilación del tanque.

#### **Medidor**

Es recomendable colocar un medidor registrador a la salida del tanque, que permita determinar los volúmenes suministrados en forma diaria, así como las variaciones de los caudales. Ello permitirá durante la fase de operación determinar las fallas del servicio, desperdicios y usos no controlados, pudiendo tomarse medidas correctivas para el mejor funcionamiento del sistema.

#### **Otros accesorios**

Todo tanque de almacenamiento deberá estar provisto de: control de niveles, flotantes, cámaras de visita con tapas sanitarias y escaleras de acceso interior y exterior.

Deberá preverse una altura de revancha, o altura libre por encima del nivel máximo de aguas, no menor a 0.20m, a fin de contar con un espacio de aire ventilado.

#### **2.8 ANÁLISIS HIDROSTÁTICO**

Para el diseño estructural de tanques de pequeñas y medianas capacidades se recomienda utilizar el método de la Asociación de Cemento Portland, que determina momentos y fuerzas cortantes como resultado de experiencias sobre modelos de tanques basados en la teoría de Placas y Cascarones de Timoshenko, donde se consideran las paredes empotradas entre sí o una sección de cajón de forma cuadrada, en que todas las planchas tengan el mismo espesor, la tendencia a pandear es la misma para todas y cada cara puede considerarse como una placa rectangular comprimida con los cuatro bordes simplemente

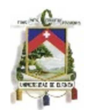

apoyados. De acuerdo a las condiciones de borde que se fijen existen tres condiciones de selección, que son:

- Tapa articulada y fondo articulado.
- Tapa libre y fondo articulado.
- Tapa libre y fondo empotrado.

En los tanques apoyados o superficiales, típicos para poblaciones rurales, se utiliza preferentemente la condición que considera la tapa libre y el fondo empotrado. Para este caso y cuando actúa solo el empuje del agua, la presión en el borde es cero y la presión máxima (P), ocurre en la base.

P= Ya \* h = presión del agua hacia la pared.

El empuje del agua es:

$$
V=\frac{\gamma a* h^2 * b}{2}
$$

Donde:

ϒa = Peso específico del agua. h = Altura del agua. b = Ancho de la pared.

Para el diseño de la losa de cubierta se consideran como cargas actuantes el peso propio y la carga viva estimada; mientras que para el diseño de la losa de fondo, se considera el empuje del agua con el tanque completamente lleno y los momentos en los extremos producidos por el empotramiento y el peso de la losa y la pared.

### **2.9 ANÁLISIS SÍSMICO**

Los reservorios para almacenamiento de líquidos son estructuras importantes en zonas sísmicas los cuales pueden ser enterrados, apoyados sobre el suelo o bien sobre torres de sustentación y deben funcionar para servir las emergencias de los pobladores tras la ocurrencia de eventos sísmicos severos.

Dada la importancia de tales estructuras, consideramos oportuno incorporar el diseño sísmico para tanques apoyados directamente en el suelo para los cuales que consideran las presiones impulsivas y convectivas generadas en el fluido por el movimiento vibratorio del terreno.

Se ha comprobado que durante los sismos, los depósitos que contienen algún fluido pueden fallar y derramar el líquido contenido.

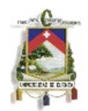

Los reglamentos locales suministrarán información en cuanto a los coeficientes sísmicos y los espectros de diseño aplicables, de conformidad con la sismicidad local y las características del suelo donde se construyan los depósitos.

Las presiones impulsivas se asocian con las fuerzas inerciales producidas por movimientos impulsivos proporcionales a la aceleración de las paredes del tanque. Las presiones convectivas son generadas por las oscilaciones del fluido y por ende son consecuencia de las presiones impulsivas. <sup>4</sup>

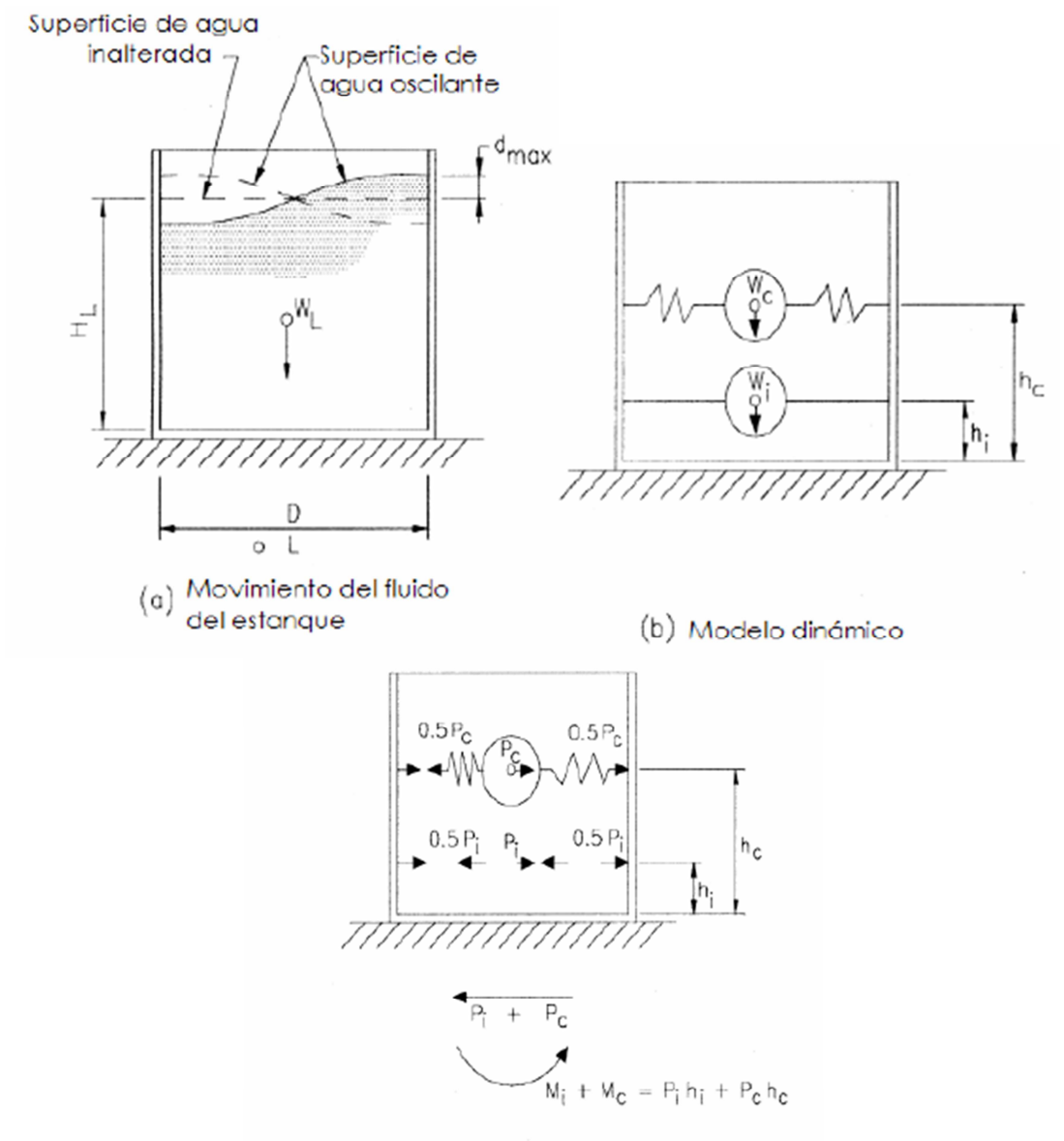

(c) Equilibrio dinámico de fuerzas horizontales

Figura 16 a) Movimiento del fluido del estanque. b) Modelo dinámico. c) Equilibrio dinámico de fuerzas horizontales $4$ 

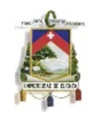

Como resultado de un temblor, el contenido de un depósito para el almacenamiento de líquidos, ubicado sobre el terreno, experimenta una oscilación a causa del movimiento del terreno. El fluido en las proximidades de los muros se acelera hacia un lado y otro, esencialmente al unísono con dichos muros, en tanto que el fluido cercano a la parte central del depósito no se acelera, sino que tenderá a oscilar con el periodo natural del chapoteo u oleaje del líquido.

Las presiones del fluido actuando sobre los muros del depósito reflejan estas dos acciones, de las cuales, una de las componentes varía con el tiempo en forma directamente proporcional a las aceleraciones del terreno, en tanto que la otra, varía en el tiempo con el chapoteo u oleaje del líquido.

Las presiones impulsivas se originan por el impacto del agua contra las paredes del tanque cuando éste es acelerado por la perturbación sísmica, en cambio las presiones convectivas son debidas a las oscilaciones del líquido contenido en el reservorio por efecto de las vibraciones de la torre de soporte, o transmitidas directamente por el suelo.

Las presiones impulsivas se modelan como una masa  $m i$  rígida fijada a las paredes del cilindro mientras que las presiones convectivas se modelan como una masa m c fijada mediante resortes al cuerpo del tanque.

Las fuerzas impulsivas asociadas a las fuerzas de inercia en el líquido, las cuales, como ya se ha dicho, se relacionan en el tiempo directamente con las aceleraciones del terreno, son principalmente de una alta frecuencia, en el rango de 2 a 5 ciclos por segundo (periodo entre 0.5 y 0.2 seg). Por otro lado, las presiones convectivas se relacionan en el tiempo con la respuesta oscilatoria (el oleaje o chapoteo) del líquido, generada por las aceleraciones del temblor y fundamentalmente son de una baja frecuencia, cercana a la frecuencia natural del líquido al chapotear. Probablemente no ocurren al mismo tiempo la aceleración máxima del terreno y el movimiento máximo del movimiento de chapoteo del líquido; sin embargo, es posible que una combinación de las presiones impulsivas y convectivas en un instante dado, excedan a las presiones impulsivas o convectivas consideradas separadamente. Por consiguiente, debe emplearse un juicio ingenieril al seleccionar la condición máxima de carga dinámica para la cual se diseñe el depósito.

Es muy probable que las aceleraciones verticales del terreno no tengan una significación importante. La magnitud del momento de volteo resultante de la fuerza cortante horizontal y la amplitud del movimiento de chapoteo, pueden determinarse a partir del espectro de respuesta de velocidades para el temblor que se considere. El aspecto significativo lo constituye el momento de volteo provocado por las presiones en las paredes del depósito. <sup>4</sup>

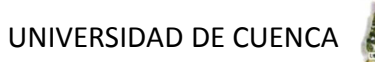

#### **2.9.1 Fuerzas hidrodinámicas**

Puede calcularse la fuerza horizontal que representa la acción resultante de los empujes hidrodinámicos sobre los muros de un depósito de un líquido con un tirante H<sub>L</sub> y una masa cuyo peso es W<sub>L</sub>, si se aplican a una estructura equivalente, en la que la masa del líquido se substituye por otras dos, M<sub>I</sub> y M<sub>C</sub>, colocadas, respectivamente, a las alturas  $H_1 y$  Hc sobre el fondo del depósito. Los sufijos I y C denotan respectivamente, impulsiva y convectiva. <sup>4</sup>

La masa M<sub>I</sub> está rígidamente unida al depósito, mientras que la masa M<sub>C</sub> está ligada a éste mediante un resorte horizontal de rigidez  $\mathsf{K}_{_{\mathbf{C}}}$ . Los parámetros que definen la estructura equivalente están dados por las expresiones siguientes:

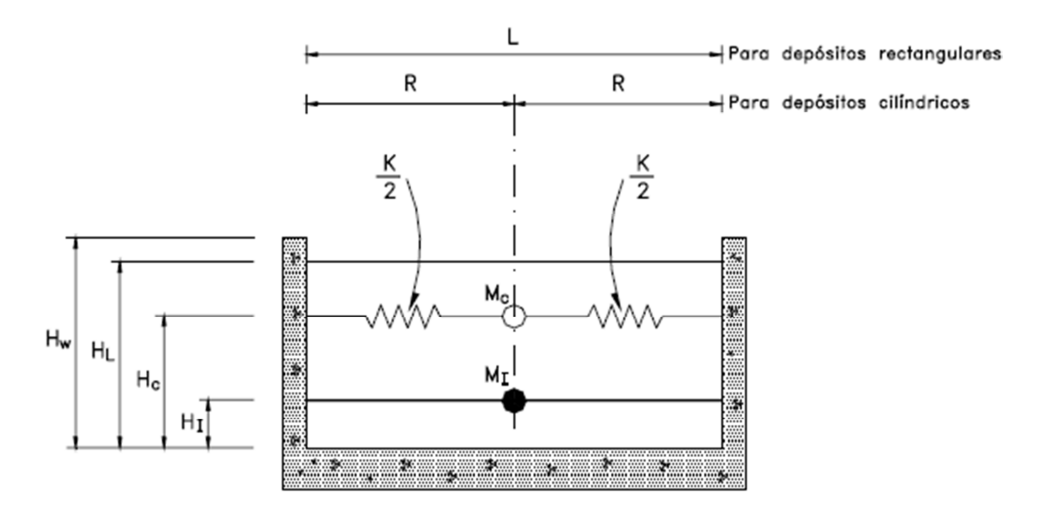

Figura 17 Alturas actuantes de las masas convectiva e impulsiva.

Las ecuaciones propuestas por Housner, las cuales pueden encontrarse en varias publicaciones después de algunas adaptaciones son como se expone enseguida.

En depósitos rectangulares, en los cuales, HL <=075. Donde H  $_1$  es el tirante del líquido y L es la longitud del depósito en la dirección en la cual se lleva a cabo el análisis sísmico, el peso de la masa impulsiva se valúa así:

$$
W_I = \frac{\tanh\left(0.85\frac{L}{H_L}\right)}{0.85\frac{L}{H_L}}W_L
$$

y el peso de la masa convectiva:
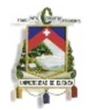

$$
W_C = \frac{0.83\tanh\left(3.16\frac{H_L}{L}\right)}{3.16\frac{H_L}{L}}W_L
$$

La altura de la masa impulsiva sobre el fondo del depósito:

$$
H_I = 0.38 H L \left\{ 1 + \alpha \left( \frac{W_L}{W_I} - 1 \right) \right\}
$$

La altura de la masa convectiva sobre el fondo del depósito:

$$
H_c = HL \left| 1 - 0.083 \frac{W_L}{W_C} \left( \frac{L}{H_L} \right)^2 + 0.315 \beta \frac{L}{H_L} \sqrt{0.07 \left( \frac{L W_L}{H_L W_C} \right)^2 - 1} \right|
$$

La rigidez del resorte de la masa convectiva:

$$
Kc = \frac{12HL}{W_L} \left(\frac{Wc}{L}\right)^2
$$

En este caso al igual que en tanques circulares,  $α=1.3$  y  $β = 2.0$ , si interesa incluir en el cálculo el momento hidrodinámico sobre el fondo del depósito o bien, α=0 y β =1.0si sólo interesan los efectos de la presión hidrodinámica que actúa sobre los muros.

 $W_1$  = peso del líquido que contiene el depósito.

 $W_1$  = peso de la masa impulsiva M. I

 $W_c$  = peso de la masa convectiva M. C

L = dimensión del depósito rectangular en la dirección considerada para el análisis.

R = radio del depósito cilíndrico.

D = diámetro del depósito cilíndrico.

 $H<sub>1</sub>$  = altura del tirante del líquido.

 $H<sub>1</sub>$  = altura sobre el fondo del depósito a la cual se considera se encuentra la masa impulsiva.

 $H<sub>C</sub>$  = altura sobre el fondo del depósito a la cual se considera se encuentra la masa convectiva.

 $H_M$  = altura de la pared del depósito.

 $K<sub>C</sub>$  = rigidez del resorte al cual está unida la masa convectiva.

Una vez determinados los valores de los parámetros arriba indicados, será posible entonces, calcular la fuerza cortante y el momento de volteo en el fondo del depósito y procederse al diseño del mismo, sobreponiendo las cargas permanentes a la accidental debida al sismo. <sup>4</sup>

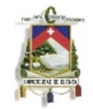

Las amplitudes máximas del movimiento vertical de la superficie del agua, con respecto al nivel de reposo, pueden calcularse con las fórmulas siguientes:

$$
d_{\text{max}} = \frac{0.27L \coth\left(3.16 \frac{H_L}{L}\right)}{\frac{2g}{\omega_c^2 \theta L} - 1}
$$

Dónde:

$$
\theta_h = 3.16 \frac{A_c}{L} \tanh\left(3.16 \frac{H_L}{L}\right)
$$

En las expresiones anteriores,  $A_c$  es el máximo desplazamiento de la masa W, con relación a los muros del depósito:

$$
A_c = \frac{S_v}{\omega_c}
$$

 $\Theta_h$  es la amplitud angular de las oscilaciones libres de la superficie del líquido, basadas en la suposición de que esta superficie es plana;  $S<sub>v</sub>$  es la seudo velocidad o velocidad espectral y:

$$
\omega_c = \sqrt{\frac{gK_c}{W_c}}
$$

es la frecuencia natural circular de la masa convectiva, g es la aceleración debida a la gravedad.

#### **2.9.2 Distribución de la presión hidrodinámica en los muros y en el fondo del depósito**

De conformidad con la recomendación del Manual de Obras Civiles de la CFE, Diseño por Sismo para determinar la distribución y la magnitud de las presiones locales y de ahí determinar la distribución de los esfuerzos en los muros y el fondo del depósito, se puede recurrir a un procedimiento aproximado, el cual consta de los siguientes pasos:

1. Se determinan la fuerza cortante y el momento de volteo de diseño en la base del depósito.

2. Se calculan las solicitaciones de diseño por unidad de longitud correspondientes a la fuerza cortante y el momento de volteo del paso 1.

3. Se distribuyen las solicitaciones de diseño del paso 2 en toda la altura del depósito, suponiendo para ello una distribución lineal equivalente de la presión.

La fuerza cortante y el momento de volteo por unidad de longitud se determinan para el caso de depósitos rectangulares, donde 2B es la dimensión perpendicular al movimiento del terreno.

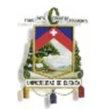

$$
v_s = \frac{V_s}{4 B}
$$

$$
m_s = \frac{M_s}{4 B}
$$

Así,  $P_H y P_O$  son la presión equivalente en el borde superior e inferior del depósito, respectivamente, valores que se determinan resolviendo el siguiente sencillo sistema de ecuaciones simultáneas.

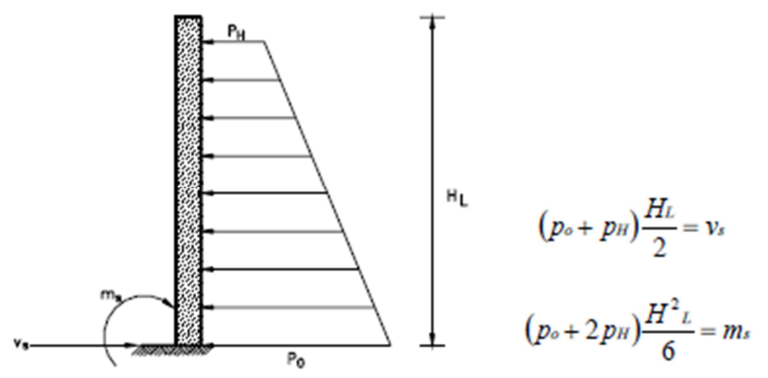

Figura 18 Trapezoide de presiones en la pared del tanque.

En las expresiones anteriores  $v_s$  y m<sub>s</sub> son la fuerza cortante y el momento de volteo por unidad de longitud;  $V_s$  y  $M_s$  son la fuerza cortante y el momento de volteo de diseño, en la base del depósito, respectivamente.

Una vez conocidos  $p_H$  y  $p_O$ , las presiones hidrodinámicas locales sobre las paredes del depósito se calculan como:

$$
p = \left[p_H + (p_o - p_H)\frac{z}{H_L}\right]\cos\phi
$$

# **2.9.3 Tablas y valores tomados del código ecuatoriano de la construcción**

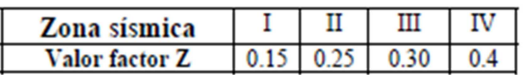

Tabla 3 Valores del factor Z en funcion de la zona sismica adoptada.

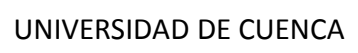

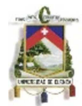

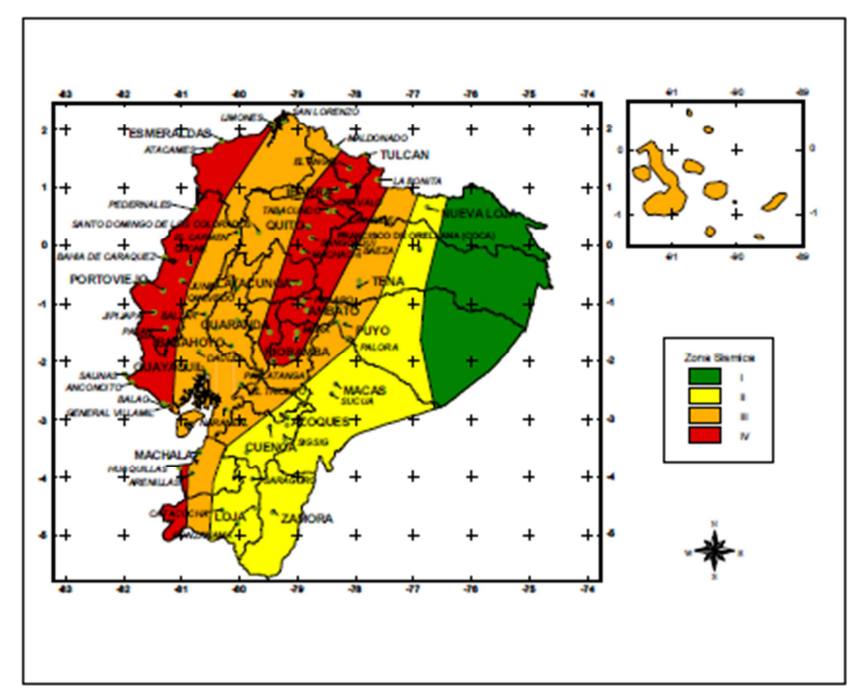

Figura 19 Zonas sisimicas para propositos de diseño en Ecuador.

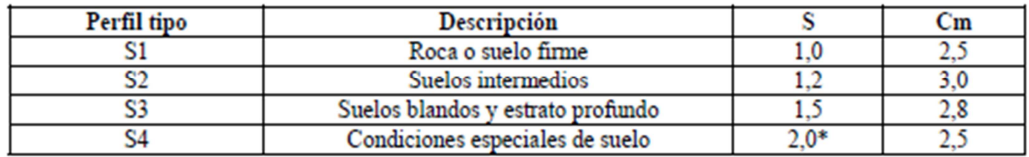

(\*) = Este valor debe tomarse como mínimo, y no substituye los estudios de detalle necesarios para construir sobre este tipo de suelos.

Tabla 4 Coeficiente de Suelo S y Coeficiente Cm.

#### **2.9.4 Cálculos:**

A continuación se realiza el análisis dinámico que se produce durante un sismo, para la aplicación de las formulas dadas anteriormente se verifica la relación Hl/L.

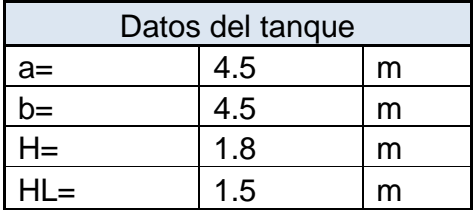

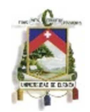

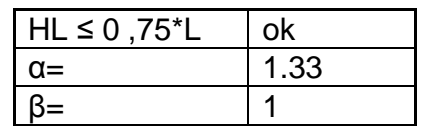

Por lo tanto son aplicables las ecuaciones propuestas, ahora se calcula el peso total del líquido contenido por el tanque

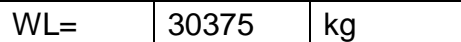

WL = peso del líquido que contiene el depósito.

WI = peso de la masa impulsiva M.I

WC = peso de la masa convectiva MC.

L= dimensión del depósito rectangular en la dirección considerada para el análisis.

HL = altura del tirante del líquido.

HI = altura sobre el fondo del depósito a la cual se considera se encuentra la masa impulsiva.

Hc = altura sobre el fondo del depósito a la cual se considera se encuentra la masa convectiva.

HM = altura de la pared del depósito.

Kc= rigidez del resorte al cual está unida la masa convectiva.

Procedemos a calcular los pesos de las masas de agua impulsiva, y convectiva:

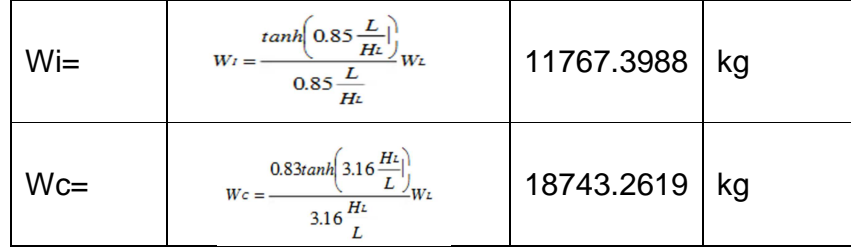

Alturas sobre el fondo del depósito a la cual se consideran la masa impulsiva y la masa convectiva

> $H =$  $H_{i} = 0.38 H_{i} \left\{ 1 + \alpha \left( \frac{W_{i}}{W_{i}} - 1 \right) \right\}$  $1.04046351 \, \text{m}$

$$
Hc = Hk = Hk \left[1 - 0.083 \frac{W_L}{W_C} \left(\frac{L}{H_L}\right)^2 + 0.315 \beta \frac{L}{H_L} \left(0.07 \left(\frac{L W_L}{H_L W_C}\right)^2 - 1\right)\right]
$$
 1.50746399 m

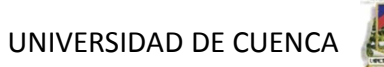

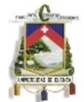

La masa de agua impulsiva en el modelo dinámico está considerada como ligada al tanque por resortes rígidos mientras que los resortes de la masa convectiva en el modelo tendrán una rigidez.

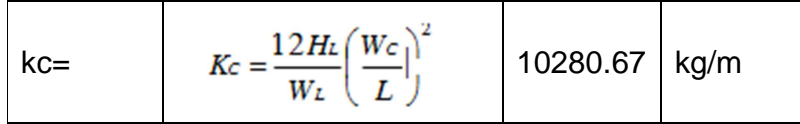

Peso de las paredes del depósito, para el caso del tanque de hormigón armado y de ferrocemento.

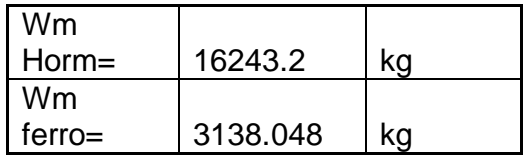

Una vez obtenidos estos pesos se requiere del cálculo de los centros de gravedad de la masa impulsiva y de la convectiva, para el cálculo de momento volcador en la base, las alturas desde la base del tanque a cada una de las masas de agua son las siguientes.

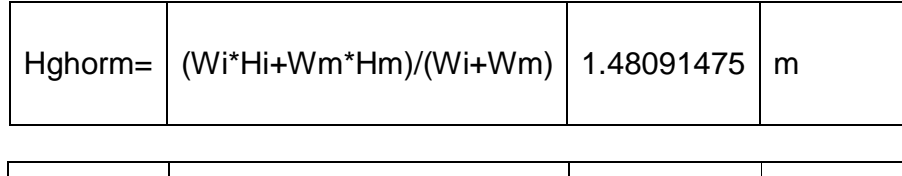

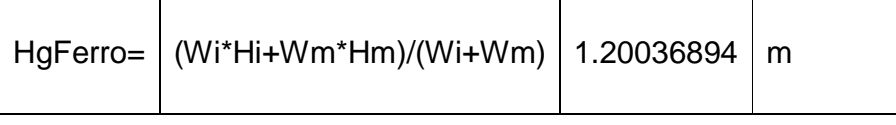

# **2.9.5 Cálculo de las fuerzas cortantes y los momentos sísmicos**

#### **Masas impulsivas**

La fuerza cortante en la base causada por la masa impulsiva y los muros del depósito

Para el cálculo de las fuerzas sísmicas se introduce el uso de la 2ª. Ley de Newton, y entonces se tiene:

#### $V<sub>r</sub> = Masaimpulsiva / la aceleración$

 $V<sub>1</sub>$  no es otra cosa que la fuerza cortante sísmica en la base del depósito, correspondiente a las masas impulsivas.

Si se utiliza un análisis espectral, supóngase que a partir del espectro del sitio donde se piensa construir el depósito, se ha obtenido la aceleración máxima del

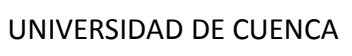

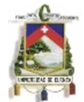

terreno, la cual, en la terminología de la dinámica espectral se conoce como seudo-aceleración, designándose por S<sub>a</sub>, es igual a 0.30 de la aceleración de la gravedad, o 0.30 de g. obtenido del código ecuatoriano para una zona III

Si se aplica la ecuación propuesta para  $V<sub>1</sub>$ , la cual es la fuerza cortante sísmica en la base del depósito, producida por la masa impulsiva

$$
\mathbf{V_t} = \frac{\mathbf{W_t} + W_M}{g} \mathbf{g} \mathbf{S_a}
$$

$$
\mathbf{M_t} = \mathbf{V_t} \mathbf{H_G}
$$

# **Masa convectiva**

#### **Fuerza cortante en la base causada por la masa convectiva**

Anteriormente se ha calculado que la rigidez del resorte que se supone está adherido a la masa convectiva,  $K_c$ 

El desplazamiento de la masa convectiva se puede calcular a partir del valor de la seudo-velocidad máxima Sv, la cual, supóngase que ha sido determinada igual a 0.60 m/seg, a partir del espectro de velocidades.

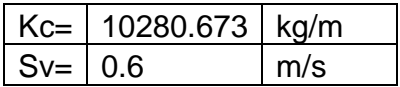

El desplazamiento de la masa:

$$
A_C = \frac{S_v}{\omega_C}
$$

Donde es la frecuencia natural circular de vibración de la masa convectiva, misma que se calcula a continuación, y vale

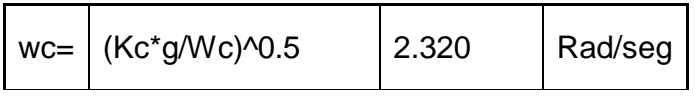

que corresponde a un periodo:

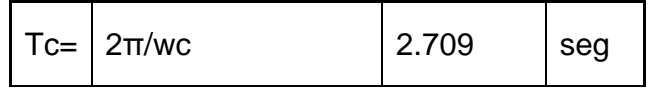

El desplazamiento máximo de la masa convectiva vale entonces:

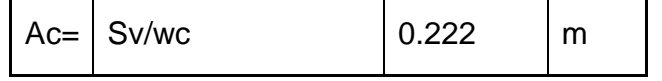

por lo que la fuerza cortante en la base es igual a:

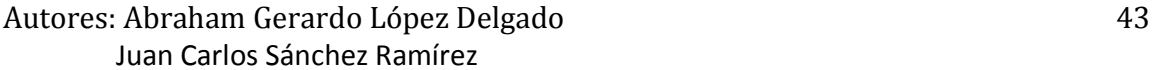

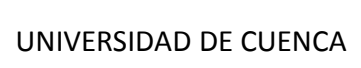

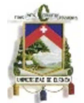

También puede obtenerse  $V_C$  mediante la expresión:

$$
\theta = 1.58 \frac{A_C}{L/2} \tanh\left(3.16 \frac{H_L}{L}\right)
$$
  
\n
$$
\theta = 1.58 \text{ Ac/(L/2)} \tanh(3.16 \text{ H L/L})
$$
  
\n
$$
\text{Vc= Wc*} \theta = 2283.128896
$$
 kg

# **Momento de volteo provocado por la masa convectiva**

$$
M_c = V_c H_c
$$
  
MC =  $\sqrt{Vc^*Hc}$   $3441.734593$  kg.m

# **Cortante y momento totales y probables.**

Se determinan con las siguientes formulas:

$$
V_{base} = \sqrt{V_I^2 + V_C^2}:
$$
  

$$
M_{volteo} = \sqrt{M_I^2 + M_C^2}
$$

# **Altura de la onda**

La expresión que proporciona la altura de la onda a que da lugar el chapoteo del líquido, es:

$$
d_{\max} = \frac{0.27L \coth\left(3.16 \frac{H_L}{L}\right)}{\frac{2g}{\omega_c^2 \theta_h L} - 1}
$$

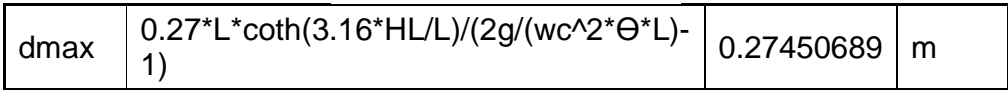

Por lo que en el diseño se consideró una altura de 30 cm sobre el nivel del agua.

El efecto de la presión hidrodinámica sobre la pared del depósito se obtiene de conformidad con el Manual de Diseño de Obras Civiles de la CFE, en la forma siguiente. Sean:

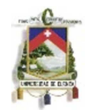

$$
v_s = \frac{V}{4B} \qquad y \qquad m_s = \frac{M}{4B}
$$

el cortante y el momento por unidad de longitud, que actúan en la dirección considerada, siendo 2B la dimensión del depósito en la dirección perpendicular a la del sismo actuante.

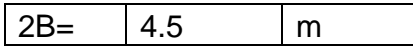

La distribución de la presión lineal p<sub>H</sub> y p<sub>O</sub>, respectivamente en el extremo superior e inferior de la pared del depósito, se determina resolviendo simultáneamente las dos ecuaciones siguientes:

$$
(p_o + p_H) \frac{H_L}{2} = v_s
$$
  

$$
(p_o + 2p_H) \frac{H_L^2}{6} = m_s
$$

A continuación realizamos una superposición de las cargas hidrostáticas con las sísmicas, para por ultimo determinar las cargas finales del diseño, esto se mostrara independientemente para cada material analizado en los capítulos correspondientes.

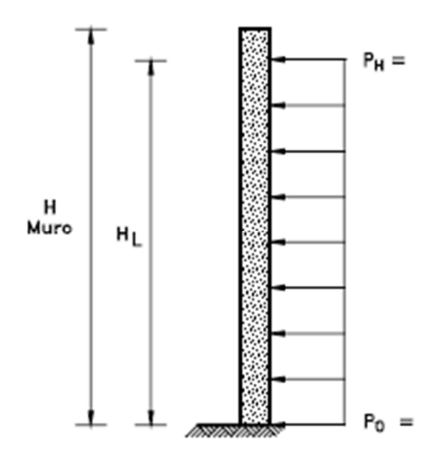

Figura 20 Diagrama de presiones superpuestas de cargas hidrostáticas.

# **CAPITULO III**. **ANALISIS Y DISEÑO DE LA CISTERNA DE FERROCEMENTO 3.1 INTRODUCCION**

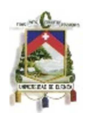

La ejecución de depósitos de bajo coste en países en vías de desarrollo se está llevando a cabo desde hace años. La posibilidad de combinar mano de obra poco cualificada y materiales de bajo coste es lo que hace del ferrocemento un material especialmente interesante para este tipo de estructuras.

Este método constructivo para depósitos es particularmente adecuado para utilizar en comunidades rurales con pocos ingresos por las siguientes razones:

- Materiales habitualmente disponibles. Las materias primas básicas como agua, arena, cemento y alambre de refuerzo están disponibles en la mayoría de regiones.
- Pocos conocimientos necesarios. Los conocimientos prácticos necesarios para utilizar los materiales son habitualmente conocidos por las comunidades y trabajadores no entrenados pueden trabajar satisfactoriamente bajo la supervisión de sólo unos pocos días.
- Equipo necesario básico. Las técnicas de construcción son simples y no requieren el uso de maquinaria cara y sofisticada ni el suministro de energía.
- Coste compartido del encofrado. El encofrado necesario empleado durante la construcción puede ser hecho a base de materiales locales como madera o adobe, o bien prefabricado con materiales más resistentes de forma que se pueda llevar de un sitio a otro para ejecutar diversos tanques a la vez.

El ferrocemento se utiliza con los más diversos propósitos, pero su particular ventaja para los depósitos está en su resistencia a la corrosión y bajo coste en relación a otro tipo de material. Además un dato que debemos tomar en cuenta es que la vida útil de un depósito hecho a base de ferrocemento puede llegar a los 50 años de uso ininterrumpido.

Las delgadas paredes del tanque y su alta dispersión de refuerzo permiten la deformación bajo carga y ayudan a prevenir la concentración de tensiones que podría causar el fallo del tanque. La densidad del refuerzo de alambre distribuye las tensiones a través de la pared de mortero aumentando su capacidad para soportar el empuje y la flexión sin romper.

# **3.2 HIPOTESIS**

- El ferrocemento se comporta como un material elástico, isótropo y homogéneo.
- Las deformaciones en el elemento son proporcionales a la distancia de la línea neutra.
- Como vamos a utilizar el método de tensiones permisibles consideramos que la línea neutra se encuentra en la mitad del espesor del elemento (h/2).
- La resistencia del mortero a compresión se considera como 0.45 f'c.

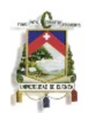

- La presión hidrostática que se genera en el interior del tanque es proporcional a la profundidad del mismo multiplicado por el peso específico del líquido que vaya a almacenar en el mismo.
- El nivel freático se encuentra a una profundidad tal que no influye en el diseño ni comportamiento estructural el tanque.
- Se desprecia la resistencia de las capas de tela de malla en la zona de compresión, esto se debe a que pocas telas de malla caen en la zona, a menudo menor de 0.15h, y aunque las mismas si aportan mayor resistencia a este comportamiento no se conoce el verdadero valor del mismo por lo que al no tomarlas en cuenta en el cálculo estamos del lado de la seguridad.
- Todas las telas de malla de la zona de tracción llegan a su resistencia ultima o sea a su fluencia y están situadas en un paquete lo más cerca posible al borde inferior de la sección.
- La fuerza resultante en la zona traccionada es igual al volumen generado en el triangulo de esfuerzos de esta zona y se encuentra localizada a 1/6h.
- El esfuerzo de diseño de las telas de malla de acero se considera como la mitad de la resistencia a fluencia del acero utilizado, es decir 0.5fy.
- La resistencia del ferrocemento en flexión que garantiza que no haya un agrietamiento mayor a 50 micras es de 7 MPa.
- El peso específico del ferrocemento es igual a 2400 Kg/m<sup>3</sup>.

# **3.3 COMPORTAMIENTO ESTRUCTURAL**

La estructura del depósito se puede dividir en tres partes: las paredes, base y unión de ambos.

En lo que se refiere a las paredes o cuerpo del depósito, se trata de una estructura cuadrada con lados de 4,5m de longitud y con pequeño espesor (entre 10 y 50mm) y una altura de 1,8m. En cuanto a la solera o base del depósito, se trata de una losa rectangular cuyo espesor es generalmente mayor al de la pared sobretodo en la unión para garantizar la no fisuracion bajo el esfuerzo de flexión producido por la presión hidrostática.

 El análisis se va a realizar considerando la unión pared-solera rígida (fig.3.1). En este caso no existe movimiento relativo posible entre pared y solera. La mayoría de los tanques de ferrocemento, por su relativamente pequeña profundidad y mayor facilidad en la ejecución disponen de una unión continua entre pared y solera.

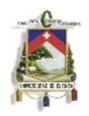

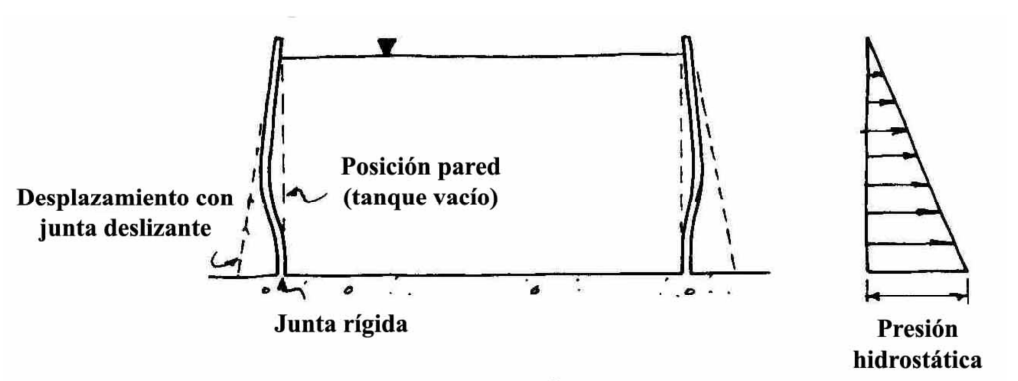

Figura 21 Pared con unión rígida en la base.

Debido a que el depósito que vamos a diseñar es rectangular, los esfuerzos que se generaran tanto en las paredes como en la base son de flexión, de esta manera explicamos su comportamiento físico-mecánico a continuación.

# **3.3.1 Comportamiento a flexión**

La curva carga-desplazamiento de un elemento de ferrocemento sometido a flexión simple es aproximadamente trilineal y se pueden apreciar tres zonas de comportamiento bien definidas: elástica, elasto-plastica y plástica, como se observa en la figura 22.

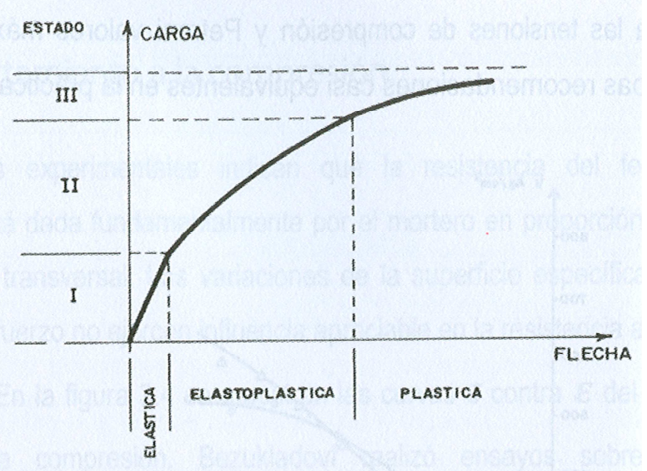

Figura 22 Diagrama típico de carga vs flecha. Fuente: Wainshtok Rivas, H. (2010). "Ferrocemento Diseño y construcción."

En la primera fase o etapa elástica el ferrocemento se comporta como un material elástico hasta la formación de la primera fisura, cuando ocurre una sensible disminución de la rigidez en el elemento flejado, que se identifica por la desviación del diagrama carga-flecha.

En la siguiente zona el comportamiento pasa a ser elasto-plastico, al ocurrir una multiplicación del número de fisuras acompañado de un aumento pequeño, pero progresivo de la abertura de estas. El diagrama carga-flecha se aproxima bastante

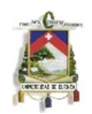

a una línea recta. En la fase final o de fallo, el comportamiento del material claramente es no lineal, lo que provoca un rápido aumento de las flechas y un acentuado incremento del ancho de las grietas hasta que ocurre el fallo. En este estado se considera que toda la fuerza de tracción la recibe el acero.<sup>5</sup>

En relación con la flexión, deben tenerse en cuenta tres posibles fallos:

La rotura del elemento, o sea, cuando se alcanza la resistencia ultima del material y ocurre independientemente del espesor del elemento, pues el mortero se agrieta mucho antes del fallo y no contribuye de manera directa a la resistencia del compuesto. Se corresponde, por lo general, con la resistencia última del acero si este está orientado en su forma normal y equivale al resultado de la tensión a la rotura del acero por el área efectiva de la sección transversal en la dirección considerada.

El segundo tipo de fallo tiene en cuenta la carga para la cual surge la primera grieta que permite la permeabilidad del agua o la corrosión del acero. El más importante indicador a tener en cuenta es este tipo de falla es la superficie especifica S, pues su incremento es directamente proporcional al de la resistencia del ferrocemento al agrietamiento.

Y por último el tercer fallo que es la limitación de la flecha a un máximo por problema de servicio y estructurales.

La resistencia a flexión del ferrocemento no solo depende de la superficie específica, sino también de otros factores como el tipo de malla, su orientación, y su geometría intrínseca, así como la presencia o no de acero de esqueleto. <sup>5</sup>

# **3.3.2 Comportamiento al agrietamiento en flexión.**

La resistencia al agrietamiento es el indicador fundamental de la solidez y la seguridad de las estructuras de hormigón armado. El mecanismo básico de fallo del mortero y el hormigón bajo las cargas sucede a través del inicio y propagación de pequeñas grietas, que se extienden e interconectan hasta que toda la estructura interna está completamente quebrantada. Sus diferentes estados de deformación en un material compuesto como el ferrocemento pueden ser aproximadamente ilustrados por el clásico mecanismo de agrietamiento de elementos de hormigón armado, suponiendo que los esfuerzos de tensión en el mortero alrededor del acero están uniformemente distribuidos en la efectiva sección transversal y que una determinada distribución de los esfuerzos de adherencia existen a lo largo de este.<sup>5</sup>

El ferrocemento posee una serie de propiedades muy valiosas distintas a las del hormigón. Primero, en el proceso de compactación del mortero de cemento y arena mediante vibración, aparecen campos secundarios de vibración originados por las mallas de refuerzo, lo que propicia una distribución más uniforme del mortero y el aumento de la densidad. Segundo, la gran dispersión del refuerzo

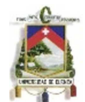

incorpora al trabajo activo toda la masa del mortero. De ahí su elevada viscosidad y resistencia al agrietamiento, sobre todo, a la apertura de las grietas.

En el caso de la flexión la superficie específica se define como el área superficial del refuerzo de ferrocemento localizado solamente en la zona de tracción por unidad de volumen.

Algunos autores han concluido que hay una relación entre el esfuerzo para la primera grieta y el espaciamiento de los alambres de refuerzo, así como para cualquier porcentaje de acero mientras menor sea el espaciamiento mayor será la resistencia al agrietamiento; en espacios del orden de 10mm la tensión para el agrietamiento era de aproximadamente 5MPa y en los de 5mm la cifra alcanzaba  $\log 7.6MPa^{5}$ 

Naaman y Shah determinaron una formula empírica en función de varios ensayos y una curva que indica la resistencia a la primera fisura vs la superficie especifica, resultante de los mismos que indicamos a continuación:

Ragr= $Rb + 2.5$ 

 Donde: Ragr: Tensión en el agrietamiento en MPa. Rb: Resistencia del mortero a tracción.

En general el valor mínimo de la resistencia al agrietamiento del ferrocemento corresponde con la del mortero y aumenta proporcionalmente a la superficie específica.

#### σagr=K\*Sl + Rb

K: Coeficiente que depende de varios factores como el árido utilizado, el curado, el tipo de malla y su orientación, el tipo de solicitación, etc. Se propone, si no existen otros, tomar para la resistencia al agrietamiento en flexión un valor de K=35.

Sl: Superficie especifica de la zona traccionada en la dirección longitudinal, que en la formula anterior se aplica en 1/mm.

Rb: Resistencia a la tracción directa del mortero dada en MPa.

Para el diseño basándonos en el método de tensiones permisibles, que es el que se va a utilizar en este trabajo, se supone una resistencia del ferrocemento de 7MPa, para que se produzca una grieta máxima de 50µ, y así no se comprometa el comportamiento del elemento, tanto en protección del acero y corrosividad.<sup>5</sup>

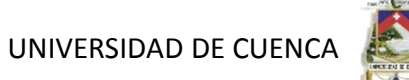

#### **Consideración de la fracción de volumen y la superficie específica del refuerzo**

Por lo que refiere al ferrocemento, existen unos parámetros de control que garantizan el comportamiento del material como tal. Por un lado, **la fracción volumétrica del refuerzo (Vf):** es el volumen total de refuerzo dividido por el volumen de material (mortero y acero). Se mide en tanto por ciento.<sup>5</sup>

 $V_f = \frac{Volumen de refuerzo}{Volumen de ferrocemento}$ 

En el caso de que es disponga de malla rectangular o cuadrada el Comité 549 de la ACI propone una expresión simplificada que permite obtener la fracción:

$$
V_f = \frac{N \cdot \pi \cdot \phi^2}{4 \cdot e} \left( \frac{1}{d_l} + \frac{1}{d_r} \right)
$$

En la cual:

N: Número de mallas.

Φ: Diámetro de alambre de la malla.

Dl: Abertura de malla (separación de alambres) en sentido longitudinal.

dt :Abertura de malla (separación de alambres) en sentido transversal.

e:Espesor de pared.

En caso de malla hexagonal o de gallinero, la fracción real puede variar ligeramente de la calculada mediante esta expresión. Porque refiere al esqueleto de refuerzo (en caso de que lo tenga), SÍ se contabiliza en la fracción volumétrica.

Por otro lado también se utiliza **la superficie específica del refuerzo (Sr**): se mide como el área de refuerzo en contacto con el mortero dividida por el volumen total de ferrocemento. Para el caso de malla cuadrada, la relación entre Sr y Vf es:

$$
S_r = \frac{4 \cdot V_f}{\phi}
$$

Se ha visto que a falta de cálculos precisos, para malla hexagonal esta expresión se aproxima suficientemente bien al valor real.

En el cálculo de la superficie específica no se contabiliza (en caso de que lo tenga) la correspondiente al esqueleto de refuerzo, pues se considera que su función es exclusivamente la de rigidizar el conjunto.

Existen diferentes organismos, agrupaciones que se han pronunciado en relación a estos dos parámetros. De entre ellos y tal vez el más conocido, la ACI a través de su Comité 549. Cabe comentar que tal y cómo señalan varios autores estos valores han sido fijados arbitrariamente, y en algunos casos se trata de valores sobradamente del lado de la seguridad. De hecho, los valores mínimo de cuantía

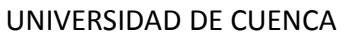

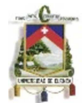

de armadura establecidos por la ACI son difícilmente asumibles, para una pared delgada como la del depósito que se plantea. En la tabla 3.1 se muestran los valores establecidos para VfL, VfT, SrL y SrT que son respectivamente las fracciones de volumen y superficies específicas longitudinal y transversal respectivamente. <sup>5</sup>

Otras directivas son las que se establecieron en la IV Conferencia Latinoamericana sobre Ferrocemento en la cual se reducían prácticamente a la mitad Vf y Sr.

Otros valores son los logrados por el Grupo de San Carlos, que han trabajado con valores aún inferiores llegando a superficies específicas de 0,035mm-1 a resultados satisfactorios con cantidades de acero del orden de 200-300 kg/m3 de mortero (Vf entre 2 y 3,5%), llamando a este material mortero armado, aunque lo consideran como un sinónimo de ferrocemento.

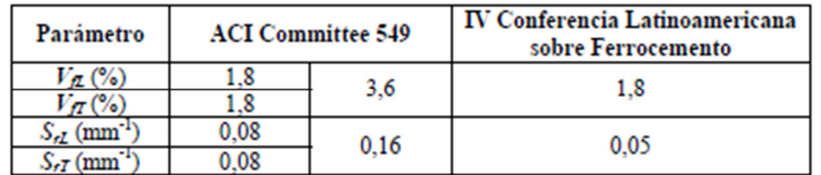

Tabla 5 Valores mínimos establecidos para la fracción de volumen y la superficie especifica

Fuente: Wainshtok Rivas, H. (2010). "Ferrocemento Diseño y construcción."

#### **3.3.3 Cálculo y revisión de los elementos de ferrocemento solicitados a flexión (Prof. Alfonso Olvera, IPN, México)**

El método propuesto posibilita el diseño de elementos estructurales cualquiera que sea la forma de su sección transversal si esta solicitada por flexiones que producen esfuerzos de tracción y compresión, abajo y arriba del eje neutro, o a la inversa, como se muestra en la siguiente figura:

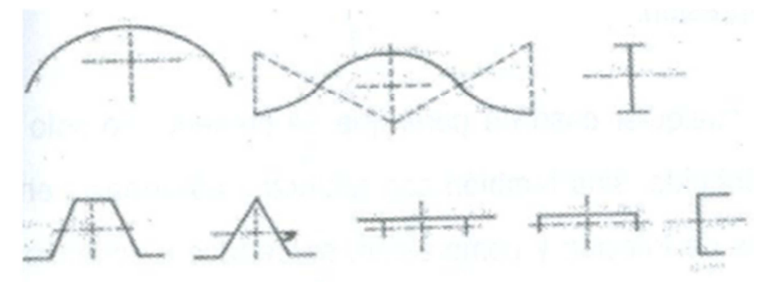

Figura 23 Secciones transversales. Posición eje neutro. Fuente: Wainshtok Rivas, H. (2010). "Ferrocemento Diseño y construcción."

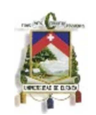

El método considera como hipótesis de esfuerzos el diagrama rectangular y toma valores de Ra (esfuerzo en el límite elástico) de 500,400 y 300 MPa y esfuerzos de mortero de 0.85 R'b.<sup>5</sup>

En los elementos estructurales se asume que la flexión produce esfuerzos de tracción debajo del eje neutro y compresiones arriba de este.

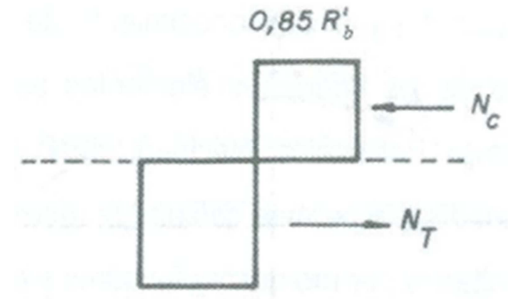

Figura 24 Diagrama rectangular de tensiones Fuente: Wainshtok Rivas, H. (2010). "Ferrocemento Diseño y construcción."

Este método, en su forma más simple, consiste en determinar de acuerdo con las dimensiones y el refuerzo de la sección transversal, el área de la dicha sección que trabaja a compresión, para luego calcular el punto de aplicación de la resultante de las compresiones, ya que el punto de aplicación de la tracción será determinado fácilmente puesto que se conoce cuál es el área que trabaja a tracción, al haber determinado el área de compresión. <sup>5</sup>

Con el objetivo de abarcar cualquier caso de perfil que se presente no solo con refuerzo uniformemente distribuido, sino también con refuerzos adicionales en las zonas de mayores esfuerzos de tracción y compresión, se determina la longitud de la sección transversal que trabaja a compresión Lc, con la siguiente formula, lo cual permite definir la posición de la línea neutra. 5

$$
Lc = \frac{Ra(As. L + Aat) - Aac. \sigma \acute{a}c}{As(Ra + \sigma's) + 0.85R'b. e}
$$

Donde:

As: Refuerzo uniformemente distribuido en cm<sup>2</sup>/m Aat: Refuerzo adicional trabajando a tracción en cm $2$ Aac: Refuerzo adicional trabajando a compresión en cm<sup>2</sup> Ra: Esfuerzo en el límite elástico a tracción en MPa σ's: Esfuerzo en el refuerzo uniforme a compresión en MPa σ'ac: Esfuerzo en el refuerzo adicional a compresión en MPa σ'b: Esfuerzo de rotura del mortero en MPa L: longitud total de la sección transversal en m Lc: Longitud de la sección transversal que trabaja a compresión en m

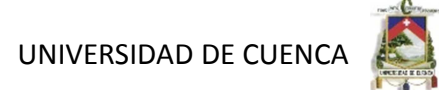

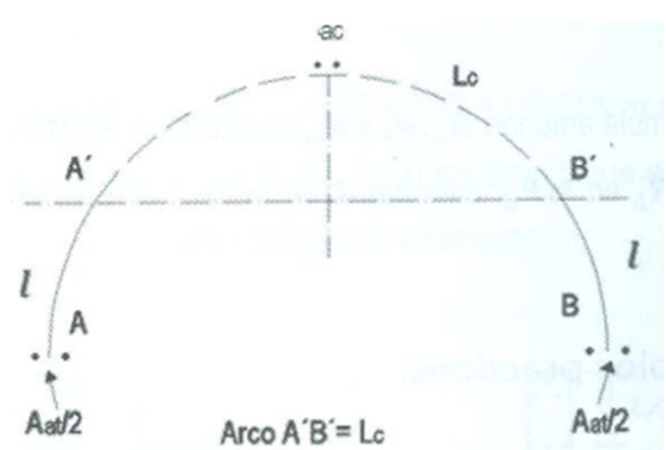

Figura 25 Sección de análisis con refuerzo adicional. Fuente: Wainshtok Rivas, H. (2010). "Ferrocemento Diseño y construcción."

# **3.4 CRITERIOS DE DISEÑO**

Si tenemos en cuenta el estado actual del conocimiento sobre el ferrocemento y exceptuamos las aplicaciones especiales donde es necesario un análisis preciso para garantizar el trabajo con seguridad, la siguiente guía para ese material hecho con mortero y tela de malla de alambre de acero con o sin acero de esqueleto nos dará resultados satisfactorios:

- a) Se tomara el diagrama simplificado para la curva de acero.
- b) El diámetro de los alambres utilizados en las telas de malla se recomienda que este en el rango de 0.5 y 1.5mm.
- c) La fracción de volumen de refuerzo Vr en ambas direcciones, no debe ser menor de 1.8%. La superficie específica total de refuerzo S no debe estar por debajo de 0.5 cm-1. Para depósitos de agua se recomienda usar el doble de este valor.
- d) El recubrimiento mínimo neto recomendado para el refuerzo es aproximadamente de 3mm. Así también para espesores mayores de 12.5mm (normas de la IFS), el recubrimiento neto no exceda de 1/5 del espesor o 5mm, con vistas de asegurar una apropiada distribución de la malla en todo el espesor.
- e) Para elementos de ferrocemento (sin esqueleto de refuerzo) de espesor h, la abertura de las mallas no sebe ser mayor de h. Por otro lado, el número de mallas N debe ser como mínimo dos.
- f) Si el método de diseño es el elástico, los esfuerzos permisibles para los materiales constitutivos (σ) y para el conjunto, tienen que ser especificados.

Estructuras de depósito de agua: σa=0.50Ra Otras estructuras: σa=0.60Ra

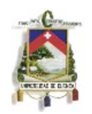

- g) Para elementos de ferrocemento sometidos a flexión, una tensión permisible para el conjunto de 7MPa puede funcionar como una primera aproximación para determinar el espesor h requerido por el elemento si se usa telas de malla cuadrada soldada; si es hexagonal se recomienda una tensión de 5MPa.
- h) El esfuerzo de compresión permisible en el compuesto puede ser tomado como 0.45 R'b donde R'b es la resistencia a compresión del mortero.
- i) Aunque el diseño de estructuras de ferrocemento está a menudo basado en limitaciones a los esfuerzos o criterios de resistencia, el concepto de serviciabilidad, aceptable comportamiento bajo carga de servicio durante la vida útil de la estructura, se está haciendo común.

La serviciabilidad en estructuras de hormigón se relaciona a menudo con el comportamiento al agrietamiento y el ancho de grietas. Es recomendable que el valor máximo del ancho de la grieta sea menor que 100µ para ambientes no corrosivos y 50µ para los que sí lo son o para los depósitos de agua.

- j) Se limitan a 207MPa los esfuerzos por fatiga en estructuras de ferrocemento sometidas a 2 millones de ciclos. Valores que no excedan los 248MPa pueden utilizarse para un millón de ciclos de carga.
- k) Para lograr una buena laborabilidad hay que garantizar una buena matriz y optimizar los parámetros que reduzcan el riesgo de corrosión. Se recomienda una buena compactación del mortero y una relación agua/cemento de 0.35 – 0.45 en peso. Para evitar el efecto galvánico entre la cubierta de zinc de alambre galvanizado y el álcali libre de la pasta de cemento, es aconsejable añadir trióxido de cromo  $(CrO<sub>3</sub>)$  en una proporción de 300ppm al agua mezclada.
- l) Las delgadas secciones del ferrocemento y la dispersión del acero en ellas hacen este material muy flexible y aunque otros criterios controlen el diseño, se recomienda una flecha máxima de L/40.
- m) El modulo de elasticidad del mortero a la compresión Eb y la tracción Eb se toma generalmente como 0.8% del de hormigón; el de deformación transversal se admite que sea igual a 0.2 y el de cizallamiento G igual a 0.4Eb.
- n) El coeficiente de deformación lineal de temperatura ∆bt del mortero en una intervalo de (-40°) hasta (+50°) se admite igual a 1x10-5/°C.
- o) Para la protección contra la corrosión y el aseguramiento de la adherencia entre la armadura y el mortero, la resistencia de este no debe ser menor de 25MPa.
- p) Las tensiones máximas de compresión σa existentes en la armadura situada en la zona comprimida de la sección y adherida al mortero, aunque

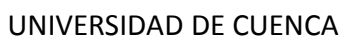

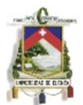

sean mayores se consideran de 200MPa debido a su pequeño diámetro. Si no hay adherencia, el valor de σa es 0.

#### **3.4.1 Juntas**

En el uso de elementos prefabricados es muy importante el control de la construcción de las juntas ya que se debe dar el traslape adecuado de las telas de malla, anclaje y un ligante compuesto de agua y cemento, llamado también lechada, para unir el mortero antiguo con el nuevo y garantizar la impermeabilidad.

En nuestro caso en donde el depósito está diseñado con elementos prefabricados se debe dar mucha importancia en las juntas ya que una mala unión entre elementos puede causar muchos problemas en el depósito.

#### **3.5 PROCEDIMIENTO DE CÁLCULO**

#### **3.5.1 Dimensiones**

Para determinar las dimensiones del tanque a diseñar, se deben tomar en cuenta las consideraciones propiciadas en el capítulo 2.6, obteniendo el volumen que el mismo va a almacenar según el tamaño de la población, dotaciones por habitante, caudales, etc.

Una vez determinado el volumen de almacenamiento, y sabiendo que nuestro deposito se diseñara con forma cuadrada de una celda, determinamos las dimensiones.

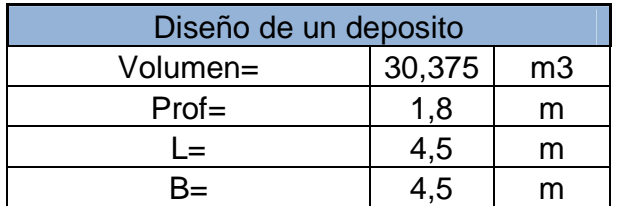

Dado que el depósito se encuentra apoyado sobre el terreno, este estará solamente bajo el efecto de la presión del agua.

Por lo que para el diseño se considero el siguiente caso:

**Caso en el que el depósito este llano de agua y no tiene terreno en la parte exterior.-** en este caso la resultante de la presión del agua se dirige hacia afuera y es el caso más desfavorable para nuestro diseño.

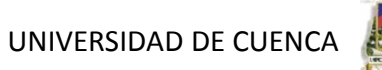

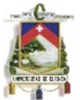

**3.5.2 Determinación de presiones y cargas generadas por el cálculo sísmico.** 

Una vez determinados el peso total del líquido contenido en el tanque, peso de la masa impulsiva, peso de la masa conectiva, alturas a la cual se consideran estas, y por último la rigidez del resorte al cual está unida la masa conectiva, realizado en el numeral 2.9 de este trabajo, obtenemos el peso muerto del tanque:

Wm ferro= 3138.048 kg

Una vez obtenidos estos pesos se requiere del cálculo de los centros de gravedad de la masa impulsiva y de la convectiva, para el cálculo de momento volcador en la base, las alturas desde la base del tanque a cada una de las masas de agua son las siguientes.

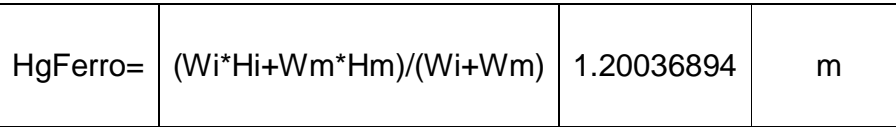

A continuación determinamos el cortante y momento producidos por la masa impulsiva:

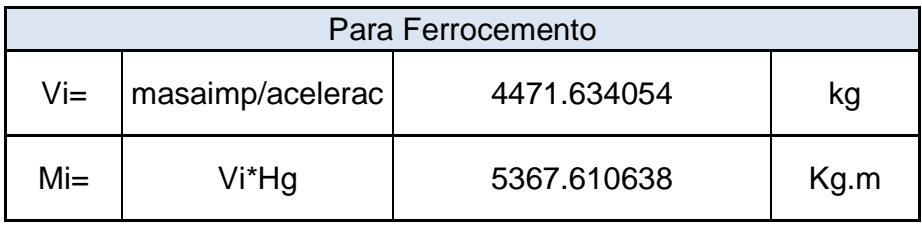

Con los cortantes y momentos generados por la masa de agua conectiva obtenidos en el numeral 2.9.5, se determinan los mementos totales y probables, cuyos valores mostramos a continuación:

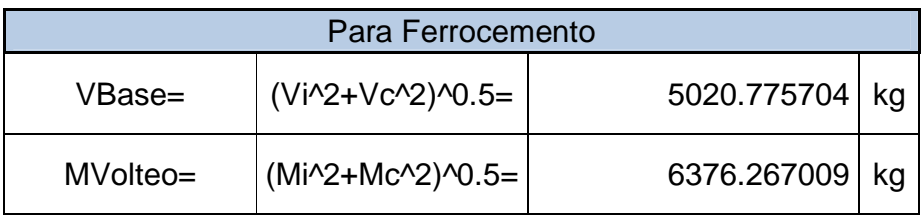

Ahora determinamos el momento y cortante por unidad de longitud sobre la pared del depósito, siendo 2B la dimensión en la dirección perpendicular a la del sismo actuante.

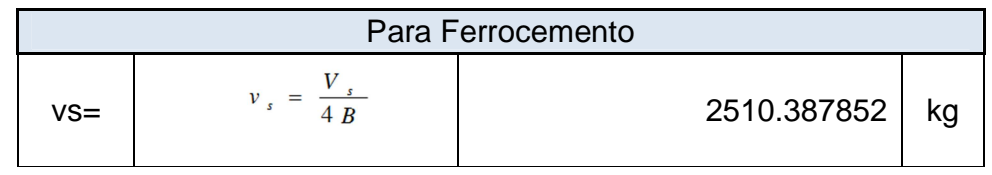

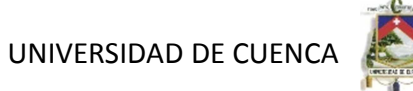

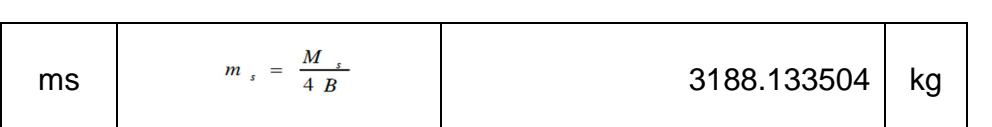

Determinamos po y ph para este caso:

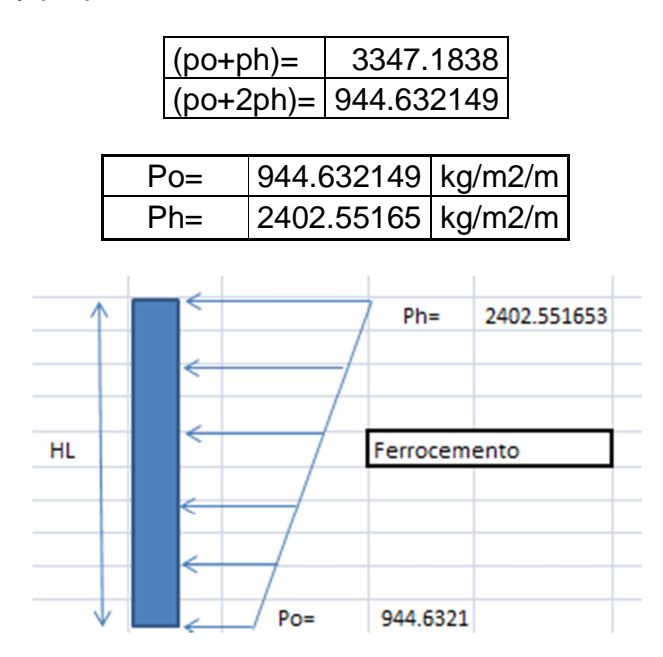

A continuación realizamos una superposición de las cargas hidrostáticas con las sísmicas, para por ultimo determinar las cargas finales del diseño:

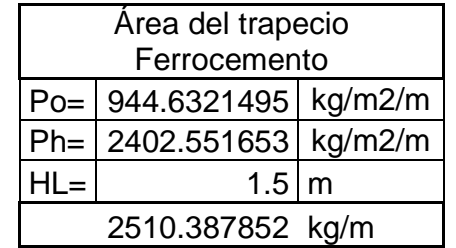

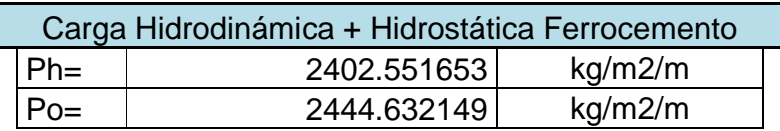

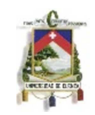

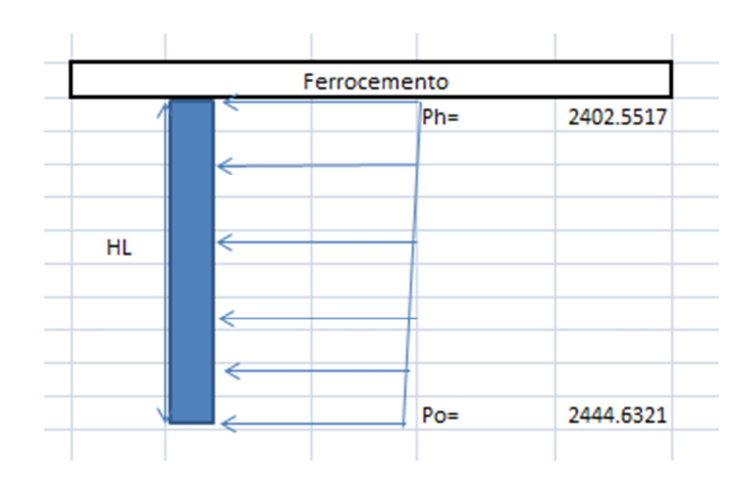

Dado que los valores de Ph y Po son cercanos resultando una carga trapezoidal se cree conveniente hallar una carga media rectangular. Así las cargas finales para el diseño serán:

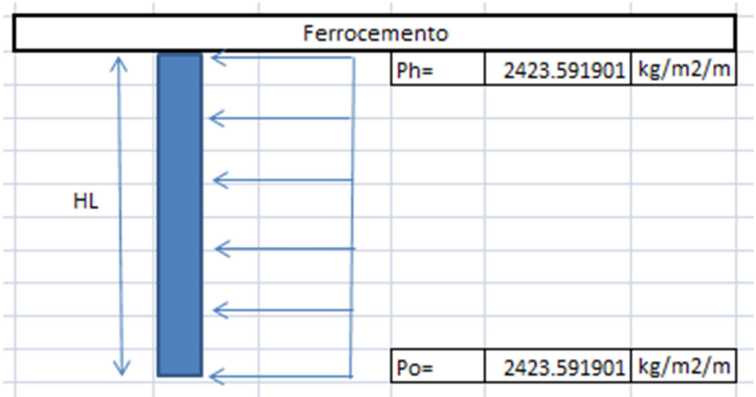

# **3.5.3 Datos iniciales**

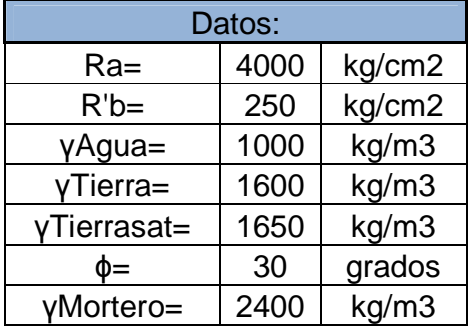

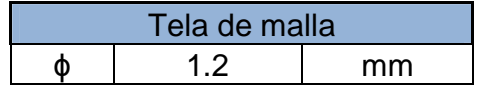

Autores: Abraham Gerardo López Delgado 59 Juan Carlos Sánchez Ramírez

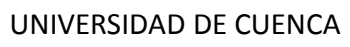

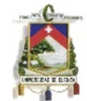

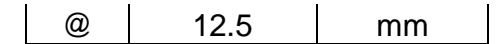

# **3.5.4 Diseño de las paredes**

Para optimizar el uso de los materiales y disminuir el costo de los elementos de ferrocemento se procedió a diseñar las paredes en dos partes en el sentido de la profundidad, siendo cada una de un metro de profundidad, el espesor y la longitud quedaran dadas por el diseño más adelante.

Para el diseño de las paredes de determino las cargas que se ejercen en cada uno de los casos, basándonos en la metodología utilizada por la PCA, como se indico en el numeral anterior en donde utilizan coeficientes para determinar los momentos y según la dirección de la resultante, nos dará la ubicación de las telas de malla que trabajan a flexión.

Analizaremos con 5 elementos a los largo de la luz de la pared dándonos un valor de  $l=0,9m$ 

Siendo:

 $h=1.5$  m.  $I=0.9$  m.

Resulta:

l/h=0,6, tomamos los correspondientes al valor de 0,5 en las tablas, por seguridad.

Para la relación l/h, se presentan los coeficientes (k) para el cálculo de los momentos, cuya información se muestra en la siguiente tabla.

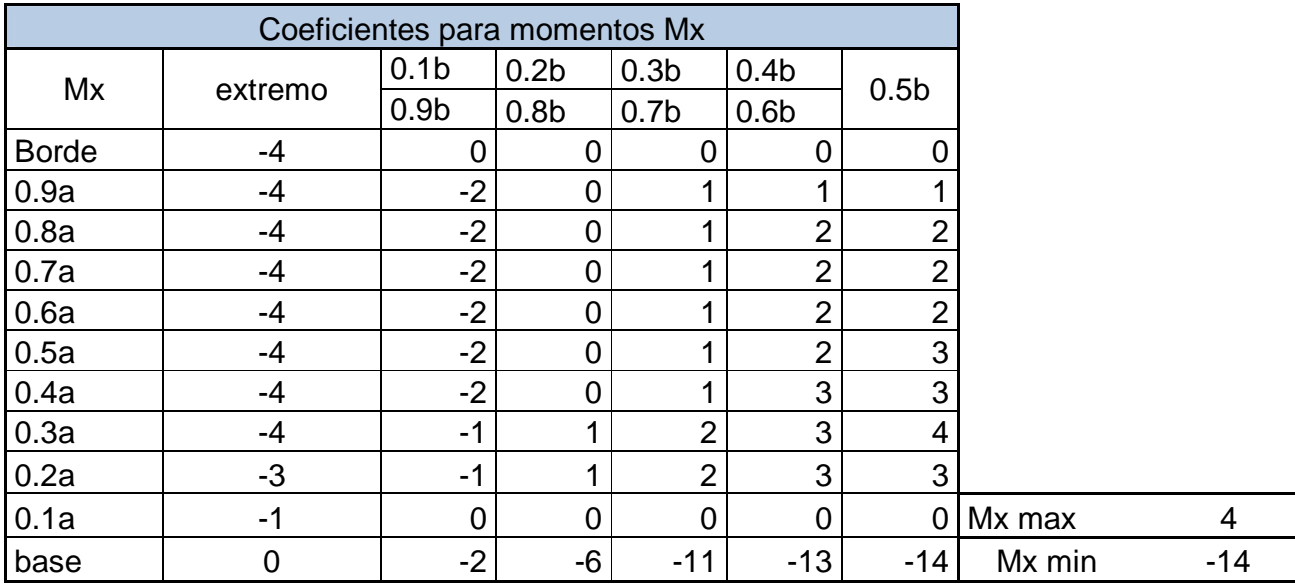

Fuente: Rectangular Concrete Tanks. PCA

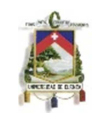

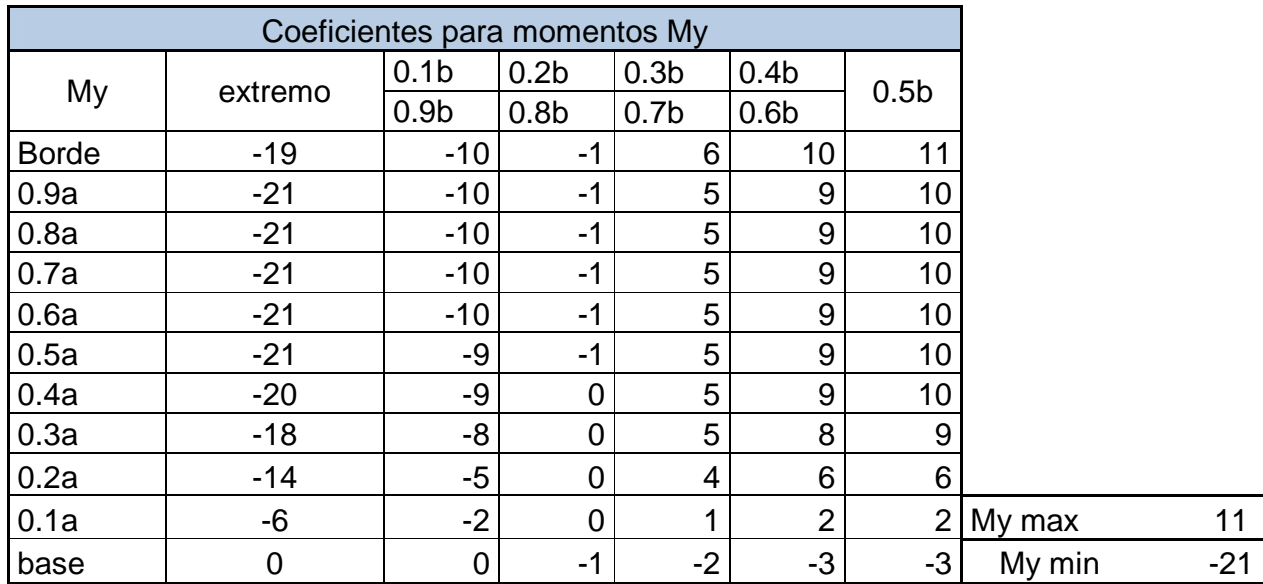

Encontramos los momentos con la siguiente fórmula:

Momento = Coef. x 
$$
q^*a^2/1000
$$

En donde q= 2424 kg/m2/m obtenido en el análisis sísmico, obtenemos así:

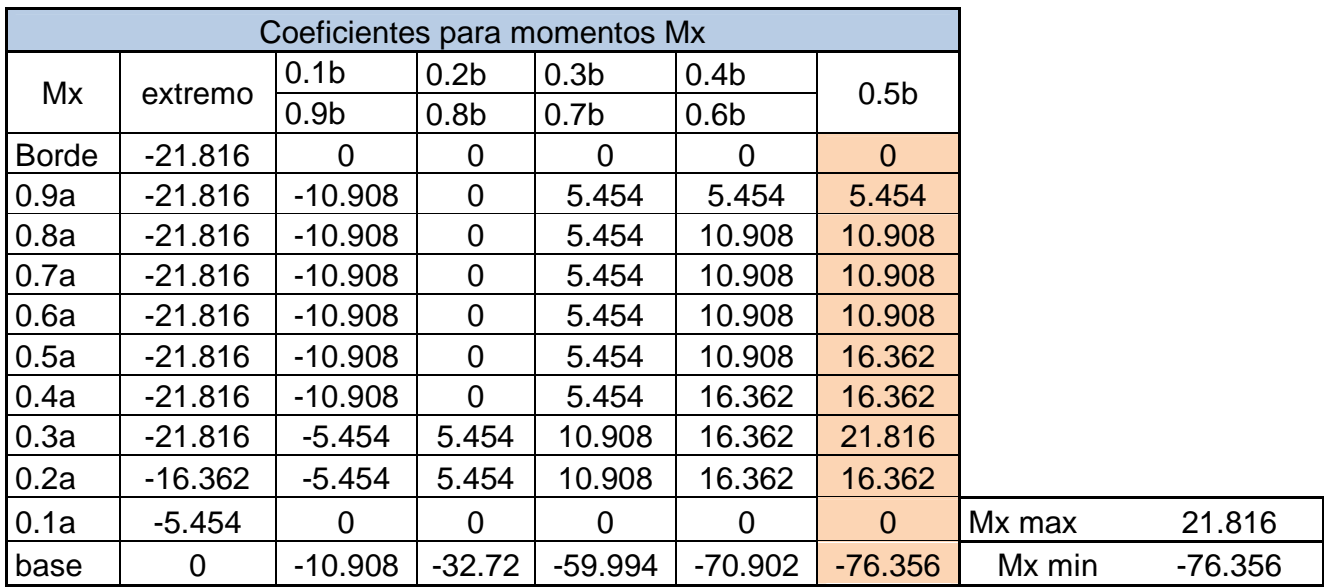

Fuente: Rectangular Concrete Tanks. PCA

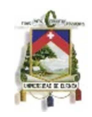

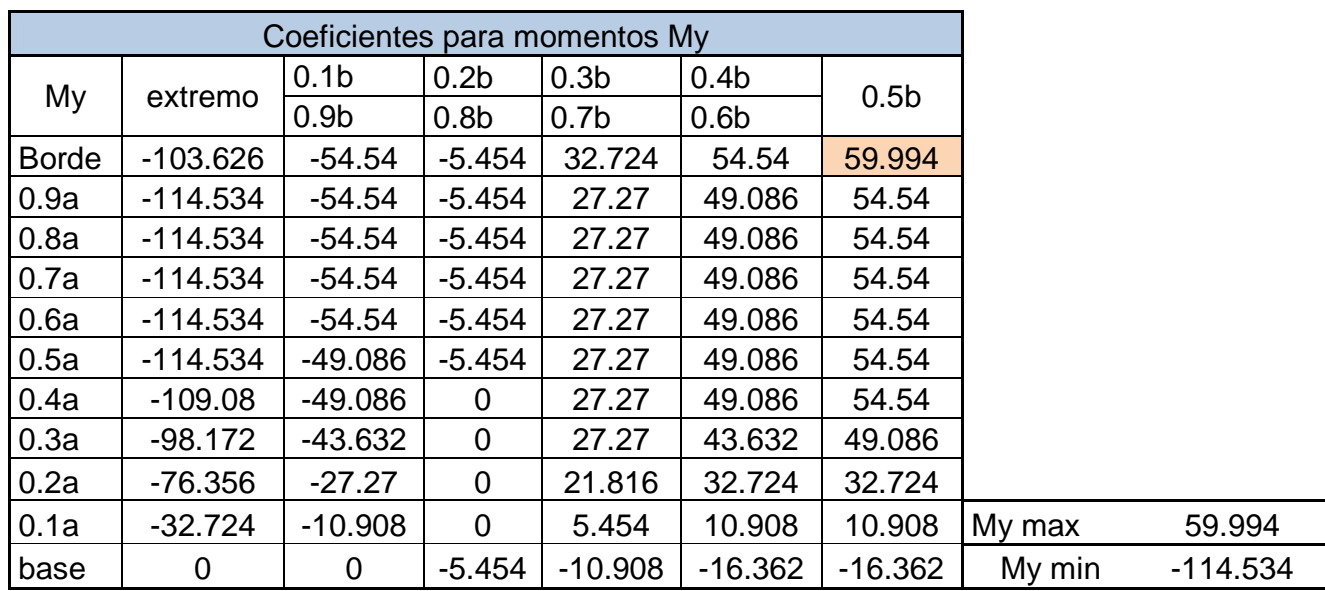

Al imponernos un espesor obtenemos la longitud de los elementos, ya que nuestro objetivo es colocar elementos prefabricados por su buena calidad debemos considerar que estos no sean muy grandes y pesados para la comodidad de transporte y colocación.

El caso más desfavorable regirá en el diseño dándonos la longitud de los elementos, el espesor y por lo tanto la separación entre rigidizadores.

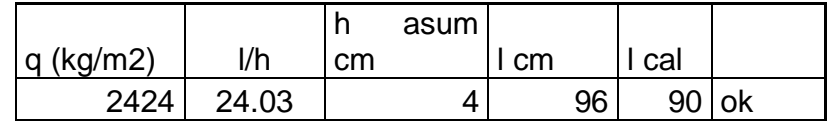

El diseño de flexión se realizo tomando franjas de 0,9m de pared para determinar el momento actuante como si este franja fuera una viga con empotramiento en los extremos para el caso de las franjas horizontales dándonos los aceros requeridos horizontales.

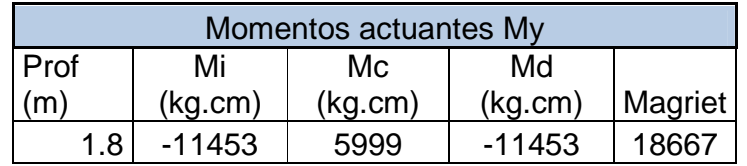

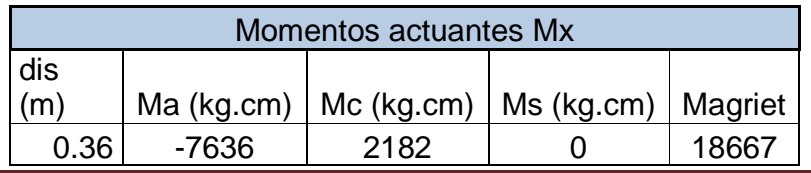

Autores: Abraham Gerardo López Delgado 62 Juan Carlos Sánchez Ramírez

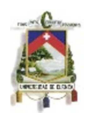

# $\vert w = 266.6666667 \vert$

Después de determinar la sección que se procede a determinar la cantidad de acero requerido para soportar la flexión, tomando en cuenta cuidadosamente en donde se deben colocar las telas de malla según la dirección de la carga distribuida según cada caso de análisis, tomando como predominante siempre la mayor área de acero requerida.

Una vez que se ha determinado la cantidad de acero requerida se determina el número de telas de malla que se requiere colocar.

Una vez obtenido un diseño preliminar se procede a la verificación de los factores de **Superficie Especifica y de Volumen** para la verificación de que se esté cumpliendo con las normas de ferrocemento.

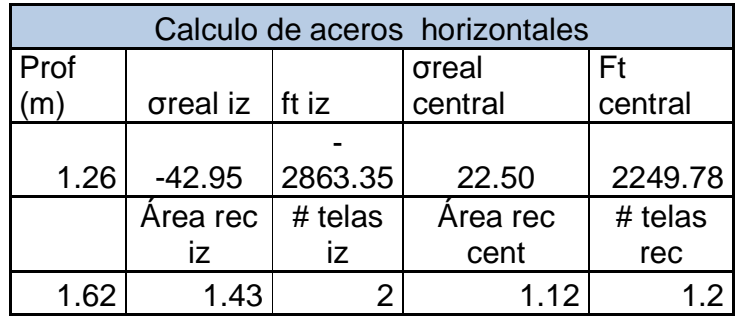

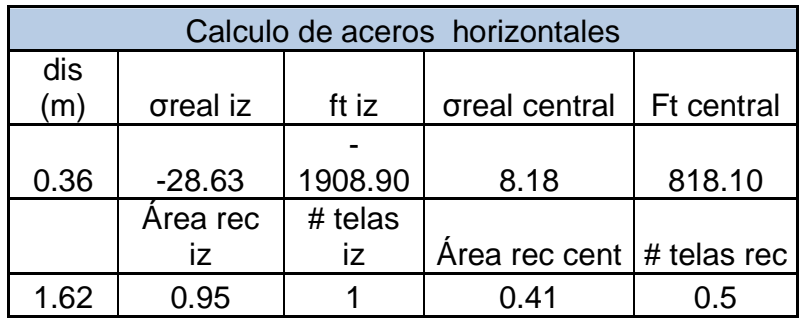

La colocación de las telas de malla se muestra en la siguiente figura:

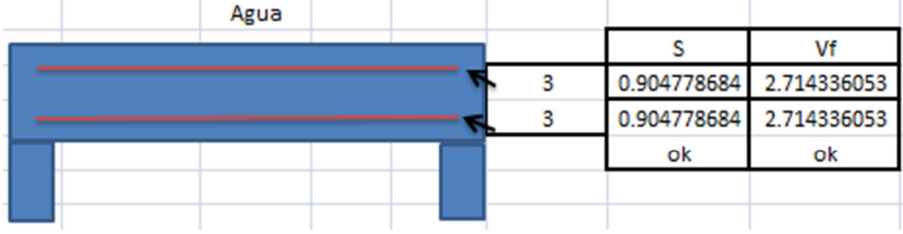

#### **3.5.5 Diseño de losa de cubierta o techo.**

Teniendo las cargas actuantes y las dimensiones de la losa que se va a diseñar obtenemos los datos.

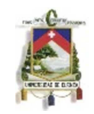

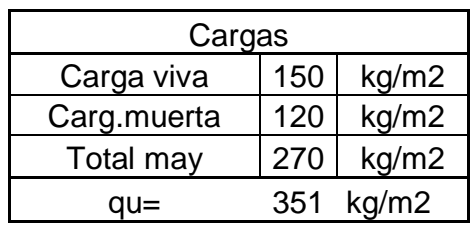

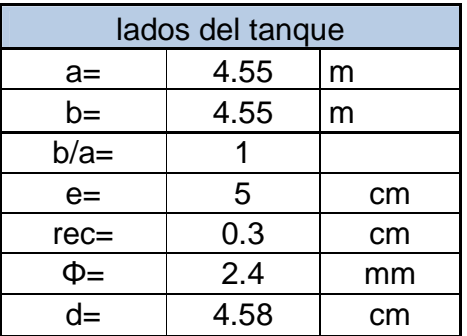

De la misma manera que para las paredes, los momentos actuantes vamos a determinar utilizando las tablas del PCA, determinados con los siguientes coeficientes.

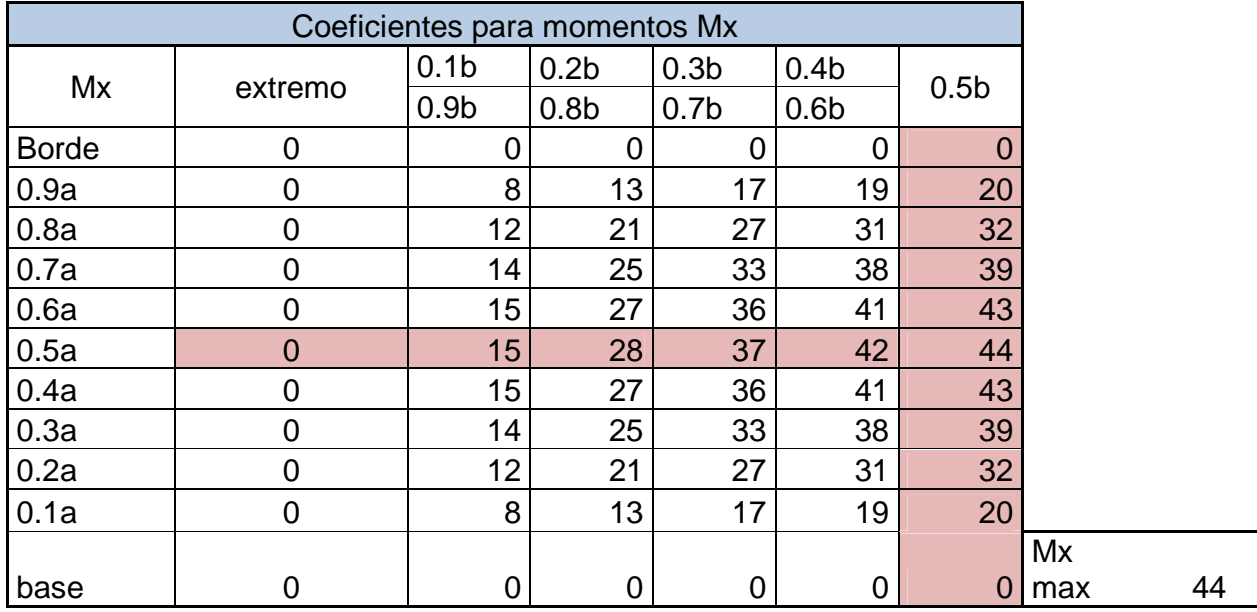

Fuente: Rectangular Concrete Tanks. PCA

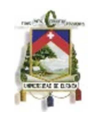

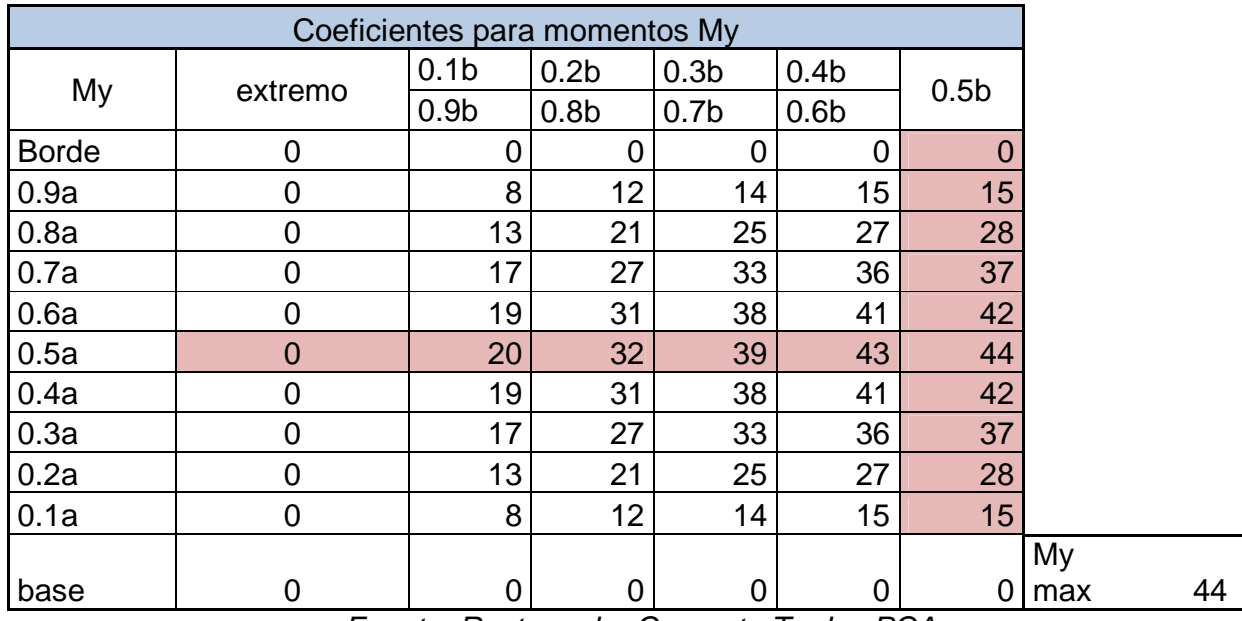

Fuente: Rectangular Concrete Tanks. PCA

Obteniendo los siguientes momentos máximos:

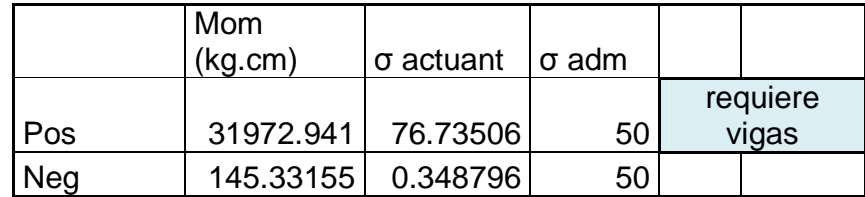

Como se puede observar los esfuerzos actuantes son mayores a los admisibles, por lo que se requiere diseñar vigas que soporten la losa.

Este diseño se llevara a cabo con la teoría explicada en el numeral 3.3.3 del presente trabajo.

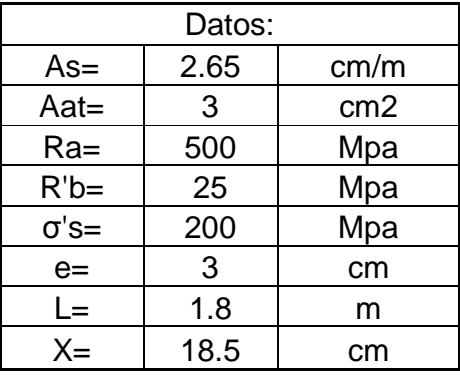

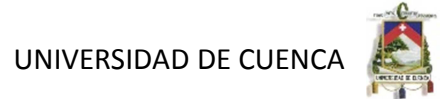

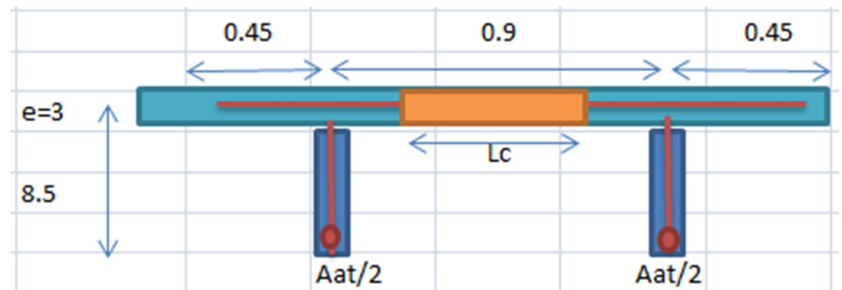

Figura 26 Vista en corte. Elementos y dimensiones del análisis de la losa de techo.

Obtenemos la longitud de compresión:

$$
LC = \frac{Ra(As * L + Aat) - Aac - \sigma ac}{As * (Ra + \sigma' sc) + 85 * R'bk * e} = 0.511 \text{ m}
$$

Una vez determinada la longitud de compresión se realiza la sumatoria de momentos con respecto a Lc/2 y se determina el momento resistente del elemento, en el caso de no resistir se puede colocar un mayor número de telas de malla obteniendo así un mayor momento resistente.

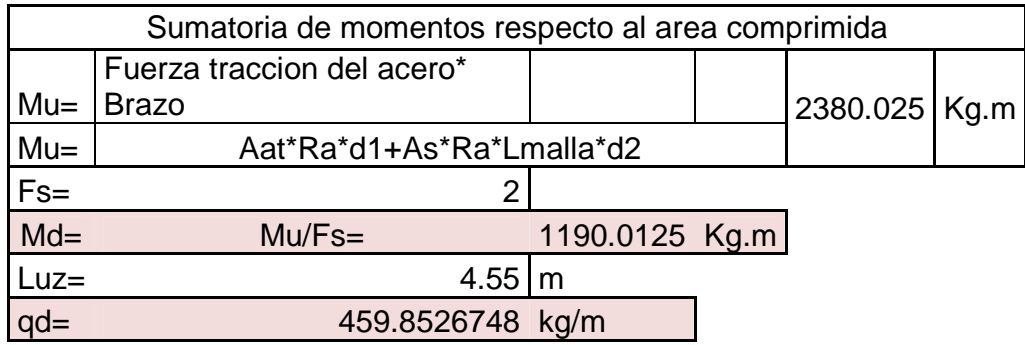

A continuación comprobamos que soporte las cargas actuantes:

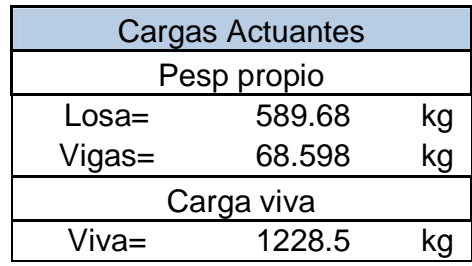

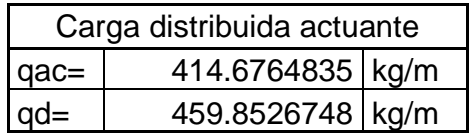

Autores: Abraham Gerardo López Delgado **66** Juan Carlos Sánchez Ramírez

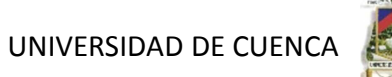

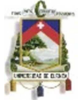

Comprobamos el corte:

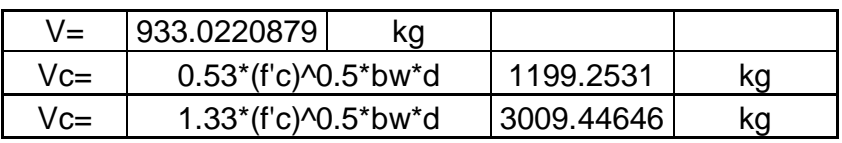

# **3.5.6 Diseño de rigidizadores.**

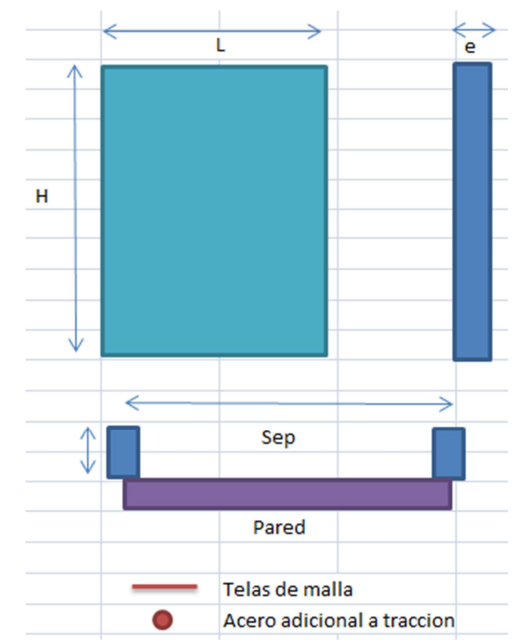

Figura 27 Detalle de diseño de los rigidizadores.

Para el diseño de rigidizadores se procedió a determinar las cargas transmitidas desde las paredes para el caso de análisis y luego esta se analizo como viga, determinando los momentos y cortantes actuantes.

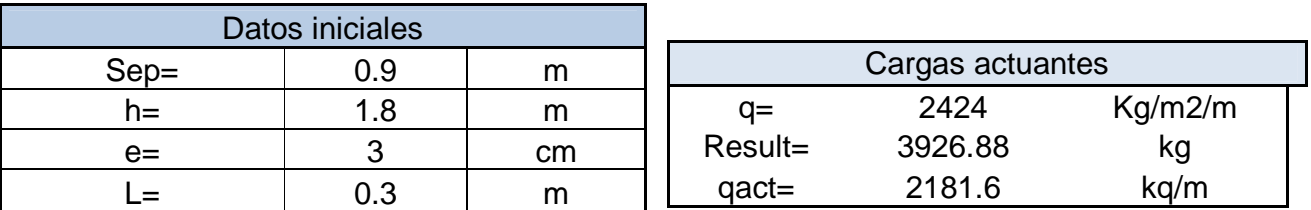

Una vez obtenidas las cargas provenientes de las paredes se calculo el momento actuante en el rigidizador y el cortante.

Autores: Abraham Gerardo López Delgado 67 Juan Carlos Sánchez Ramírez

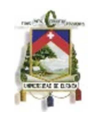

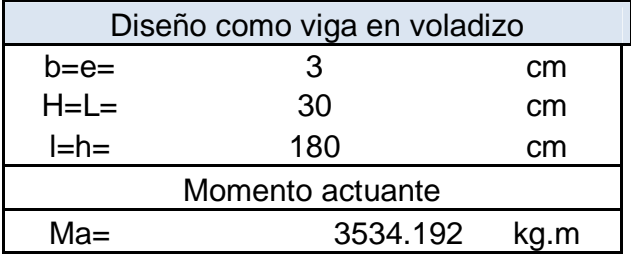

Para determinar el momento resistente del rigidizador se utilizo la formula simplificada para determinar a Lc (longitud de compresión) descrita en 3.3.3.

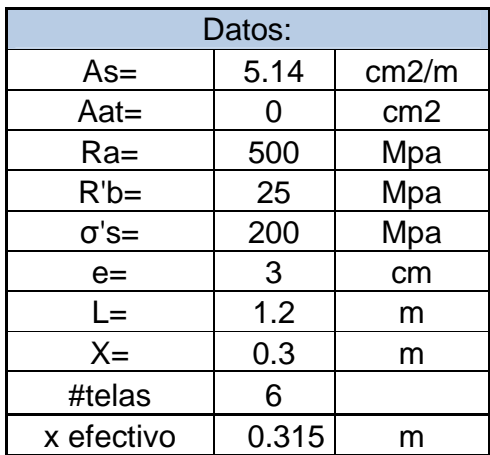

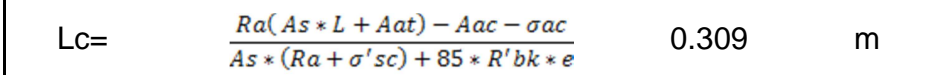

Una vez determinada la longitud de compresión se realiza la sumatoria de momentos con respecto a Lc/2 y se determina el momento resistente del elemento, en el caso de no resistir se puede colocar un mayor número de telas de malla obteniendo así un mayor momento resistente.

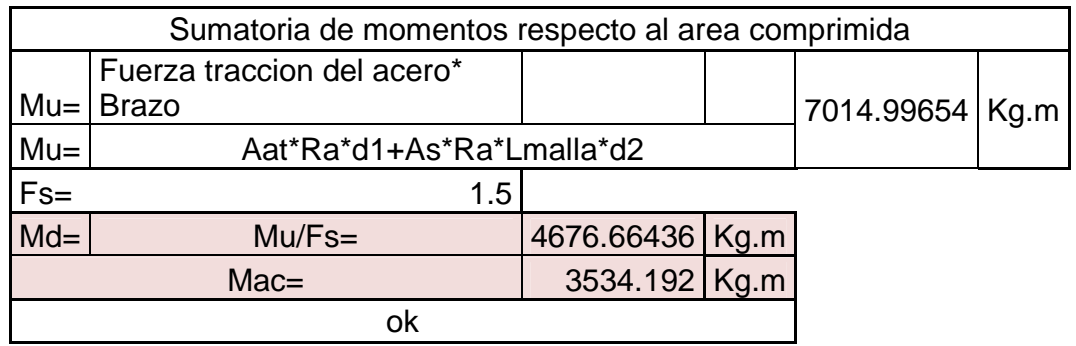

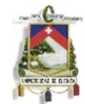

Calculamos el corte:

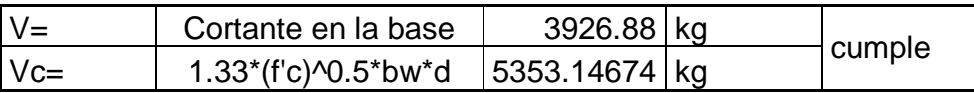

Comprobamos el aplastamiento en los rigidizadores generado por la losa de tapa.

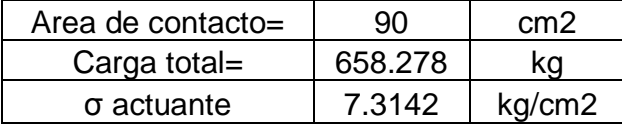

# **3.5.7 Diseño de losa de fondo.**

Para el diseño de este elemento no se requiere mayor cálculo ya que la presión del agua ejercida en el fondo será asumida por el terreno debajo del depósito, según recomendaciones de diseño del Prof. Dr. Hugo Wainshtok. Esta consta de construir un elemento con espesor mayor al de las paredes que cumpla las condiciones del ferrocemento y que de esta manera resista las cargas mínimas aplicadas sobre él.

En caso de depósitos de gran capacidad es muy importante el análisis del suelo en donde se ubicara el depósito ya que el gran peso de este puede provocar deformaciones excesivas que pueden dar lugar a la formación de grietas por donde se puede filtrar el agua.

En nuestro caso el diseño de la losa de fondo consistió en conformar elementos prefabricados de 1m\*1m de 5cm de espesor que cumplan con los parámetros de Superficie Específica y Factor de volumen.

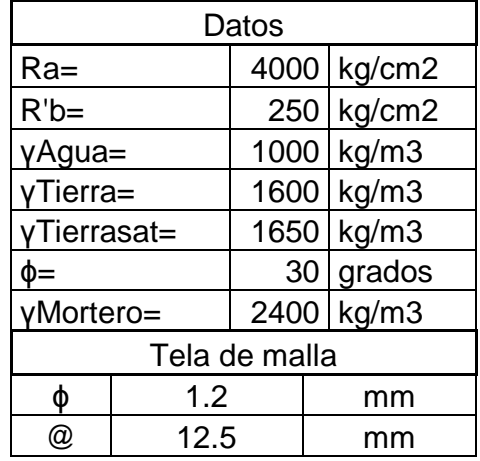

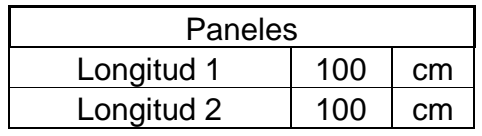

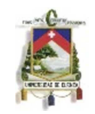

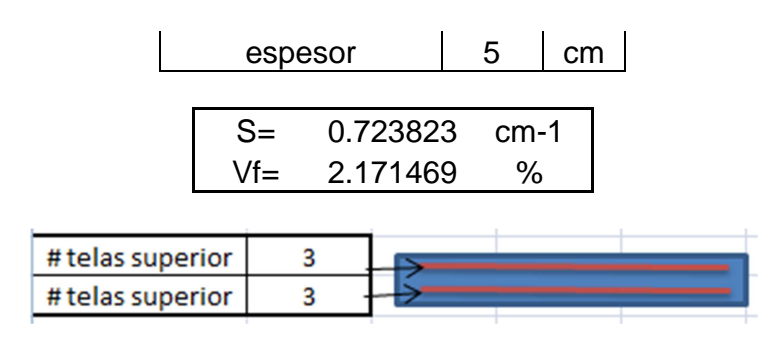

# **3.5.8 Capacidad portante del suelo**

En este punto se verifico que el suelo resista las condiciones de carga aplicadas por el tanque en caso que sea construido con la losa de hormigón armado, siendo este el caso más desfavorable.

Para esto nos impusimos un σ admisible del suelo igual a 1 kg/cm2, tomando un caso relativamente bajo, y así se verifico este valor:

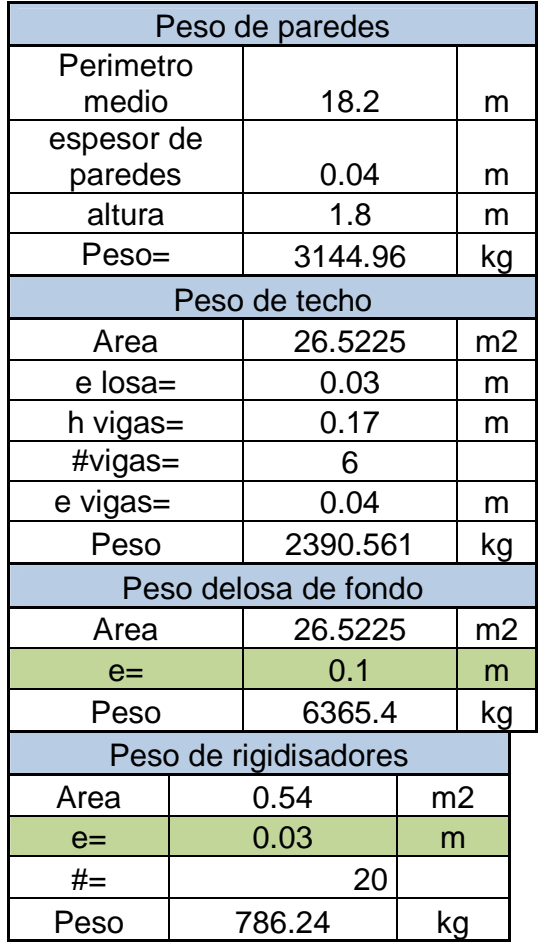

Autores: Abraham Gerardo López Delgado **70** Juan Carlos Sánchez Ramírez

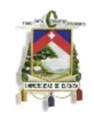

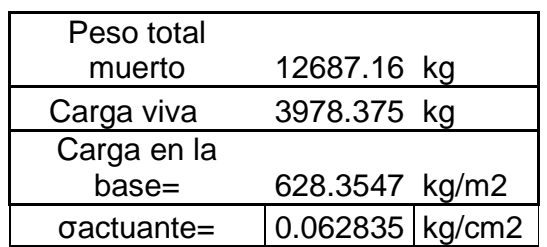

# **3.6 EJECUCION DEL TANQUE DE FERROCEMENTO**

# **3.6.1 Delimitación del lugar y ejecución de la base**

#### 3.6.1.1.- Limpieza del lugar y preparación de los cimientos

El sitio escogido para el tanque debe ser limpiado de vegetación, suelo suelto y rocas que podrían perforar la base del tanque. Para tanques pequeños (hasta 10m3) habitualmente solo es necesario limpiar el sitio y disponer una capa de unos 15cm de arena y grava una vez todas las conducciones y tubos han sido dispuestos. Para tanques de mayor capacidad como es nuestro caso, es necesario asegurarnos que el suelo va a soportar las cargas generadas, principalmente en la zona de asentamiento de las paredes en donde se da una concentración de esfuerzos. Como solución aplicable para nuestro tanque, se decidió construir un replantillo de piedra de 20 cm de espesor, en una área de 5.6 x 5.6 m<sup>2</sup>, y sobre él un mejoramiento de la superficie con hormigón pobre, asegurando limpieza y superficie adecuada para asentar la losa, tomando en cuenta las pendientes necesarias para el auto limpieza del mismo.

#### 3.6.1.2.- Obtención de los materiales

Arena, grava y agua deberían obtenerse antes de la construcción de un tanque. Los montones de árido deben mantenerse limpios de polvo y otros materiales, habitualmente se cubren con un plástico o sacos para protegerlos de contaminación por animales o polvo arrastrado por el viento. Hay que asegurarse que se dispone de suficiente arena para cada tanque antes de que se empiece a construir. El cemento y la arena deben mantenerse cubiertos durante su almacenamiento. Hay que reunir y revisar que todo el equipo y herramientas estén a punto para su utilización. Cualquier tubo o conducto debe instalarse antes de extender el hormigón.

3.6.1.3.- Base. Ejecución de los cimientos

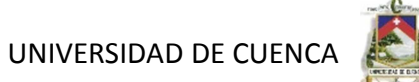

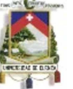

Los cimientos para tanques construidos "in situ" suelen consistir de un replantillo de grava y piedra de 20 cm de espesor, en una área de 5.6 x 5.6m<sup>2</sup>, sobre el cual va a asentarse una losa o capa de bajo espesor de hormigón pobre. El hormigón se prepara con una mezcla de 1:1/8:4:3 (cemento: arena: grava: agua en volumen) y se deja endurecer durante una semana. En esta etapa se dará directamente una pendiente al suelo para que de esta manera se genere una auto limpieza del piso del tanque.

# **3.6.2 Ejecución y conformado de losa de fondo.**

Como indicamos en el numeral anterior al diseñar la losa, obtenemos un elemento conformado de la siguiente manera:

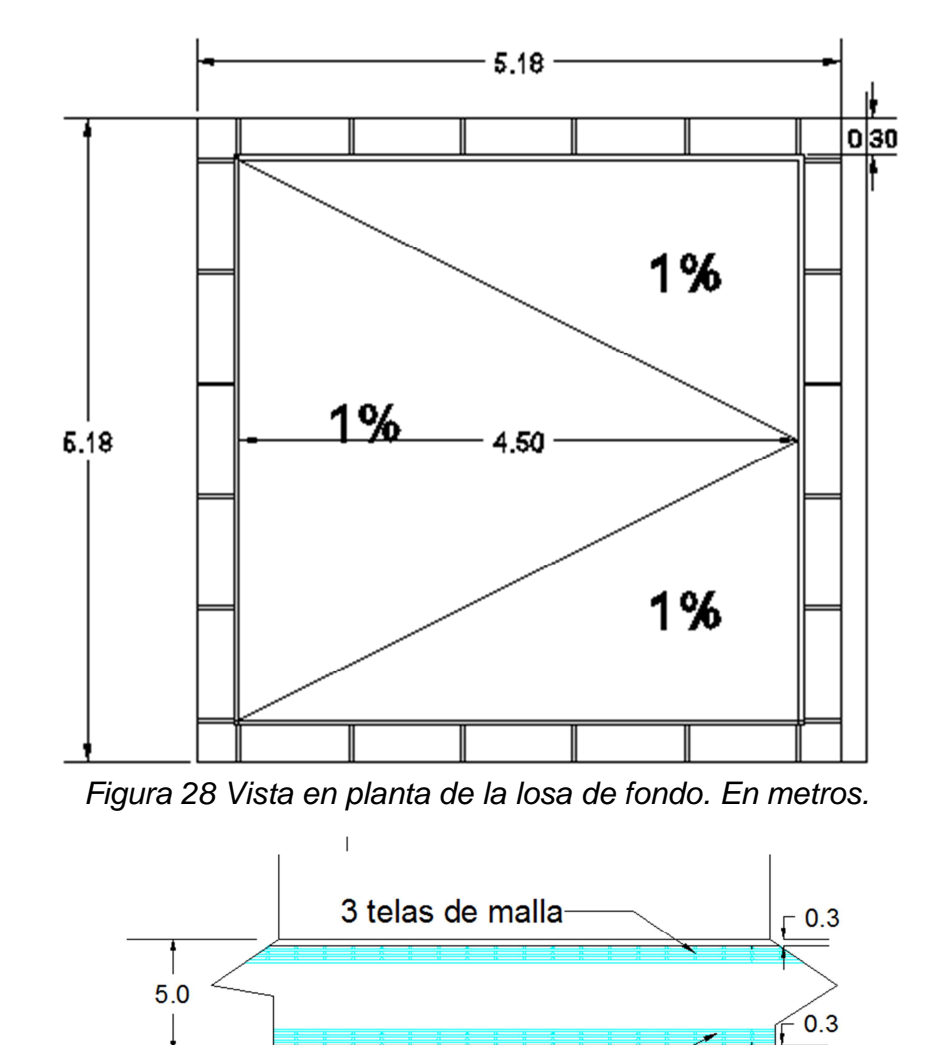

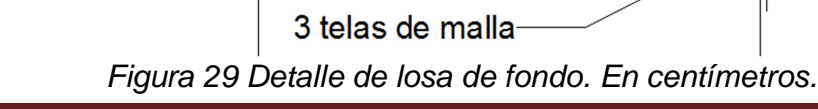

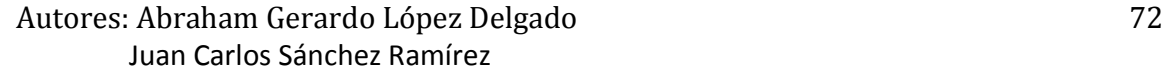
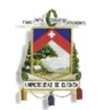

## Encofrado:

Dado que la losa tiene un espesor de 5 cm, el encofrado de esta consistirá en cuatro tablas de 5,18 x 0,05m colocadas de tal manera que forme un marco en donde se dará la fundición de la misma.

## Conformado:

Para la construcción de la losa, los elementos constitutivos de la misma se colocaran de la manera indicada en la figura anterior, previo a la colocación del mortero, de esta manera nos aseguramos que se cumpla los recubrimientos. Para lograr esta configuración, se colocaran separadores en las esquinas con espesor de 3 mm, estas pueden ser tablas o elementos metálicos. A continuación se colocan las 3 telas de malla y encima de ellas un separador de 2,9 cm, en donde se asentaran las tres mallas restantes.

Estas tres mallas se colocaran de la siguiente manera: Las dos primeras mallas se asentaran completamente sobre el área de toda la losa, y la ultima se verá conformada x elementos que se servirán para que se dé el empotramiento de la losa con las paredes y los rigidizadores, como se muestra a continuación.

Se formaran 4 elementos que constituirán las esquinas de la losa en forma de canastas con las dimensiones indicadas en la siguiente figura medidas en cm.

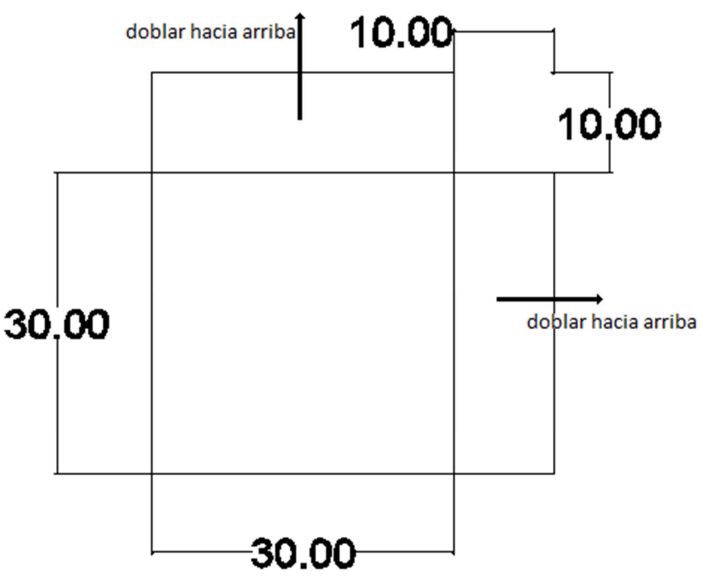

Figura 30 Elementos de malla de alambre para empotramiento de esquinas.

Para las zonas intermedias se formaran 20 elementos de malla en forma de canasta como se indica en la siguiente figura; las dimensiones se encuentran en cm.

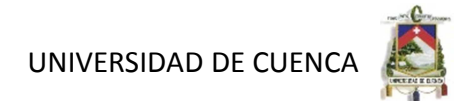

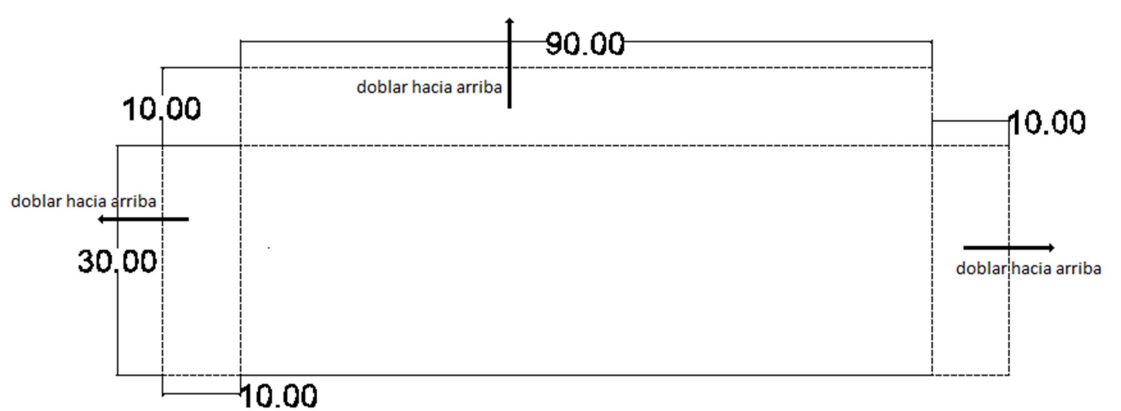

Figura 31 Elementos de malla de alambre para empotramiento en zonas intermedias.

Por último el elemento más grande y central de la última malla de refuerzo constituirá de la siguiente manera:

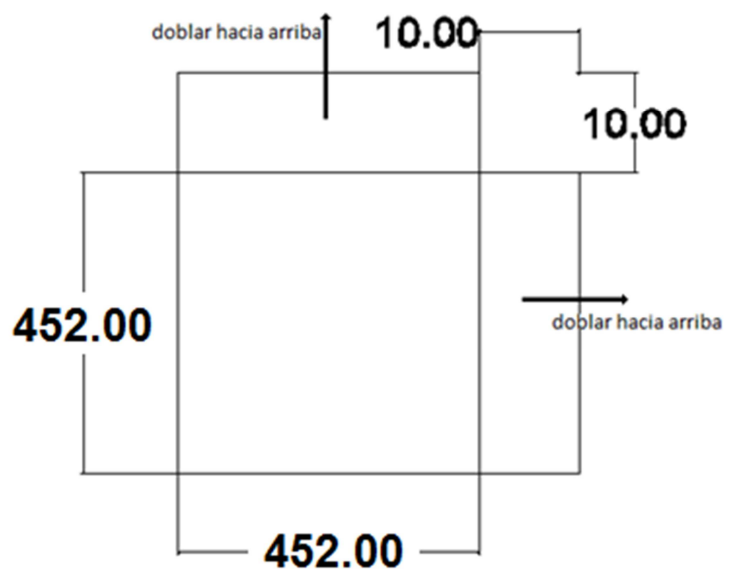

Figura 32 Elementos de malla de alambre de empotramiento para la zona central de la losa de fondo. Dimensiones en cm.

Para lograr una correcta colocación de las mallas, y que no existan movimientos de las mismas cuando se coloque el mortero se aseguraran con alambres de amarre.

Una vez que se dispongan de todos los elementos, se juntaran estos con alambre de amarre, quedando las esquinas superiores libres para que se junten con los elementos verticales proporcionándonos el empotramiento.

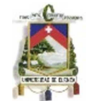

#### Colocación del mortero:

La colocación del mortero es de difícil ejecución cuando existe un alto número de telas de mallas. De ahí es necesario utilizar un equipo de vibrado o de proyección del mortero para alcanzar mejor calidad.

Se debe tomar muy en cuenta la colocación del mortero en la parte más superficial, para que se dé un recubrimiento necesario, especialmente en las zonas donde las mallas de alambre quedan direccionadas verticalmente para unirse con los elementos verticales.

#### **3.6.3 Ejecución y conformado de las paredes.**

#### Encofrado:

Se realizara un encofrado interno, es decir para que se coloque el mortero desde afuera, formando un cajón que constituye de 4 tablas de 1,97 x 4,5m sostenidas verticalmente con puntales desde el interior.

#### Conformado:

Una vez colocado el encofrado, se dispone a colocar las mallas de alambre interiores, estas se colocaran de forma continua en los cuatro lados, con un separador de 3mm de espesor que nos asegure el recubrimiento necesario, este proceso se realizara de la misma manera para las cuatro paredes. En esta etapa solo se debe tomar en cuenta que las mallas salientes dejadas de la losa se entrelacen con estas recientemente colocadas en la pared, para facilidad se pueden colocar la malla saliente entre las dos mallas de la pared más cercanas al centro. Esta configuración podemos observar en la siguiente figura.

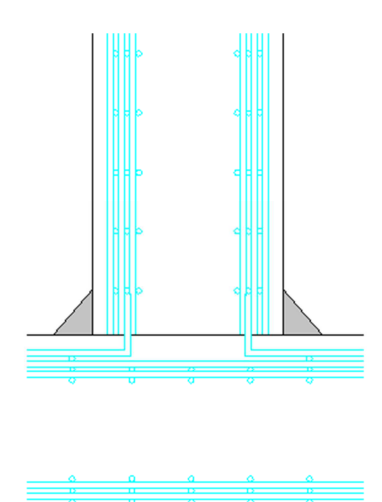

Figura 33 Detalle de unión losa-pared. Vista en corte.

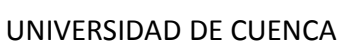

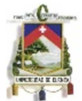

A continuación se colocara otro espaciador para la parte intermedia entre las mallas externas e internas de 1,9 cm de espesor. Se prosigue a colocar las 3 mallas restantes, en la última, es decir la más externa se deberá dejar aberturas para por allí introducir las mallas procedentes de los rigidizadores y formar un elemento monolítico entre todos los elementos verticales.

#### Colocación del mortero:

El mortero se aplica a mano en las paredes del tanque con la ayuda de planchas para el extendido en capas no mayores de 1cm, las capas demasiado gruesas no funcionan bien y tienden a desprenderse.

 Además, se recoge el mortero que cae de las paredes durante el extendido. El mortero se recoge de la tabla mediante planchas para el extendido.

Tal como se muestra en la siguiente figura se extiende el mortero desde la base de la pared hasta arriba en finas capas, justo cubriendo el alambre de refuerzo. Las paredes se construyen de esta manera, en secciones verticales entorno del tanque.

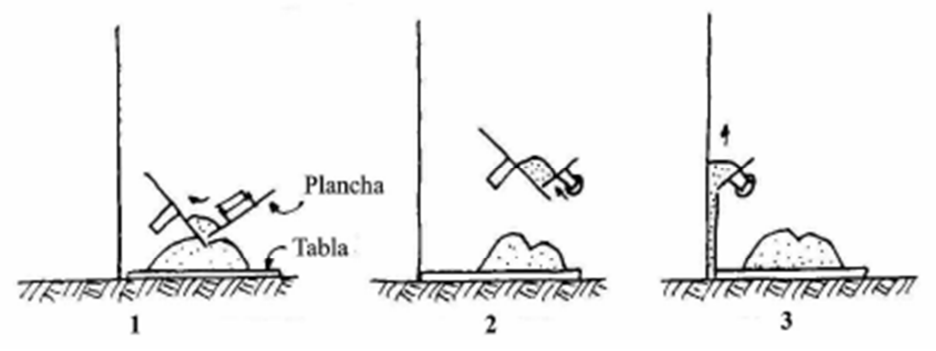

Figura 34 Colocación de mortero en paredes.

Cuando la primera capa de mortero ha endurecido lo suficiente, hay que rascar la superficie para lograr darle una mínima textura rugosa a la cual pueda pegarse la siguiente capa de mortero. Es importante por eso, que no haya acabado de endurecer completamente.

La siguiente capa será exterior y se le debe dar una textura liza para lograr una buena superficie de pared.

El siguiente día se extrae el encofrado, y se aplica una capa de mortero en el interior del tanque, para cubrir oquedades que hayan quedado en el momento de la colocación del mortero.

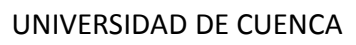

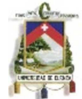

## **3.6.4 Ejecución y conformado de los rigidizadores**

Los rigidizadores se prefabricaran en el suelo, ya sea sobre tablas lisas, plástico, o sobre una superficie limpia asegurándonos que no se contamine el mortero en el momento de la ejecución.

La prefabricación constituirá en conformar un elemento de 0,3 x 1,8m y espesor de 3cm, dejando un recubrimiento de 3mm, esto se hará utilizando separadores o pastillas con el espesor indicado, luego se asientan las 3 mallas, y se prosigue a colocar un espaciador de 1 cm, y a continuación se colocan las 3 mallas restantes, para finalmente dar el recubrimiento en el lado restante.

Así se construirán 24 elementos, que tengan exceso de longitud de malla en la parte que se conecta con las paredes para entrelazar las mismas a las mallas de la pared y lograr un elemento monolítico entre todos estos elementos. Un esquema de como quedarían los elementos prefabricados se indica a continuación:

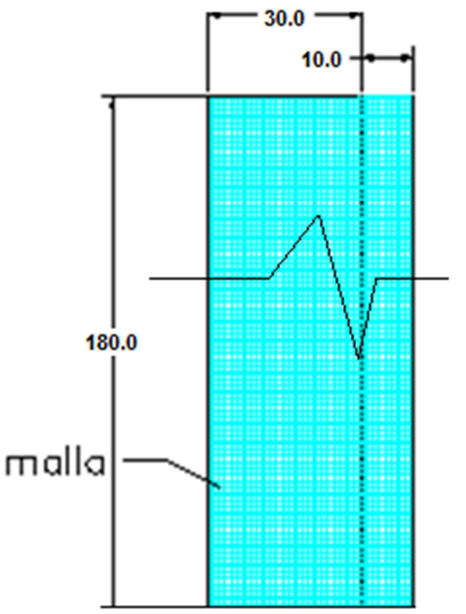

Figura 35 Vista lateral de rigidizador.

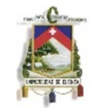

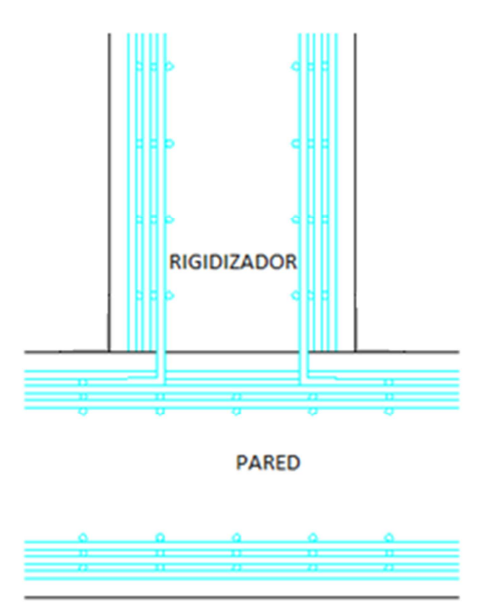

Figura 36 Detalle de unión rigidizador-pared. Vista en corte.

Al mismo tiempo de la ejecución recordar en unir las mallas provenientes de la losa de fondo a los rigidizadores, cubriéndola con mortero y dejando un recubrimiento adecuado. Además debido al peso de cada elemento, que es alrededor de los 50 Kg, la colocación requerirá de dos personas por lo menos, para asegurar que los mismos no se golpeen o rompan.

# **3.6.5 Ejecución y conformado de la losa de techo.**

El techo o losa de techo del tanque tendrá forma T como se indico en el diseño, para construirla se seguirá el siguiente procedimiento.

Se prefabricaran 6 vigas de 0,17 x 4,6m y espesor de 3cm, dentro de la cual se colocara una varilla de acero en la parte inferior de la misma longitud menos el recubrimiento, y las mallas de alambre se les dejara con una extensión de 10cm para q se empotre con las mallas que conforman la losa, estos elementos tendrán un peso cercano a los 60 kg, por lo que se recomienda 2 personas en la colocación. Un esquema de la viga se muestra a continuación

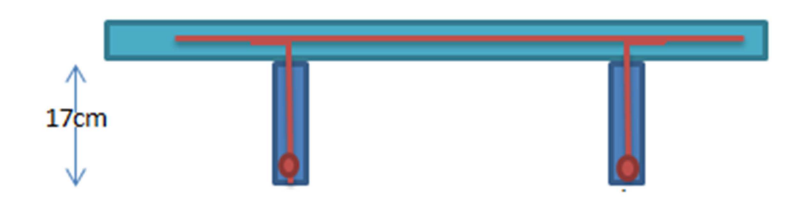

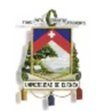

#### Encofrado:

Una vez que se ejecuten las vigas se colocaran encima de los rigidizadores. Mediante puntales se colocaran 5 tablas en forma horizontal de dimensiones 4,5 x 0,885 m que se dispondrán entre las vigas para q la losa se funda sobre ella.

#### Conformado y colocación del mortero

Una vez que se tenga la superficie en donde se va a asentar la losa, es decir el encofrado con las vigas colocadas adecuadamente, se colocaran pastillas para dar el recubrimiento necesario. A continuación se colocaran las telas de malla necesarias, tomando en cuenta el entrelazado entre las mallas que salen de las vigas, colocando estas entre las mallas que conforman las losas. Por último se dará el recubrimiento necesario.

Para culminar la obra, será necesario llenar los huecos que han quedado en la unión de la losa de techo y las paredes y rigidizadores, para que no se dé el ingreso de polvo o sustancias indeseables al interior de la cisterna, para esto se preparara un mortero, con la misma dosificación utilizada para la construcción de todos los elementos, y se coloca en estas ranuras con el mayor cuidado posible, tanto desde afuera como adentro.

En la construcción de la losa de techo se debe tomar en cuenta dejar el espacio para la tapa como se muestra en el plano, esta constara de un agujero de 0,60 x 0,60 m, que se dejara entre las vigas de soporte de la losa. Se debe tomar en cuenta en dejar las mallas colocadas correctamente en esta zona dándoles un doblez de 5cm hacia arriba y dar un recubrimiento apropiado, para q de esta manera se pueda asentar la tapa, que será prefabricada asi mismo como un cajón de las mismas dimensiones, añadiendo bisagras para el mecanismo de abierto y cerrado de la misma. También dejar un espacio o dispositivo en la tapa para colocar un candado como seguridad.

#### **CAPITULO IV**. **ANALISIS Y DISEÑO DE LA CISTERNA DE HORMIGON**

#### **4.1 INTRODUCCION**

Los tanques de concreto reforzado han sido usados extensivamente por municipios e industria a lo largo de las últimas décadas. El diseño de estas estructuras requiere no solo poner atención en los requerimientos de esfuerzo, sino también en los de servIciabilidad. Un tanque diseñado apropiadamente debe ser capaz de resistir las cargas aplicadas sin sufrir grietas que puedan eventualmente causar fugas. La meta de diseñar y construir un tanque estructuralmente adecuado sin fugas es logrado colocando una adecuada

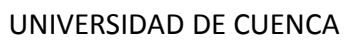

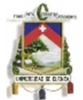

cantidad y distribución correcta al refuerzo de acero, con el separamiento adecuado y un detallamiento en las juntas de construcción, usando concreto de buena calidad.

## **4.2 HIPOTESIS**

- El diseño se llevara a cabo utilizando el método de tensiones admisibles, cumpliendo con la normativa de método alternativo del ACI.
- Las deformaciones varían linealmente con la distancia al eje neutro. Para los elementos de gran altura se debe utilizar una distribución no lineal de las deformaciones.
- Bajo condiciones de carga de servicio, la relación tensión-deformación del hormigón comprimido es lineal mientras las tensiones son menores o iguales que la tensión admisible.
- En los elementos de hormigón armado el hormigón no resiste tracción.
- La relación de módulos,  $n = Es/Ec$ , se puede tomar igual al entero más próximo, pero nunca menor que 6.
- En los elementos con armadura de compresión, para calcular las tensiones se debe utilizar una relación de módulos efectiva igual a 2 Es/Ec para transformar la armadura de compresión. La tensión en la armadura comprimida debe ser menor o igual que la tensión de tracción admisible.
- La resistencia del mortero a compresión se considera como 0.45 f'c y al aplastamiento 0.3 f'c.
- La presión hidrostática que se genera en el interior del tanque es proporcional a la profundidad del mismo multiplicado por el peso específico del líquido que vaya a almacenar en el mismo.
- El nivel freático se encuentra a una profundidad tal que no influye en el diseño ni comportamiento estructural el tanque.
- El peso específico del hormigón es igual a 2400 Kg/m<sup>3</sup>.
- Las tensiones de tracción en la armadura bajo cargas de servicio no deben superar los siguientes valores:
	- o Armadura Grado 40 y 50 20.000 psi
	- o Armadura Grado 60 o superior, malla de alambre soldada 24.000 psi

# **4.3 CRITERIOS DE DISEÑO**

#### **4.3.1 El espesor mínimo de las paredes de los depósitos**

Según el informe 350 de ACI (American Concrete Institute) Environmental Engineering Concrete Structures, los muros de concreto reforzado con una altura del líquido igual o mayor a 3.00 m, tendrán un espesor mínimo de 30 cm.

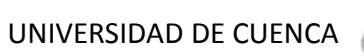

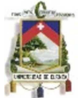

En términos generales, el espesor mínimo de cualquier elemento estructural de los depósitos deberá ser de 15 cm. Se requerirá un mínimo de 20 cm donde el recubrimiento del concreto para protección del acero de refuerzo sea de 5 cm o más. Sin embargo, cuando se usen dispositivos para la retención de agua y la posición del acero de refuerzo que puedan afectar adversamente a la colocación apropiada del concreto, se considerará un espesor mayor.<sup>1</sup>

# **4.3.2 Impermeabilidad de los depósitos**

Debido a la contracción por secado que normalmente experimenta el concreto, la impermeabilidad de los depósitos se afecta por la secuencia y los procedimientos de construcción de las juntas y sus detalles, por lo que estos aspectos deberán tenerse muy en cuenta en el diseño para reducir al mínimo sus efectos.<sup>1</sup>

# **4.3.3 Corrosión del acero de refuerzo**

Durante el diseño y la construcción se tomarán las precauciones necesarias para evitar la posterior corrosión del acero de refuerzo en los depósitos de concreto. Ésta puede originarse de varias formas, por ejemplo: con la presencia de iones de cloruro en el cemento, mediante la carbonatación o ambas. <sup>1</sup>

# **4.3.4 El agrietamiento**

El control del agrietamiento en las estructuras de los depósitos de agua potable y tratada, es un requisito primordial para evitar la filtración del agua, por lo que se establecen límites estrictos para el agrietamiento y el ancho permisible de las grietas.

Los anchos de las grietas se limitarán de tres maneras diferentes:

- a) Distribuyendo el refuerzo de tal manera que se formen un cierto número de grietas muy finas, en vez de pocas grietas de un grosor que pueda resultar excesivo. Esto se logra distribuyendo varillas de diámetros pequeños en el refuerzo principal, en vez de un área igual de diámetros mayores.
- b) Limitando la separación de las varillas de refuerzo en las zonas de momentos máximos.

Un criterio acerca del ancho de grieta generado por flexión viene dado en las normas ACI 318-95, dando la siguiente limitación:

$$
z = f_{s} \sqrt[3]{d_{c} A}
$$

Donde:

z= separación de las varillas de refuerzo

Autores: Abraham Gerardo López Delgado 81 Juan Carlos Sánchez Ramírez

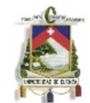

fs= esfuerzo calculado en el refuerzo por las cargas de servicio

 dc= espesor del concreto medido desde la fibra extrema de tensión al centro de la barra .

A= Área efectiva del concreto

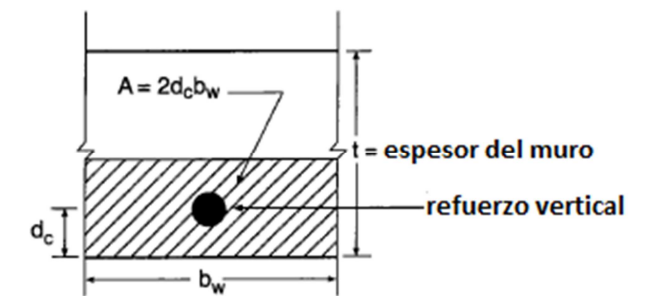

Figura 37 Área efectiva de tensión del concreto para el cálculo de z.

# **4.3.5 El recubrimiento del refuerzo**

Se sugiere que el recubrimiento mínimo del acero de refuerzo sea de 5 cm.<sup>1</sup>

# **4.3.6 El refuerzo mínimo**

De conformidad con la unidad 10.5.1 de ACI 318-95, el refuerzo mínimo en cualquier sección sujeta a flexión será igual a:

$$
A_{s,min} = \frac{0.8\sqrt{f'_c}}{f_y} b_w d
$$
 (Ej. 10-3 de ACI 318-95)

pero no menor a:  $\overline{f_{\nu}}$ 

Donde bw es el ancho del alma de la viga o de la nervadura, d es el peralte efectivo del elemento a flexión considerado y el esfuerzo de cedencia del acero de refuerzo.

Según la unidad 10.5.3 de ACI, no es necesario aplicar los requisitos de 10.5.1 y 10.5.2, si en cada sección del área de acero en tensión se provee al menos 1/3 de área mayor a la requerida por el análisis.

En las losas estructurales y zapatas de espesor uniforme, el área mínima de refuerzo a tensión en la dirección del claro analizado, será la misma a la requerida por 7.12 de ACI 318-95 (refuerzo para temperatura y contracción del cual se dan detalles más adelante).

De conformidad con la unidad 2.6.6 del informe del Comité 350 de ACI, la separación máxima de este refuerzo no será mayor a 30 cm, por lo cual ya no son

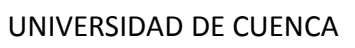

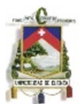

aplicables a las estructuras de los depósitos para almacenar líquidos, las disposiciones de ACI 318-95, unidad 10.5.4.

#### **4.3.6.1 Refuerzo para contracción y temperatura**

Enseguida se transcriben los requisitos del subcapítulo 7.12, de ACI 318-95, aplicables a los depósitos:

Para los esfuerzos de contracción y temperatura, es necesario proporcionar refuerzo normal al refuerzo para flexión en las losas estructurales, donde el refuerzo a flexión se extienda en una sola dirección (ACI 318-95, unidad 7.12.1).

El área mínima de refuerzo para temperatura y fraguado se proporcionará de conformidad con las siguientes relaciones de área de refuerzo al área bruta del concreto, pero no menor a 0.0014 (ACI 318-95, subunidad 7.12.2.1):

- (a) Las losas donde se utilice acero de refuerzo de grados 40 o 50. (y = 2,800 ó 3,500 kg/cm²): 0.0020
- (b) Las losas donde se utilicen varillas corrugadas del grado 60.

## **4.3.6.1.1 Separación máxima del refuerzo para contracción y temperatura**

Según ACI 318-95, subunidad 7.12.2.2, la separación máxima del refuerzo para contracción y temperatura no será mayor a 5 veces el espesor de la losa ni 45 cm.

La cantidad de refuerzo por contracción y temperatura que es necesario suministrar, está en función de la distancia entre las juntas de movimiento, las cuales disipan la contracción y los esfuerzos causados por la temperatura en la dirección del refuerzo. Además, la cantidad de refuerzo por contracción y temperatura está en función de la mezcla específica de concreto, la cantidad de agregado, el espesor del muro, su refuerzo y las condiciones ambientales de la obra. Véase la Figura 2.5 del informe del Comité 350 de ACI: Enviromental Engineering Concrete Structures.

Las secciones de concreto de 60 cm o de mayor espesor, contendrán el mínimo de refuerzo por contracción y temperatura en cada cara, con base en un espesor de 30 cm. $<sup>1</sup>$ </sup>

# **4.3.7. Unión entre paredes y el fondo de la losa**

Se debe tomar las siguientes consideraciones:

• Para un terreno firme donde no haya hundimientos diferenciales entre la zapata y la losa de fondo, se construirá la pared sobre una zapata corrida y losa de fondo no estructural, la pared y la zapata son siempre continuas, se

<sup>(</sup>y = 4,200 kg/cm²) o malla de alambre soldado (liso o corrugado): 0.0018

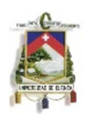

colocará además juntas de expansión entre la losa y la zapata, así como entre las columnas interiores y losa si existen.

- En un terreno donde los hundimientos diferenciales esperados no son excesivos, o cuando el tanque se apoya sobre pilotes. Se puede construir la pared continua, se puede permitir movimientos radiales de la pared (deslizante) o puede ser articulada.
- El detallado de la unión de la base y las paredes del tanque también es muy importante para garantizar el almacenamiento del líquido. En la siguiente figura se muestran algunos tipos de uniones pared – base. El primero permite deslizamientos entre ambos, el segundo actúa como un apoyo rotulado y el tercero, como uno empotrado. Este último es el más usado.<br> **unto poro descrrollor**

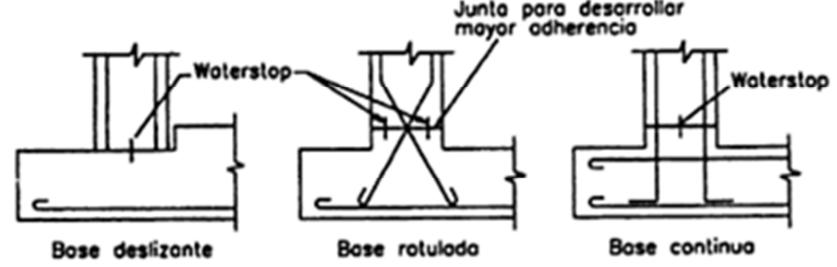

Figura 38 Tipos de uniones base pared

## **4.3.8. Juntas**

Las características del concreto definen el éxito del funcionamiento del tanque, como es la impermeabilidad del mismo, para garantizar esto se ha de cuidar ciertos detalles como: la colocación, curado, protección, que se requerirán en la ejecución de la obra, por ejemplo en el uso de aditivos se prohíbe el uso de los aditivos a base de cloruro de calcio.

El concreto, por su naturaleza, es un material que está sometido a continuos cambios de volumen los cuales son respuesta a cambios de humedad y temperatura. La formación de grietas en el hormigón debidas a la variación de volumen depende principalmente del grado en el cual los esfuerzos internos y externos resisten a la contracción, para evitar el agrietamiento que esto ocasiona es necesario proveer juntas de concentración.

Los tipos de juntas a considerarse serán los siguientes:

a) Juntas de Construcción: En estas existe continuidad de refuerzo, a menos que se haga coincidir con junta de contracción o expansión. Si esta junta es horizontal su impermeabilidad se logra por adherencia entre ambas caras, preparando adecuadamente su superficie; si es vertical, la impermeabilidad se logra usando tapajuntas.

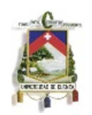

b) Juntas de Contracción: En estas se interrumpe la continuidad del refuerzo, pero el concreto puede estar en contacto. Puede utilizarse barras sin adherencia que pasen a través de la junta para prevenir movimientos relativos accidentales. Debe usarse tapajuntas de hule o de cloruro de polivinilo.

Las juntas de contracción pueden inducirse después del colado formando una ranura cuando el concreto está aún en un estado plástico o dejando un hueco interior a lo largo de ello.

c) Juntas de Expansión: En estas juntas se interrumpe el esfuerzo y se deja una pequeña separación entre las superficies de concreto que se rellena, con material compresivo, evitándose poner materiales que se expandan con el agua.

Las juntas de expansión se deben emplear para la unión de la losa de fondo no estructural con las paredes del tanque, y para separar proporciones de estructura de diferente masa; en otros casos debe evitarse su uso a menos que los esfuerzos de compresión provocados por las dilataciones sean excesivos.

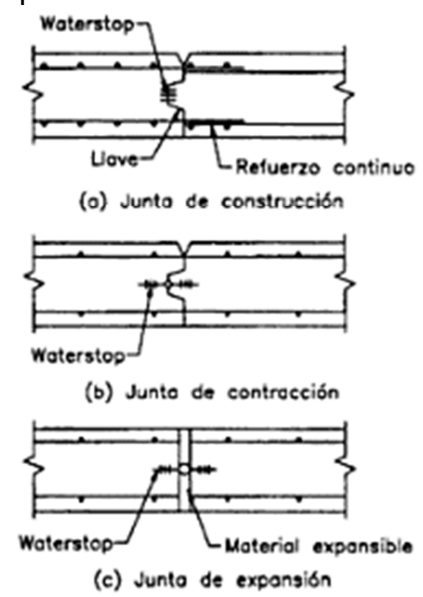

Figura 39 Tipos de juntas en tanques.

A continuación se dan ciertas recomendaciones según la localización de las juntas.

- Juntas Horizontales en pared: Deben planearse los colados para que, de ser posible, solo exista la junta horizontal que une la base con la pared. Para realizar esta conexión se fundirá monolíticamente con la base una saliente hacia arriba, de espesor igual a la pared, y de 15 a 25 cm de alto.
- Juntas Verticales en Paredes: Las juntas verticales sea de contracción, expansión o construcción siempre debe llevar tapajuntas, recomendándose que esta sea tipo mancuerna, colada al centro de la pared.

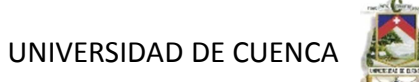

# **4.3.9 Refuerzo en las esquinas**

Los depósitos que se consideran conformados por paredes en voladizo, continuas con losa de fondo estructural son recomendables cuando solo una de las dimensiones horizontales es mayor que tres o cuatro veces su altura, o si el terreno es blando.

En las uniones verticales, para paredes en voladizo, debe suministrarse refuerzo horizontal en ambas caras a fin de dar continuidad en esta dirección a la intersección.

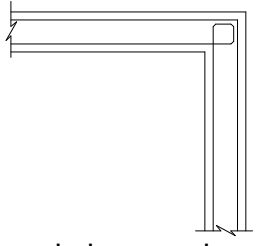

Este tipo de refuerzo funciona cuando las esquinas tienden a abrirse o cerrarse.

En general, si las barras interiores de los refuerzos son mayores a una varilla de 12mm, es preferible hacer un solo doblez de diámetro grande, como lo indica la siguiente figura, en lugar de tratar de formar un cuadro con dobleces concentrados.

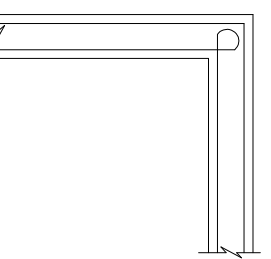

En todo caso la armadura de tracción no debe llevarse nunca a un ángulo agudo.

Al analizar la estabilidad de las paredes corridas, se recomienda no incluir como fuerza estabilizadora el peso del agua situado sobre la zapata, debido a que cualquier filtración que ocurra en esta zona provocará una subpresión bajo la zapata que anulará el efecto del peso del agua mencionado.

# **4.3.10 Control del concreto**

# **4.3.10.1 Dosificación del concreto estructural normal**

Debido a que no es el propósito de este trabajo recomendar criterios y procedimientos para el proporcionamiento y la dosificación de los materiales que intervienen en la mezcla de concreto, se remite al lector a las publicaciones

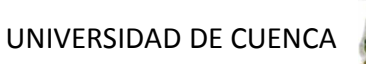

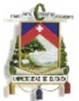

especializadas en el tema, muy particularmente al informe del Comité ACI 211.1: Standard Practice for Selecting Proportions for Normal, Heaveyweight, and Mass Concrete (ACI 211.1-91. Confirmado en 1997) (Práctica Estándar para Seleccionar las Proporciones para el Concreto Normal, Pesado y en Masa).<sup>1</sup>

## **4.3.10.2 Aprobación de los proporcionamientos**

El contratista deberá someter a la dirección de la obra para su revisión, los proporcionamientos de las mezclas preparadas por el laboratorio de prueba autorizado por la dirección de la obra.

Las proporciones de la mezcla se seleccionarán con el fin de lograr trabajabilidad, densidad, resistencia, impermeabilidad y durabilidad en el concreto.

Las especificaciones para el concreto en obra establecerán algunos o todos de los siguientes requisitos:

- Una relación máxima agua-cemento.
- Un contenido mínimo de materiales cementantes.
- El contenido de aire.
- El revenimiento.
- El tamaño máximo de los agregados.
- La resistencia.
- Otros requisitos, tales como: aditivos y tipos especiales de cementos o de agregados.

Hasta donde sea posible, la selección de las proporciones de los ingredientes del concreto se deberá basar en datos de pruebas o en la experiencia con materiales a emplear.

Además de los parámetros de diseño de la mezcla tendientes a obtener un concreto que reúna las características apropiadas desde el punto de vista estructural, resistencia a los agentes químicos y que cumpla con los requisitos de impermeabilidad y durabilidad, las mezclas de concreto deberán ser adecuadas para cada sistema de colocación que se elija.

Se evitarán las mezclas demasiado sueltas, arenosas o con abundante sangrado, como consecuencia de un contenido de agua en exceso.  $^1$ 

#### **4.3.10.3 Tamaño máximo de los agregados**

El tamaño máximo del agregado deberá ser el mayor que se encuentre económicamente disponible y sea congruente con las dimensiones de la estructura<sup>1</sup>

#### **4.3.10.4 Concreto impermeable y resistente a los productos químicos**

Todos los tipos de concreto que requieran ser impermeables y resistentes a los ciclos de congelación y deshielo, ante los elementos químicos naturales o los productos químicos usados comúnmente, llevarán aire incluido. El

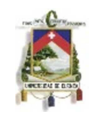

proporcionamiento de todos los materiales utilizados deberá ser el que produzca una mezcla con buena granulometría, que tenga alta densidad y máxima trabajabilidad; con una resistencia mínima a la compresión a los 28 días, especificada de f'c = 250 kg/cm², cuando el concreto no esté expuesto a ciclos severos y frecuentes de congelación y deshielo; o f'c = 280 kg/cm² cuando esté expuesto a severos y frecuentes ciclos de congelamiento y deshielo; excepto en aquellos casos en los cuales las consideraciones estructurales especiales o de otro tipo, requieran de un concreto de mayor resistencia.

El proporcionamiento del concreto se sujetará a los siguientes requisitos especiales:

- a) Tipo de cemento.
- b) Relación agua-cemento máxima: 0.48. Si se incluye alguna puzolana en el concreto, la relación máxima agua-cemento más puzolana debe ser de 0.48.
- c) Contenido mínimo de materiales cementantes.

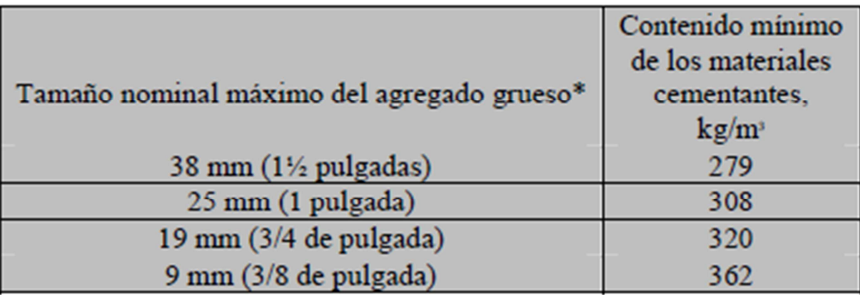

Tabla 6 Contenido mínimo de materiales cementantes <sup>1</sup>

Nota: Cuando se utilice la ceniza volante, su cantidad no será menor al 15% ni mayor a 25% en peso del total de los materiales cementantes.

\* Adaptada de "Requerimiento del contenido mínimo de los materiales cementantes" del Documento Propuesto a revisión por el Comité 301: "Proposed Revisions to Specification for Structural Concrete".

d) El contenido de aire (determinado según las indicaciones de las Normas ASTM C 231 o C 173) será:  $5\frac{1}{2}$  ± 1% para agregado grueso de 38 mm y 6  $\pm$  1% para agregado grueso de 25 mm ó de 19 mm.  $^1$ 

# **4.3.10.5 Mezclado del concreto**

El concreto podrá ser premezclado o mezclado a pie de obra.

Puesto que para obtener un concreto impermeable es muy importante la uniformidad de la mezcla, los ingredientes se mezclarán por un periodo de tiempo suficiente para producir un concreto de color y consistencia uniformes a efecto de lograr un revenimiento especificado.

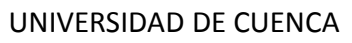

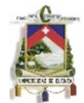

Si la mezcla se ejecuta en la obra, se empleará una revolvedora que sea capaz de combinar apropiadamente los agregados, el cemento y el agua, a fin de producir una masa uniforme en el tiempo especificado de mezclado y capaz de descargar el concreto sin una segregación que resulte dañina. <sup>1</sup>

# **4.4 PROCEDIMIENTO DE CÁLCULO**

El diseño del tanque de hormigón se llevara a cabo utilizando el método de tensiones admisibles.

## **4.4.1 Predimensionamiento.**

Para determinar las dimensiones del tanque a diseñar, se deben tomar en cuenta las consideraciones propiciadas en el capítulo 2.5, obteniendo el volumen que el mismo va a almacenar según el tamaño de la población, dotaciones por habitante, caudales, etc.

Una vez determinado el volumen de almacenamiento, y sabiendo que nuestro deposito se diseñara con forma cuadrada de una celda, determinamos las dimensiones.

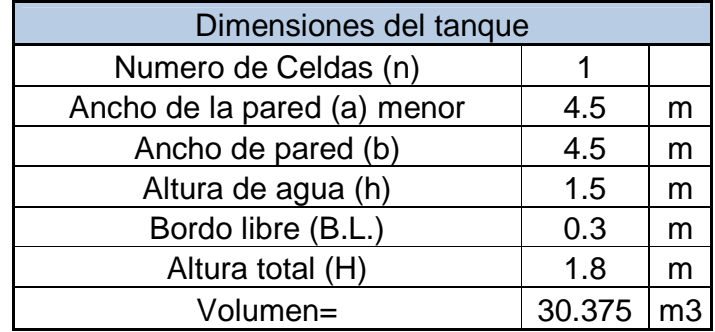

#### **4.4.2 Determinación de presiones y cargas generadas por el cálculo sísmico.**

Una vez determinados el peso total del líquido contenido en el tanque, peso de la masa impulsiva, peso de la masa conectiva, alturas a la cual se consideran estas, y por último la rigidez del resorte al cual está unida la masa conectiva, realizado en el numeral 2.9 de este trabajo, obtenemos el peso muerto del tanque:

Wm ferro=  $|3138.048|$  kg

Una vez obtenidos estos pesos se requiere del cálculo de los centros de gravedad de la masa impulsiva y de la convectiva, para el cálculo de momento volcador en la base, las alturas desde la base del tanque a cada una de las masas de agua son las siguientes.

Hghorm= (Wi\*Hi+Wm\*Hm)/(Wi+Wm) 1.480914753 m

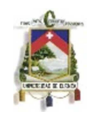

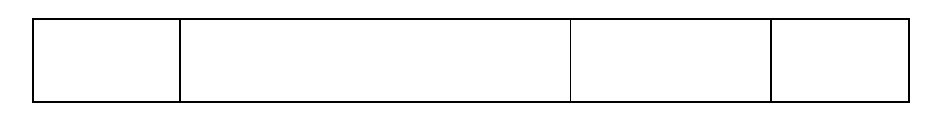

A continuación determinamos el cortante y momento producidos por la masa impulsiva:

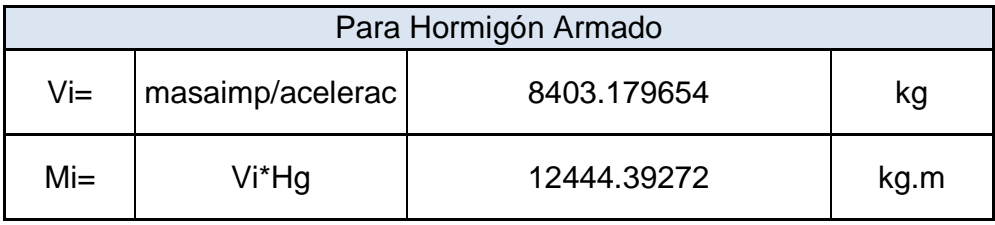

Con los cortantes y momentos generados por la masa de agua conectiva obtenidos en el numeral 2.9.5, se determinan los momentos totales y probables, cuyos valores mostramos a continuación:

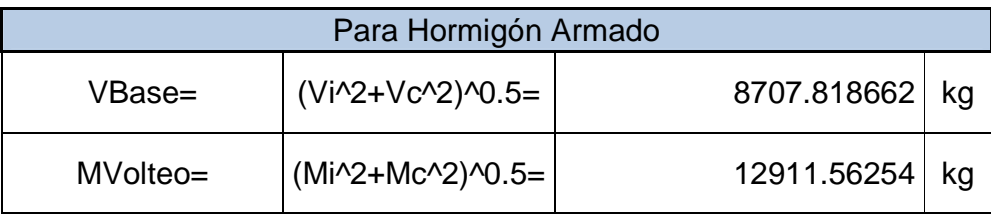

Ahora determinamos el momento y cortante por unidad de longitud sobre la pared del depósito, siendo 2B la dimensión en la dirección perpendicular a la del sismo actuante.

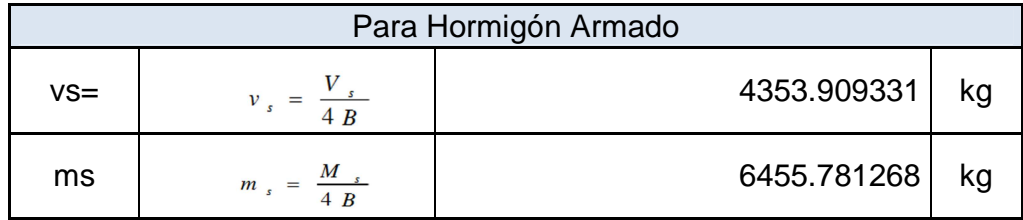

Determinamos po y ph para este caso:

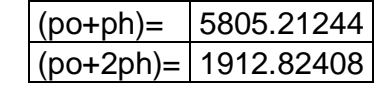

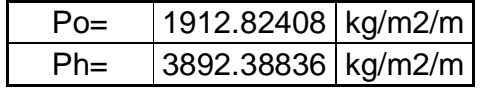

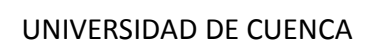

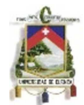

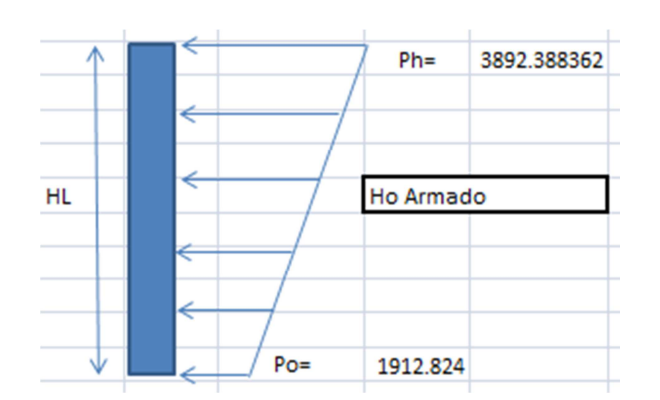

A continuación realizamos una superposición de las cargas hidrostáticas con las sísmicas, para por ultimo determinar las cargas finales del diseño:

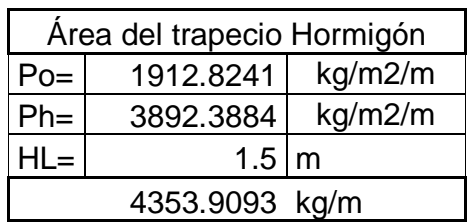

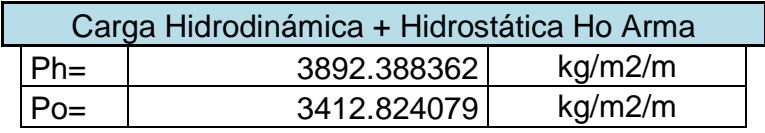

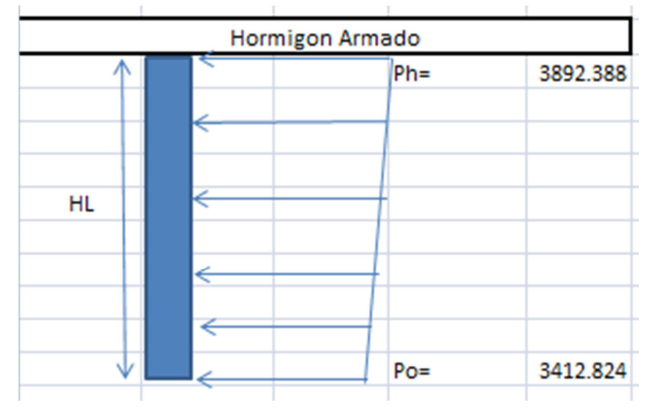

Dado que los valores de Ph y Po son cercanos resultando una carga trapezoidal se cree conveniente hallar una carga media rectangular. Así las cargas finales para el diseño serán:

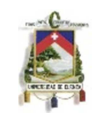

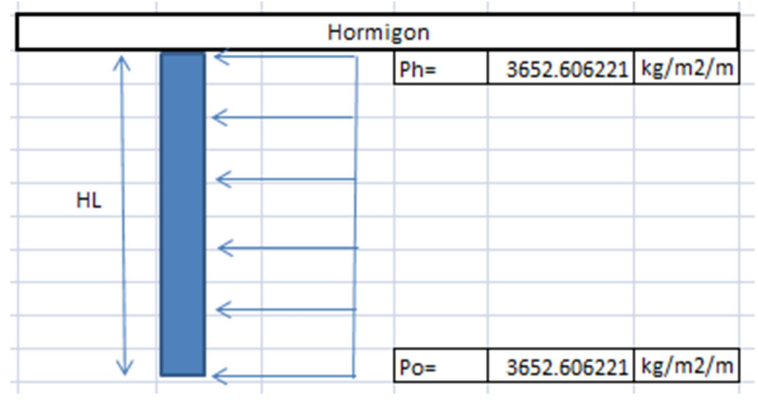

# **4.4.3 Calculo de momentos y espesores.**

## **4.4.3.1. Paredes**

El cálculo de los momentos en las paredes se realiza tomando en cuenta una condición de carga en la que el tanque se encuentra lleno y sujeto a la presión de agua.

Para esto se utilizan los coeficientes (k) que se muestran a continuación, ingresando la relación del ancho de la pared (b) y la altura de agua (h). Los límites de la relación de h/b son de 0,5 a 3,0.

Siendo:

 $h=1.8$  m. b=4,5 m.

Resulta:

 $b/h = 2.5$ 

Para la relación b/h, se presentan los coeficientes (k) para el cálculo de los momentos, cuya información se muestra en la siguiente tabla.

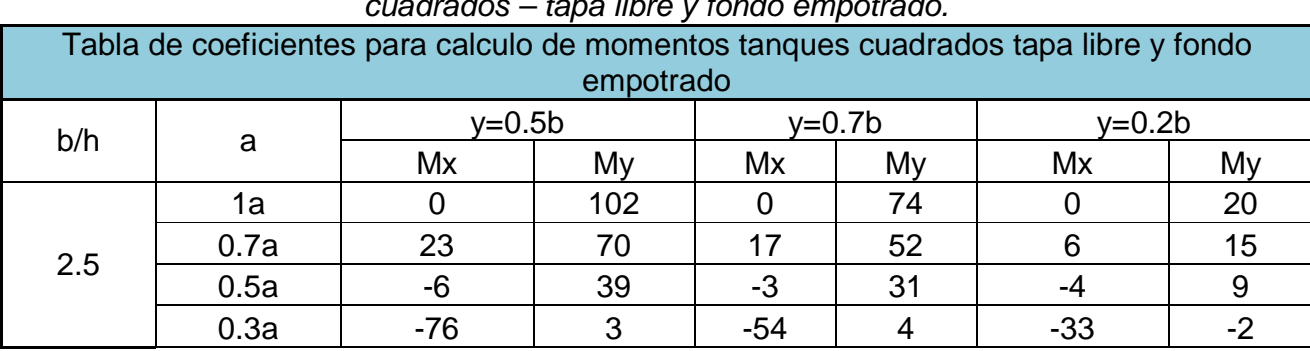

Coeficientes (k) para el cálculo de momentos de las paredes de reservorios cuadrados – tapa libre y fondo empotrado.

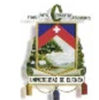

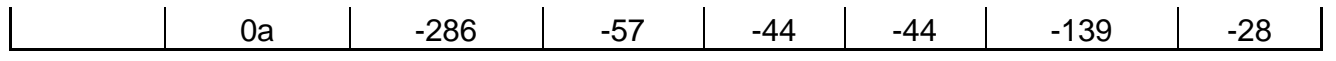

Los momentos se determinan mediante la siguiente fórmula, obtenida del análisis sísmico:

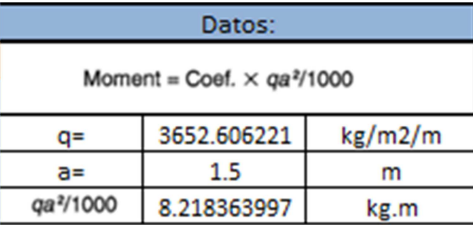

Siguiendo el mismo procedimiento se calculan los momentos Mx y My para los valores de y, cuyos resultados se presentan en la siguiente tabla y figuras:

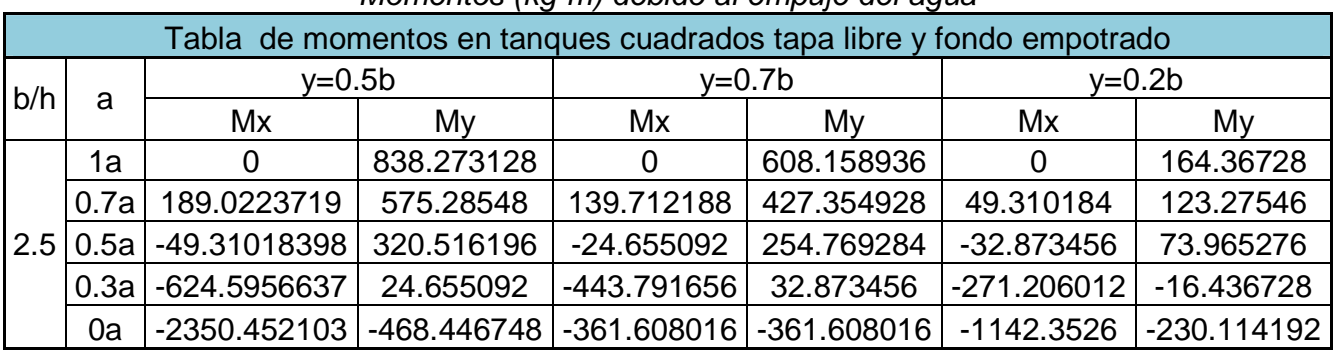

Momentos (kg-m) debido al empuje del agua

En la tabla anterior, el máximo momento absoluto es:

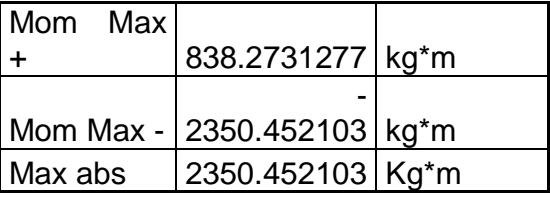

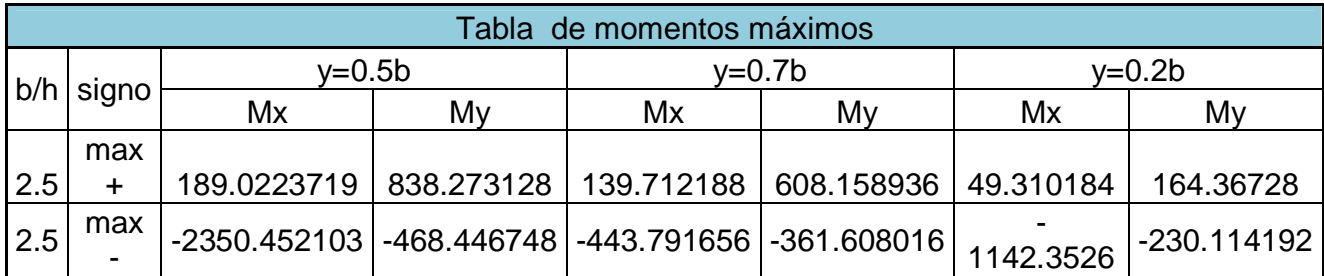

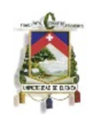

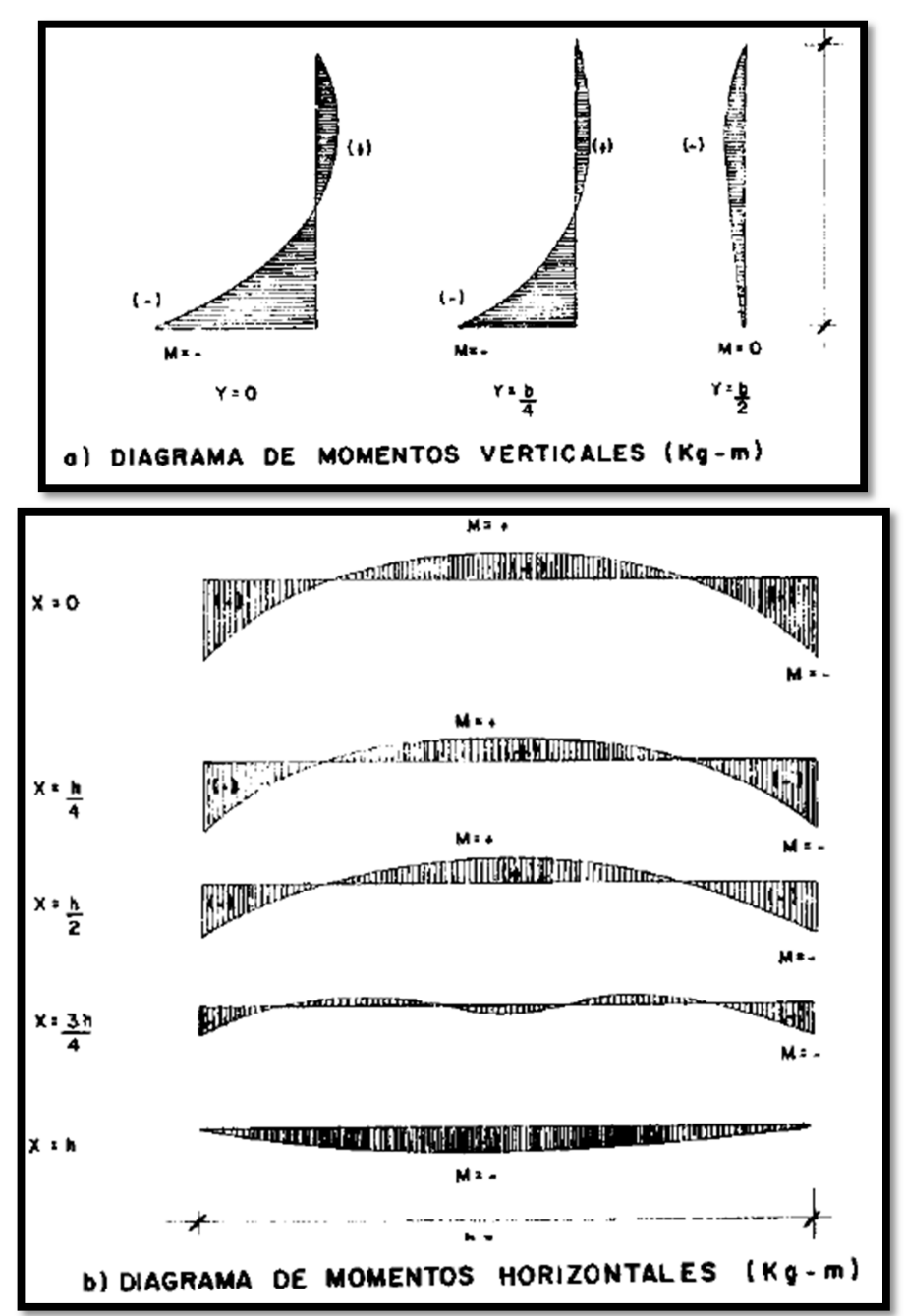

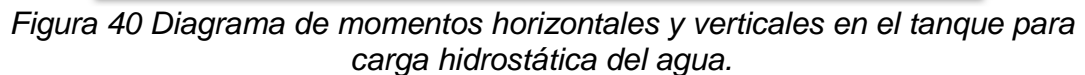

Fuente: Capitulo 6. Reservorio de almacenamiento. Titulo de libro desconocido.

El espesor de la pared (e) originado por un momento "M" y el esfuerzo de tracción por flexión (ft) en cualquier punto de la pared (ver Figura 40), se determina mediante el método elástico sin agrietamiento, cuyo valor se estima mediante:

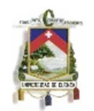

$$
e = \left[\begin{array}{c} 6M \\ \hline \text{ft } x \text{ b} \end{array}\right]^n \text{ (Ecuación 4.1)}
$$

Donde:

ft =  $0.85$  (f'c)<sup> $1/2$ </sup> = 14,22 Kg/cm2. f'c= 280 Kg/cm2. M = 2350.45 Kg-m.  $b = 100$  cm

Reemplazando los datos en la ecuación 4.1, se tiene:  $e = 31,49$ cm.

Para el diseño se asume un espesor: e = 32 cm.

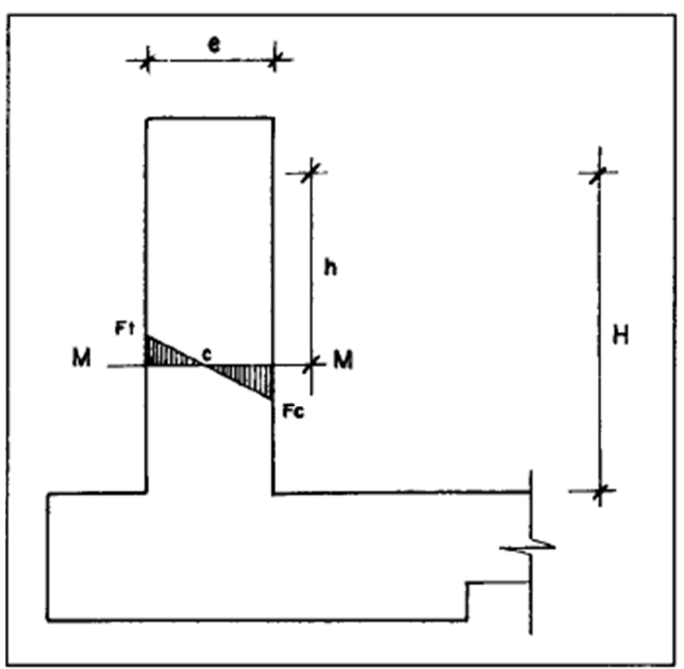

Figura 41 Máximo momento absoluto originado por el empuje del agua Fuente: Capitulo 6. Reservorio de almacenamiento. Titulo de libro desconocido.

#### **4.4.3.2 Losa de cubierta**

La losa de cubierta será considerada como una losa armada en dos sentidos y apoyada en sus cuatro lados.

Calculo del espesor de la losa:

espesor de los apoyos = 0,16 cm. luz interna  $= 4,82$  m.

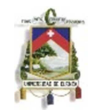

Ahora determinamos el espesor mediante:

$$
e = \frac{Perimetro}{180} \ge 9cm
$$
  

$$
e = \frac{L}{36} =
$$

Obteniendo así e= 13cm.

Según el Reglamento Nacional de Construcciones para losas macizas en dos direcciones, cuando la relación de las dos es igual a la unidad, los momentos flexionantes en las fajas centrales son:

$$
\mathsf{MA}\text{-}\mathsf{MB}\text{-}\mathsf{C}\mathsf{W}\mathsf{L}^2
$$

Donde:

 $C = 0.036$  $W = p$ eso total (carga muerta + carga viva) en kg / m2  $L = Iuz$  de cálculo

Teniendo los valores de las cargas muerta y viva, como se muestra a continuación.

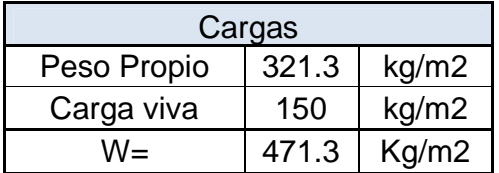

Reemplazando en la ecuación anterior obtenemos: MA=MB=394,21 kg-m

Conocidos los valores de los momentos, se calcula el espesor útil "d" mediante el método elástico con la siguiente relación:

$$
d = \left[\frac{M}{R b}\right]^{1/2} \text{ en cm}
$$

Siendo:

 $M = MA = MB = Momentos$  flexionantes  $b = 100$  cm.  $R = \frac{1}{2}x$  fs x j x k  $\overline{1}$  $k = \frac{1}{(1 + fs/(nfc))} = 0,42$ fs = 045\*f'c= fátiga de trabajo en kg / cm2= 126 kg/cm2  $n = E s / E c = (2.1x10^{6}) / (W^{1.5}x4200x(Ic)^{1/2}) = 8.04$  $fc = Resistencia a la compresión en kq / cm2$ 

Autores: Abraham Gerardo López Delgado 96 Juan Carlos Sánchez Ramírez

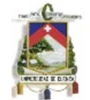

 $J = 1 - k/3$ 

Resultando R=22,7 y reemplazando los valores en la ecuación se obtiene un valor de  $d=4.2$  cm.

El espesor total (e), considerando un recubrimiento de 4 cm., será igual a 15 cm; siendo mayor que el espesor mínimo encontrado (e= 13cm.). Para el diseño se considera  $d = 11$  cm.

Se debe cumplir que: d ≥e −5

## **4.4.3.3 Losa de fondo**

Asumiendo el espesor de la losa de fondo igual a 0.3 m. y conocida la altura de agua de 1.5 m., el valor de P será:

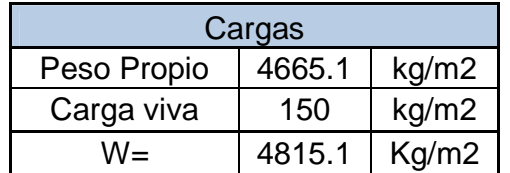

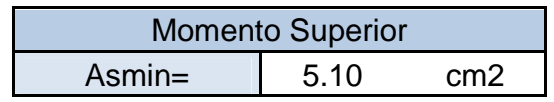

La losa de fondo será analizada como una placa flexible y no como una placa rígida, debido a que el espesor es pequeño en relación a la longitud; además la consideraremos apoyada en un medio cuya rigidez aumenta con el empotramiento. Dicha placa estará empotrada en los bordes.

El análisis de Corte en la losa es el más importante en este tipo de estructuras ya que al no estar enterrado y al poseer un buen drenaje no tiene supresión que puedan afecta a la losa provocando momentos en ella por lo cual el análisis se realiza para el corte, y se colocara la armadura mínima.

Chequeo del espesor:

El espesor se calcula mediante el método elástico sin agrietamiento considerando el máximo momento absoluto, con la siguiente relación:

$$
e = \left[\begin{array}{c} 6 M \\ \hline \text{ft } b \end{array}\right]^{1/2}
$$

Asumimos un e=30 cm.

Autores: Abraham Gerardo López Delgado 97 Juan Carlos Sánchez Ramírez

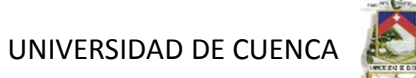

# **4.4.4 Distribución de la armadura**

Para determinar el valor del área de acero de la armadura de la pared, de la losa de cubierta y de fondo, se considera la siguiente relación:

 $As = \frac{M}{fsjd}$  (Ecuación 4.2)

Donde:

M = Momento máximo absoluto en Kg-m. fs = Fatiga de trabajo en Kg/cm2. j = Relación entre la distancia de la resultante de los esfuerzos de compresión al centro de gravedad de los esfuerzos de tensión.  $d =$  Peralte efectivo en cm.

Con el valor del área acero (As) y los demás datos, se calculara el área efectiva de acero que servirá para definir el diámetro y la distribución de armadura.

# **4.4.4.1 Pared**

Para el diseño estructural de la armadura vertical y horizontal de la pared del ejemplo se considera el momento máximo absoluto, por ser una estructura pequeña que dificultaría la distribución de la armadura y porque el ahorro en términos económicos no sería significativo.

Para resistir los momentos originados por la presión del agua y tener una distribución de la armadura se considera:

 $fs = 900$  kg / cm2

 $n = 9$  valor recomendado en las Normas Sanitarias de ACI-350

Conocido el espesor y el recubrimiento, se define un peralte efectivo "d". El valor de "j" es definido por "k".

La cuantía mínima se determina mediante la siguiente relación:

As min= 0,0015b x e= 4,8 cm2.

Obteniendo así:

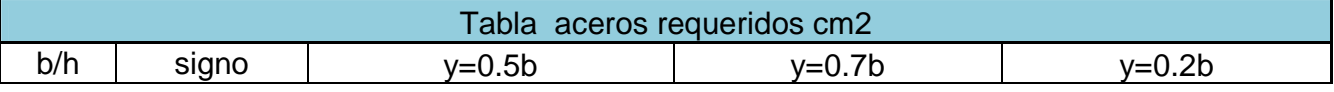

Autores: Abraham Gerardo López Delgado 98 Juan Carlos Sánchez Ramírez

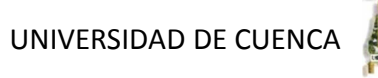

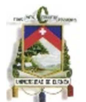

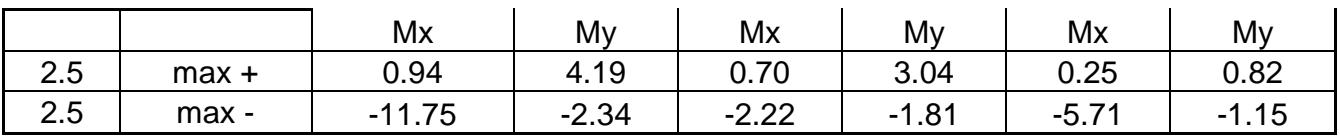

Como son menores al mínimo obtenemos

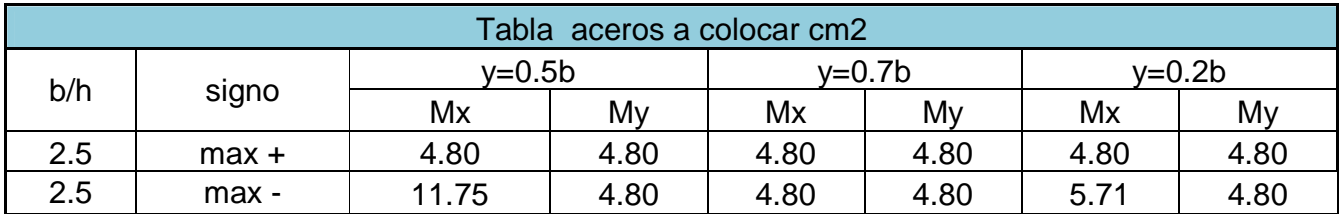

De esta manera elegimos los aceros y su distribución:

Aceros Verticales:

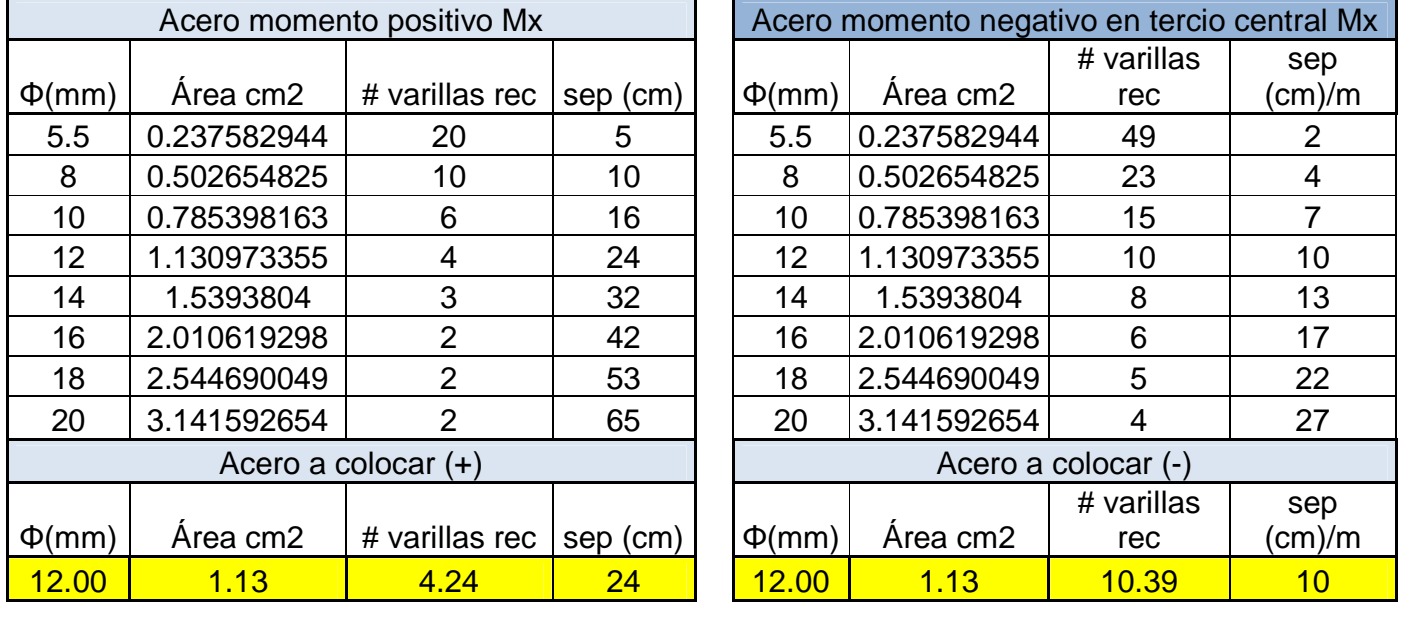

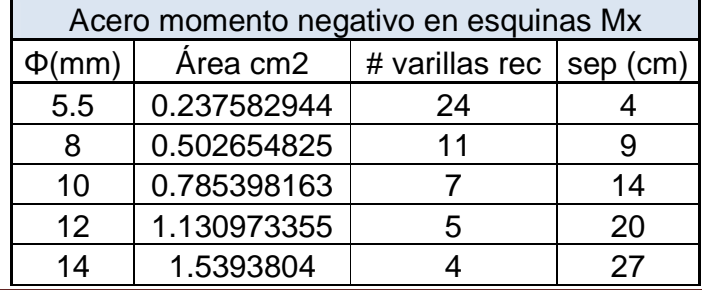

Autores: Abraham Gerardo López Delgado 99 Juan Carlos Sánchez Ramírez

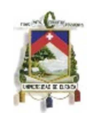

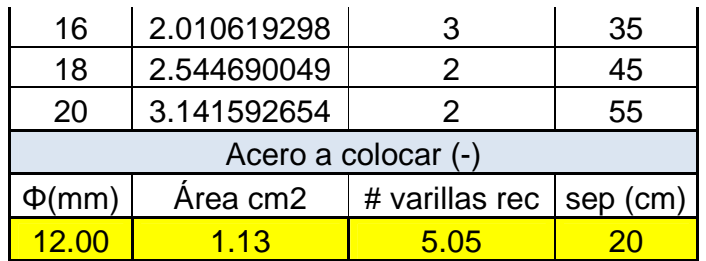

Aceros Horizontales:

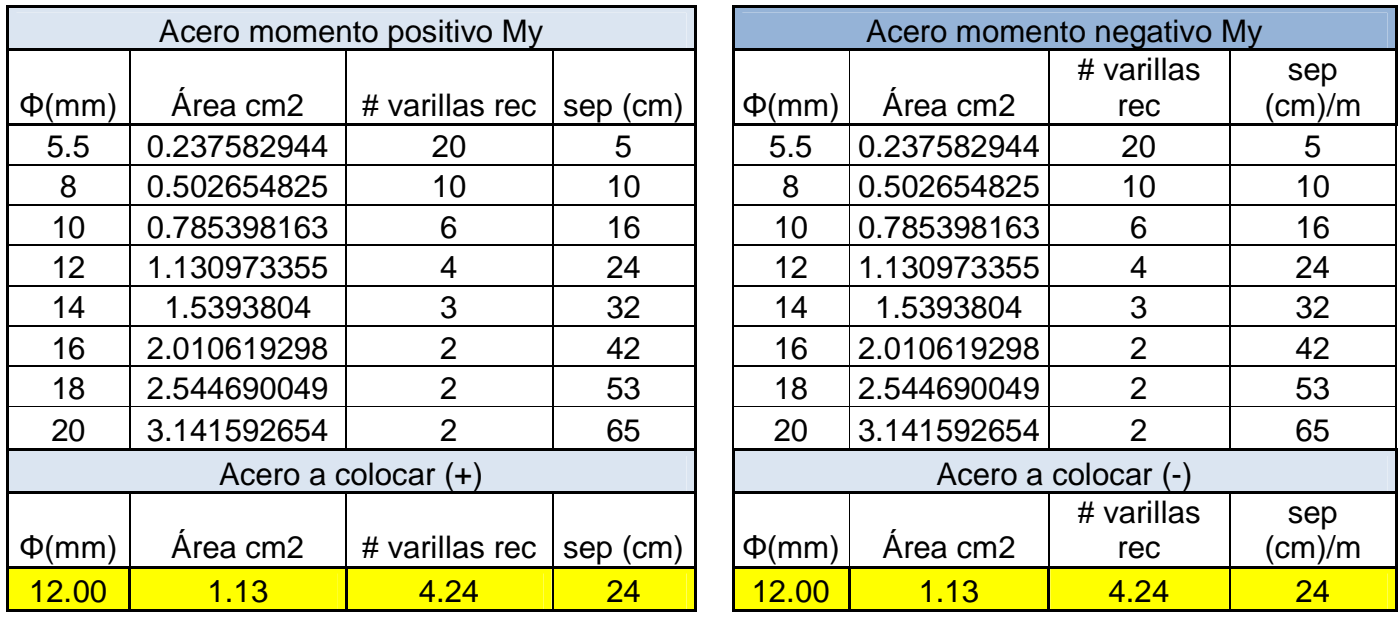

#### **4.4.4.2 Losa de cubierta**

Para el diseño estructural de armadura se considera el momento en el centro de la losa cuyo valor permitirá definir el área de acero en base a la ecuación 4.2.

Para el cálculo se consideran:

M = 394,21 Kg-m.  $fs = 1400$  Kg/cm2.  $j = 0,86$ .  $d = 11$  cm.

Autores: Abraham Gerardo López Delgado 100 Juan Carlos Sánchez Ramírez

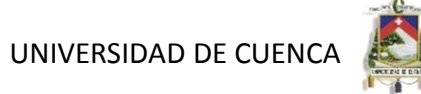

Los valores de M, fs, j y d fueron desarrollados en el ítem 4.4.2.2

La cuantía mínima recomendada es:

#### As mín. = 0.0017 b x e= 2,55 cm2

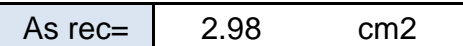

Se obtuvo así:

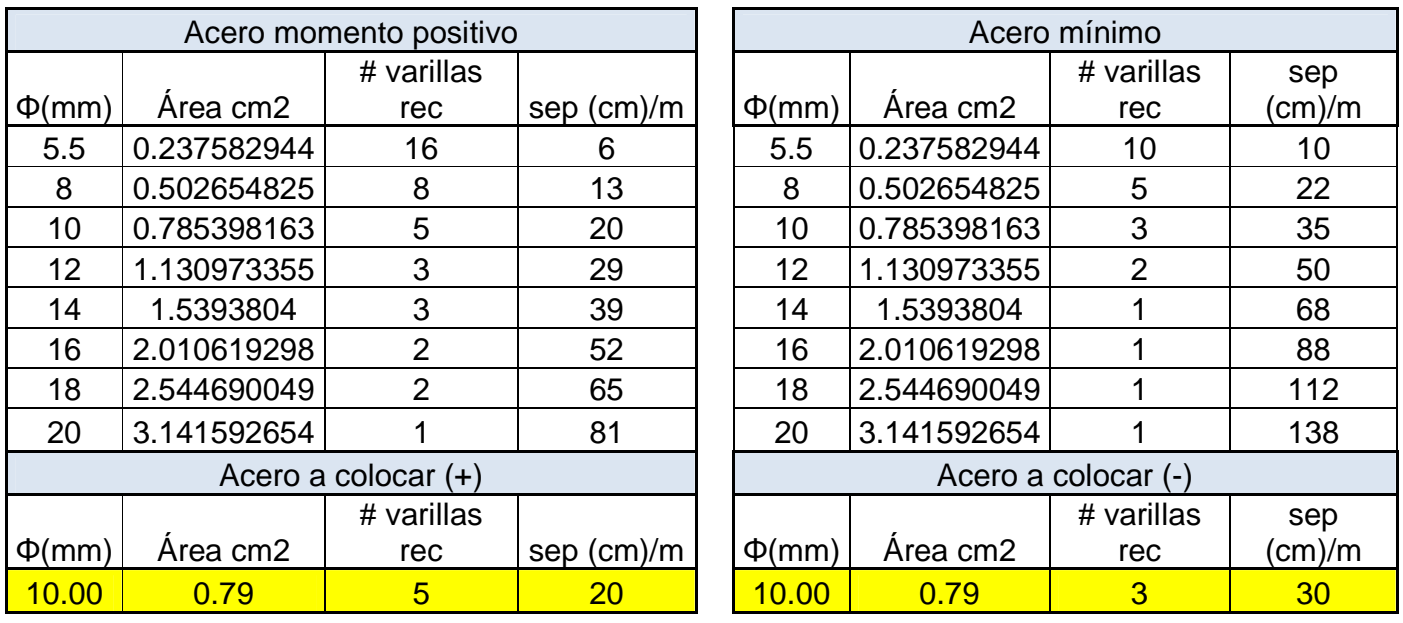

#### **5.4.4.3 Losa de fondo**

Como en el caso del cálculo de la armadura de la pared, en la losa de fondo se considera el máximo momento absoluto.

Para determinar el área de acero se considera:

 $fs = 1400 \text{ kg} / \text{cm}$ 2

 $n = 9$  valor recomendado en las Normas de ACI-350

El valor de "j" es definido con "k"

Autores: Abraham Gerardo López Delgado 101 Juan Carlos Sánchez Ramírez

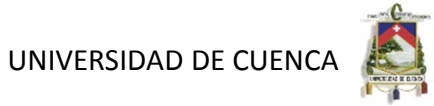

Los resultados se muestran a continuación:

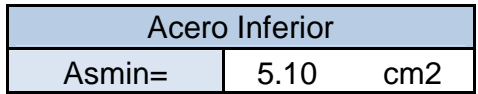

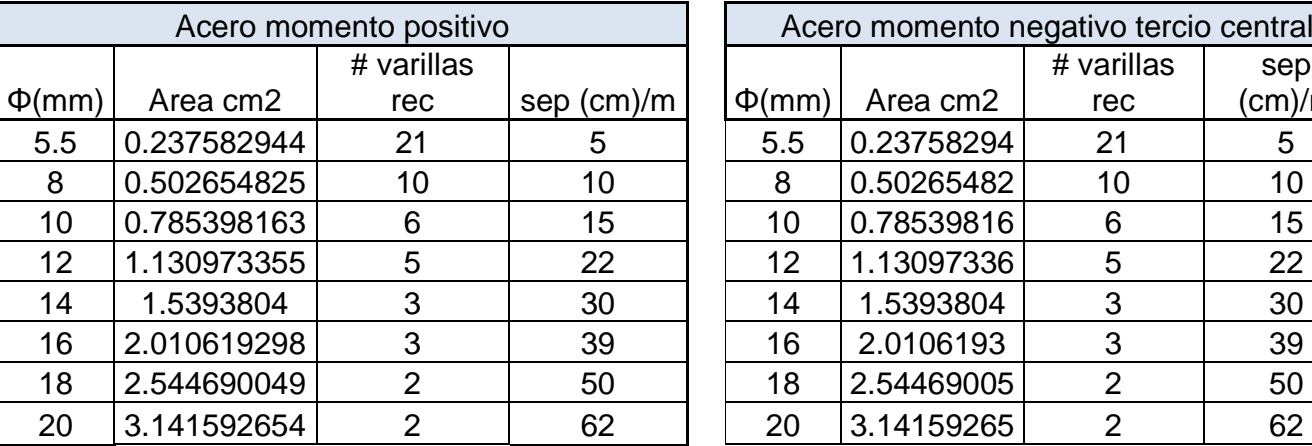

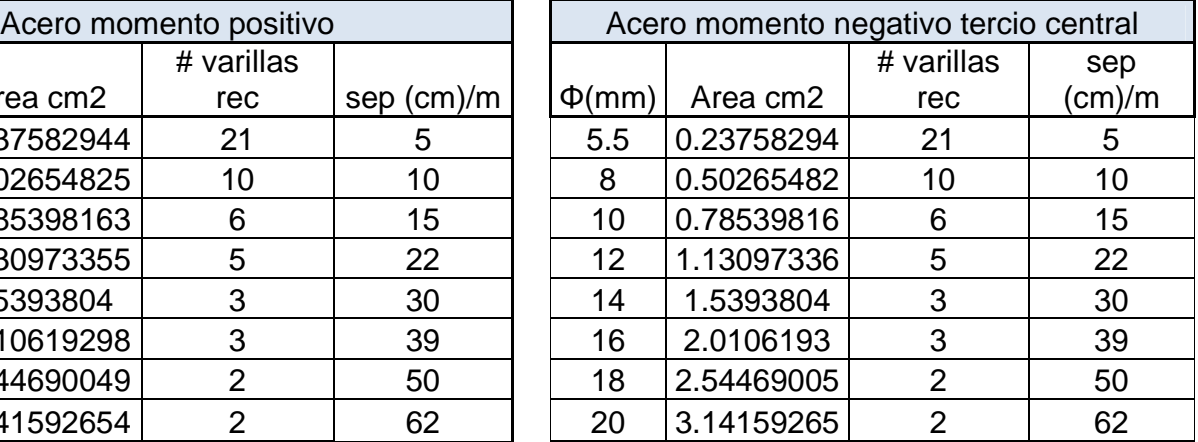

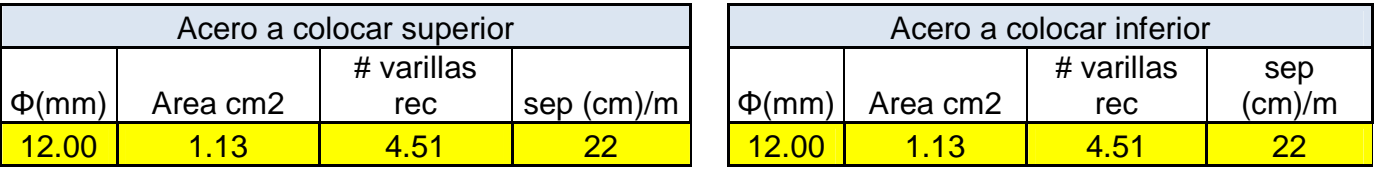

# **4.4.5 Chequeo por esfuerzo cortante y adherencia**

El chequeo por esfuerzo cortante tiene la finalidad de verificar si la estructura requiere estribos o no, y el chequeo por adherencia sirve para verificar si existe una perfecta adhesión entre el concreto y el acero de refuerzo.

# **4.4.5.1 Pared**

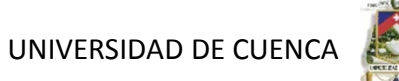

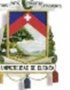

Esfuerzo cortante:

La fuerza cortante total máxima (V), será:  $\nu$   $h^2$ 

$$
V = \frac{V}{2}
$$
en kg.

El esfuerzo cortante nominal (v), se calcula mediante:

$$
v = \frac{1}{\text{jbd}}
$$
 (Formula A-1, capital A7, ACI)

El esfuerza permisible nominal en el concreto, para muros no excederá a:  $Vmax = 0.02$  f'c

Reemplazando valores en las formulas anteriores obtenemos:

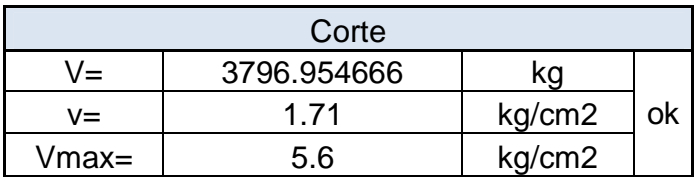

Por lo tanto, las dimensiones del muro por corte satisfacen las condiciones de diseño.

#### Adherencia:

Para elementos sujetos a flexión, el esfuerzo de adherencia en cualquier punto de la sección se calcula mediante:

$$
u = \frac{V}{\Sigma_0 J d}
$$

El esfuerzo permisible por adherencia (u máx) es:

 $umax = 0.05 f'c$  en kg / cm2

Obteniendo así:

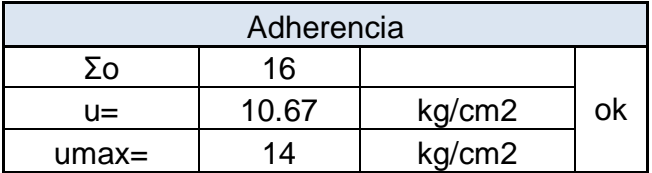

# **4.4.5.2 Losa de cubierta**

Esfuerzo cortante:

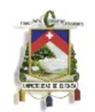

La fuerza cortante máxima (V) es igual a:  $\frac{1}{W}$ s

$$
V = \frac{w \cdot s}{3}
$$

Donde: La luz interna (S) Peso total (W)

El esfuerzo cortante unitario (v) se calcula con la siguiente ecuación:

$$
v = \frac{V}{b d}
$$

El máximo esfuerzo cortante unitario (v max) es:

v max = 0.29 (f'c)1/2

Reemplazando valores obtenemos:

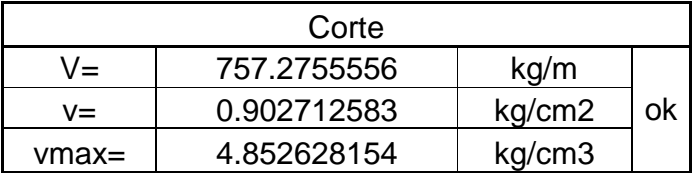

Adherencia:

Calculando de la misma manera que para las paredes, obtenemos:

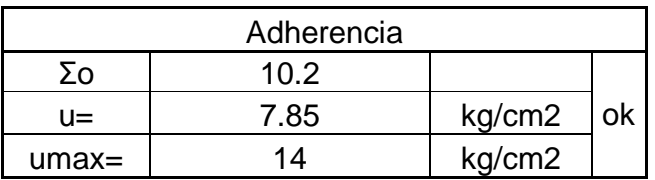

Calculo de flecha:

La flecha se calculara de la siguiente forma:

$$
D = \frac{E_c t^3}{12(1 - \mu^2)}
$$

 $q = D + L$ 

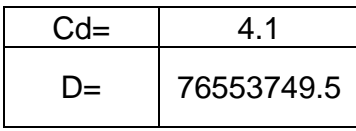

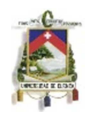

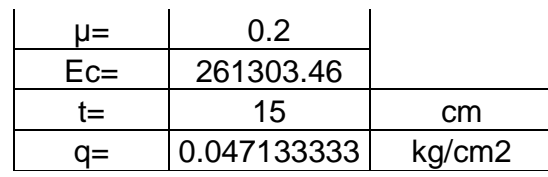

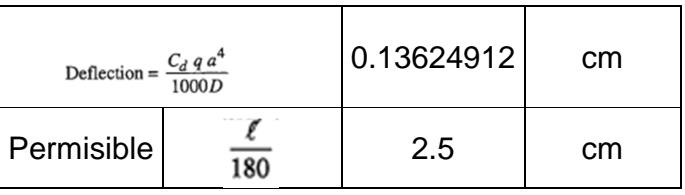

# **4.4.5.3 Losa de fondo**

El esfuerzo cortante unitario (v) se calcula con la siguiente ecuación:  $\mathbf{v}$ 

$$
v = \frac{v}{b d}
$$

El máximo esfuerzo cortante unitario (v max) es: v max =  $0.29$  (f'c)<sup>1/2</sup>

Reemplazando valores obtenemos:

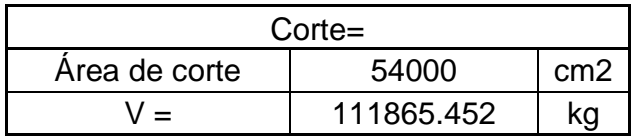

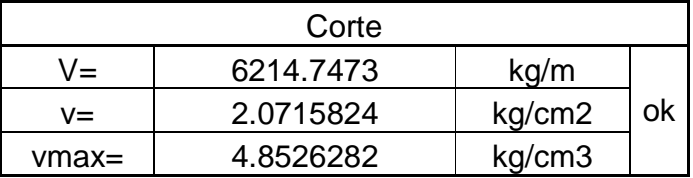

Adherencia:

Calculando de la misma manera que para las paredes, obtenemos:

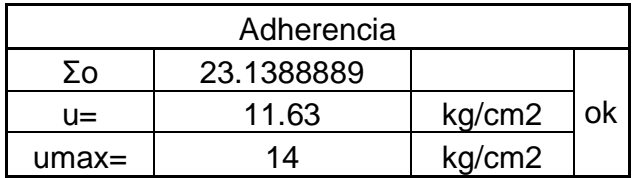

# **4.4.6 Longitudes de desarrollo**

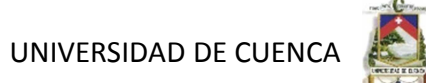

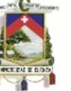

## **4.4.6.1 Paredes**

Según la reglamentación correspondiente a longitudes de desarrollo 12.2.3 del ACI , la longitud de desarrollo se obtiene mediante la siguiente fórmula:

 $\ell_d = \frac{f_y}{3.5\sqrt{t_c'}}\frac{\psi_i\psi_{\theta}\psi_s\lambda}{\left(\frac{C_b + K_{tr}}{d_b}\right)}d_b$ 

Obtenemos de esta manera:

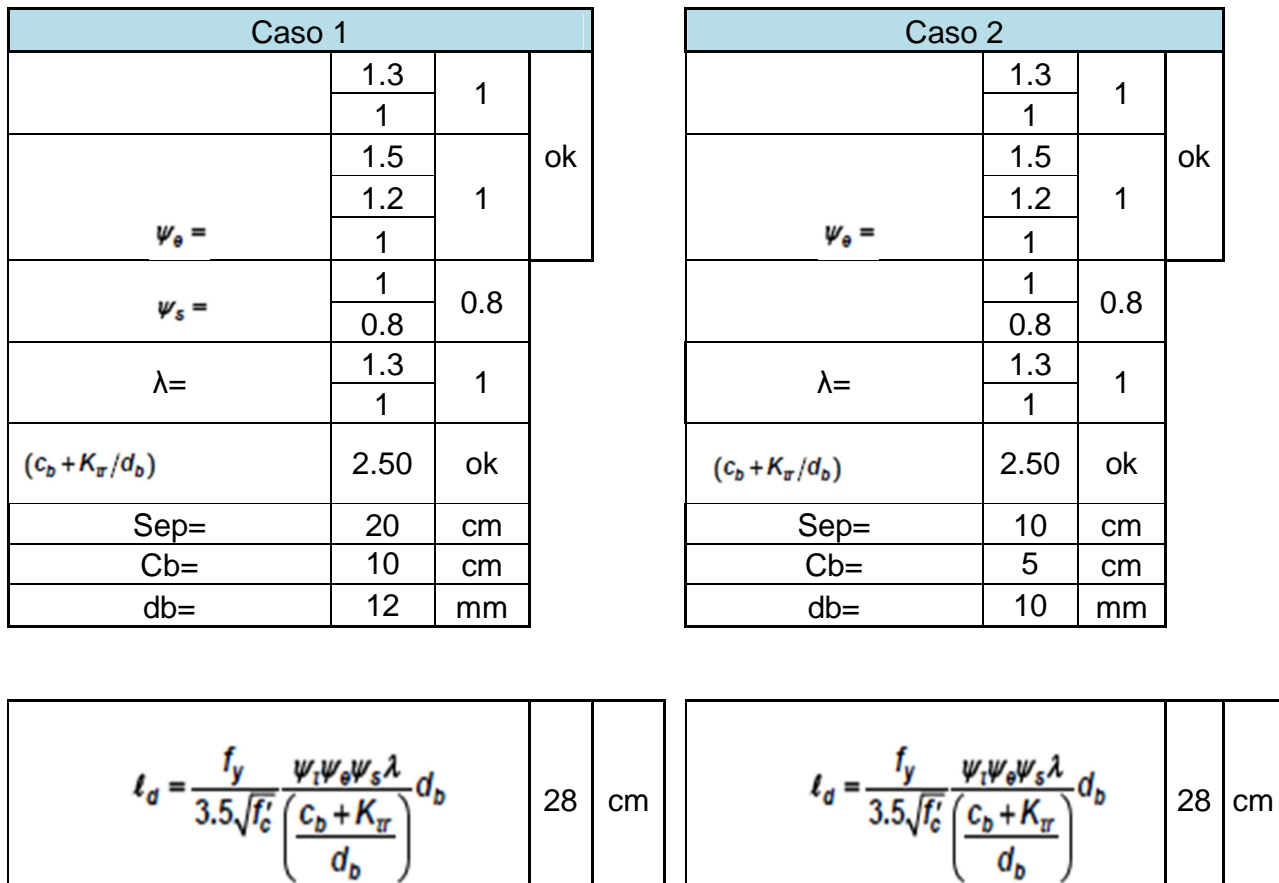

 $\mathbb{R}^n$ 

Autores: Abraham Gerardo López Delgado 106 Juan Carlos Sánchez Ramírez

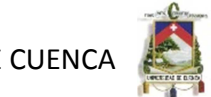

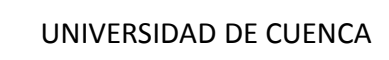

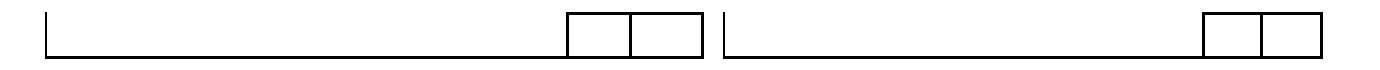

#### **4.4.6.2 Losa de cubierta**

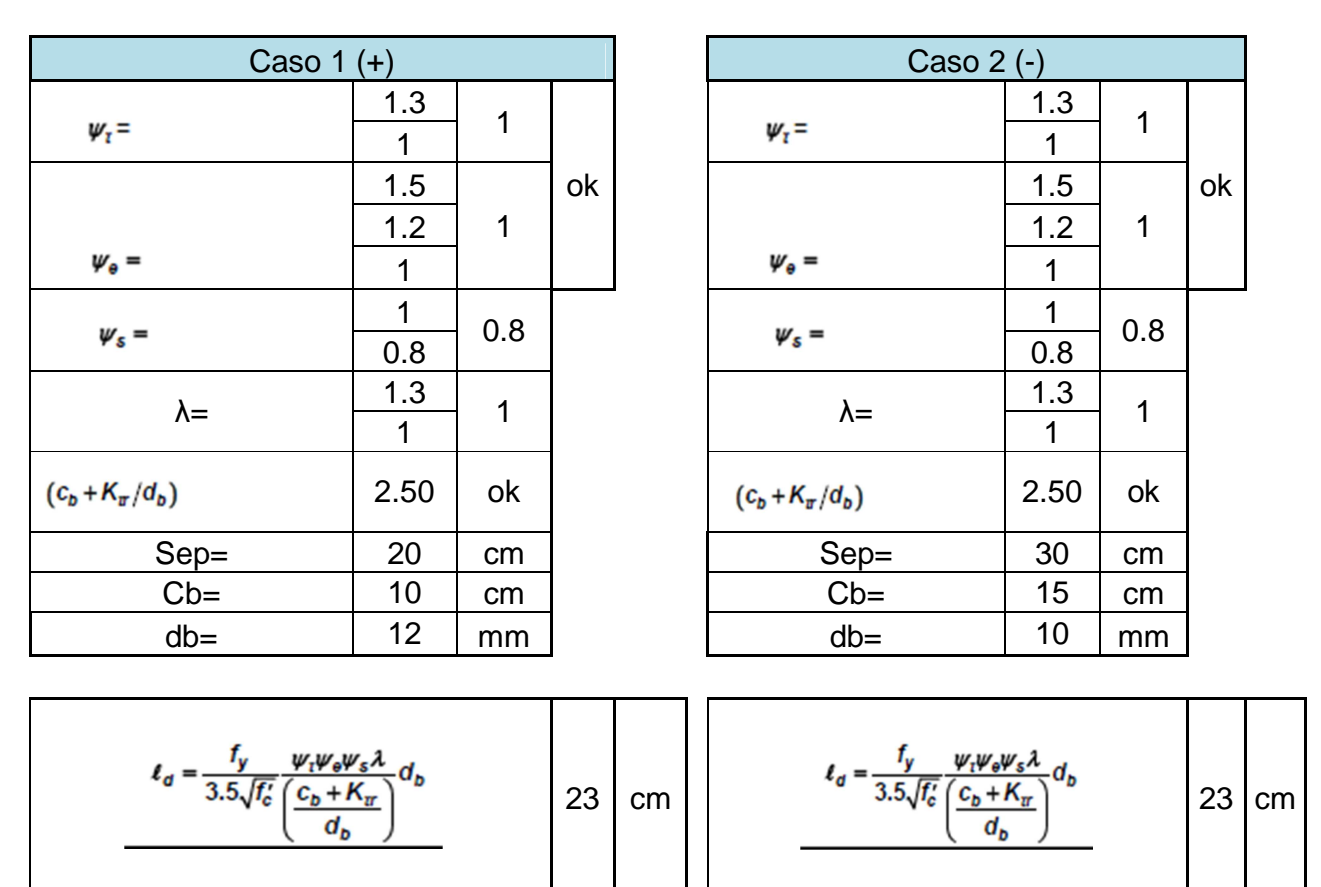

Autores: Abraham Gerardo López Delgado 107 Juan Carlos Sánchez Ramírez

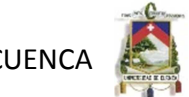

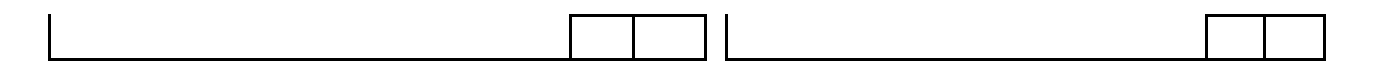

#### **4.4.6.3 Losa de fondo**

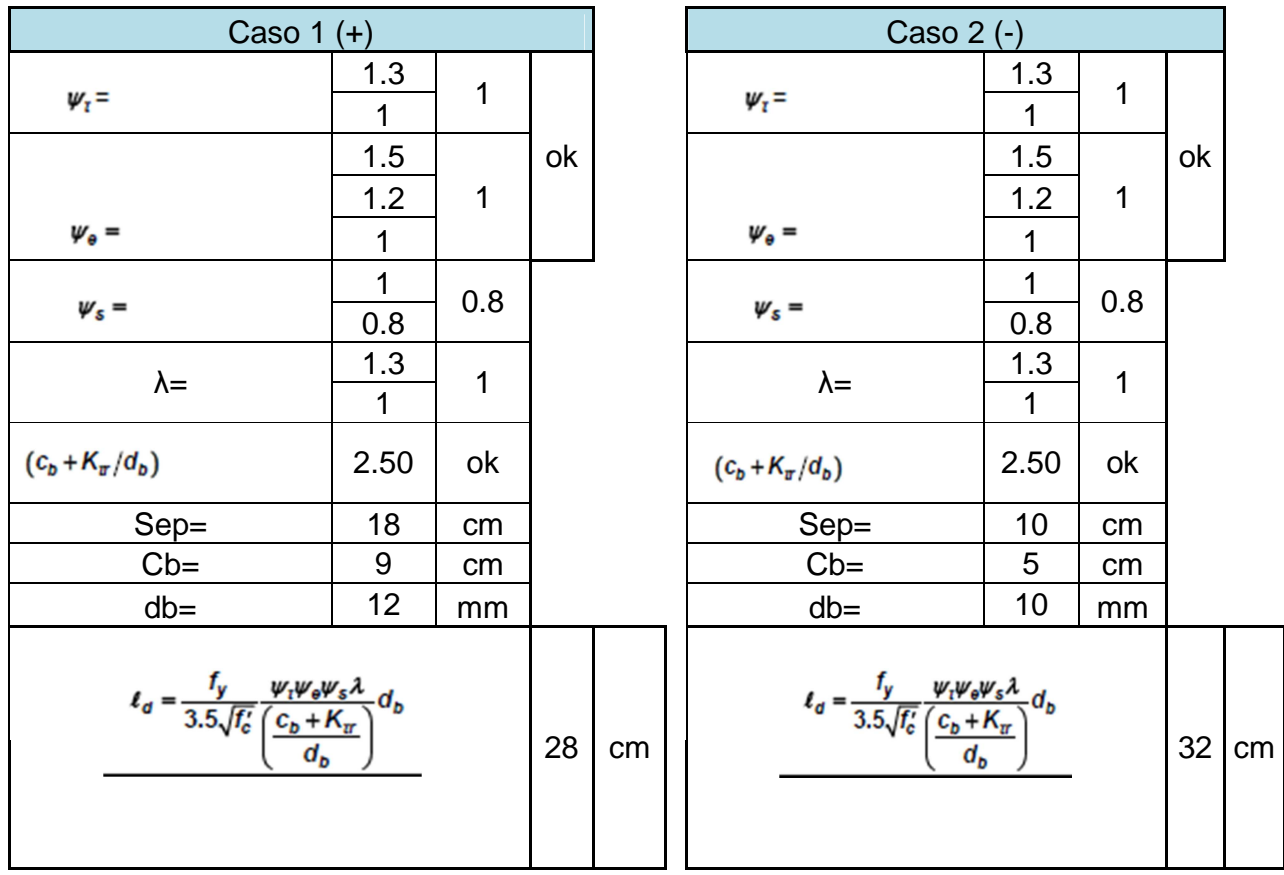

Autores: Abraham Gerardo López Delgado 108 Juan Carlos Sánchez Ramírez
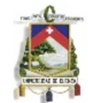

### **4.4.7 Desarrollo de ganchos estándar**

De la sección 12.5 del ACI obtenemos los ganchos estándar de doblado para el armado de los elementos del tanque, como se muestran a continuación.

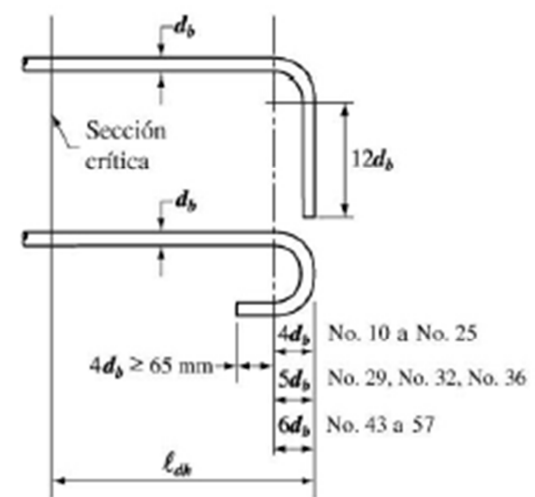

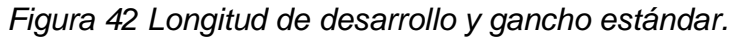

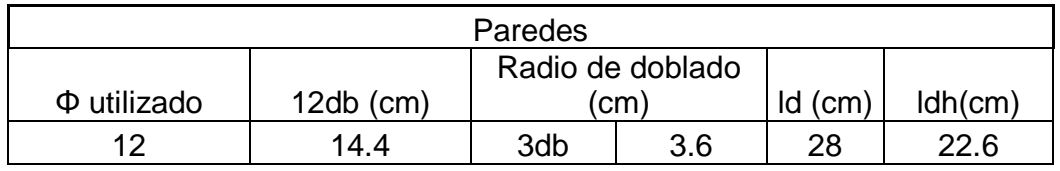

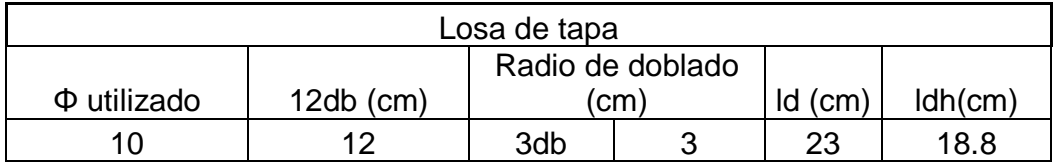

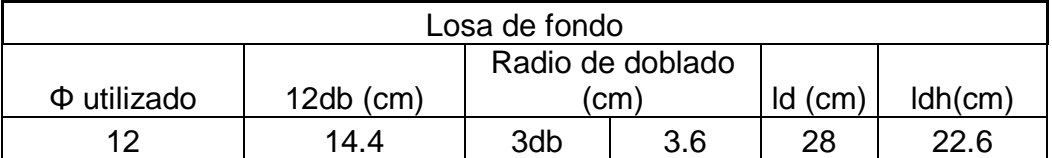

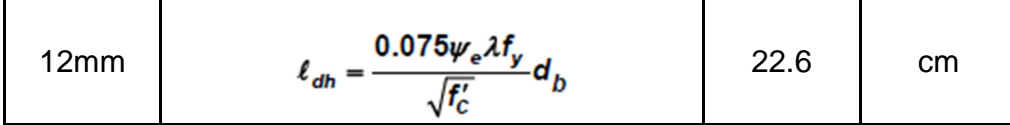

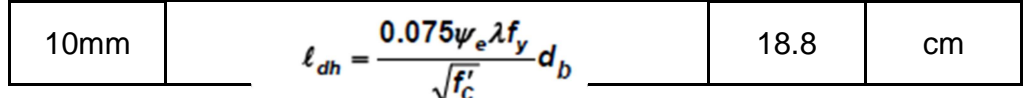

Autores: Abraham Gerardo López Delgado 109 Juan Carlos Sánchez Ramírez

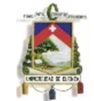

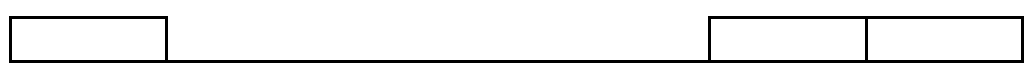

#### **4.4.8 Capacidad portante del suelo**

Para comprobar la capacidad portante del suelo nos impusimos un σ admisible de 1 kg/cm2 considerando un caso relativamente desfavorable.

Para el análisis del peso que transmite la estructura al suelo se analizan las cargas de servicio, y determinamos los esfuerzos actuantes. Los resultados se muestran a continuación:

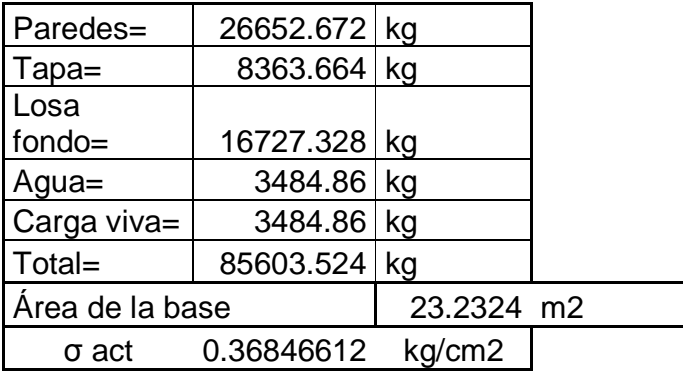

## **CAPITULO V. ANALISIS DE LA CISTERNA DE PLASTICO**

### **5.1 Generalidades**

En la actualidad el uso del plástico se ha explotado para diferentes utilidades por las características de flexibilidad y resistencia que estos poseen. Años atrás ya se ha visto la utilización de cisternas plásticas para el almacenamiento de agua, sin embargo la tecnología en la fabricación ha permitido mejorar las características de estos proporcionando mayores volúmenes de almacenamiento y mejores características de los plásticos para no afectar la salud del ser humano.

Debido a sus características este tipo de material permite que las cisternas sean fabricadas en una sola pieza, con polietileno de alta tecnología garantizando la impermeabilidad

Este tipo de cisternas que se encuentran en nuestro mercado están fabricadas con resina de polietileno de la más alta calidad, poliéster aprobado por la FDA (Food and Drug Administration) adecuado para el manejo de alimentos y almacenamiento de agua por no producir olor ni sabor.

Algunas de ellas están fabricadas con plástico AB (Antibacterial) evitando la reproducción de bacterias en el interior de la cisterna.

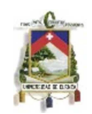

Estos tanques pueden ser instalados con facilidad, proporcionan un ahorro en mano de obra y mantenimiento, además tienen una vida útil de 30 a 35 años dependiendo si es de doble o triple capa, con una garantía de 5 años.

La principal desventaja que tienen, es que plásticos de baja calidad presentan deformaciones y en general corta duración debido a la acción de los rayos solares, por lo que se debe gastar dinero adicional para su protección.

#### **5.2 Características de los tanques Plásticos**

- Alta resistencia química y mecánica.
- Alta resistencia a la corrosión.
- Alta resistencia a la intemperie.
- Márgenes de temperatura entre -30º C y 60º C.

### **5.3 Tipos**

En el mercado se puede encontrar cisternas plásticas de 2 tipos:

Cisternas Verticales:

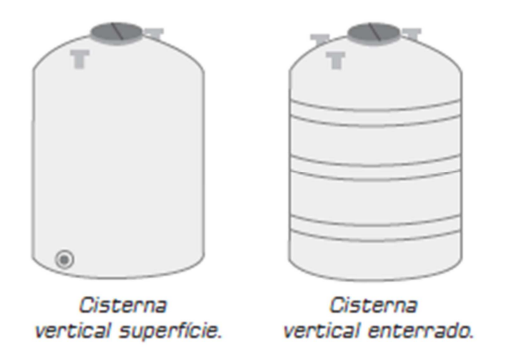

Figura 43 Cisternas de PVC verticales

Cisternas Horizontales:

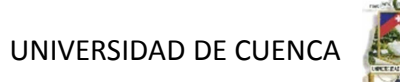

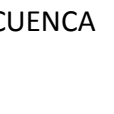

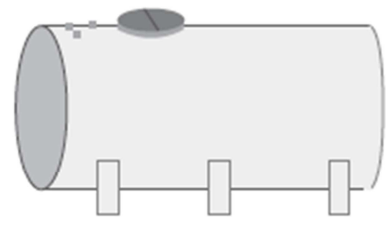

Cisterna horizontal superfície.

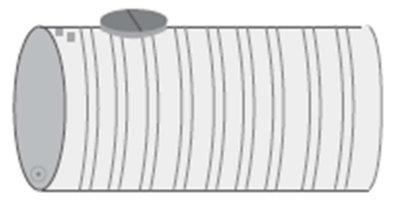

Cisterna horizontal enterrado. Figura 44 Cisternas de PVC horizontales

# **5.4 Marcas y Modelos**

# **a) Rotoplas**

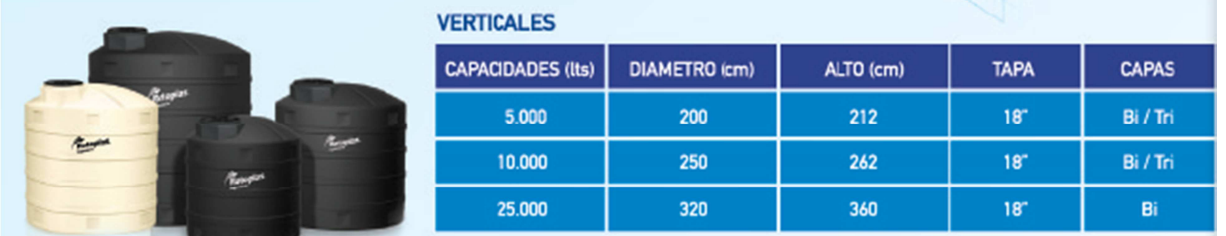

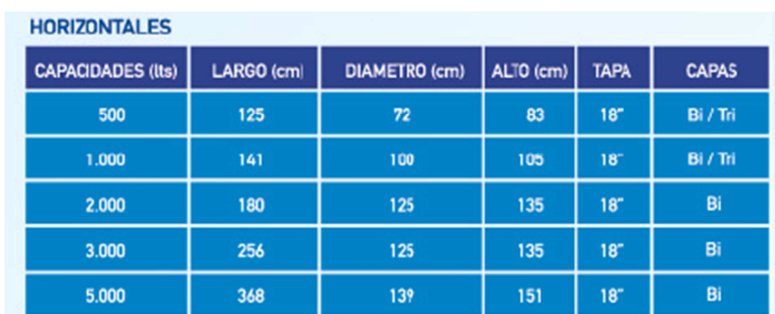

Tabla 7 Tipos de tanques de PVC marca Rotoplas

# **b) Induplast:**

Autores: Abraham Gerardo López Delgado 112 Juan Carlos Sánchez Ramírez

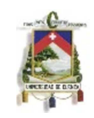

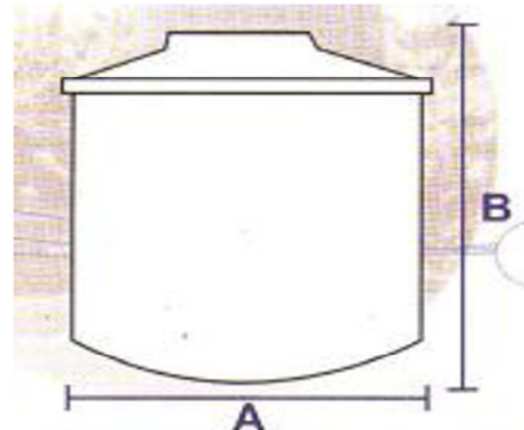

| <b>TABLA DE MEDIDAS</b>             |      |      |                   |  |
|-------------------------------------|------|------|-------------------|--|
| <b>TANQUE BOTELLA</b>               | A(m) | B(m) | C(m)              |  |
| tanque botella 300 its quadrado     | 0.40 | 0.80 | 0.05              |  |
| fanque botella 1200 its             | 1.40 | 0.84 | 0.40              |  |
| tanque botella con pallets 1550 lts | 1.30 | 1.15 | 0.40              |  |
| tangue botella 1560 its             | 1,30 | 1.15 | 0.40.             |  |
| tangue botella 2000 its             | 1.30 | 1.65 | 0.40              |  |
| tangue botella 3000 its             | 2.24 | 0.81 | 0.40              |  |
| tancue botella 3000 its             | 2.00 | 1.10 | $\overline{0.40}$ |  |
| fancue botella 4000 its             | 2.24 | 1.00 | 0.40              |  |
| tangue botalla 4000 its             | 2.24 | 1.05 | 0.40              |  |
| tanque botella 5000 lts             | 2.24 | 1.22 | 0.40              |  |
| tangue botella. 5000 its.           | 2.00 | 1.70 | 0.40              |  |
| tanque botella 6000 lts             | 2.00 | 2.00 | 0.40              |  |
| tangue botella 8000 lts             | 2.00 | 2.80 | 0.40              |  |
| tangue botella 8000 its             | 2.24 | 202  | 0.40              |  |
| tangue botella 10.000 hs            | 2.24 | 2.30 | 0.40              |  |
| tangue botella 10.000 lts           | 2,00 | 3.10 | 0.40              |  |
| tanque botella 12.000 lts.          | 2.24 | 2.54 | 0.40              |  |
| tangue botella 14.500 lts           | 2.80 | 236  | 0.40              |  |
| tangue botella 15.000 lts           | 2.24 | 3.72 | 0.40              |  |
| tangue botella 20.000 lts           | 2.24 | 4.73 | 0.60              |  |
| tangue botella 21.500 lts           | 2.80 | 3.54 | 0.60              |  |
| tanque botella 24.000 lts           | 3,40 | 270  | 0.60              |  |
| tanque botella 25.000 lts           | 2.80 | 4.24 | 0.60              |  |
| tangue botella: 30,000 fts          | 2.80 | 4.72 | 0.60              |  |
| tangue botella 32.000 lts           | 3.40 | 3.60 | 0.60              |  |
| tangue botalla: 45.000 lts.         | 4.00 | 3.60 | 0.70              |  |

Tabla 8 Tipos de tanques de PVC marca Induplast

# **c) Rotomex**

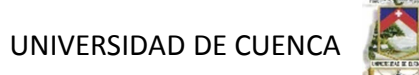

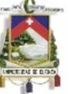

**Dimensiones y capacidades:** 

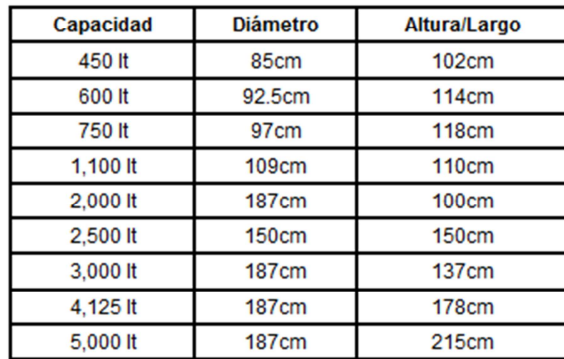

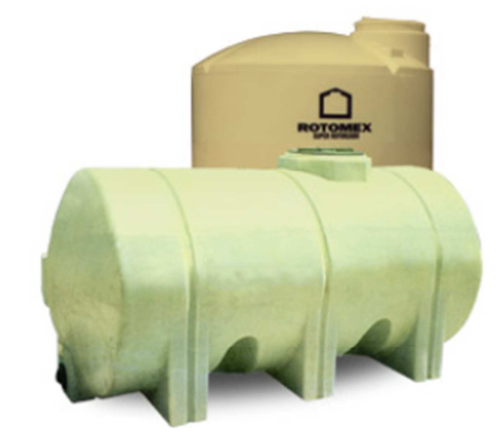

Tabla 9 Tipos de tanques de PVC marca Rotomex

#### **d) Solumed**

FORMATO HORIZONTAL SUPERFICIE

| REF.                                                                                                    | <b>VOLUMEN</b><br>[L].                                                             | ø<br>[mm.]                                                                   | [mm.]                                                                        |
|----------------------------------------------------------------------------------------------------|------------------------------------------------------------------------------------|------------------------------------------------------------------------------|------------------------------------------------------------------------------|
| <b>CHSSOL8</b><br>CHSSOL10<br><b>CHSSOL10D2</b><br>CHSSOL12<br>CHSSOL15<br>CHSSOL20<br><b>CHSSOL20D2.5</b><br>CHSSOL25<br><b>CHSSOL30</b> | 8.000<br>10000<br>10000<br>12000<br>15,000<br>20,000<br>20,000<br>20,000<br>30,000 | 1.600<br>1.600<br>2000<br>2.000<br>2.000<br>2.000<br>2.500<br>2.500<br>2.500 | 4.269<br>5279<br>3.500<br>4.143<br>5.400<br>6.715<br>4.580<br>5,600<br>6.620 |
| CHSSOL30D3                                                                                                    | 30,000                                                                             | 3.000                                                                        | 4.825                                                                        |

FORMATO VERTICAL SUPERFICIE

| REF.              | <b>VOLUMEN</b><br>(L). | Ø<br>[mm.] | [mm.] |
|-------------------|------------------------|------------|-------|
| <b>CVSSOL8</b>    | 8.000                  | 1,600      | 4.154 |
| CVSSOL8D2         | 8.000                  | 2,000      | 2.715 |
| <b>CVSSOL10</b>   | 10,000                 | 2.000      | 3.357 |
| CVSSOL12          | 12.000                 | 2.000      | 4000  |
| CVSSOL15          | 15.000                 | 2.000      | 4.965 |
| <b>CVSSOL20</b>   | 20,000                 | 2.000      | 6.572 |
| <b>CVSSOL20D2</b> | 20,000                 | 2.500      | 4330  |
| <b>CVSSOL25</b>   | 25,000                 | 2.500      | 5.550 |
| <b>CVSSOL25D3</b> | 25,000                 | 3.000      | 3.850 |
| <b>CVSSOL30</b>   | 30,000                 | 2,500      | 6.360 |
| <b>CVSSOL30D3</b> | 30,000                 | 3.000      | 4.550 |

**Tabla 10** Tipos de tanques de PVC marca Solumed

## **e) Citijal**

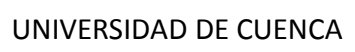

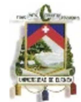

| <b>SAFETY</b><br>AretY | <b>CAPACIDAD (Lts.)</b><br>8                                                  | <b>DIÁMETRO (Mts.)</b>                                | <b>ALTURA (Mts.)</b>                       |
|------------------------|-------------------------------------------------------------------------------|-------------------------------------------------------|--------------------------------------------|
| $rac{1}{2}$<br>$\Box$  | <b>SAFETY</b><br>v<br><b>ATTEL</b><br>10,000<br><b>SAFETY</b><br><b>AFETY</b> | <b>SAFETY</b><br>2.22<br><b>SAFETY</b><br><b>TETY</b> | <b>SAFE</b><br>тY<br>2.87<br><b>SAFETY</b> |
| BETTIJEE<br>11 FT      | 15,000<br><b>THE</b>                                                          | 2.30<br><b>FET</b>                                    | <b>AFE</b><br>4.02                         |
| 5777711                | Y<br><b>Alman</b><br>20,000                                                   | <b>TELESCOP</b><br>2.70                               | 3.97                                       |

Tabla 11 Tipos de tanques de PVC marca Citijal

# **f) Rotoplast**

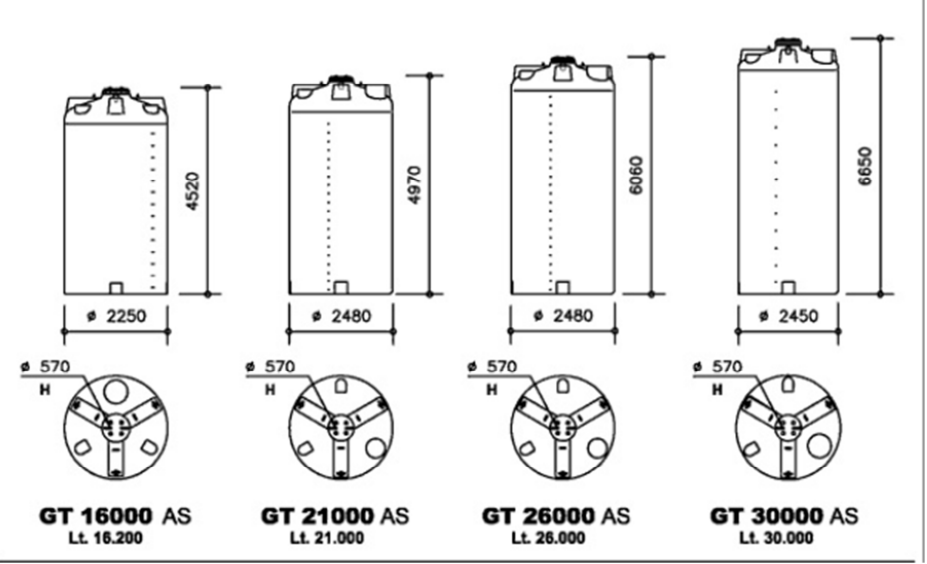

Tabla 12 Tipos de tanques de PVC marca Rotoplast

# **5.5 Marcas disponibles en Ecuador**

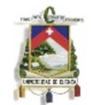

En nuestro medio generalmente se dispone de distribuidores de la marca rotoplas, y la marca induplast que construye tanques hasta capacidades de 50000 litros bajo pedidos.

#### **Distribuidores:**

| Ciudad    | <b>Nombre</b>  | <b>Dirección</b>                                | Teléfono         | e-mail                           |
|-----------|----------------|-------------------------------------------------|------------------|----------------------------------|
| Cuenca    | M Apico        | Av. 3 de Noviembre 4-<br>22<br>y Manuel Coronel | 07-2850-<br>843  | mapicodistribuciones@hotmail.com |
| Guayaquil | Dalkasa<br>S.A | Km. 15 Vía Daule                                | $04-$<br>5000700 | rotoplas@gye.satnet.net          |
| Quito     | Induplast      |                                                 | 02-2405-<br>808  | induplast.ventas.ec@hotmail.com  |

Tabla 13 Distribuidores de tanques PVC en el Ecuador

En nuestra ciudad de cuenca encontramos distribuidores de la casa comercial Rotoplas, la misma que dispone de los siguientes productos para almacenamiento de agua:

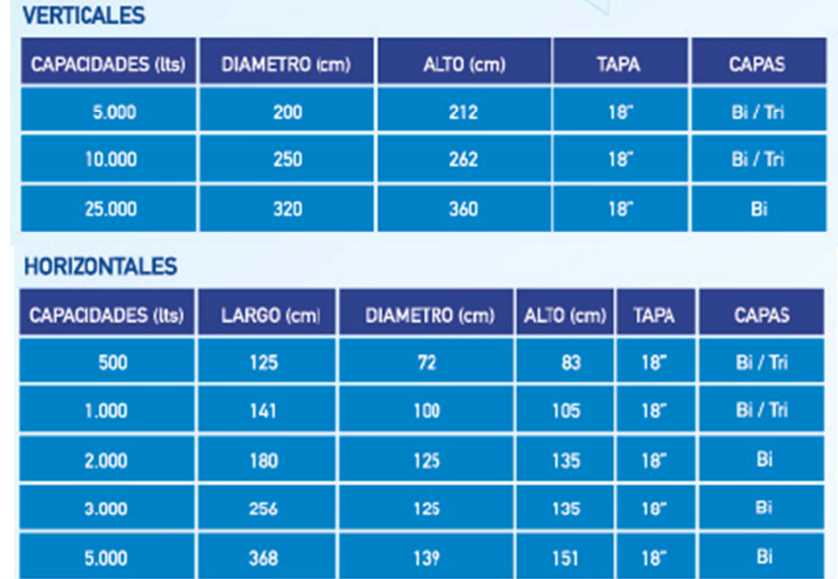

En Quito la casa comercial Induplast, dispone de los siguientes productos para el almacenamiento de agua.

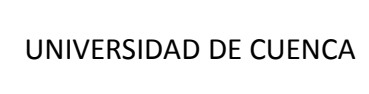

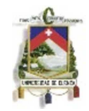

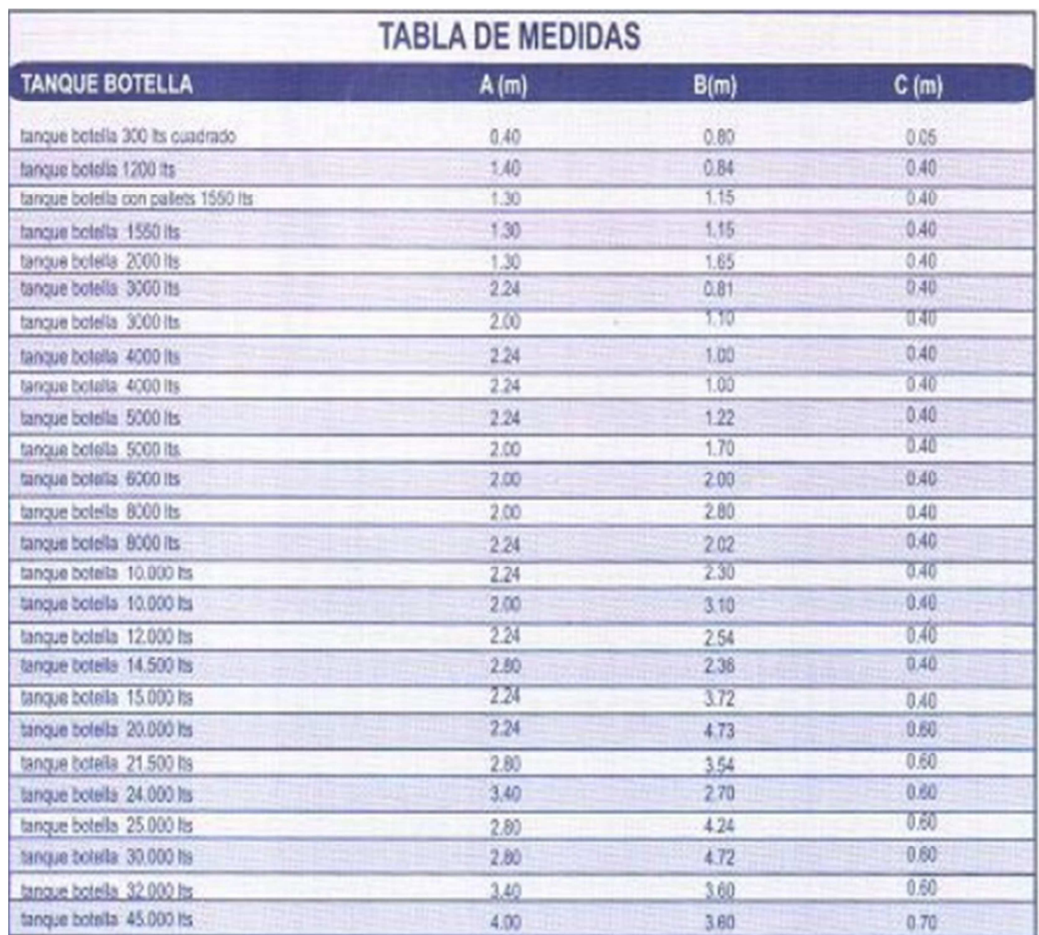

### **5.6 Costos**

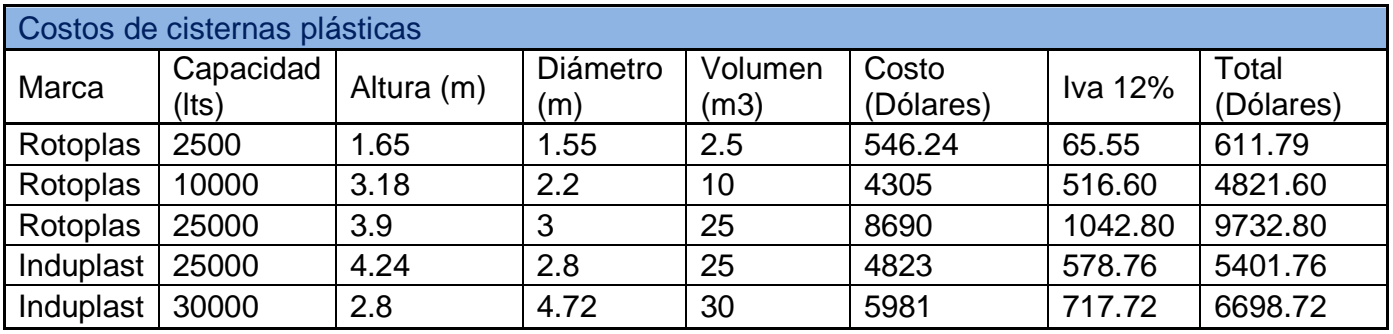

Tabla 14 Costos de cisternas plásticas

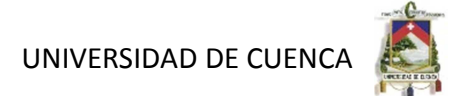

### **CAPITULO VI. ANALISIS DE PRECIOS, CONCLUSIONES Y RECOMENDACIONES**

**6.1 Lista de análisis de precios unitarios.** 

#### **Análisis de Precios Unitarios**

**Código:** 501130 **Descrip.:** ACERO DE REFUERZO Fy = 4200 kg/cm2 **Unidad:** KG **Especific.:** FY = 4200 kg/cm2

#### **COSTOS DIRECTOS**

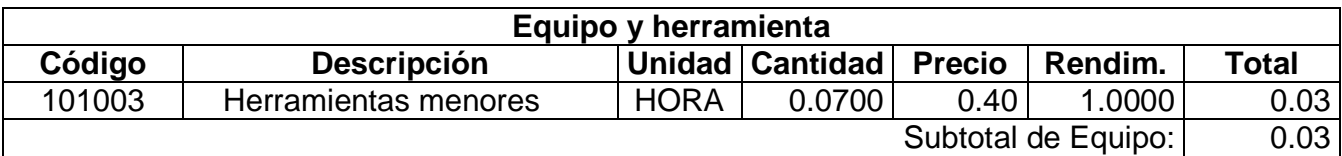

Autores: Abraham Gerardo López Delgado 118 Juan Carlos Sánchez Ramírez

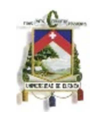

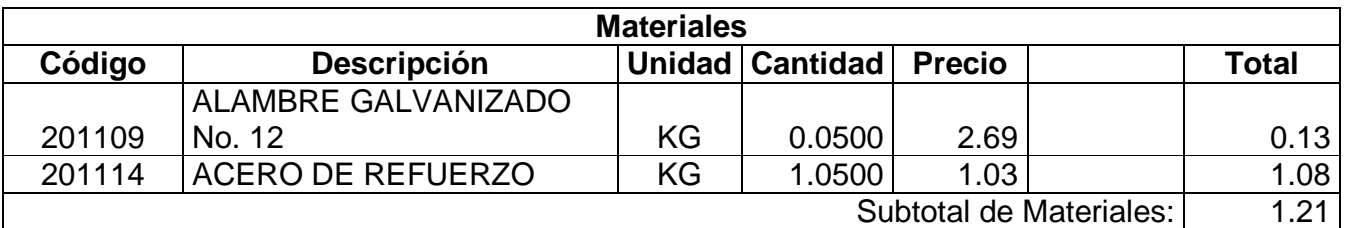

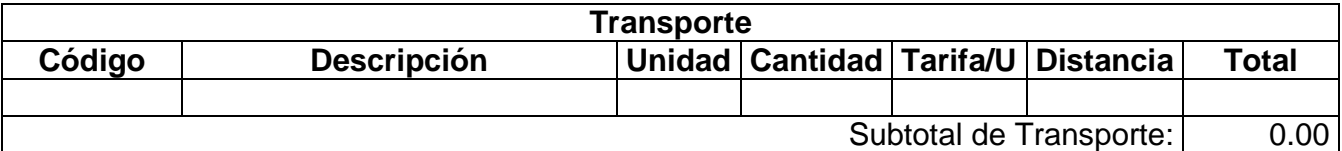

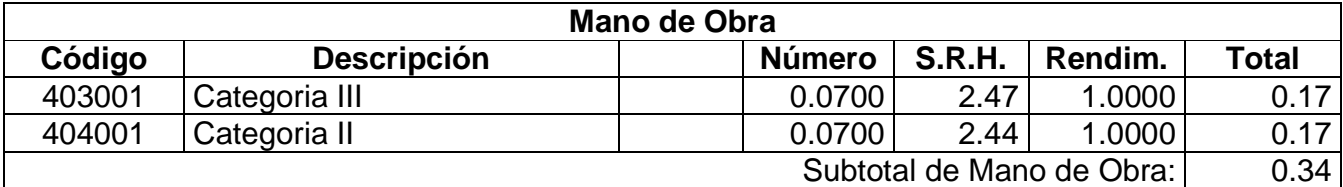

## Costo Directo Total: 1.58

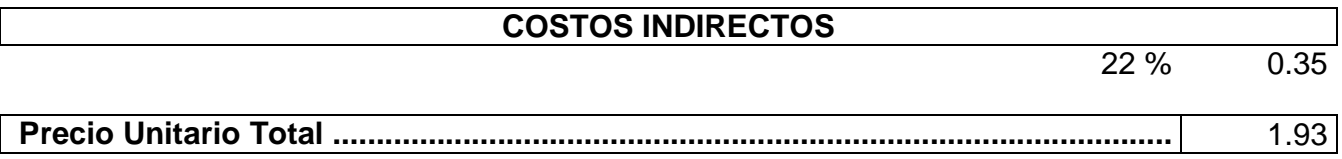

#### **Análisis de Precios Unitarios**

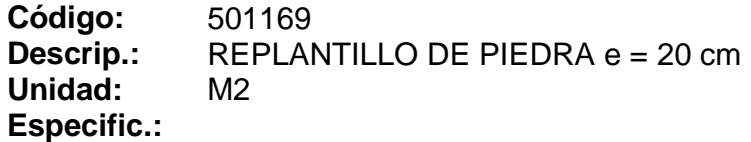

# **COSTOS DIRECTOS**

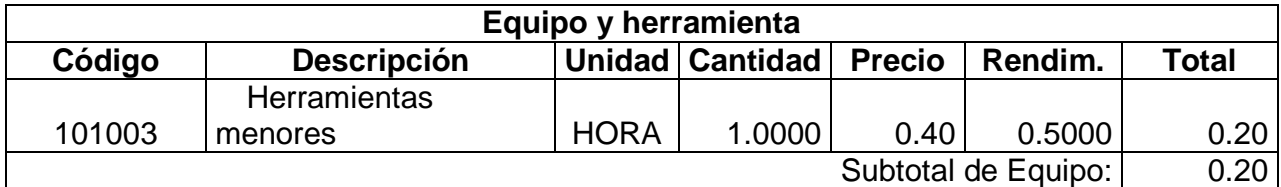

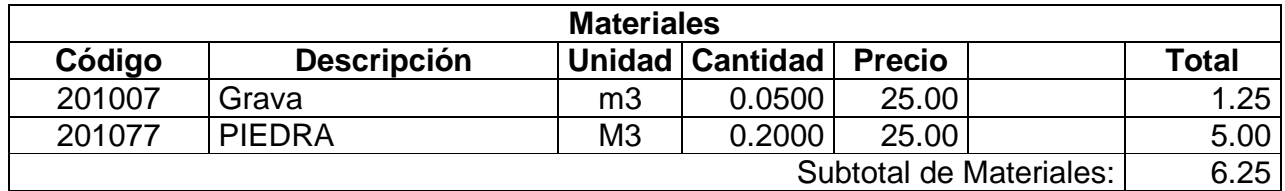

Autores: Abraham Gerardo López Delgado 119 Juan Carlos Sánchez Ramírez

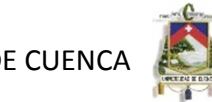

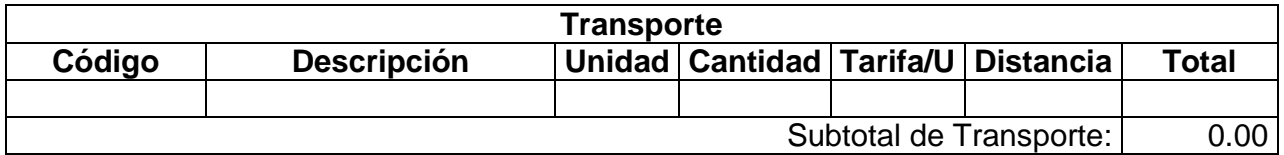

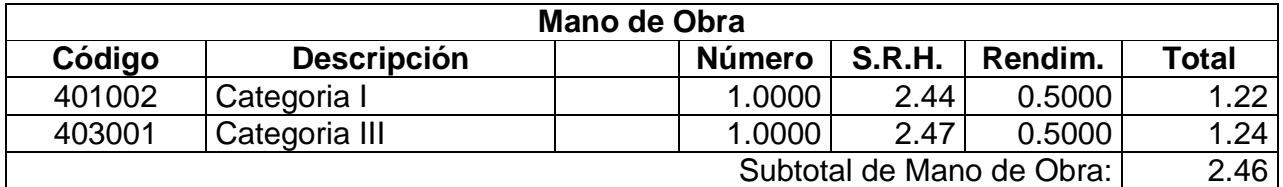

#### Costo Directo Total: 8.91

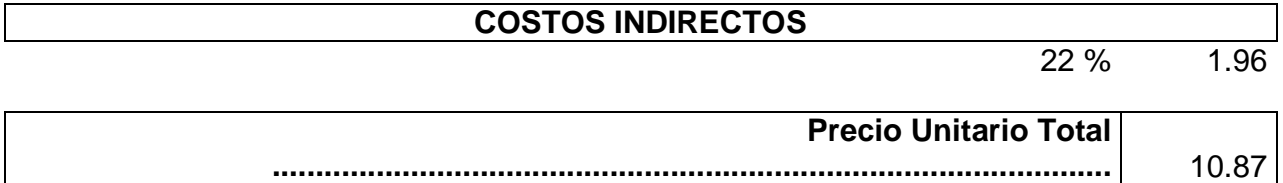

### **Análisis de Precios Unitarios**

**Código:** 501154 **Descrip.:** ENLUCIDO CEMENTO ARENA 1:2 + IMPERMEABILIZANTE **Unidad:** M2 **Especific.:**

### **COSTOS DIRECTOS**

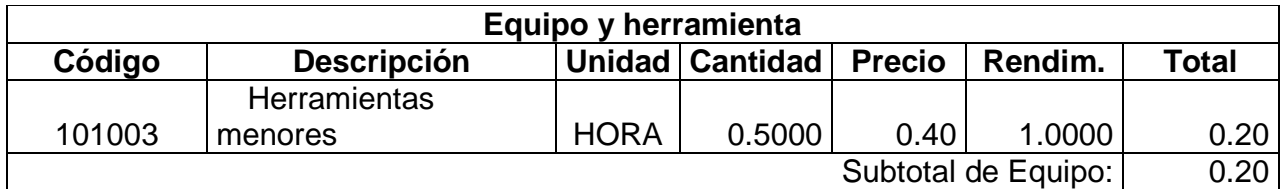

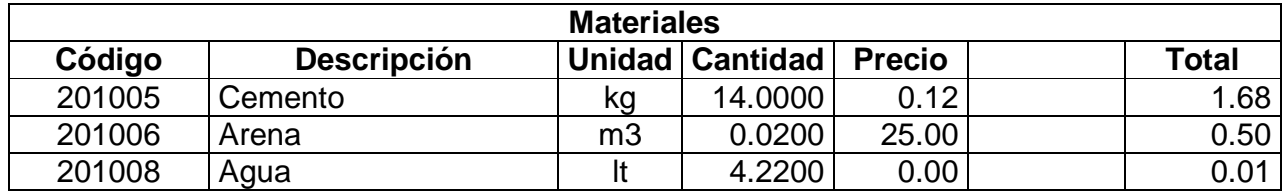

Autores: Abraham Gerardo López Delgado 120 Juan Carlos Sánchez Ramírez

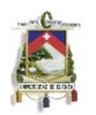

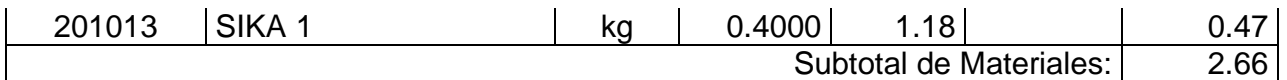

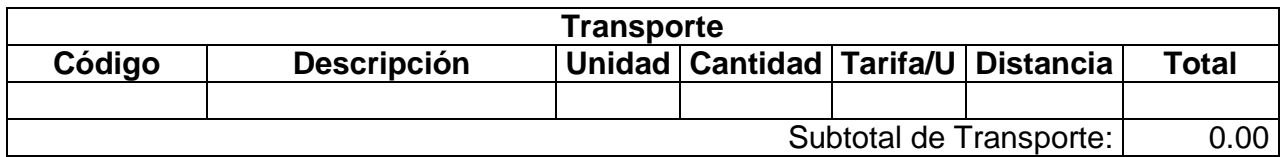

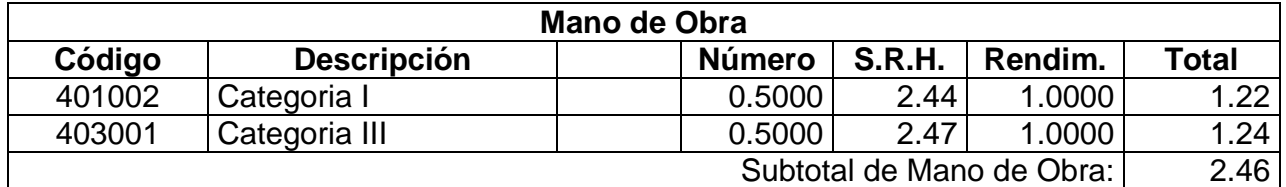

Costo Directo Total: 5.32

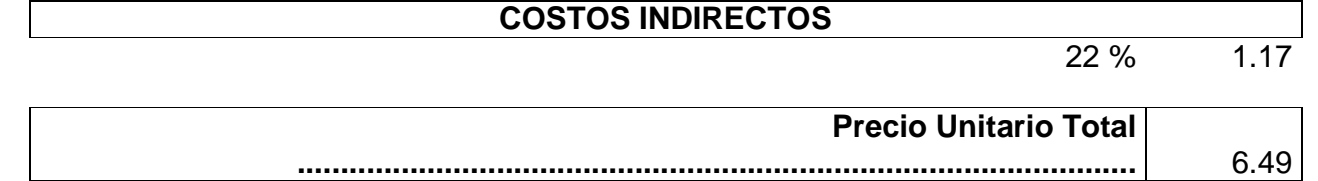

#### **Análisis de Precios Unitarios**

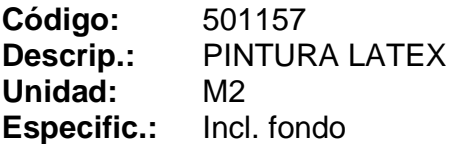

# **COSTOS DIRECTOS**

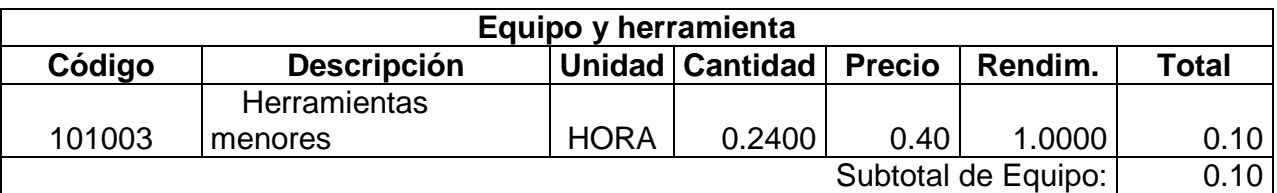

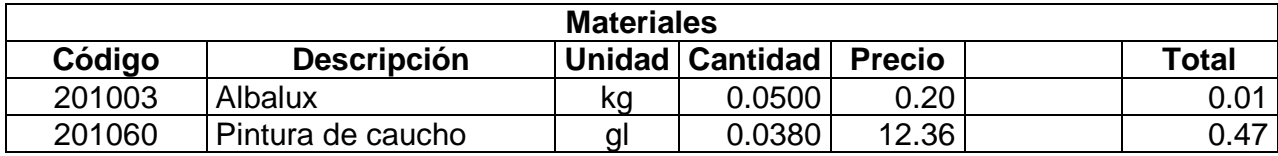

Autores: Abraham Gerardo López Delgado 121 Juan Carlos Sánchez Ramírez

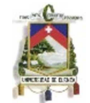

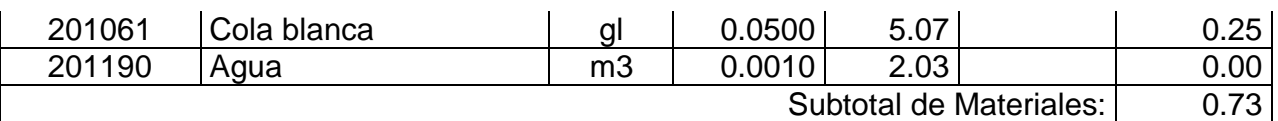

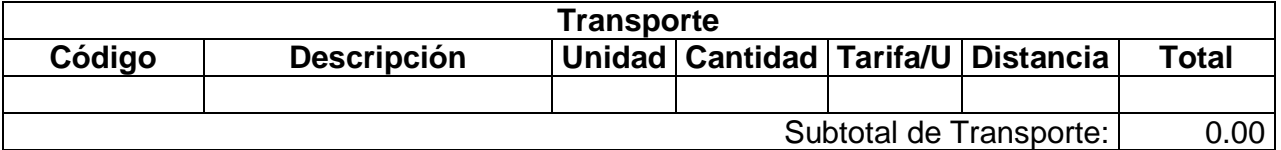

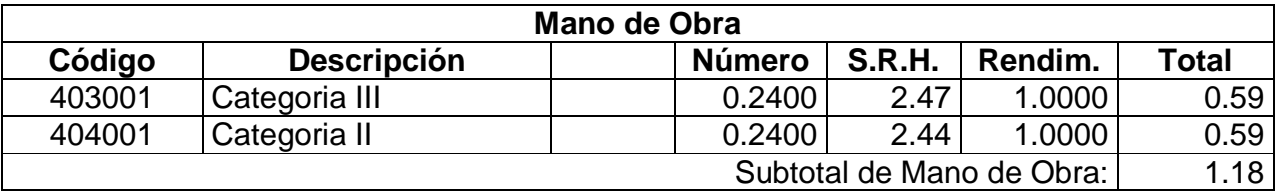

Costo Directo Total: 2.01

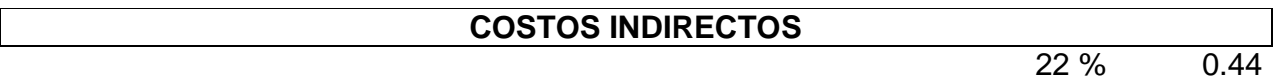

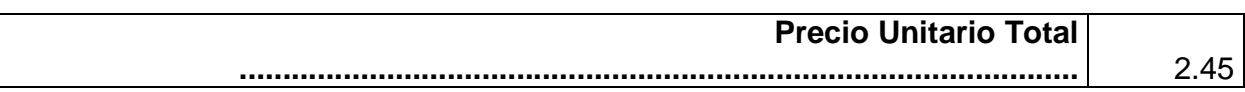

#### **Análisis de Precios Unitarios**

**Código:** 501129 DRENES D=110 mm PVC/S DESAGUE **Unidad:** M **Especific.:**

#### **COSTOS DIRECTOS**

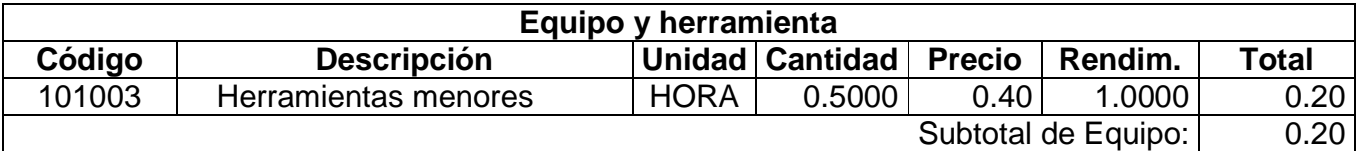

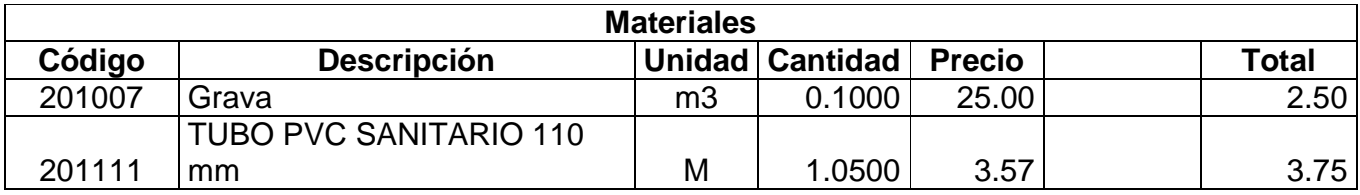

Autores: Abraham Gerardo López Delgado 122 Juan Carlos Sánchez Ramírez

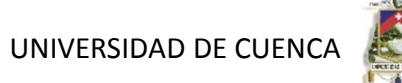

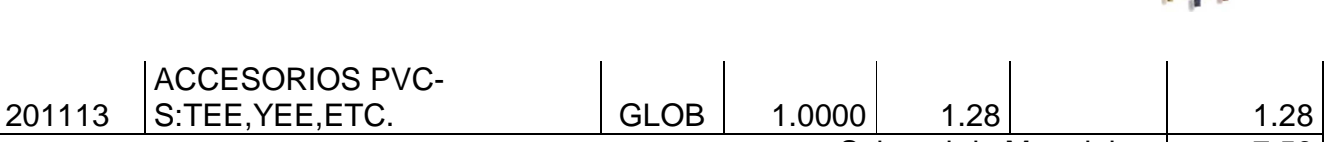

Subtotal de Materiales: | 7.53

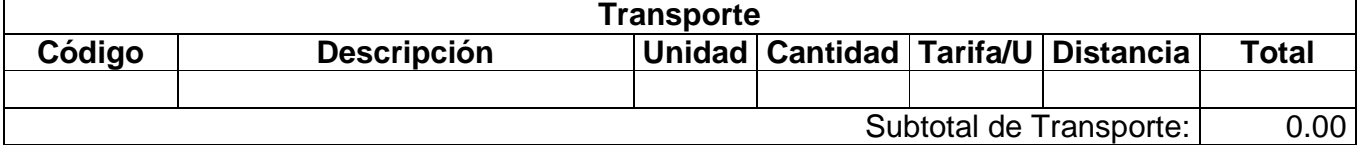

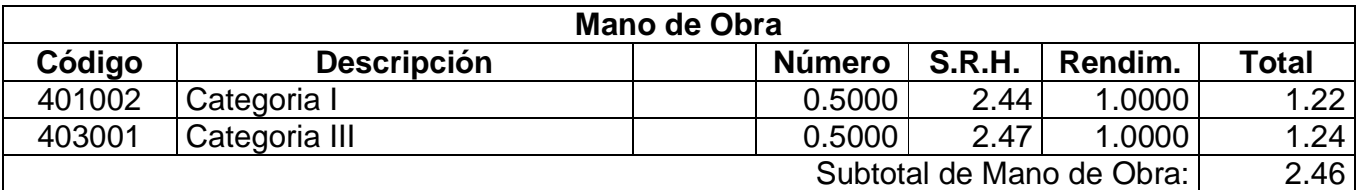

Costo Directo Total: 10.19

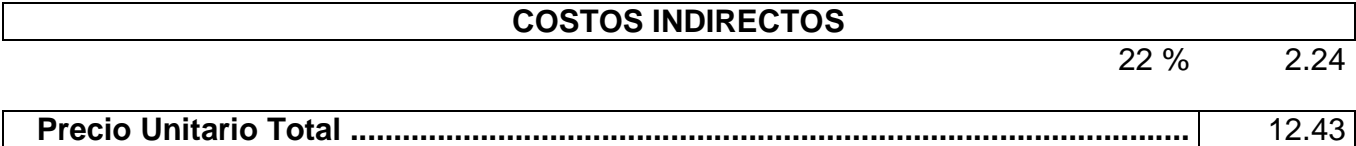

#### **Análisis de Precios Unitarios**

**Código:** 501079 **MORTERO CEMENTO ARENA 1:2 Unidad:** M3 **Especific.:**

#### **COSTOS DIRECTOS**

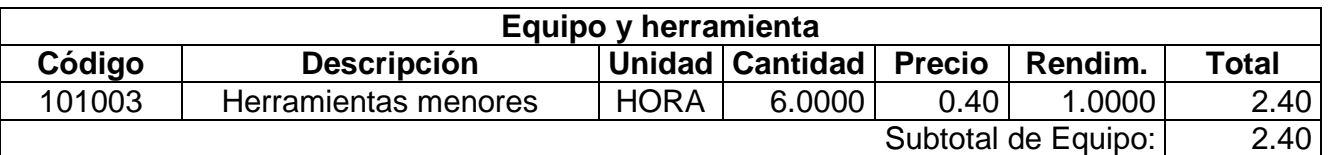

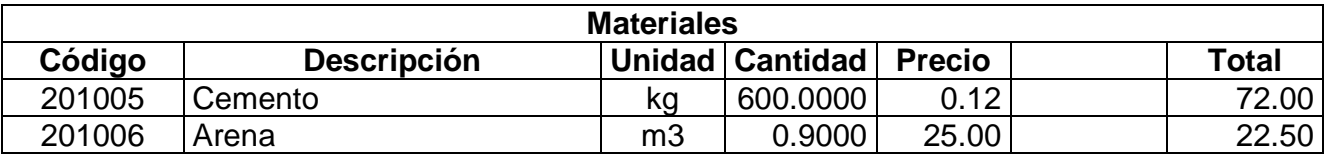

Autores: Abraham Gerardo López Delgado 123 Juan Carlos Sánchez Ramírez

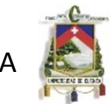

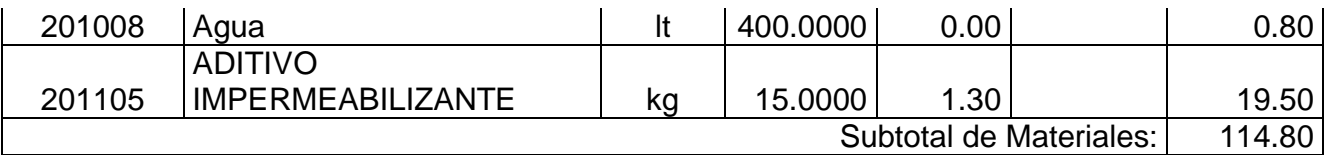

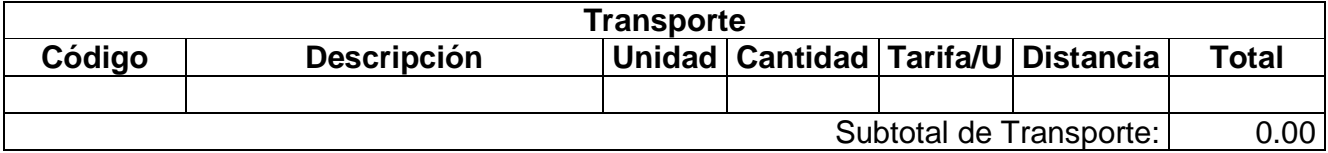

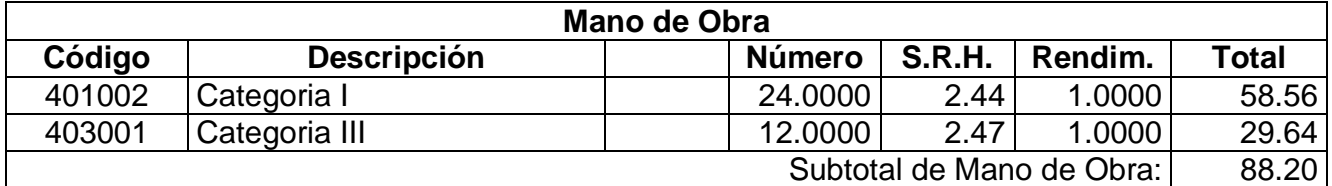

Costo Directo Total: 205.40

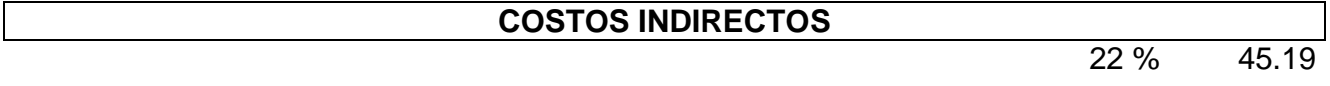

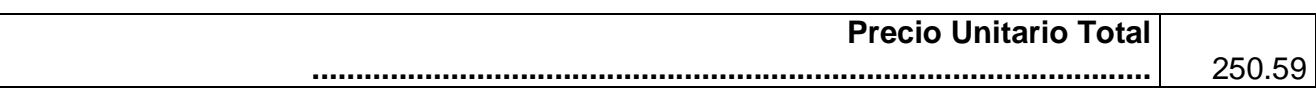

#### **Análisis de Precios Unitarios**

**Código:** 501123 **Descrip.:** ENCOFRADO DE PARED **Unidad:** M2 **Especific.:**

#### **COSTOS DIRECTOS**

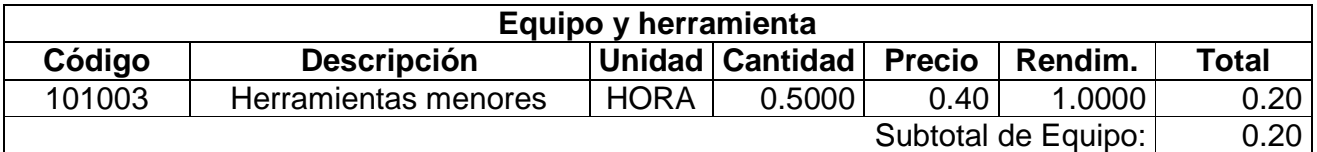

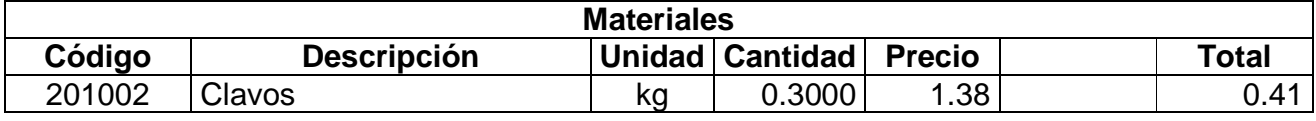

Autores: Abraham Gerardo López Delgado 124 Juan Carlos Sánchez Ramírez

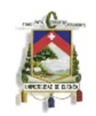

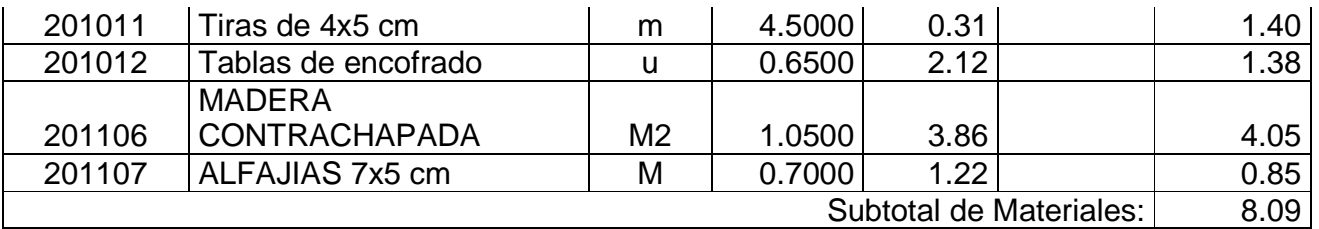

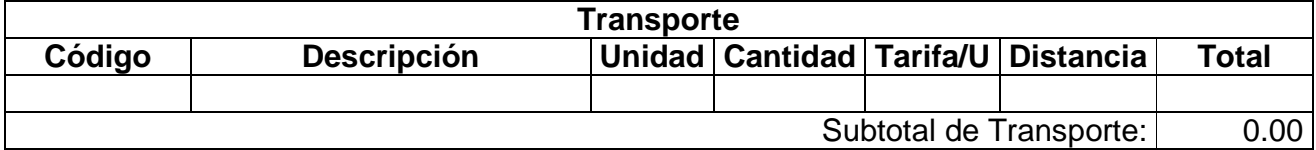

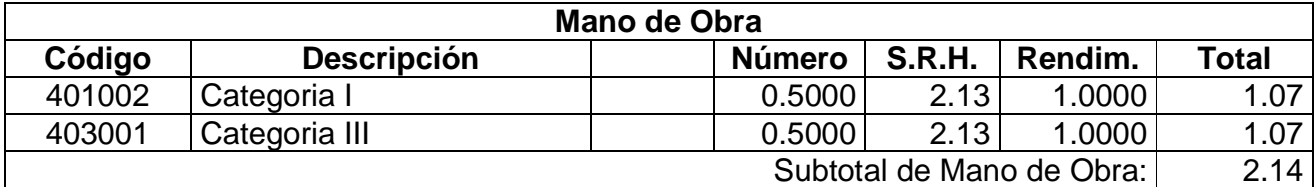

#### Costo Directo Total: 10.43

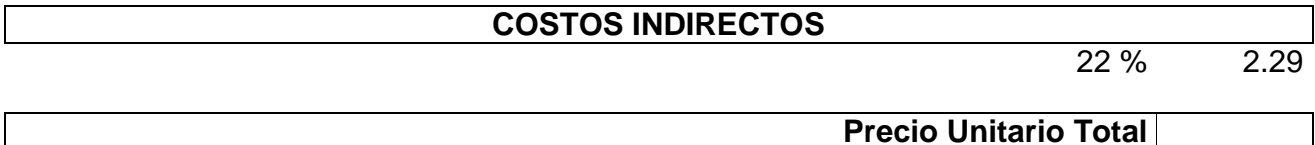

**.................................................................................................** 12.72

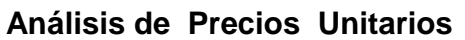

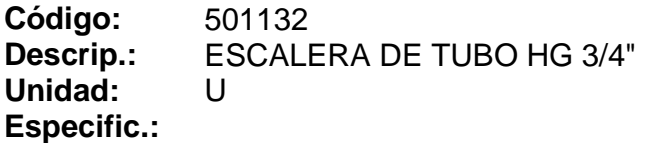

### **COSTOS DIRECTOS**

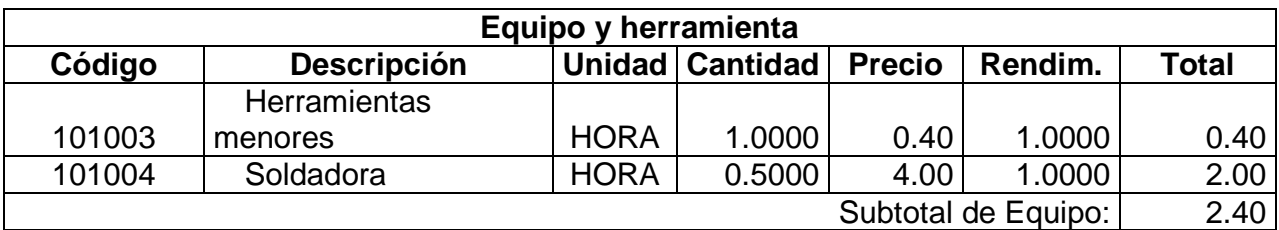

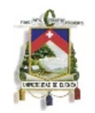

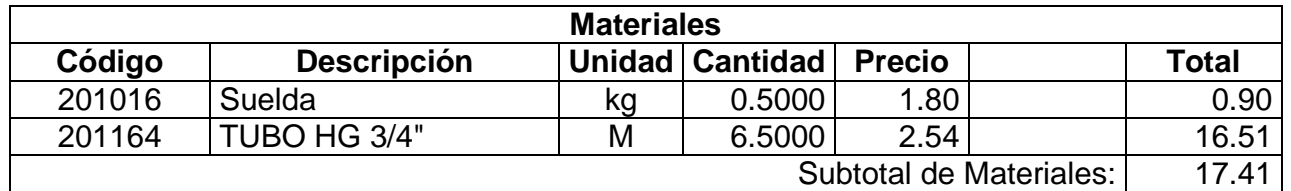

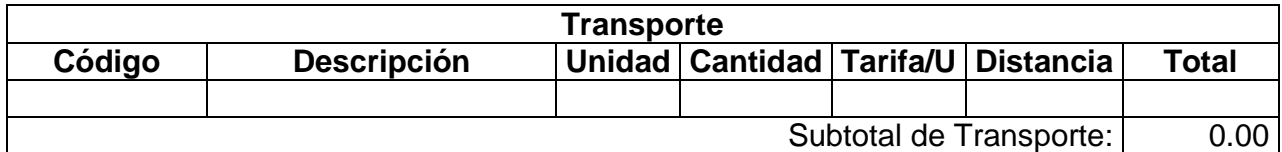

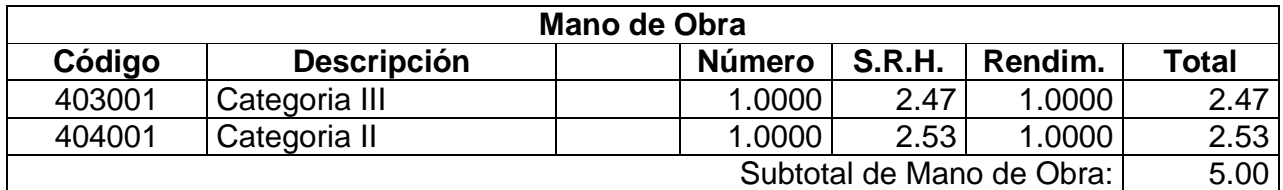

Costo Directo Total: 24.81

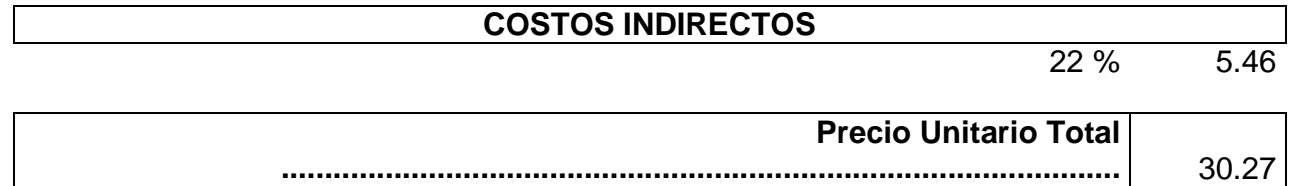

#### **Análisis de Precios Unitarios**

Código: 501133<br>Descrip.: ACCES **Descrip.:** ACCESORIOS DE INGRESO **Unidad:** U **Especific.:**

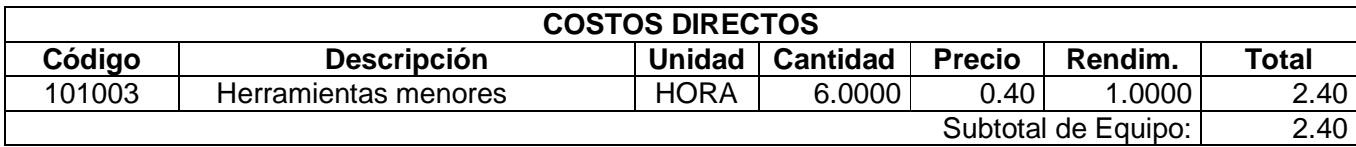

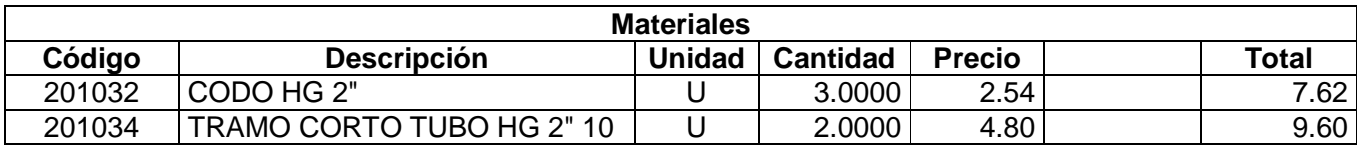

Autores: Abraham Gerardo López Delgado 126 Juan Carlos Sánchez Ramírez

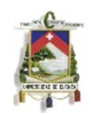

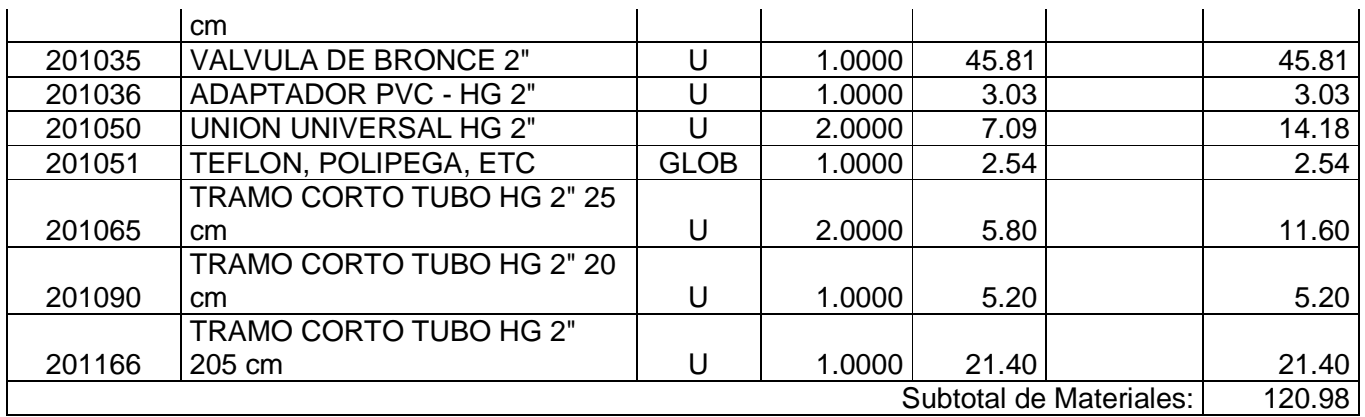

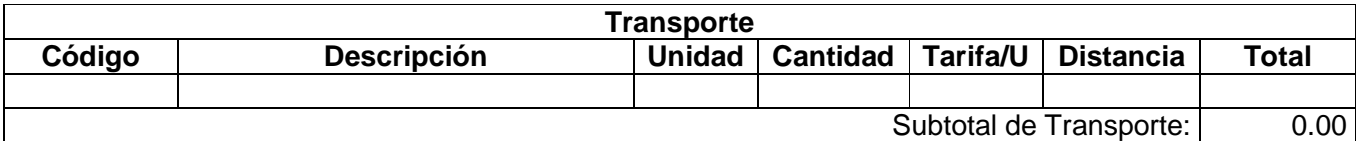

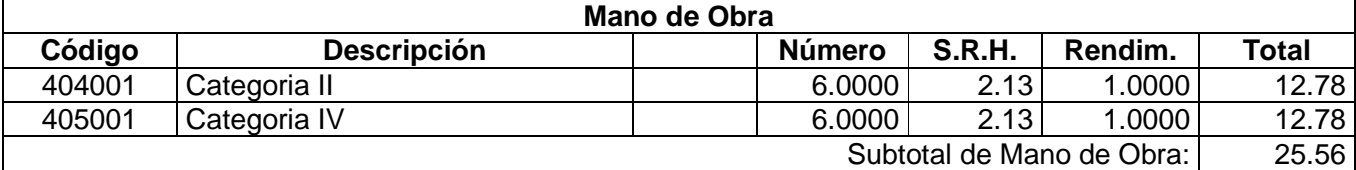

Costo Directo Total: 148.94

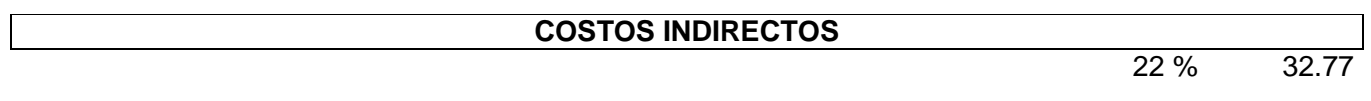

**Precio Unitario Total .................................................................................................** 181.71

#### **Análisis de Precios Unitarios**

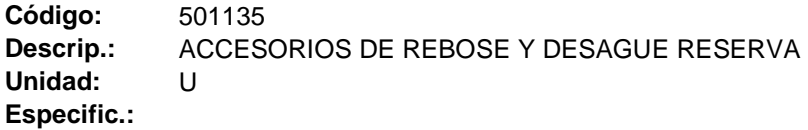

#### **COSTOS DIRECTOS**

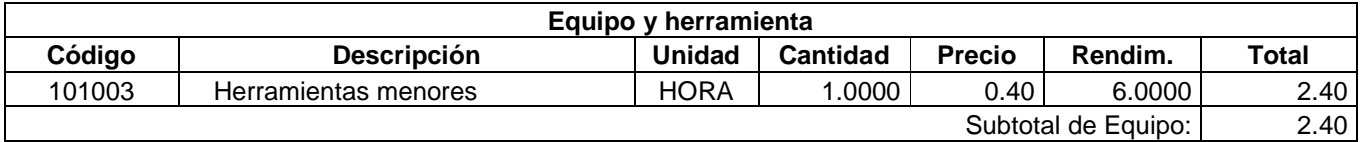

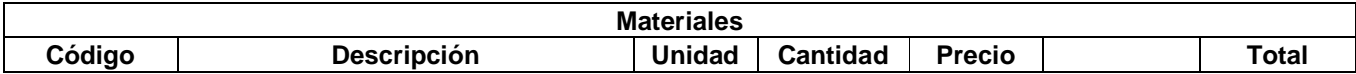

Autores: Abraham Gerardo López Delgado 127 Juan Carlos Sánchez Ramírez

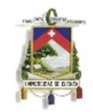

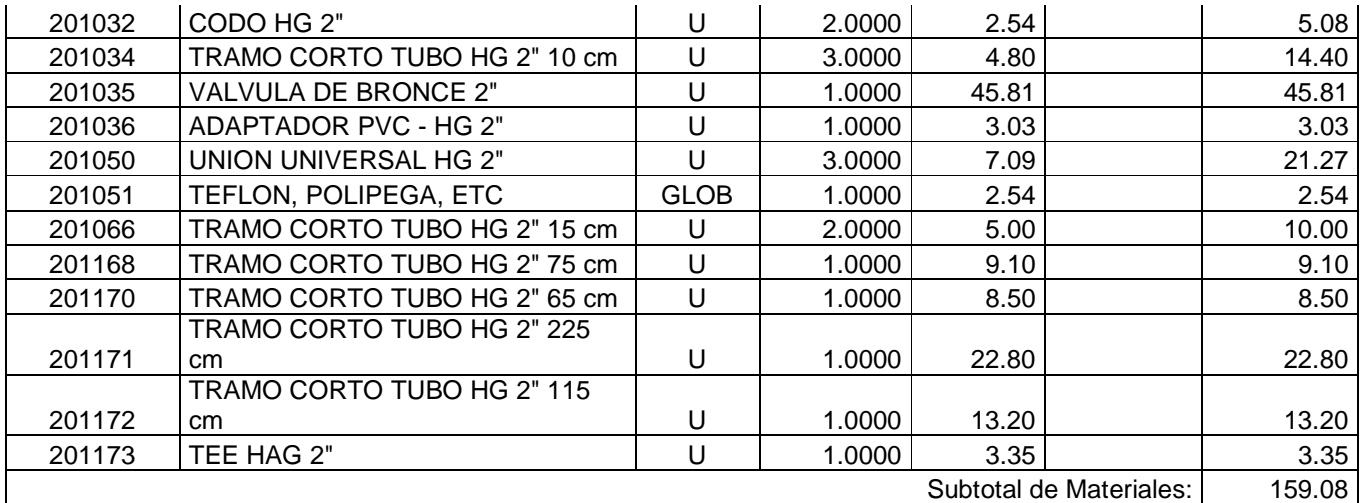

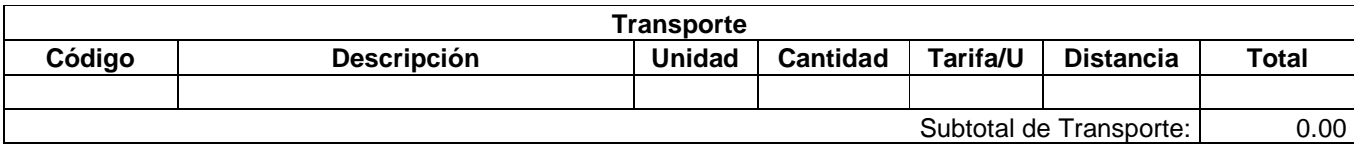

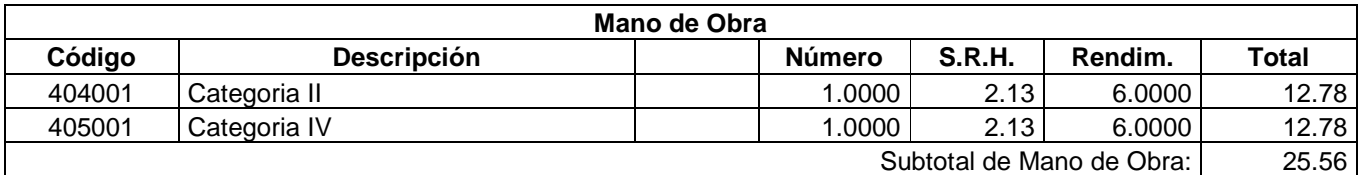

Costo Directo Total: 187.04

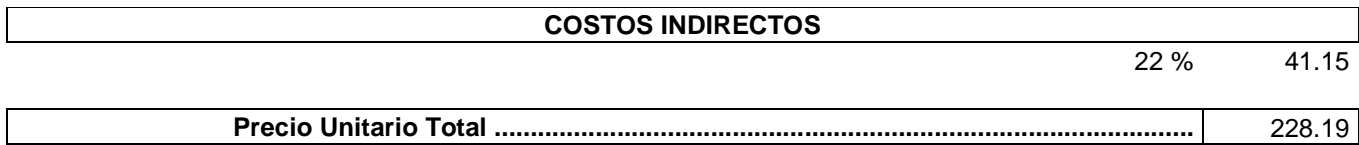

#### **Análisis de Precios Unitarios**

Código: 501136<br>Descrip.: AEREAI **Descrip.:** AEREADORES **Unidad:** U **Especific.:**

### **COSTOS DIRECTOS**

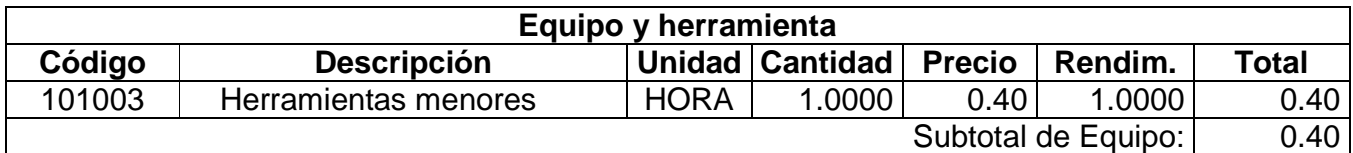

Autores: Abraham Gerardo López Delgado 128 Juan Carlos Sánchez Ramírez

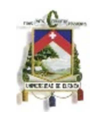

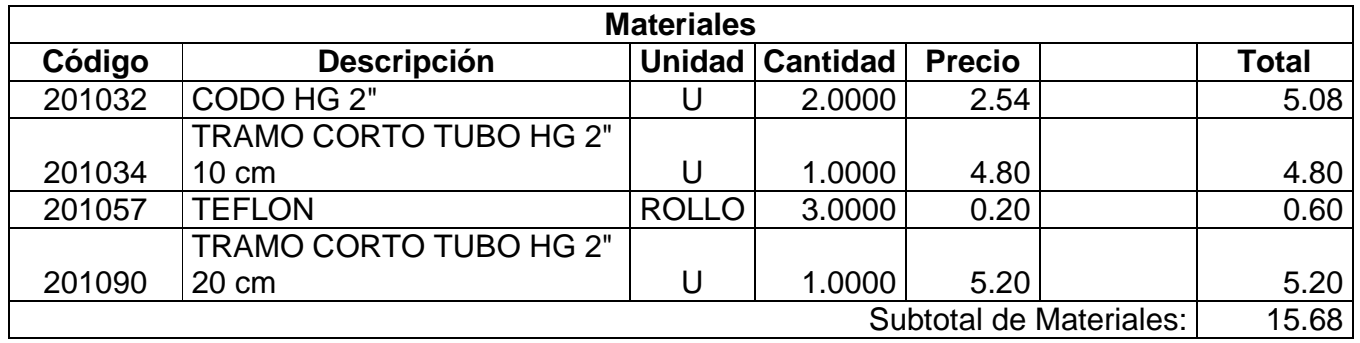

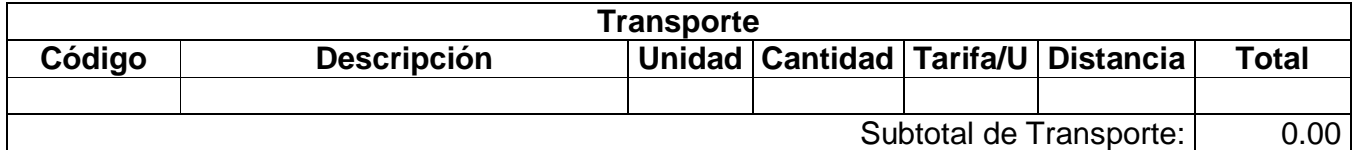

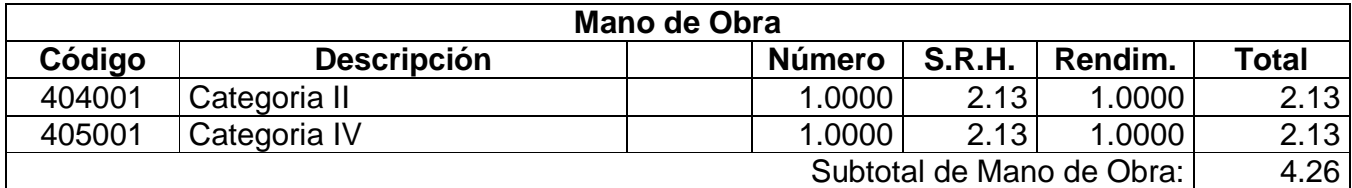

Costo Directo Total: 20.34

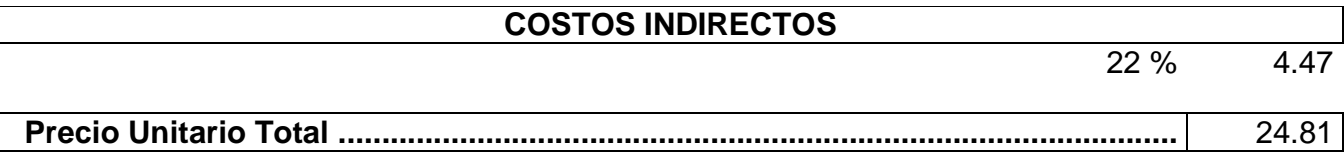

#### **Análisis de Precios Unitarios**

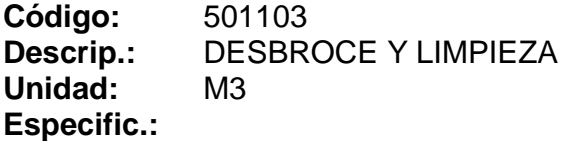

#### **COSTOS DIRECTOS**

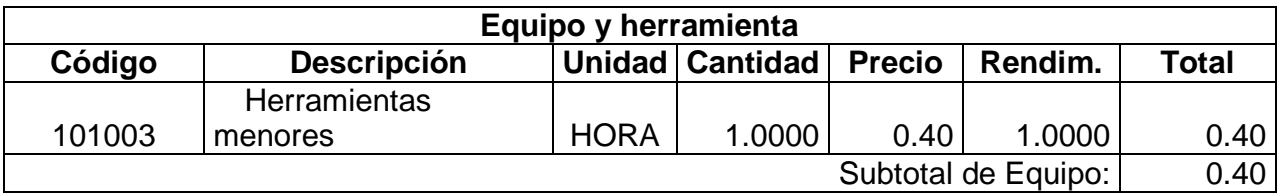

Autores: Abraham Gerardo López Delgado 129 Juan Carlos Sánchez Ramírez

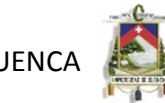

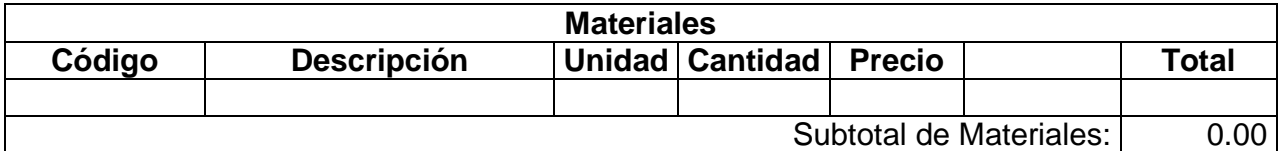

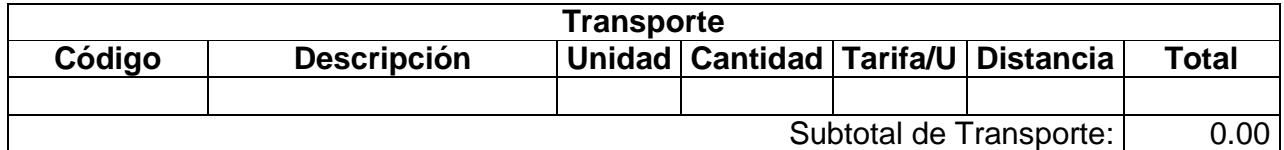

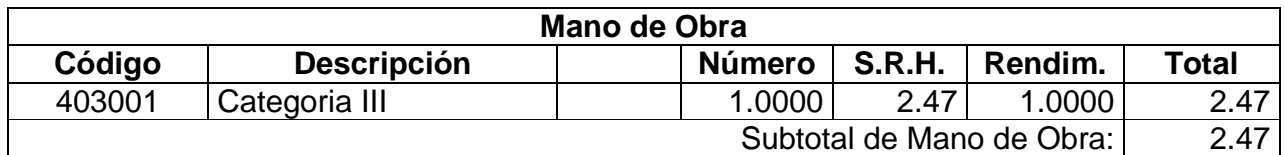

#### Costo Directo Total: 2.87

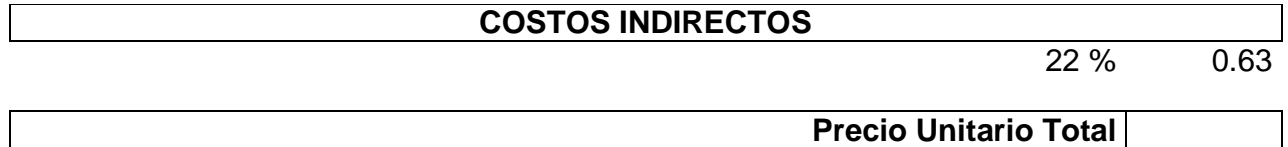

**.................................................................................................** 3.50

#### **Análisis de Precios Unitarios**

**Código:** 501126 **Descrip.:** MALLA CUADRADA 1/2" H = 1.00 M **Unidad:** ML **Especific.:**

#### **COSTOS DIRECTOS**

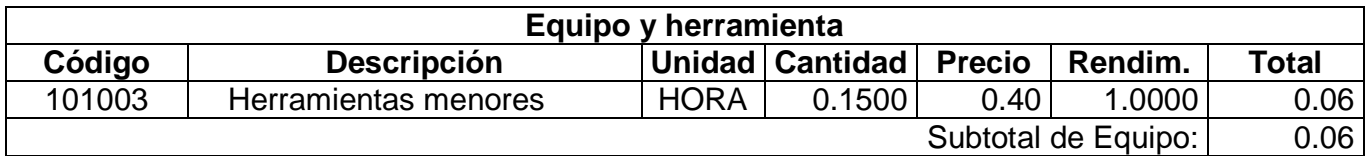

Autores: Abraham Gerardo López Delgado 130 Juan Carlos Sánchez Ramírez

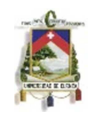

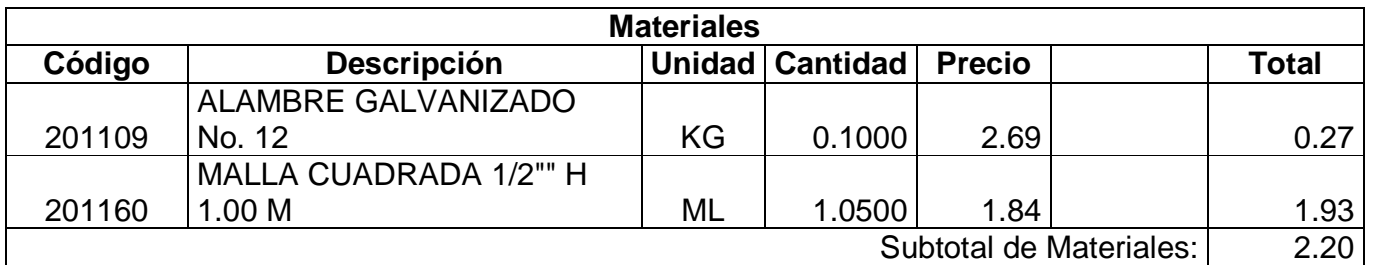

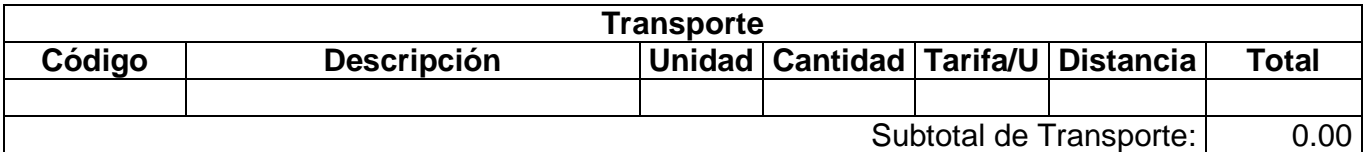

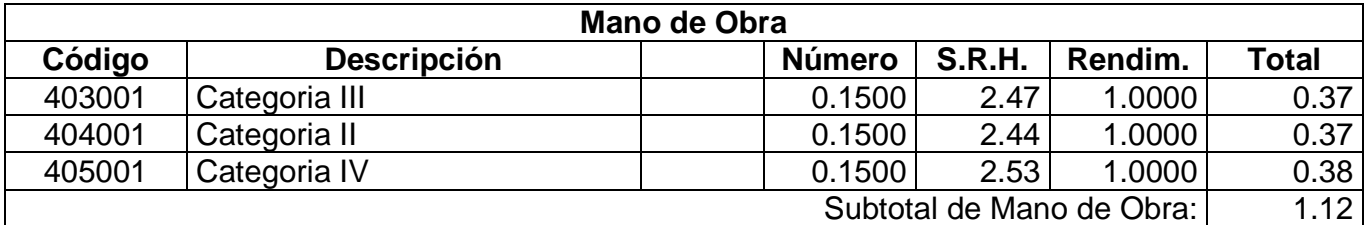

Costo Directo Total: 3.38

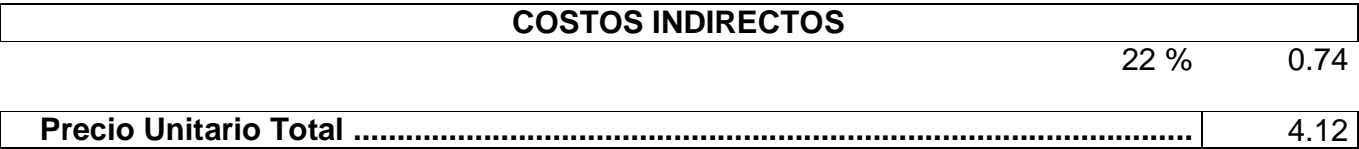

#### **Análisis de Precios Unitarios**

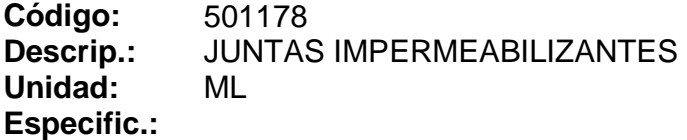

#### **COSTOS DIRECTOS**

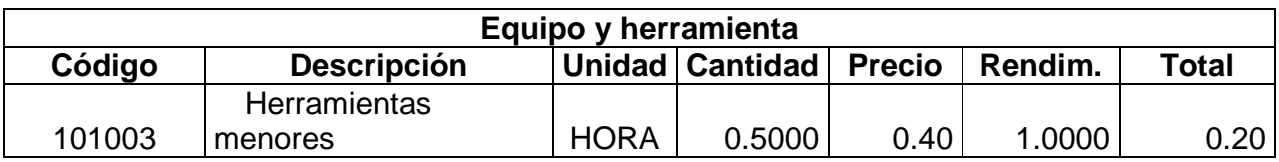

Autores: Abraham Gerardo López Delgado 131 Juan Carlos Sánchez Ramírez

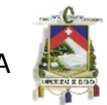

Subtotal de Equipo: 0.20

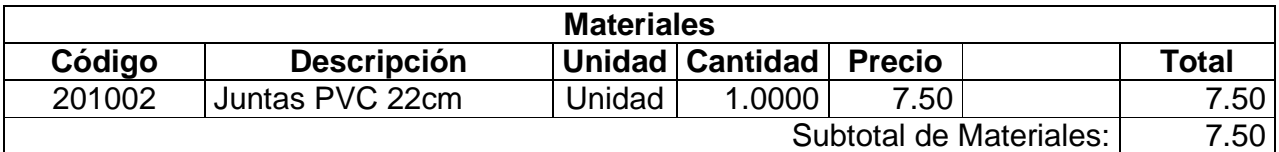

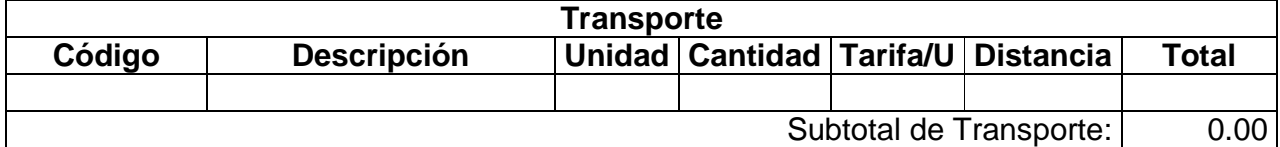

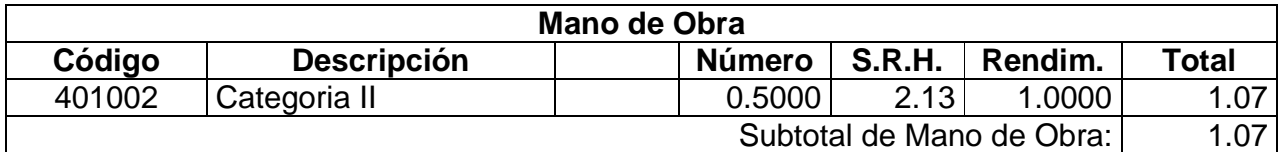

#### Costo Directo Total: 8.77

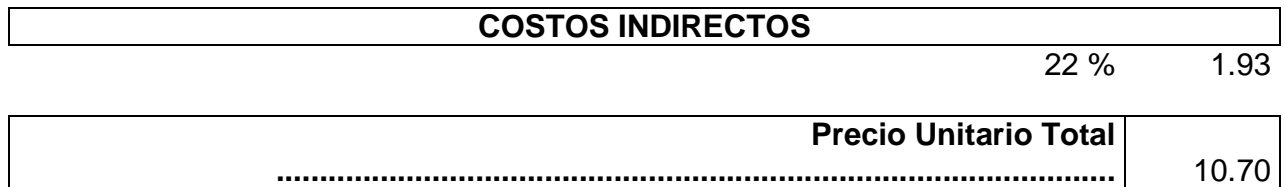

#### **Análisis de Precios Unitarios**

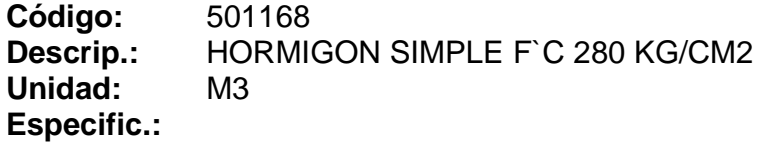

#### **COSTOS DIRECTOS**

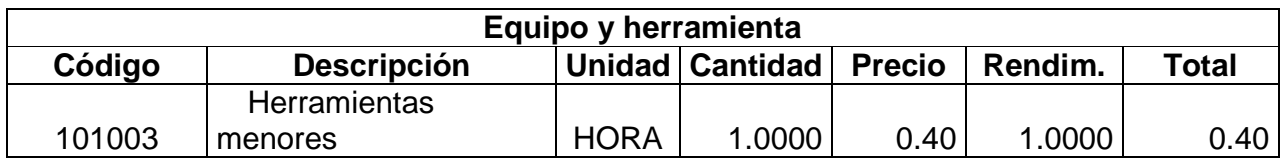

Autores: Abraham Gerardo López Delgado 132 Juan Carlos Sánchez Ramírez

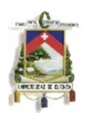

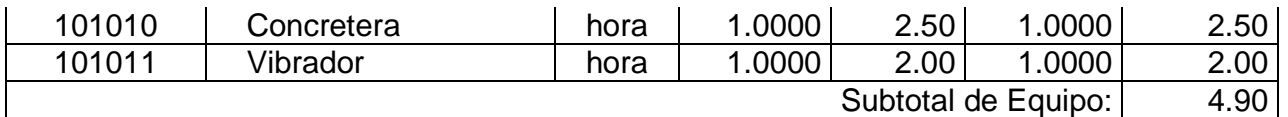

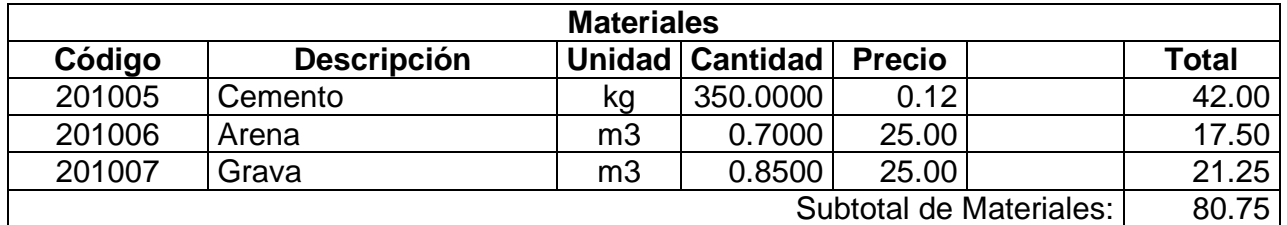

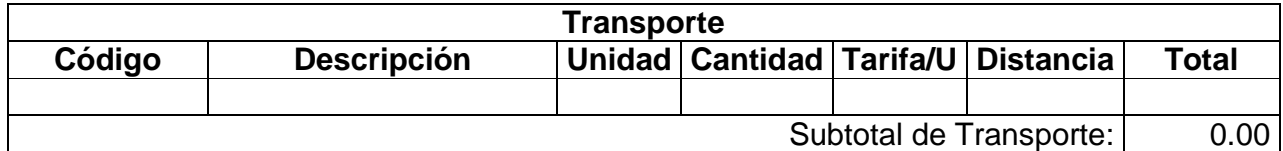

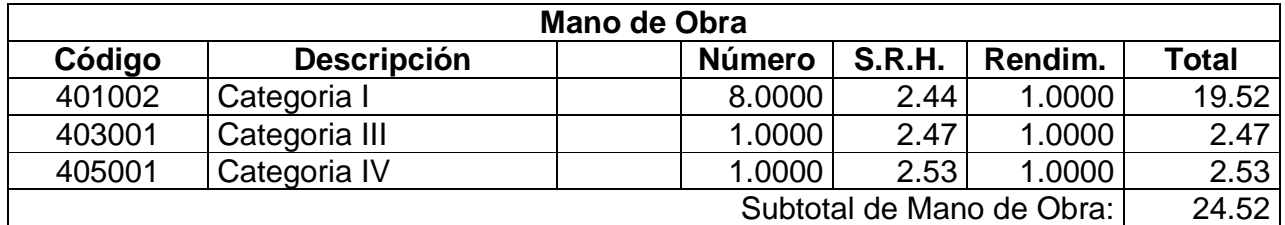

Costo Directo Total: 110.17

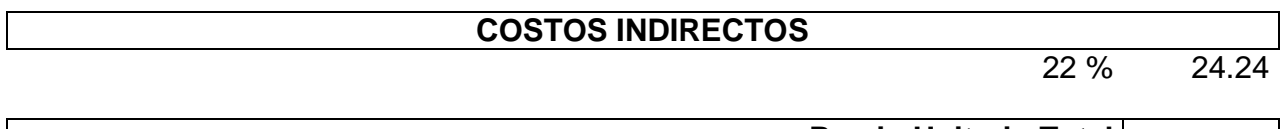

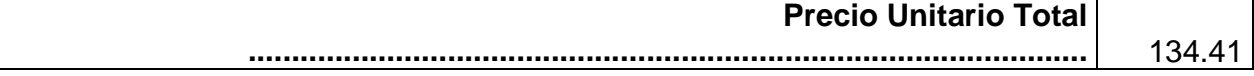

#### **6.2 Presupuesto del tanque de ferrocemento**

#### **UNIVERSIDAD DE CUENCA. DISEÑO DE TANQUE DE FERROCEMENTO DE 30 M3**

**Ubicación**

**Fecha:** JULIO 2011

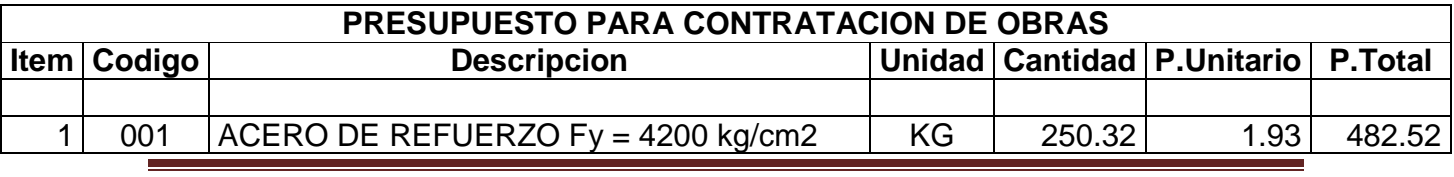

Autores: Abraham Gerardo López Delgado 133 Juan Carlos Sánchez Ramírez

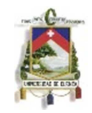

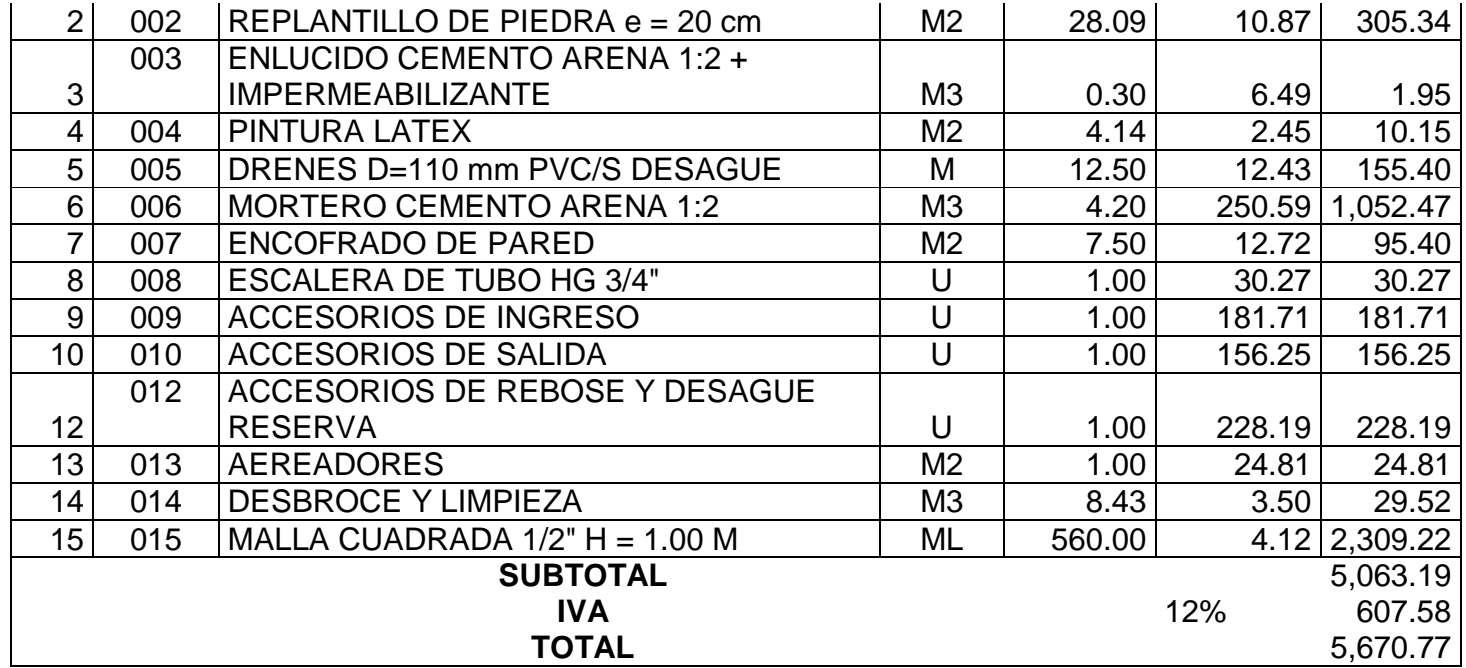

#### **6.3 Presupuesto del tanque de hormigón**

#### **UNIVERSIDAD DE CUENCA. DISEÑO DE TANQUE DE HORMIGON ARMADO DE 30 M3**

# **Ubicación**

**Fecha:** JULIO 2011

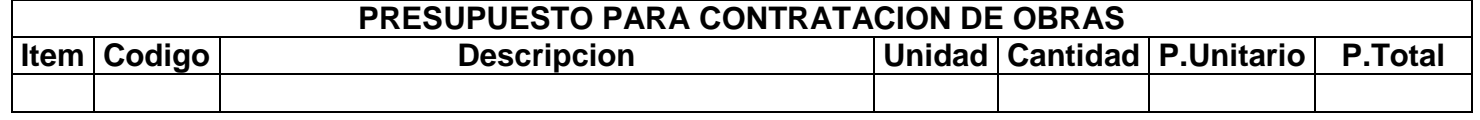

Autores: Abraham Gerardo López Delgado 134 Juan Carlos Sánchez Ramírez

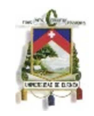

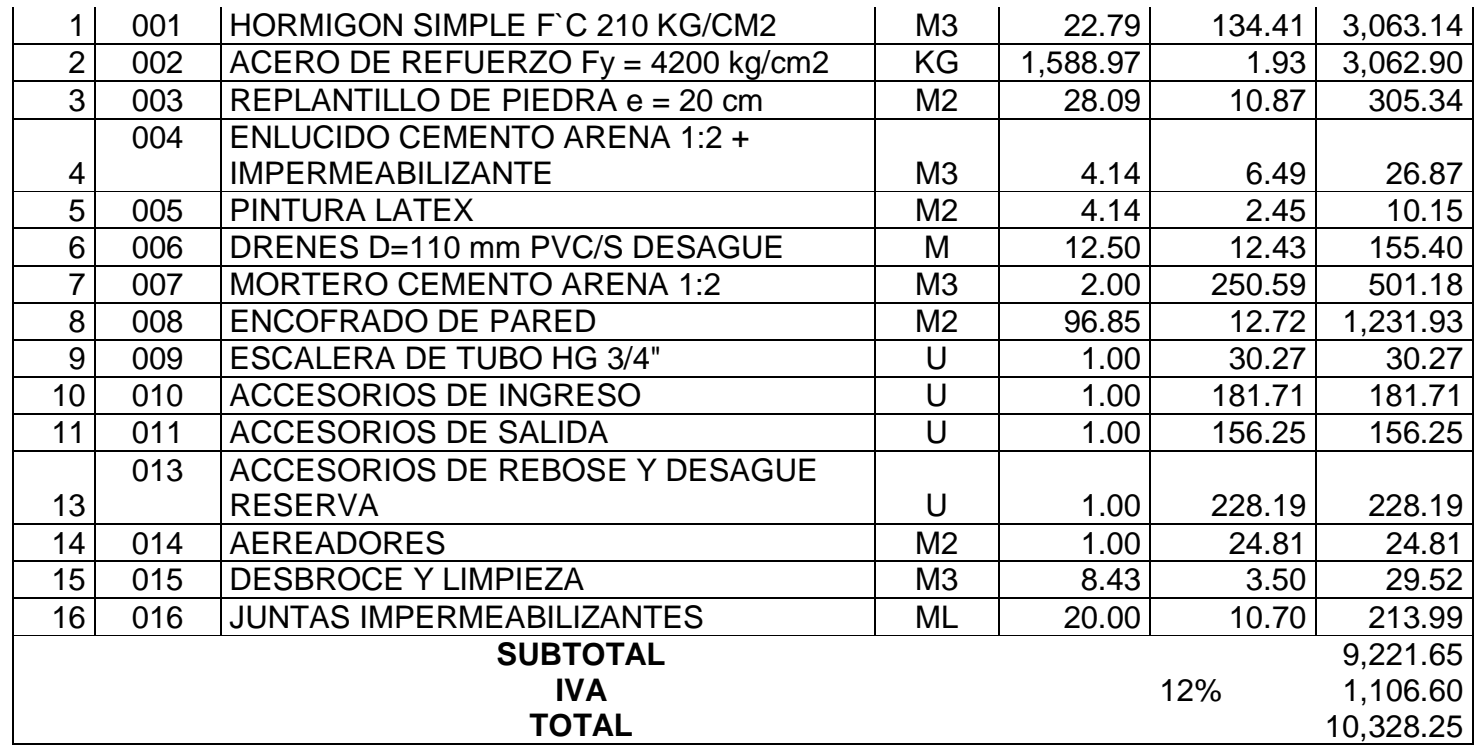

# **CAPITULO VII. CONCLUSIONES Y RECOMENDACIONES**

### **7.1 Ventajas y desventajas de Construcción de tanques de Hormigón Armado en zonas Rurales.**

Ventajas:

- Experiencia en la construcción de estructuras de hormigón Armado.
- Este tipo de estructuras tienen una gran resistencia.
- Largos periodos de vida útil, dando un mantenimiento adecuado.

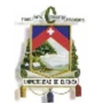

- Facilidad en la reparación en caso de daños no severos
- Elementos de hormigón armado pueden soportar grandes luces al tener un refuerzo y un peralte adecuado.
- Los elementos a compresión tienen una gran resistencia.

Desventajas:

- Debido a sus dimensiones y material utilizado tienen como consecuencia grandes pesos que pueden influir en la capacidad portante del suelo.
- El transporte de la gran cantidad de materiales es dificultoso en zonas de difícil acceso.
- Son estructuras rígidas, por lo que si sufren asentamientos o movimientos del suelo en el que están apoyados pueden sufrir fisuras.
- Costos altos debido a la cantidad de materiales a utilizar.
- Requiere de necesariamente de encofrado.
- Es muy difícil la construcción de formas irregulares, no como es el caso del ferrocemento.
- Cuidado en la elaboración del hormigón pues debe ser elaborado con las dosificaciones adecuadas para obtener la resistencia requerida para este tipo de estructuras.
- Por gran separación entre las varillas de refuerzo se pueden formar grietas debido a la tracción en las paredes.

#### **7.2 Ventajas y desventajas de Construcción de tanques de ferrocemento en zonas Rurales.**

Ventajas:

- Los materiales utilizados (Cemento, arena y tela de mallas de alambre) existen prácticamente en todos los países, cuando las telas de malla no se encuentran disponibles pueden emplearse otro tipo de refuerzos como los PFR, o en condiciones extremas, fibras naturales que pueden obtenerse del yute, sisal, bambú, y otras similares.
- Son estructuras más livianas, por ser de menores dimensiones.
- No requieren necesariamente de encofrado, como es en el caso del hormigón
- Debido a la distribución de los alambres de malla permiten que el mortero y los alambres trabajen conjuntamente a tracción evitando la formación de grietas, dando la característica de impermeabilidad.
- Pueden realizarse reparaciones con facilidad.

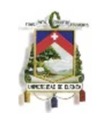

- Pueden construirse con baja tecnología y personal poco calificado, por lo que no se requiere de equipos pesados durante la construcción y el montaje, debido al poco peso de los elementos
- Puede fabricarse en formas diversas y es particularmente apropiado para curvas como cascaras, domos y estructuras de formas curvas.
- El ferrocemento como el hormigón es duradero y resistente al medio ambiente, no inflamable y menos propenso a la corrosión, tienen una vida útil mucho mayor que la de los plásticos fibroreforzados.
- Su mantenimiento es de fácil ejecución
- Puede ser considerado una tecnología apropiada según la definición de este termino adoptada por la ONU en la Cumbe sobre el medio ambiente y el desarrollo en 1992, en tanto emplea recursos propios y menor gasto de energía; en ser menos contaminante y generar menos residuos que la mayoría de las tecnologías utilizadas en la construcción.
- Son estructuras más flexibles.
- Bajos costos de construcción

#### Desventajas:

- Poca experiencia en el medio para la construcción con este material
- Requiere un especial cuidado el momento de la construcción ya que la calidad de este material depende de su adecuada colocación y vibrado para la obtención de un mortero compacto sin oquedades.
- Los elementos a flexión no pueden soportar grandes luces, por lo que requieren de elementos rigidizadores.
- Es importante tomar en cuenta el pandeo en zonas en donde exista compresión ya que en genera los elementos de ferrocemonto son esbeltos, en el caso de existir compresiones altas se recomienda darle al elemento una mayor sección o una forma adecuada la misma que proporcione una mayor inercia.

### **7.3 Ventajas y desventajas de colocación de tanques plásticos en zonas Rurales.**

Ventajas:

- Poseen una alta resistencia química y mecánica
- Alta resistencia a la corrosión
- Alta resistencia a la intemperie
- Algunos de los tanques están fabricados con plástico AB (anti-bacterial)
- Plásticos de buena calidad no produce sabor ni olor al agua.

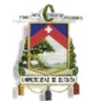

- Tienen una vida útil de 30 a 35 años dependiendo si es de doble o triple capa, con una garantía de 5 años.
- No requieren de mantenimiento continuo.
- Son estructuras muy livianas.
- Tienen un cierre hermético
- Están fabricadas en una sola pieza, no poseen juntas ni costuras.

Desventajas.

- Tiene una vida útil menor que las estructuras de hormigón y que las de ferrocemento
- No soportan altas temperaturas, ni el contacto con el fuego(mayores a 60 grados)
- Difícil transporte por sus altas dimensiones.
- Maniobrabilidad, se deben mover con sumo cuidado para no dañarlos.
- En tanques en donde predomina la altura al diámetro, se pueden dar volcamientos debido a movimientos sísmicos.
- Al contacto con objetos corto-punzantes pueden dañarse o romperse.
- Los accesorios requieren un mantenimiento o cambio periódico
- Costos altos
- Requieren de una base soportante adecuada , pues se puede dañarse la base si la superficie es irregular
- Debe considerarse la capacidad portante del suelo pues por pequeña área de apoyo se dan mayores presiones
- Plásticos de mala calidad pueden pasar sus componentes al agua como por ejemplo metales pesados en el caso de los plásticos de colores obscuros, los cuales pueden ser tóxicos.
- Una vez culminada su vida útil no se pueden reutilizar.
- Cuando los plásticos utilizados para la construcción de estos tanques son de baja calidad, estos no tienen la capacidad de resistir adecuadamente los rayos del sol, por lo que se producen deformaciones. Siendo necesario la adición de materiales protectores que incrementan el costo de la obra.

## **7.4 Conclusiones y recomendaciones.**

Una vez realizado el análisis de costos de las diferentes alternativas para la implementación de una cisterna en pequeñas comunidades se concluye que el tanque de ferrocemento es la alternativa más adecuada, siendo esta una tecnología apropiada al utilizar materiales de fácil obtención brindando una buena calidad, tras esta conclusión se tomó en cuenta los siguientes aspectos.

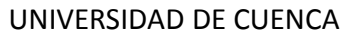

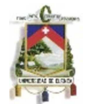

La cisterna de ferrocemento a comparación con la cisterna de hormigón tiene un menor costo, el ahorro de este tipo de estructuras se debe sus menores dimensiones, pues el ferrocemento está constituido por elementos con máximo cinco centímetros de espesor.

Dado que en el ferrocemento el refuerzo tiene una distribución de menor separación y mayor área superficial proporciona un mejor trabajo en conjunto del alambre y el mortero, permitiendo una mayor resistencia a la tracción, evitando la aparición de grietas como es común en estructuras de hormigón armado, pues la impermeabilidad es una característica fundamental en obras de almacenamiento de agua; además el ferrocemento tiene la propiedad de tener una mayor flexibilidad.

Estructuras de ferrocemento con un adecuado diseño y construcción pueden dar las mismas ventajas que aquellas estructuras de hormigón armado y a un costo mucho menor.

Las cisternas de materiales plásticos son menos costosas que las de hormigón armado, en nuestro mercado se pueden conseguir cisternas plásticas hasta de 50000 litros.

Las cisternas plásticas ofrecen muchas ventajas en cuanto al ahorro en tiempo de colocación, y mano de obra sin embargo, por su tamaño es difícil el transporte a zonas rurales de difícil acceso.

Para su elevado costo tienen una vida útil menor que las estructuras de ferrocemento u Hormigón Armado.

Es muy importante la calidad del plástico utilizado en este tipo de tanques, pues los plásticos de color obscuro contienen metales pesados que pueden ser transferidos al agua afectando con la salud de los consumidores, sin embargo plásticos de buena calidad aprobados por la FDA y que cumplen con las normativas pueden ser utilizados para el almacenamiento de agua potable.

En caso de la implementación de tanques plásticos sobre la superficie o sobre alguna estructura se recomienda realizar un análisis hidrodinámico, pues se puede producir el volteo del tanque ya que nuestro país por estar en una zona sísmica es necesario este análisis.

En nuestro mercado bajo pedido se pueden comprar cisternas de PVC hasta de cincuenta metros cúbicos, en distribuidoras se tiene en stock tanques de veinte y cinco metros cúbicos.

El ferrocemento como material de construcción tiene innumerables ventajas es por esto que se encuentra en proceso de expansión, aunque debido a la falta de métodos simplificados de diseño y de un reglamento o guía de proyecto su utilización en la práctica de la construcción es hasta la fecha muy limitada.

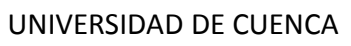

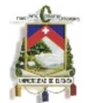

La utilización del ferrocemento es aún mucho más ventajosa en países donde la mano de obra es barata, ya que dentro de los sistemas de fabricación que se utilizan hasta el momento, la mano de obra representa un alto porcentaje del costo total de la obra. Al mismo tiempo se debe tomar en cuenta que esta mano de obra debe ser calificada debido a los espesores pequeños con que se maneja, y elementos constituyentes.

Se ha encontrado una bibliografía y formulación técnica escasa en el tema del ferrocemento, es por esto que se recomienda la creación o implementación de temas investigativos con respecto a este material, para así crear una conciencia positiva y su uso se incremente, aprovechando así las ventajas que tiene.

A pesar que los depósitos de ferrocemento son de fácil construcción y diseño como se pueden observar en este trabajo, es importante el criterio ingenieril para realizar una correcta explotación del mismo, visto desde el punto de costos como el de optimización de materiales y espacio.

El uso del ferrocemento para estructuras de este tipo tiene una gran cantidad de ventajas con respecto al hormigón armado, ya que su conformación y construcción ahorran material y espacio, disminuyendo los costos de la obra.

El ferrocemento tiene una gran aplicación en el campo de diseño de tanques y depósitos de agua por tener característica de impermeable, ya que al tener el acero de refuerzo distribuido en forma de telas de malla se da un mejor comportamiento mortero-acero impidiendo la formación de grietas y con esto la filtración del agua.

Se recomienda, para casos en el que la inversión de la obra sea importante, ya sea debido a la magnitud del depósito o de la escasez de recursos en realizar un análisis más profundo, ya sea mediante elementos finitos y más concretamente en el estudio de la base, ya que este es determinante para el comportamiento del mismo.

Es muy importante el control de calidad de la construcción en este tipo de material para su correcto desempeño ya que la presencia de oquedades o grietas comprometen en gran escala su comportamiento estructural.

En tanques de almacenamiento en las zonas en las que existen concentraciones de esfuerzos se recomienda dar una forma curva para disminuir las presiones en estas zonas críticas.

Es importante el cuidado en la construcción de las uniones entre elementos, dar el anclaje necesario y la correcta colocación del mortero y mescla agua cemento que proporcione el adecuado sellado pues la impermeabilidad es necesaria.

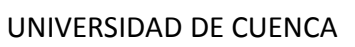

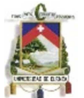

#### **BIBLIOGRAFIA**

American Concrete Institute "Requisitos de reglamento para concreto estructural (ACI 318s-08) y comentario" United States. 2008

American Concrete Institute "Requisitos de reglamento para concreto estructural (ACI 318-99)" United States. 1999

American Concrete Institute "Seismic Design of Liquid Containing Concrete Structures and Commentary (ACI 350.3-06)" United States. 2006

Bentz, Evans C. y Collins, Michael P., "Response 2000 – Reinforced Concrete Sectional Analysis Using the Modified Compression Field Theory." Este documento se puede descargar de http://www.ecf.utoronto.ca/~bentz/r2k.htm.

Código Ecuatoriano de la Construcción (2002) "Peligro sísmico, espectros de diseño y requisitos mínimos de cálculo para diseño sismo-resistente" Ecuador

Garcia Trisolini. E. "Manual de proyectos de agua potable y saneamiento en poblaciones rurales" Lima, 2008.

Nilson. A. "Diseño de estructuras de concreto" Bogotá Colombia: Mc Graw Hill

León Estrada, J.M.( 1994) "Diseño y cálculo de recipientes a Presión" México D.F.

Organización Panamericana de la salud. "Criterios básicos para la implementación de sistemas de agua y saneamiento en los ámbitos rural y de pequeñas ciudades". Lima, 2006.

Organización Panamericana de la salud. "Guías para el diseño de reservorios elevados de agua potable". Lima, 2005.

Pavón.V.M. (2001)" Diseño y construcción de estructuras de concreto para contener líquidos" Universidad Autónoma Del estado de México. México D.F

Organización Panamericana de la salud. "Guía para el diseño y construcción de reservorios apoyados". Lima, 2004.

Portland Cement Association. "Rectangular Concrete Tanks" United States. Illinois

Portillo Orellana. E. "Análisis y diseño para estructuras de hormigón armado en tanques elevados". Universidad de Guatemala, 2009.

Masó Solés. J "Diseño, calculo y ejecución de tanques de ferrocemento"

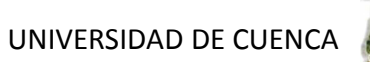

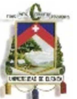

Wainshtok Rivas, H. (2010). "Ferrocemento Diseño y construcción." Riobamba-Ecuador: La fabrika Comunicación integral

Víctor M. Pavón Rodríguez. (2001). "Diseño y construcción de estructuras de concreto para contener líquidos". Fundación ICA.

#### **REFERENCIAS**

<sup>1</sup> Víctor M. Pavón Rodríguez. (2001). "Diseño y construcción de estructuras de concreto para contener líquidos". Fundación ICA. Páginas 17, 70-72, 75-77.

<sup>2</sup> Organización Panamericana de la salud. "G*uía para el diseño y construcción de* reservorios apoyados". Lima, 2004. Páginas 18, 19, 20.

<sup>3</sup> "Abastecimiento de agua potable" Cap. 4. Universidad Mayor de San Simón. Facultad de ciencias y tecnología. Página 22.

<sup>4</sup> Pavón.V.M. (2001)" Diseño y construcción de estructuras de concreto para contener líquidos" Universidad Autónoma Del estado de México. México D.F. Páginas 27-32.

<sup>5</sup> Wainshtok Rivas, H. (2010). "*Ferrocemento Diseño y construcción."* Riobamba-Ecuador: La fabrika Comunicación integral. Páginas 40-45.

#### **ANEXOS**

PLANOS TANQUE DE HORMIGON ARMADO

- 1/8 Vista frontal, vista en planta y cortes
- 2/8 Detalles de aceros en paredes
- 3/7 Detalles de aceros en losa y tapa

#### PLANOS TANQUE DE FERROCEMENTO

Autores: Abraham Gerardo López Delgado 142 Juan Carlos Sánchez Ramírez

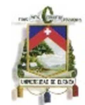

- 4/8 Vista frontal, vista en planta y cortes
- 5/8 Detalle de refuerzo en paredes y rigidizadores
- 6/8 Detalle de refuerzo en losa y tapa
- 7/8 Detalle de uniones

VISTA EN 3 DIMENSIONES

• 8/8 Tanque de hormigón armado y tanque de ferrocemento.

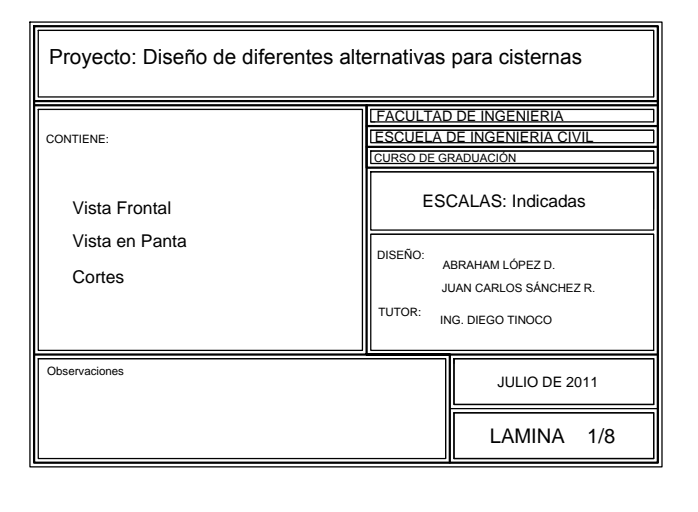

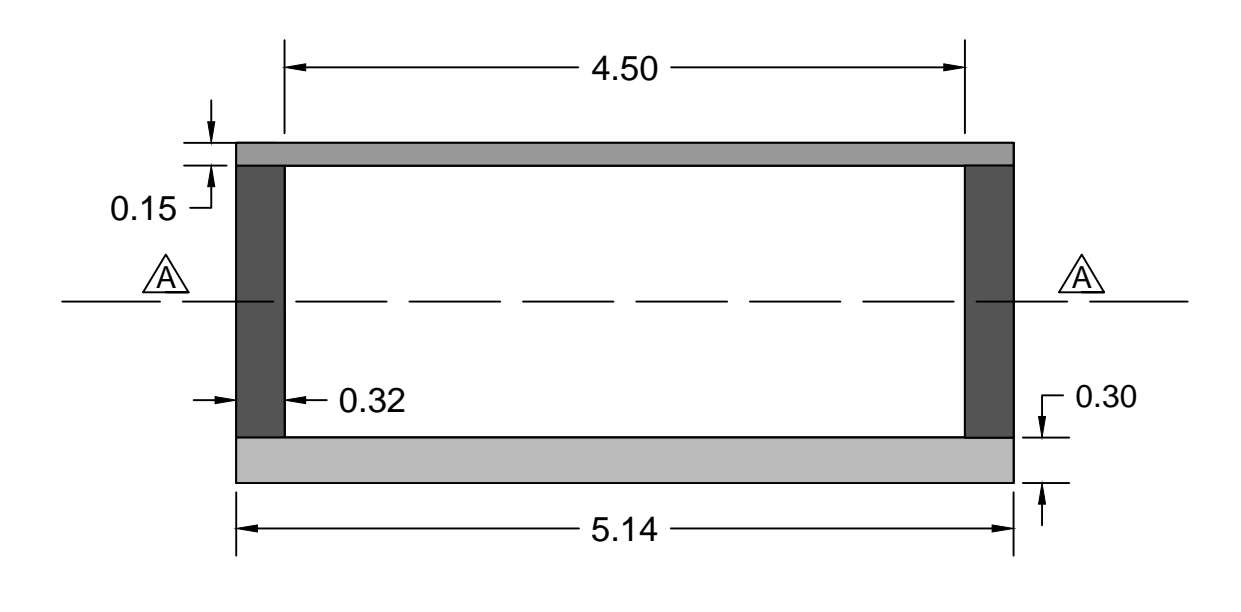

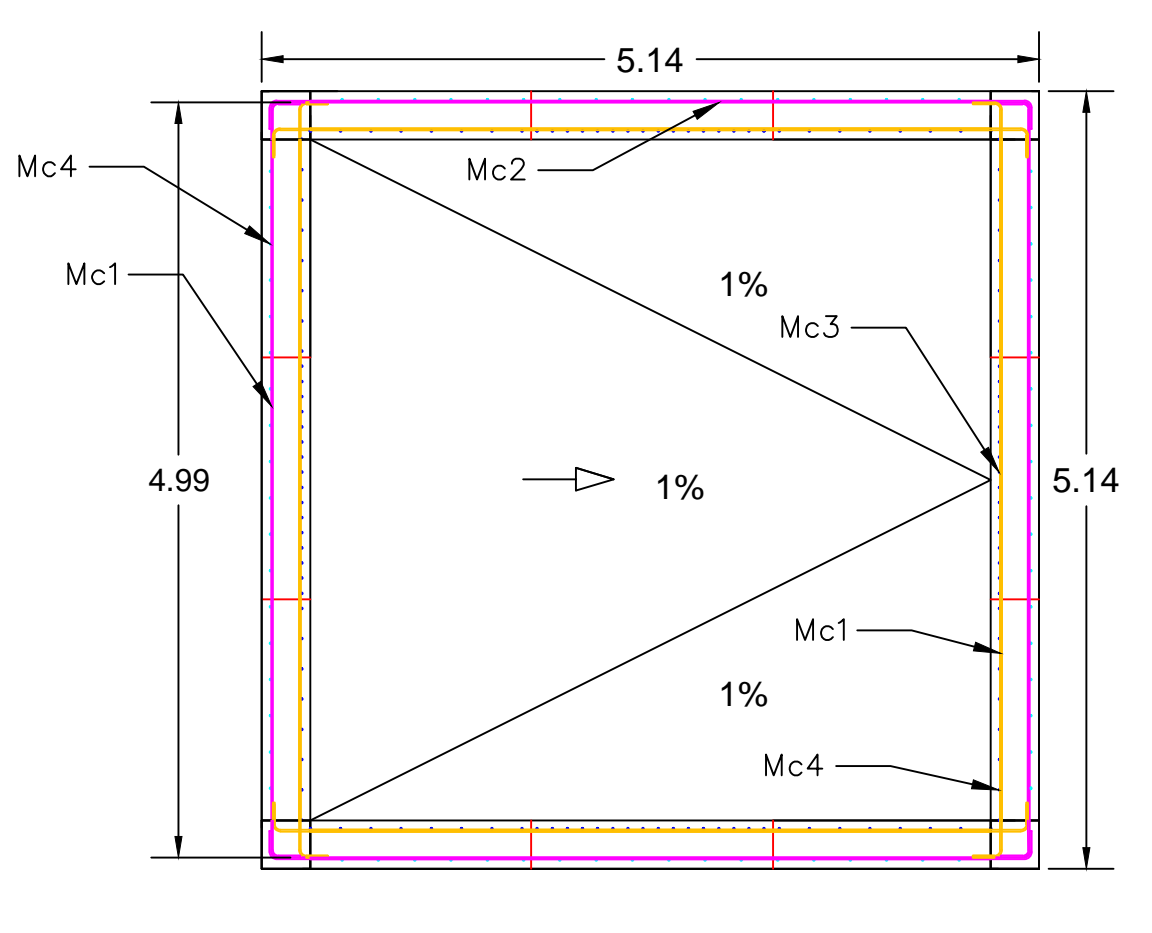

 $Mc4$ 

 $Mc2 -$ 

# Diseño de Estructural de cisterna de Hormigón Armado

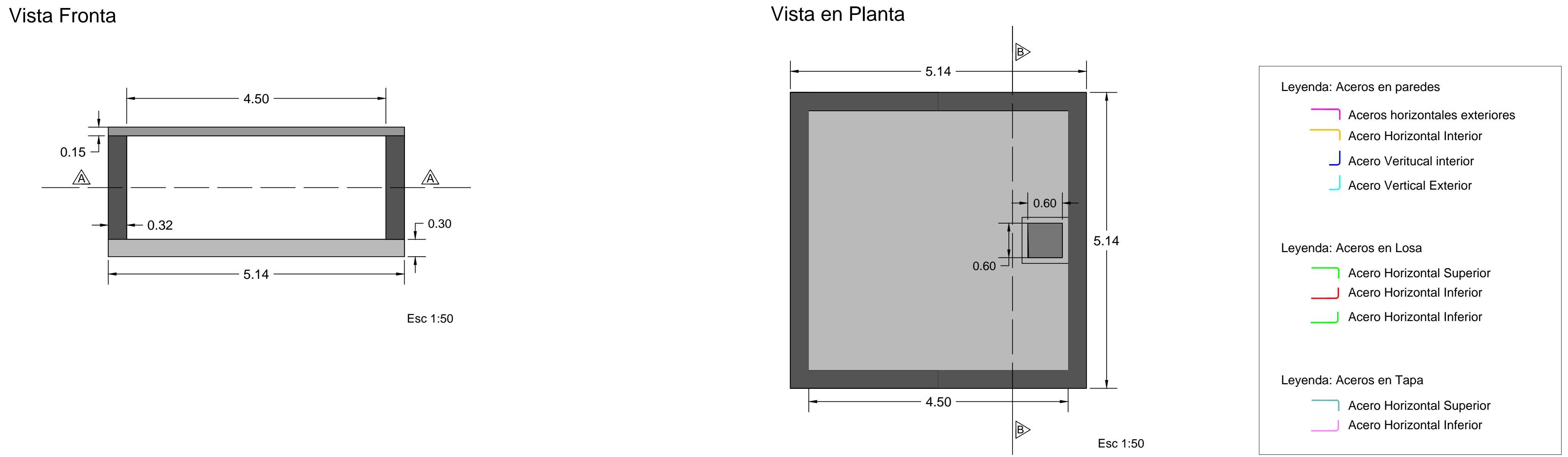

Corte A-A Corte B-B

Esc 1:50

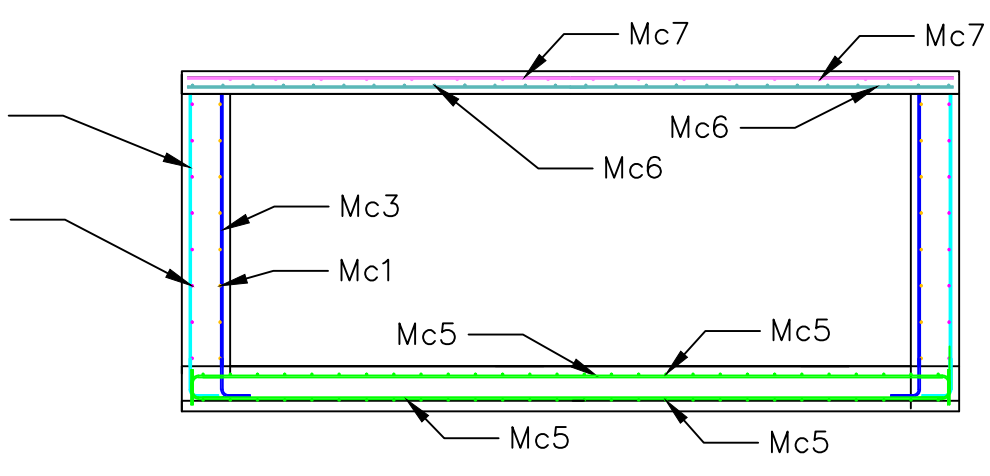

Esc 1:50

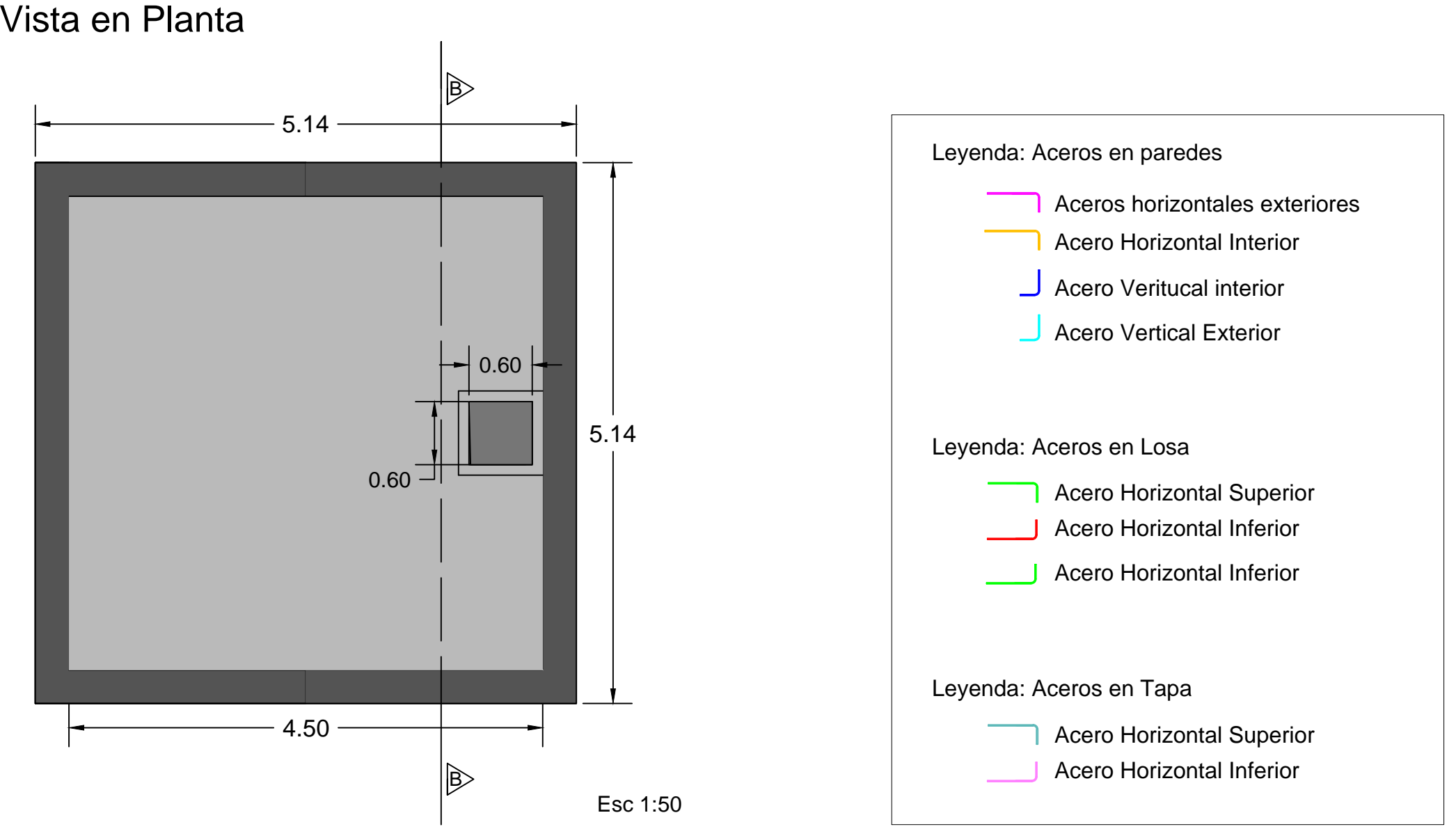

Esc 1:50
JELA DE ING <u>CURSO DE GRADUACIÓN DE SA</u> ESCALAS: Indicadas JULIO DE 2011 LAMINA 2/8 DISENO: ABRAHAM LÓPEZ D. CONTIENE: Observaciones Proyecto: Diseño de diferentes alternativas para cisternas Detalles de aceros en paredes TUTOR: JUAN CARLOS SÁNCHEZ R ING. DIEGO TINOCO

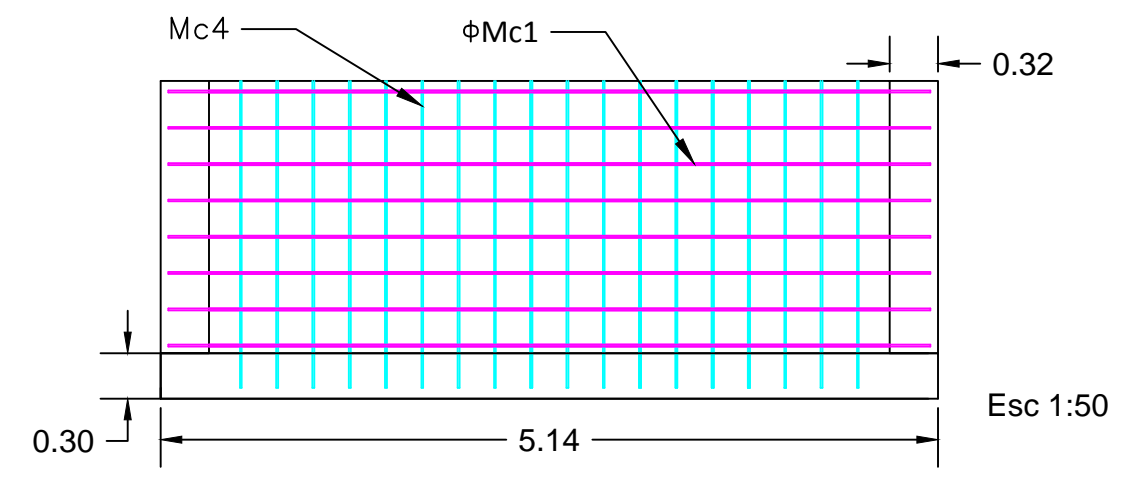

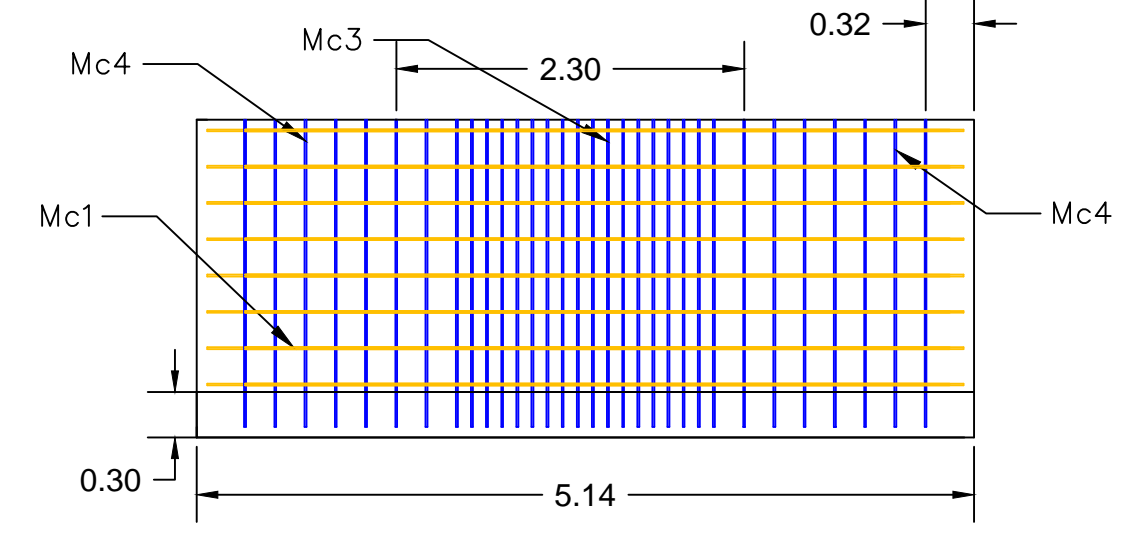

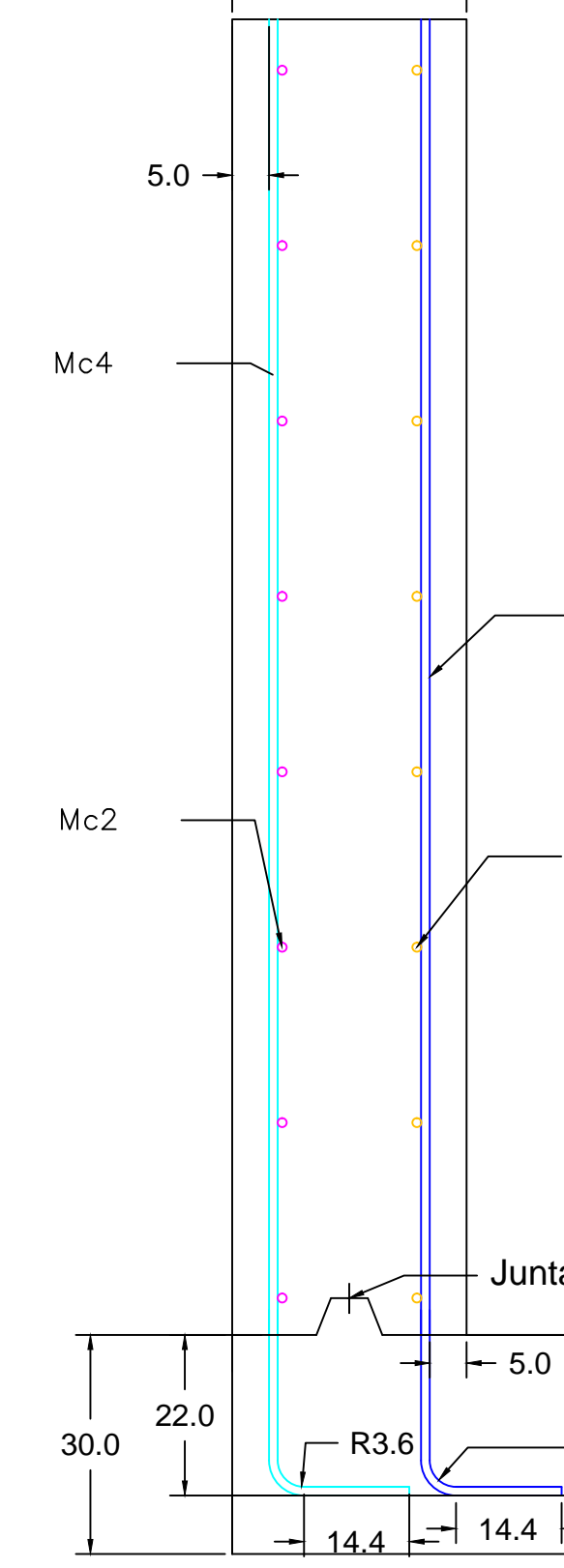

 $-32.0 -$ 

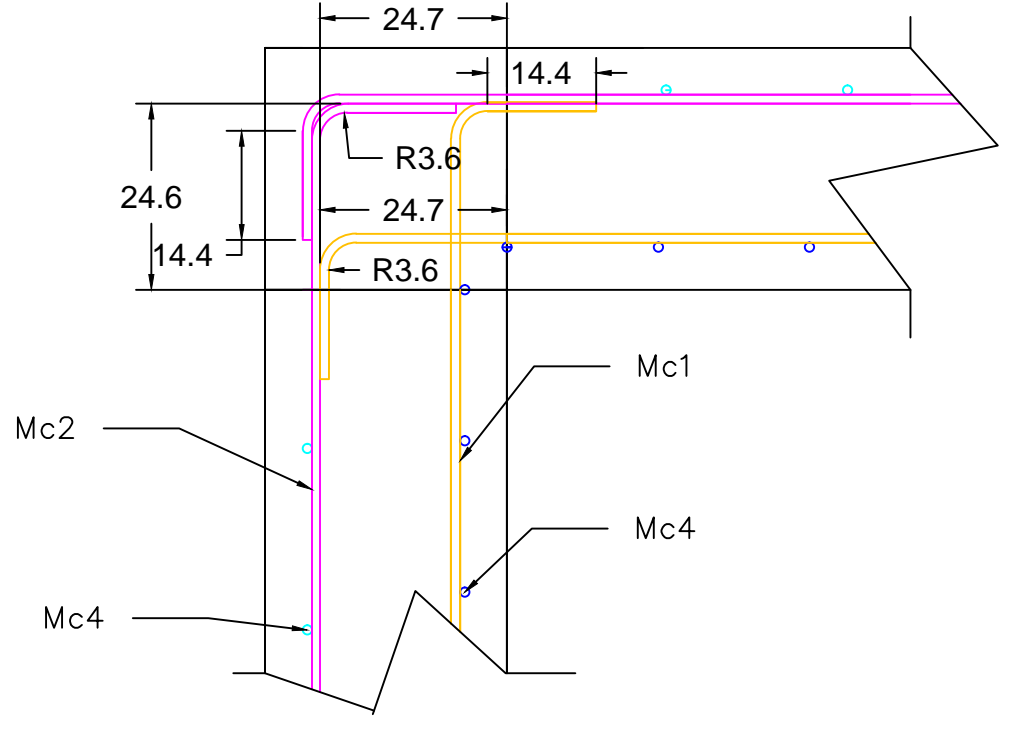

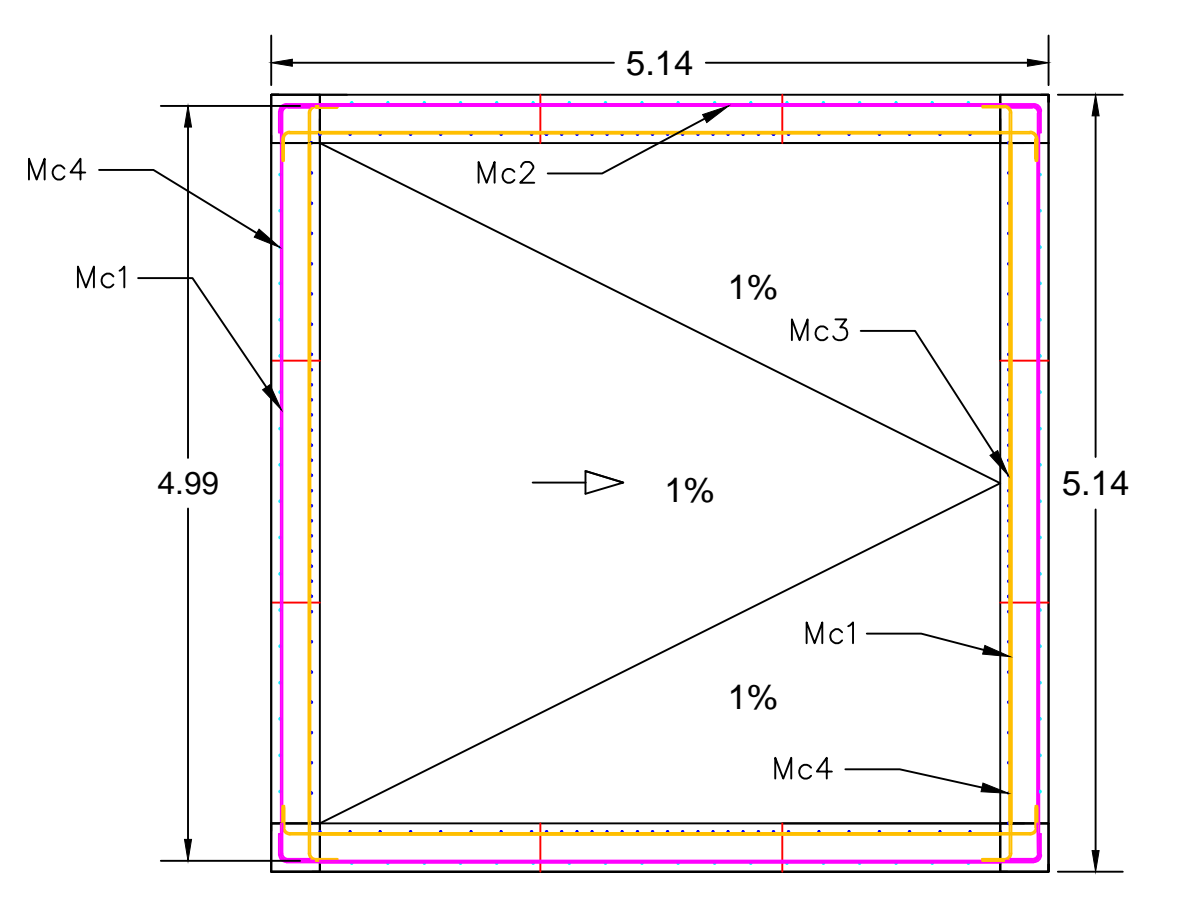

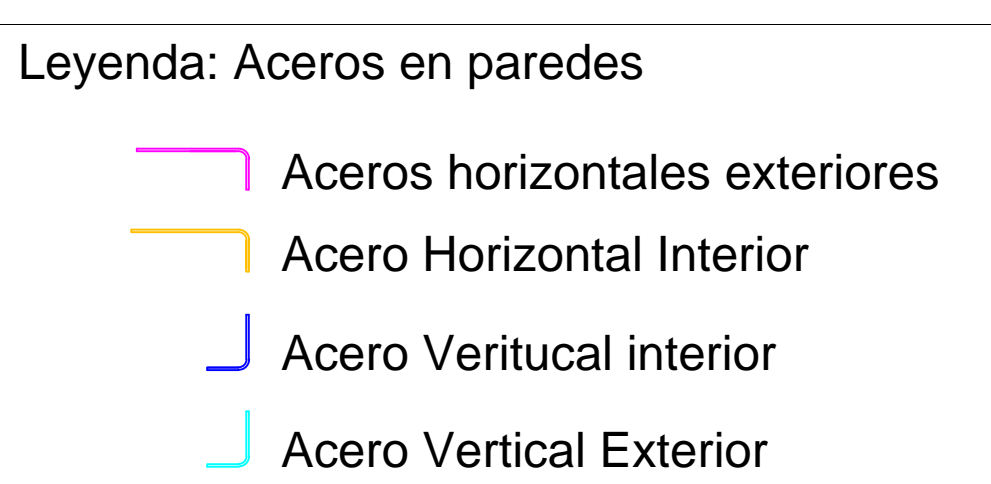

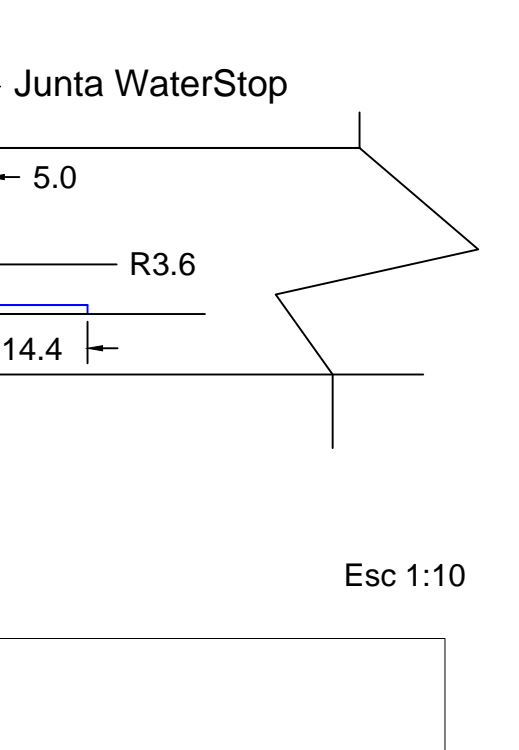

## Detalles de acero de refuerzo en paredes

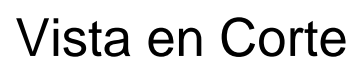

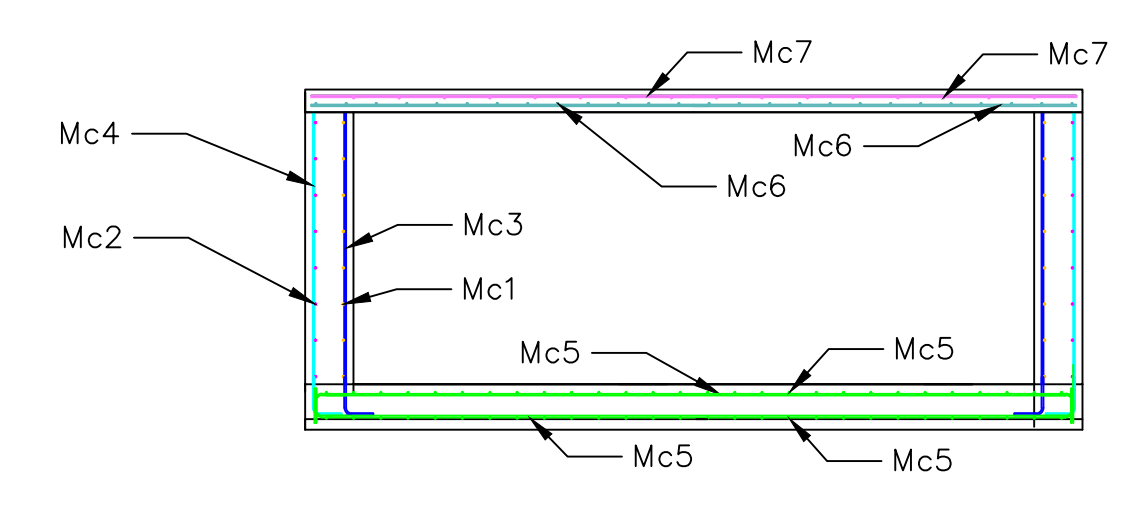

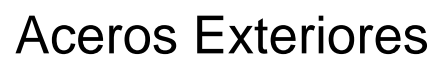

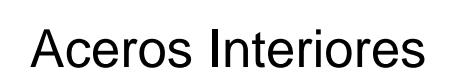

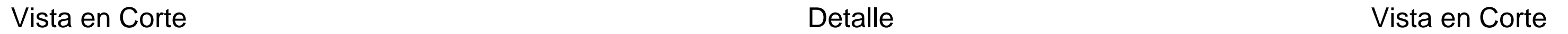

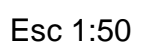

Esc 1:50

Esc 1:50

 $Mc1$ 

 $M<sub>3</sub>$ 

Detalle de unión entre paredes

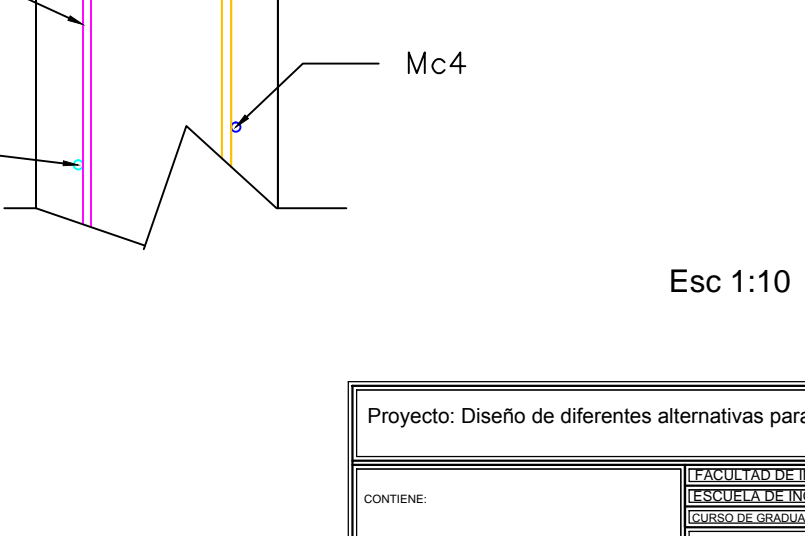

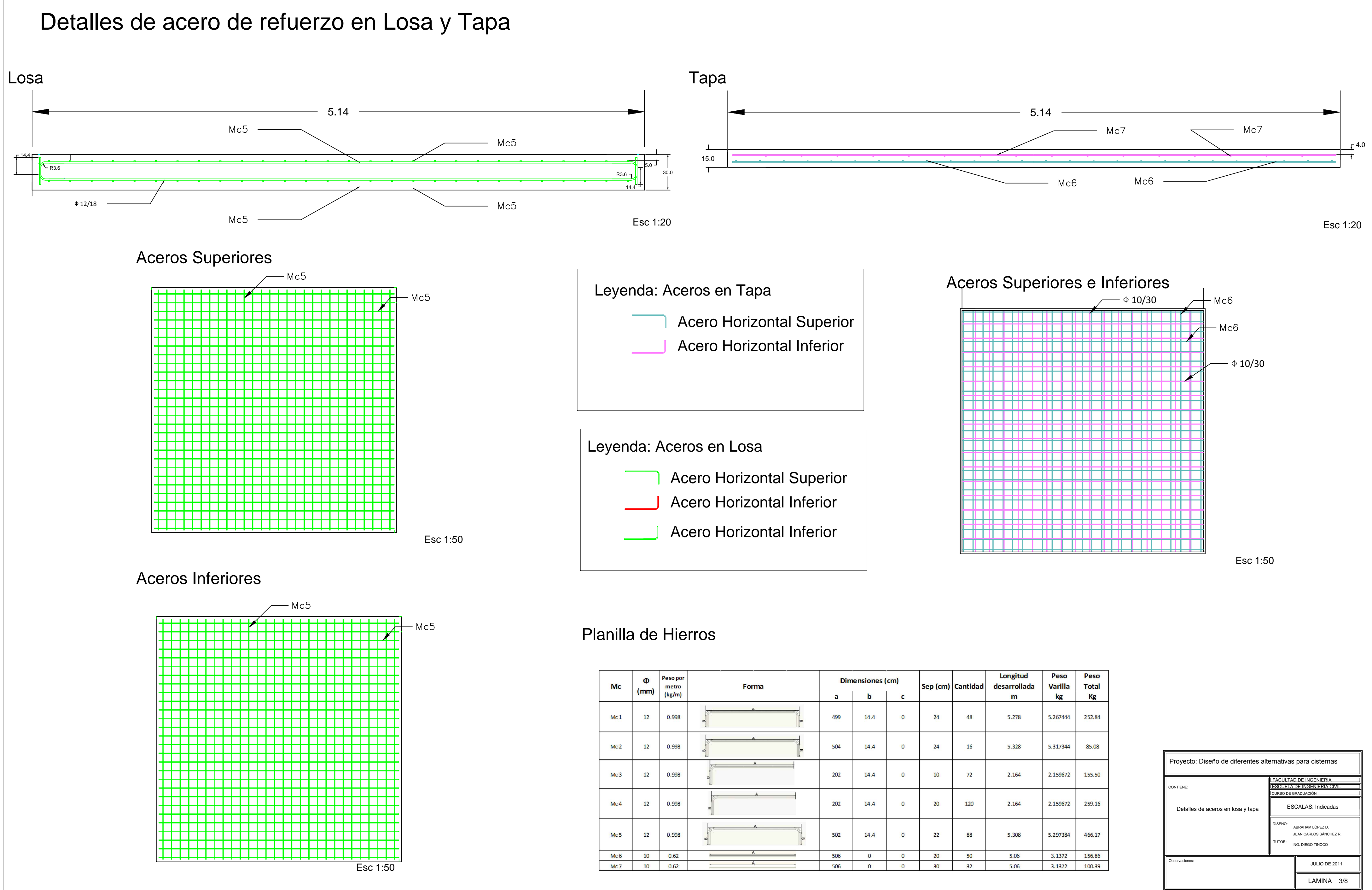

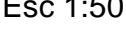

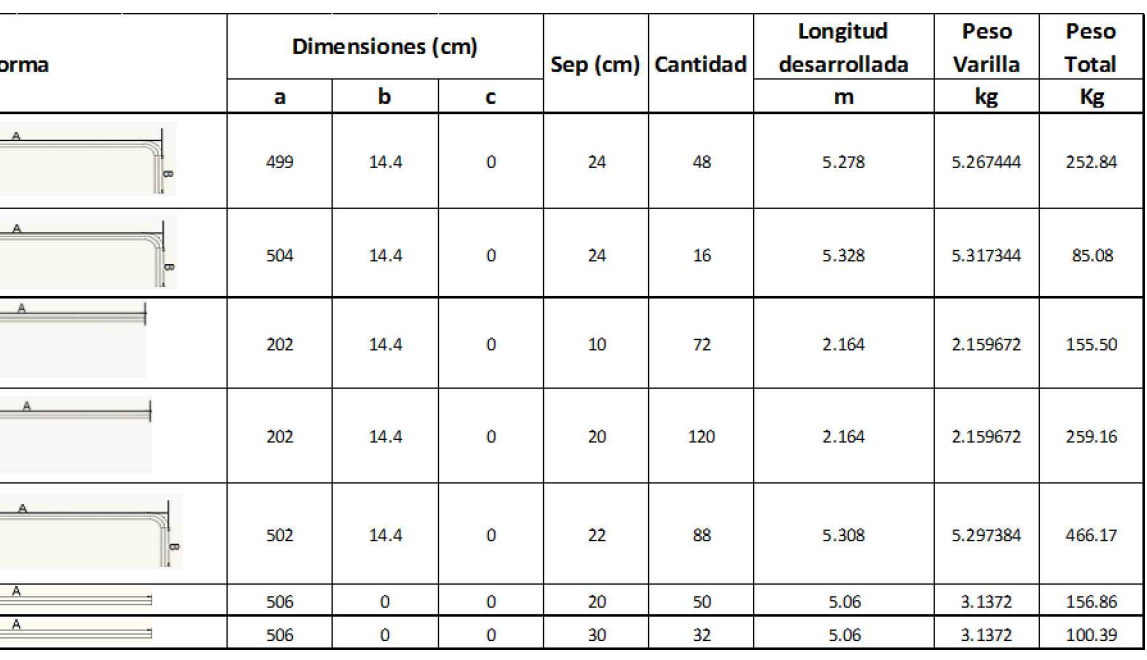

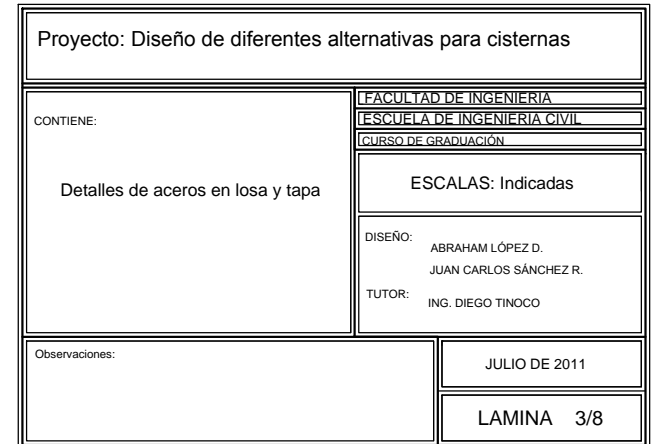

## Diseño de Estructural de cisterna de Ferrocemento

**VISTA FRONTAL** 

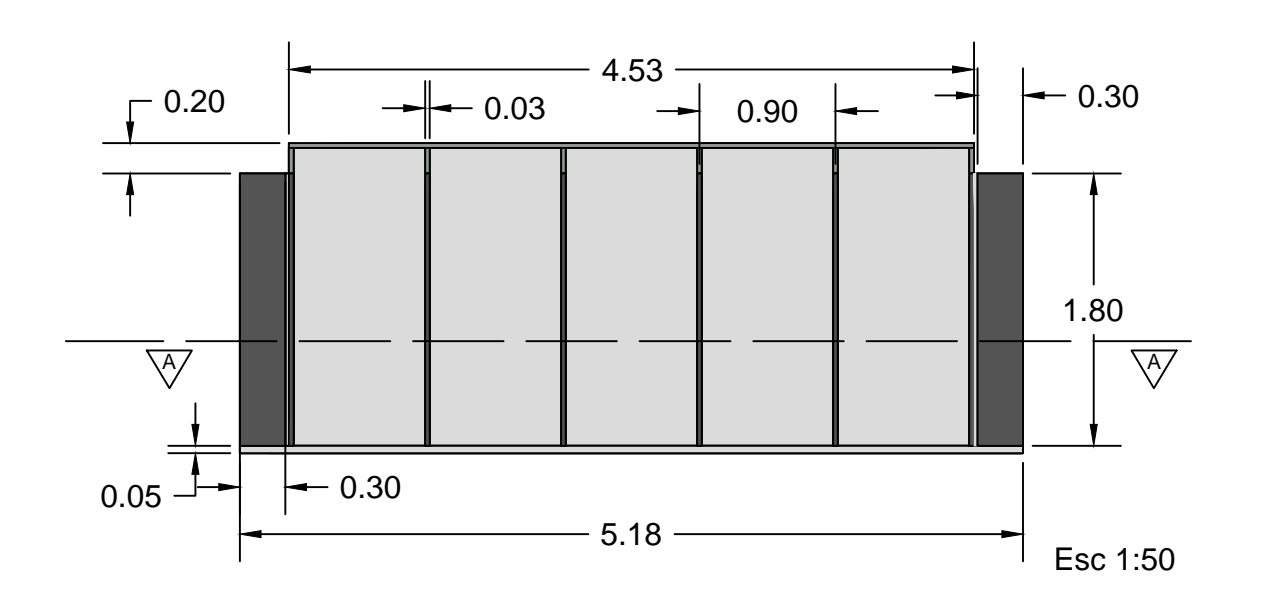

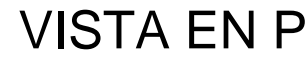

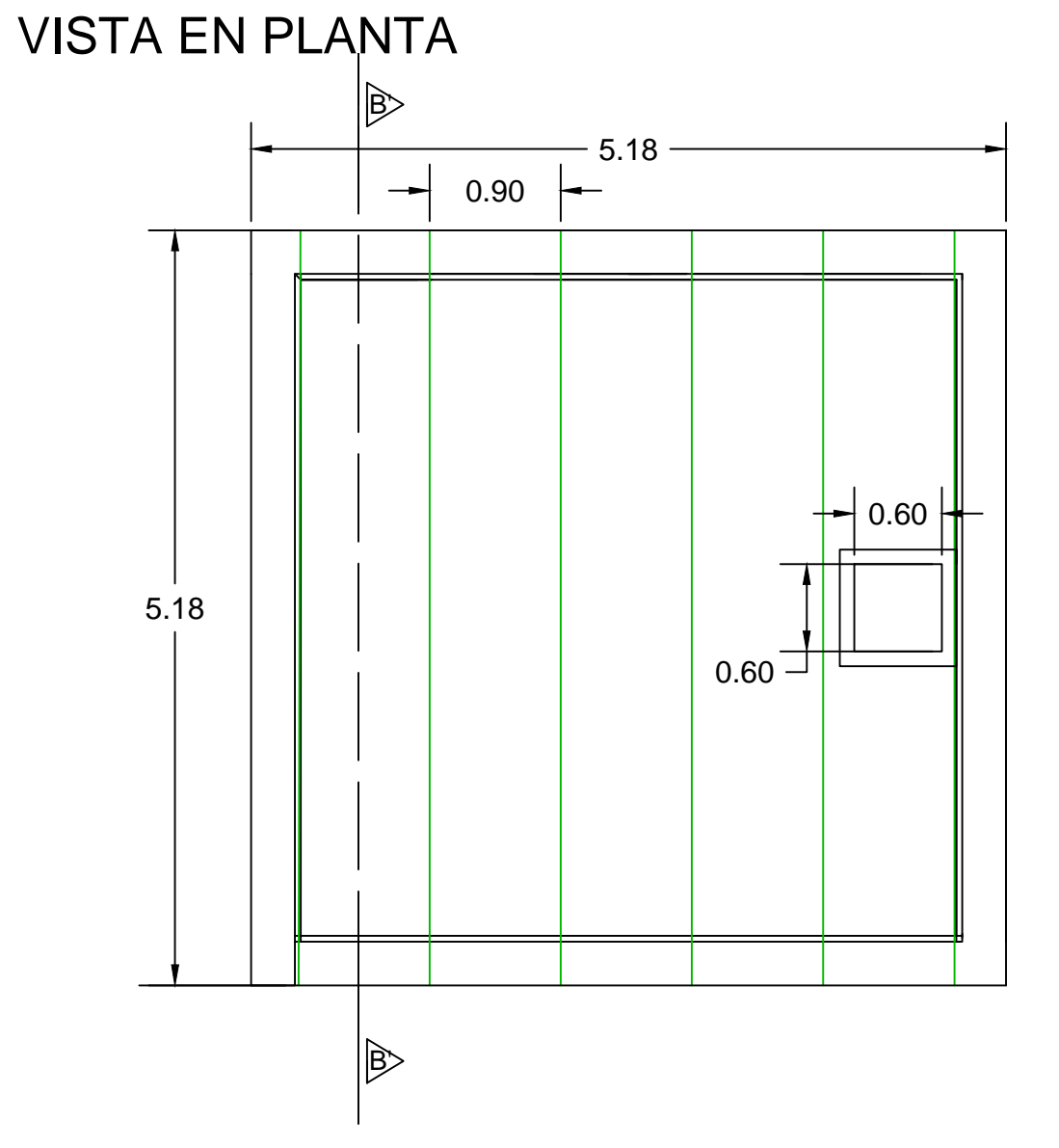

#### CORTE B'-B'

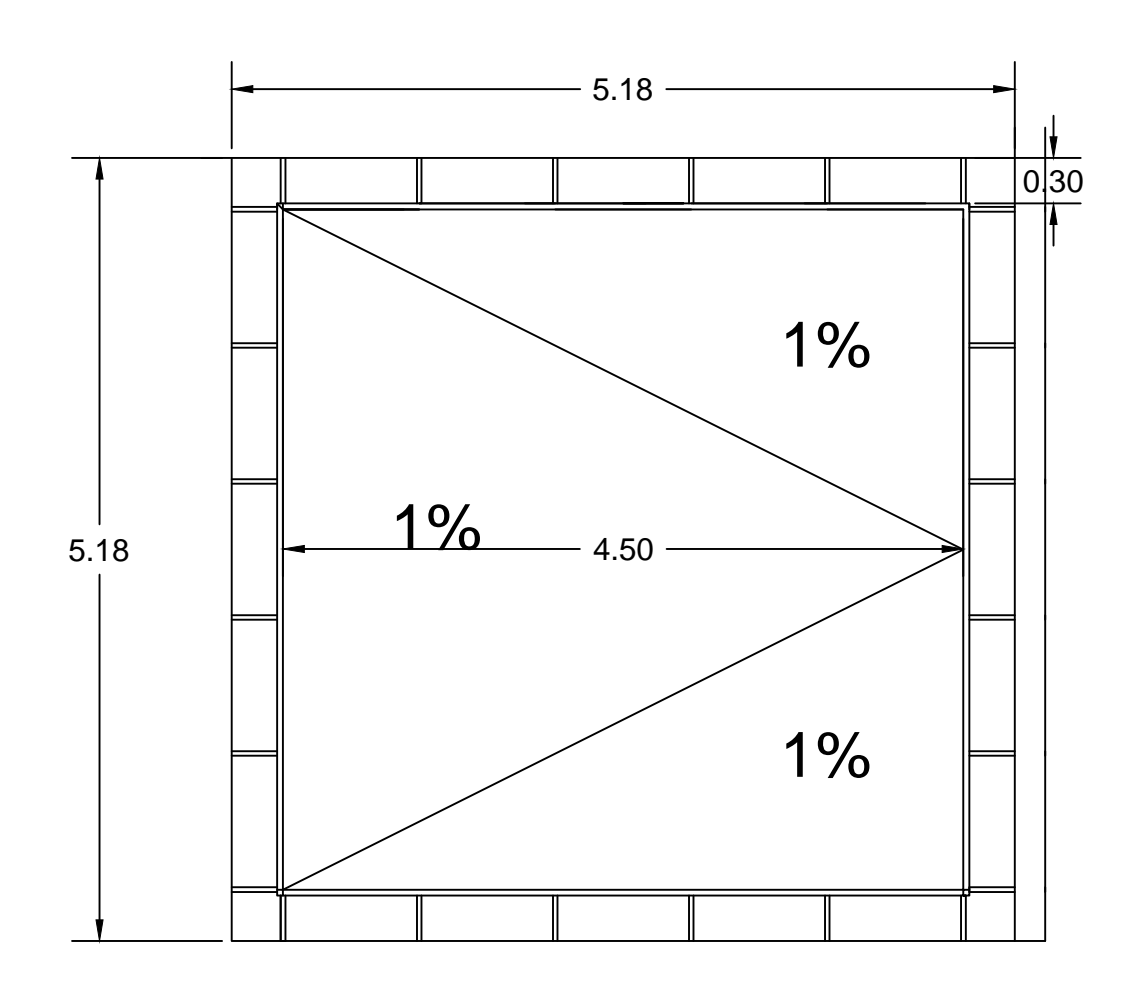

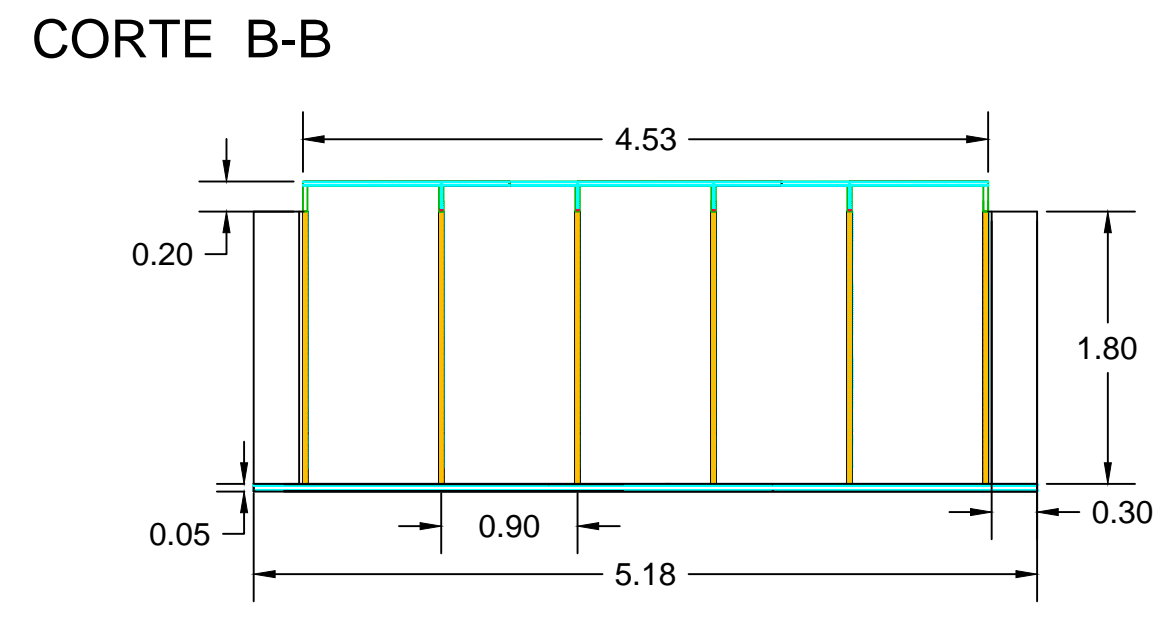

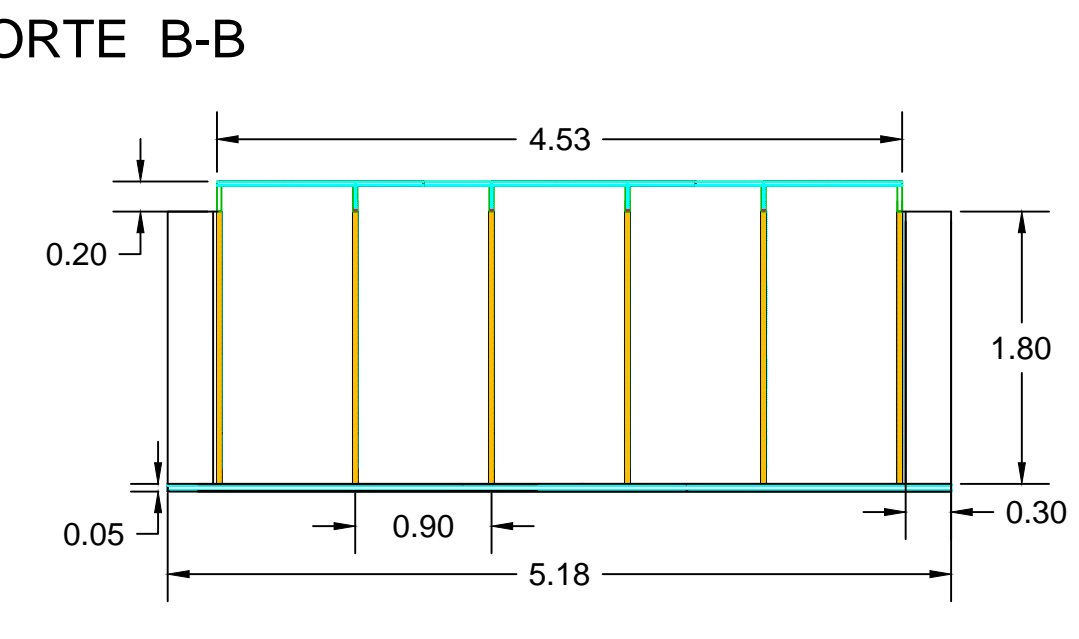

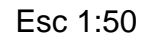

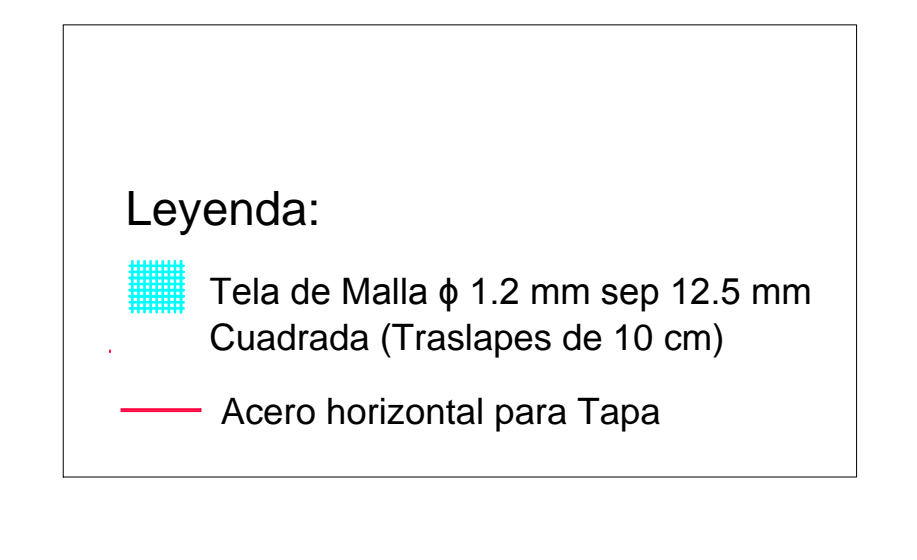

Esc 1:50

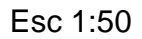

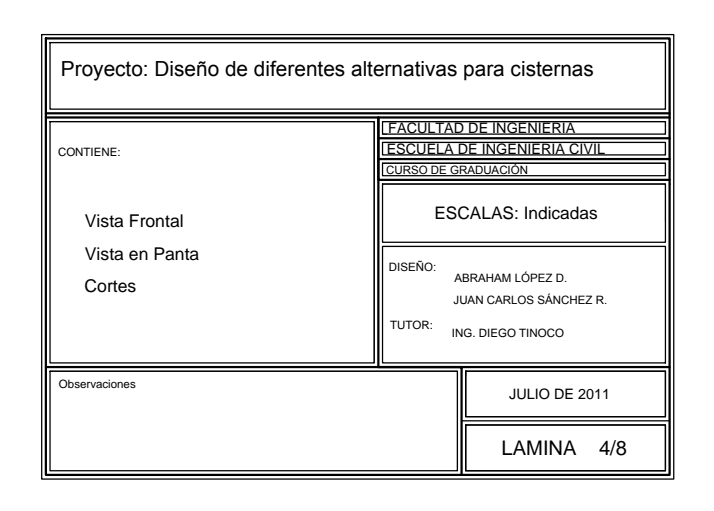

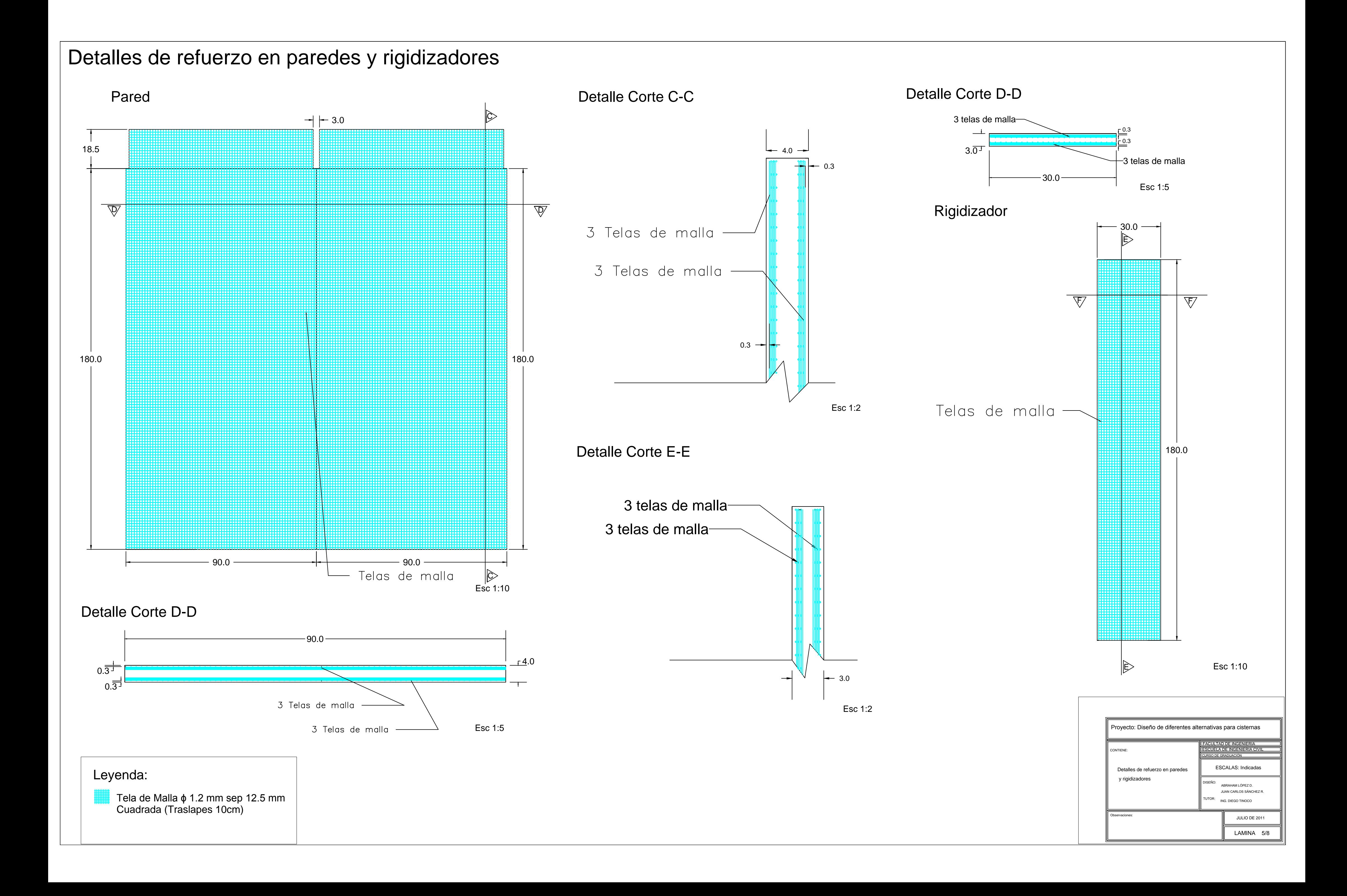

 $\frac{\mathbb{H}}{2}$  Tela de Malla  $\phi$  1.2 mm sep 12.5 mm Cuadrada ( Traslapes 10cm)

**Acero horizontal para Tapa** 

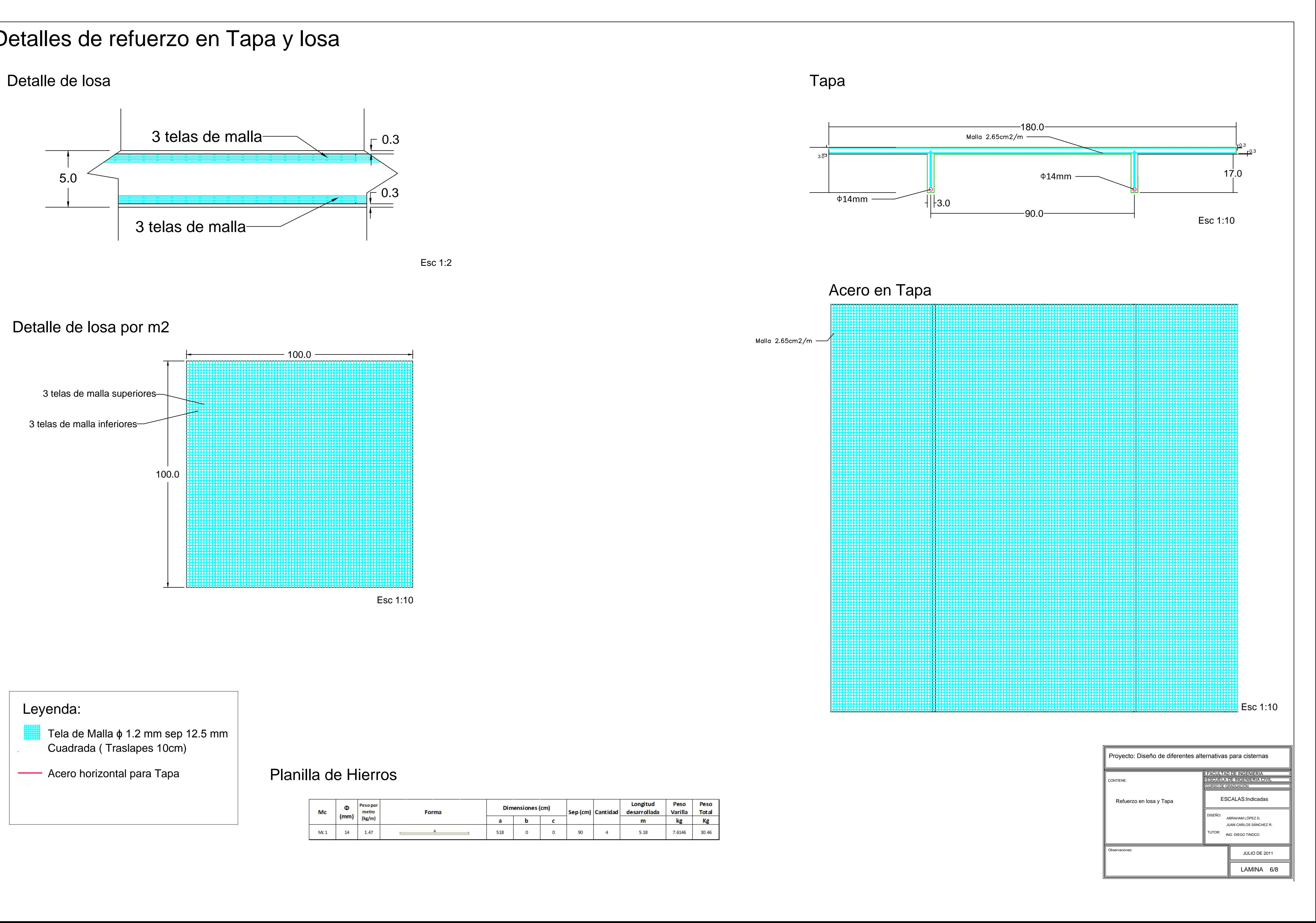

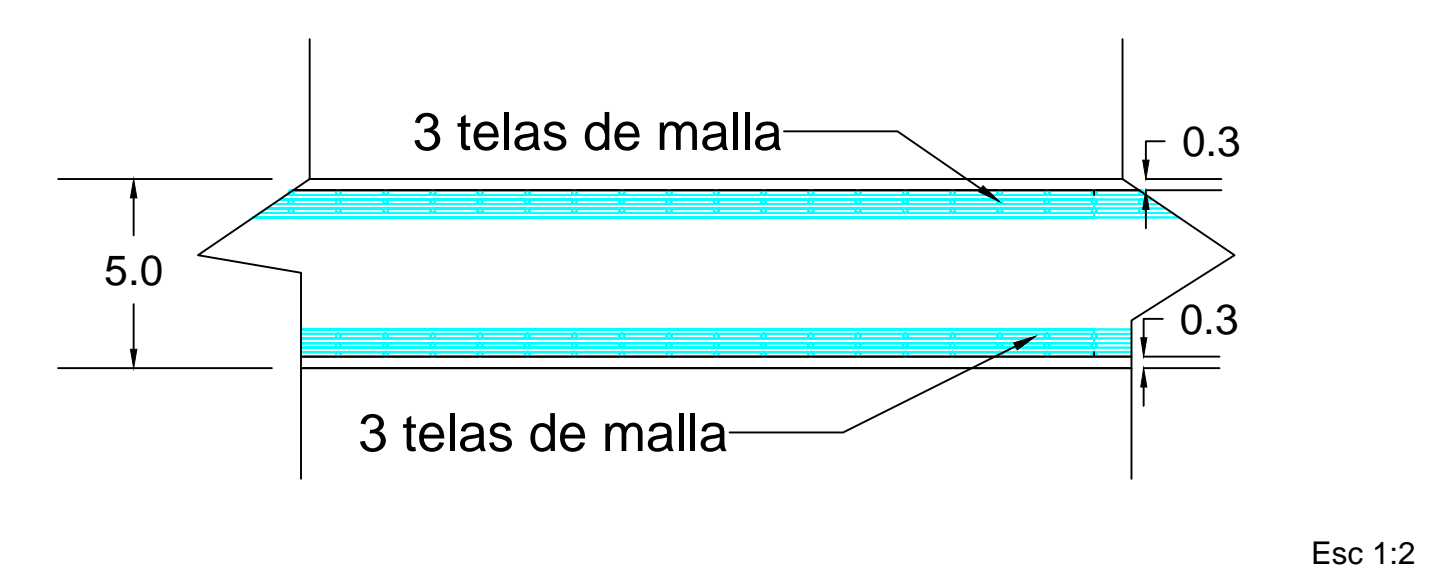

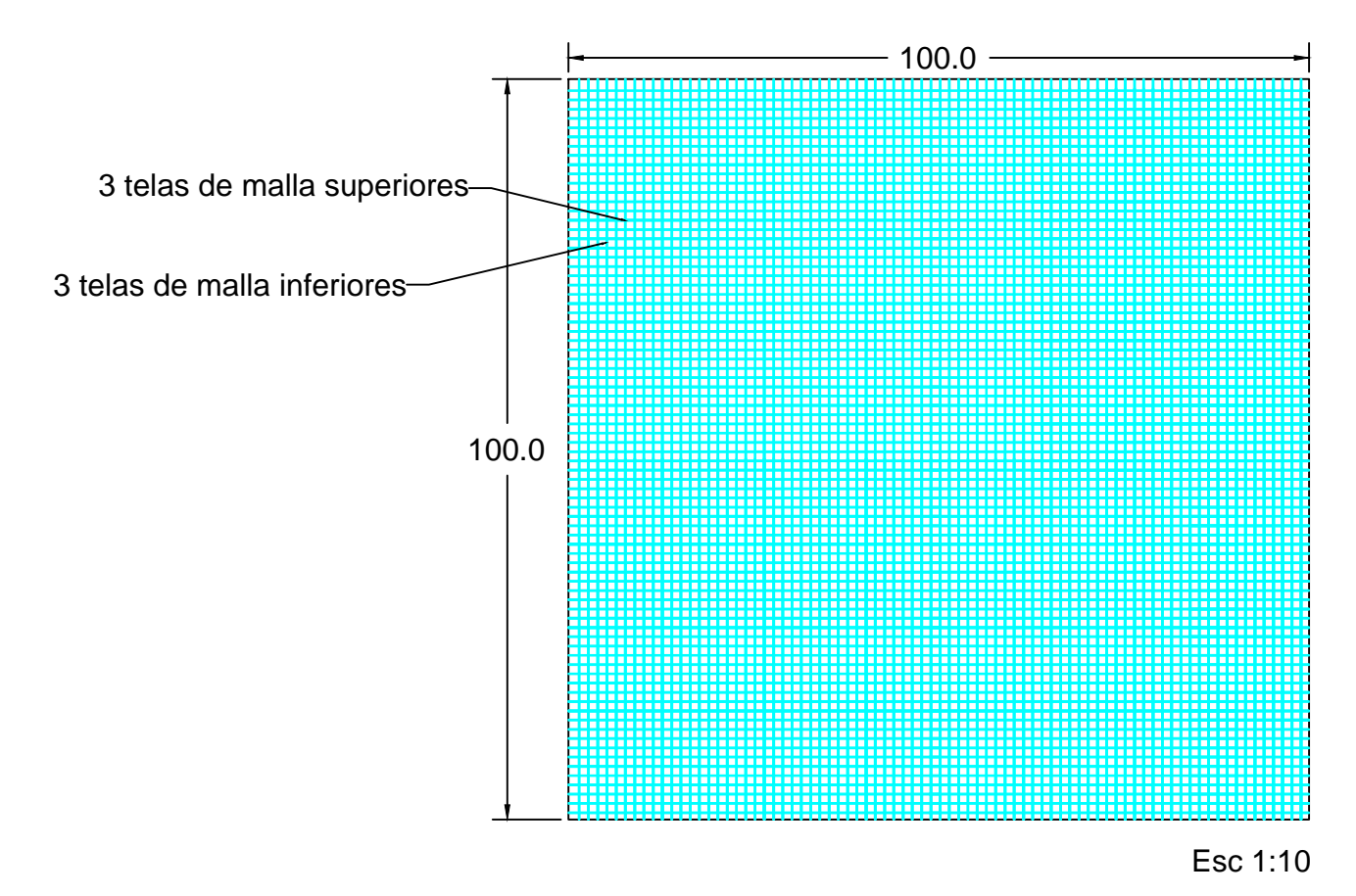

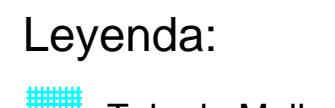

# Detalles de refuerzo en Tapa y losa

### Detalle de losa por m2

#### Planilla de Hierros

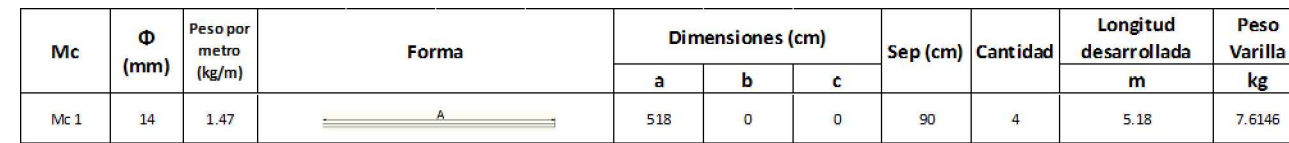

## **Detalles de Uniones**

Detalle de Union Pared - Losa

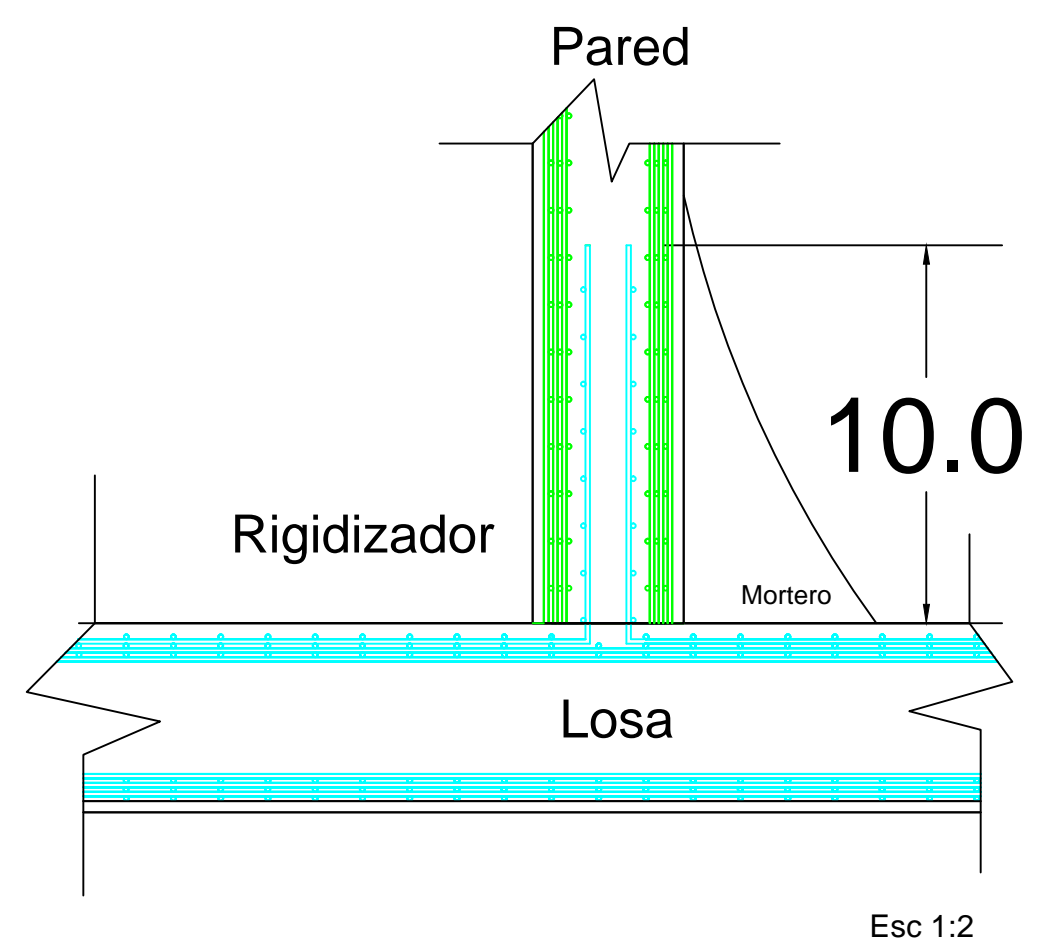

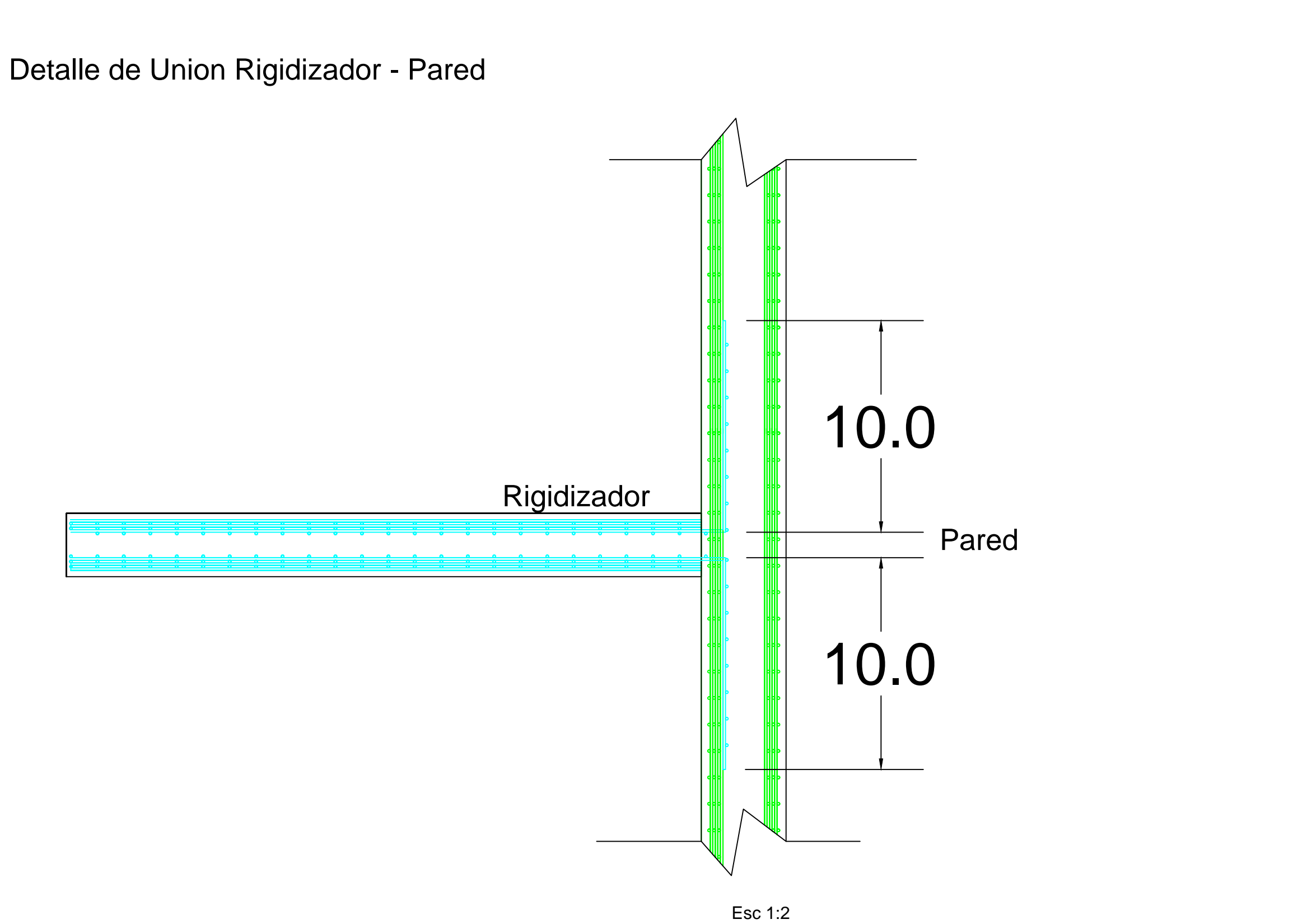

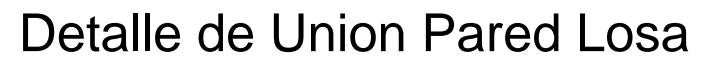

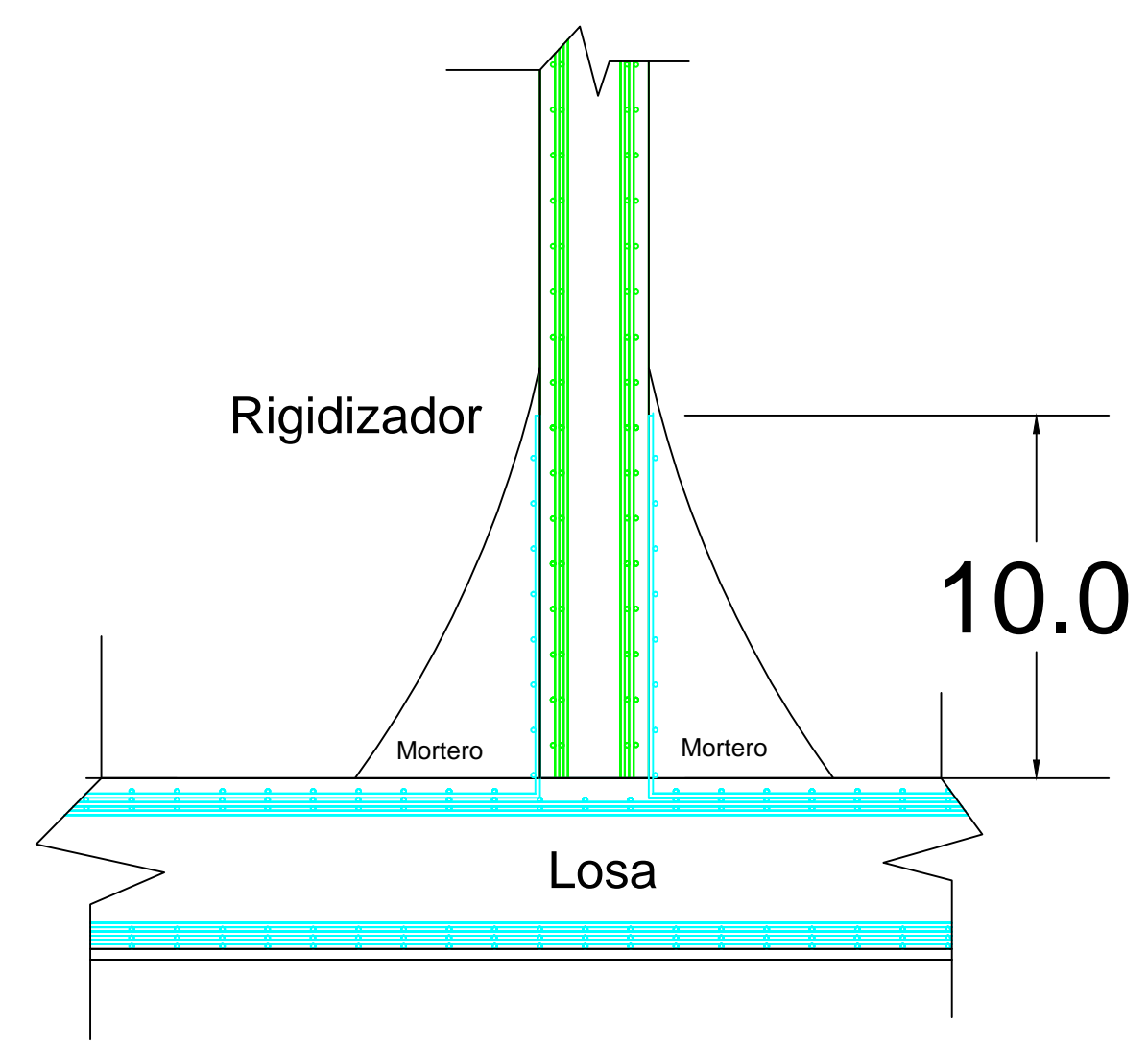

Esc 1:2

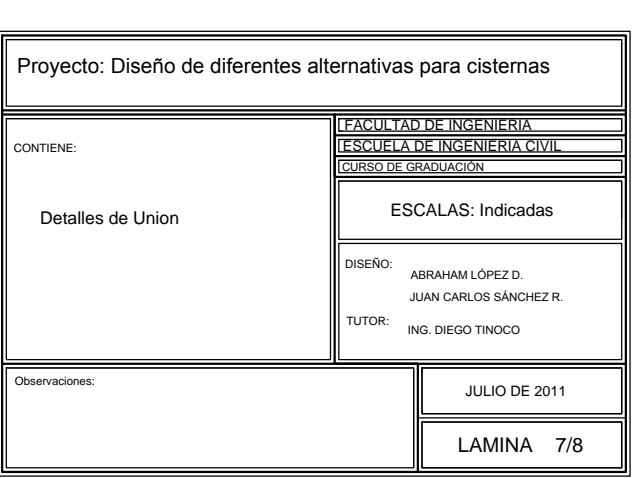

# Tanque de Hormigón Armado

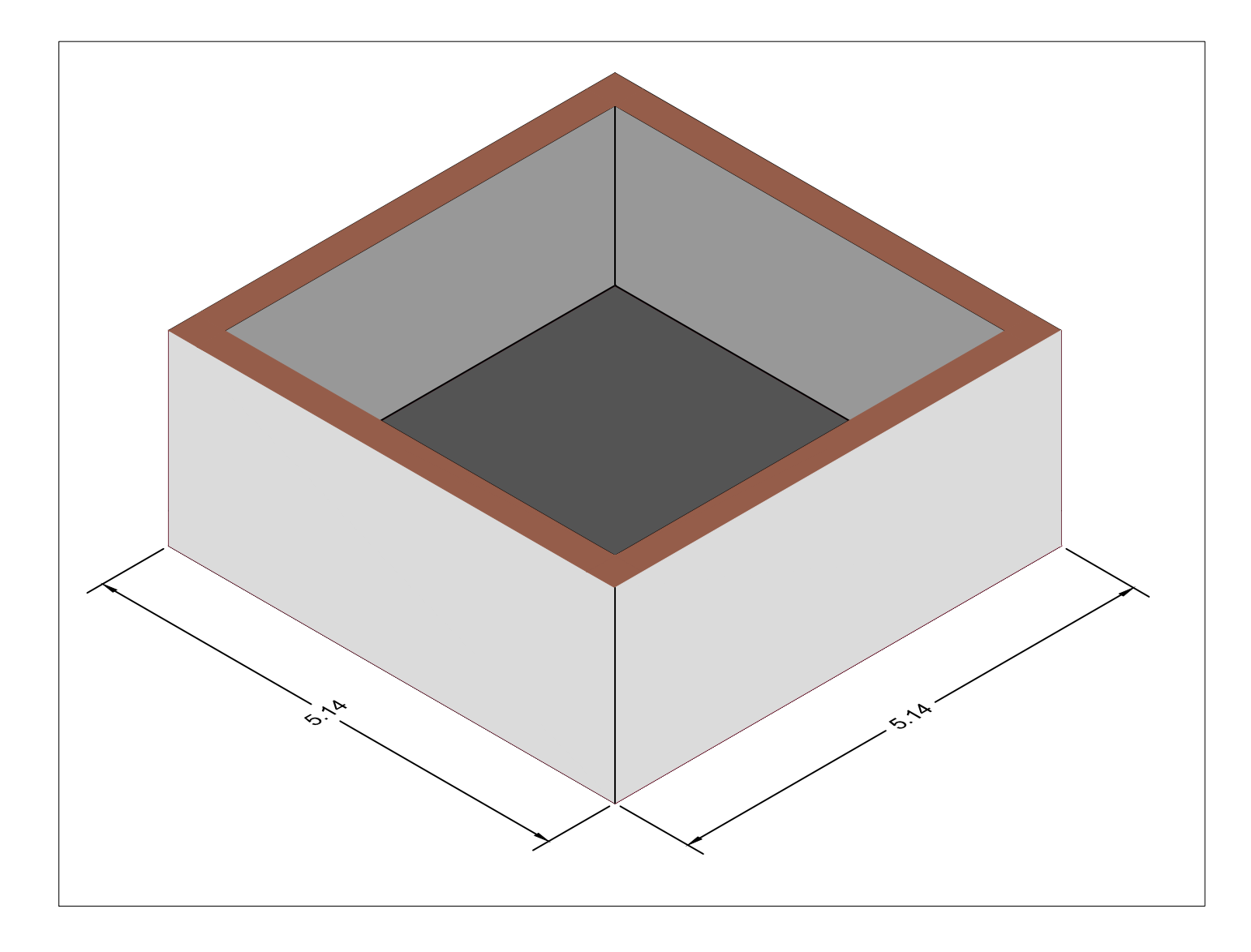

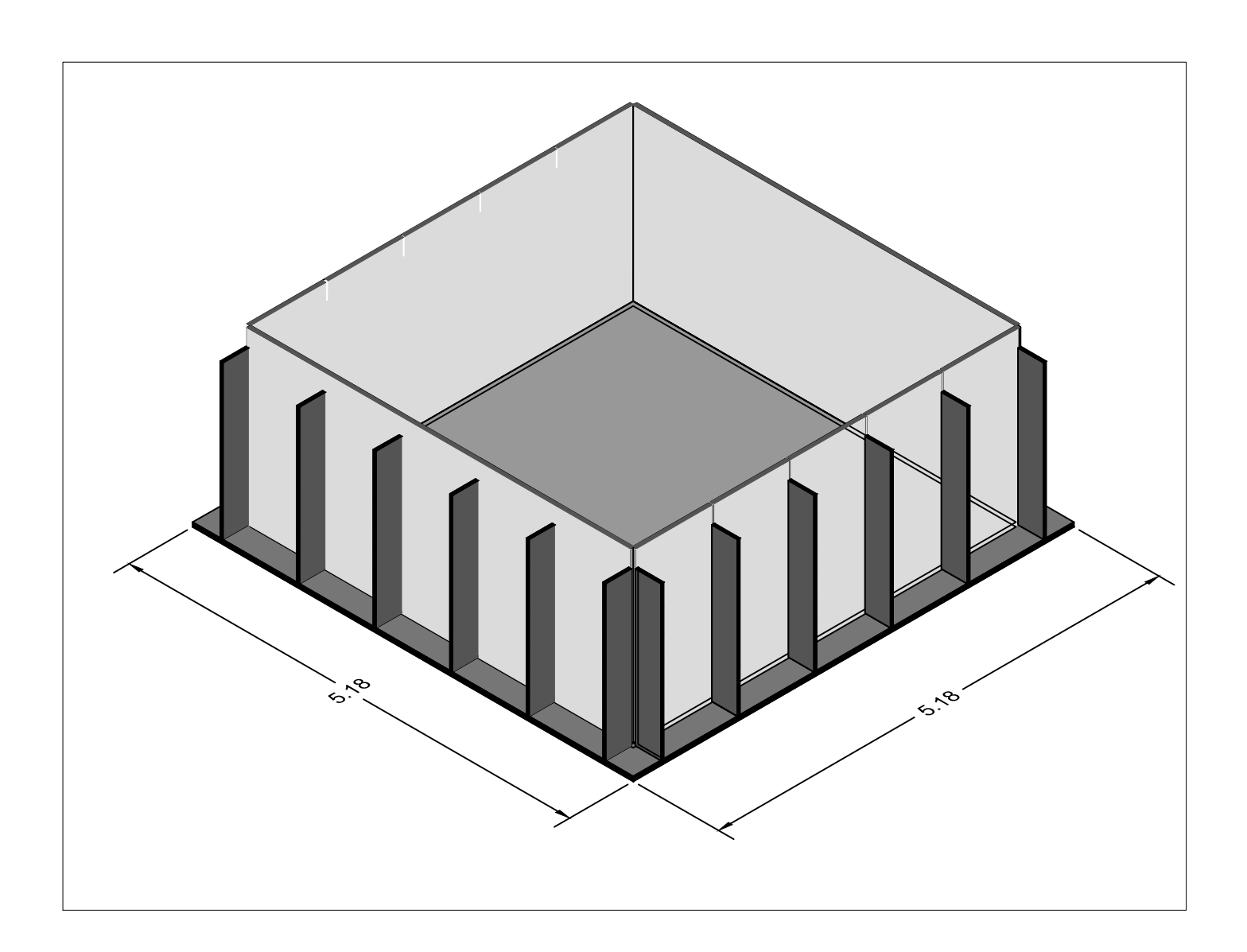

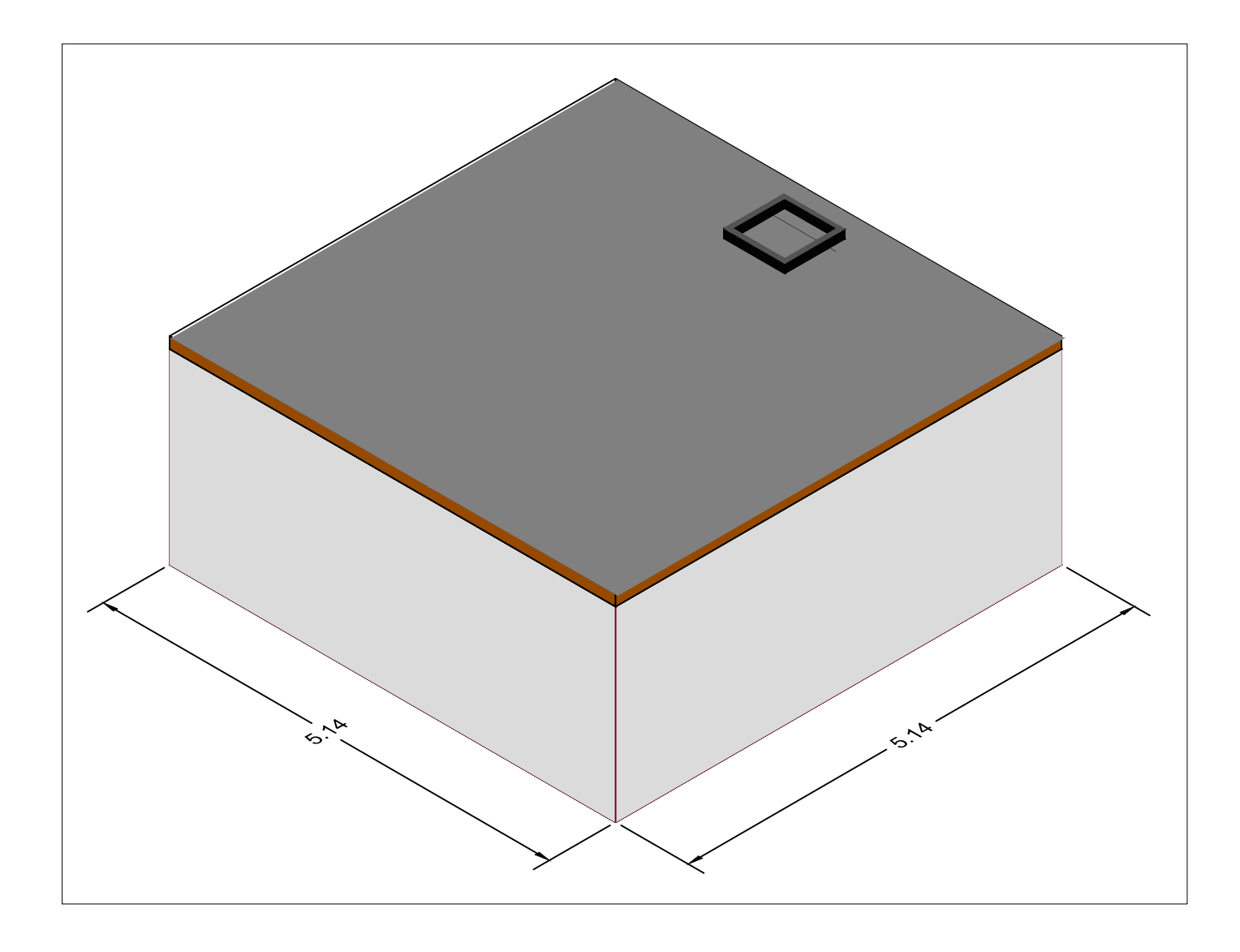

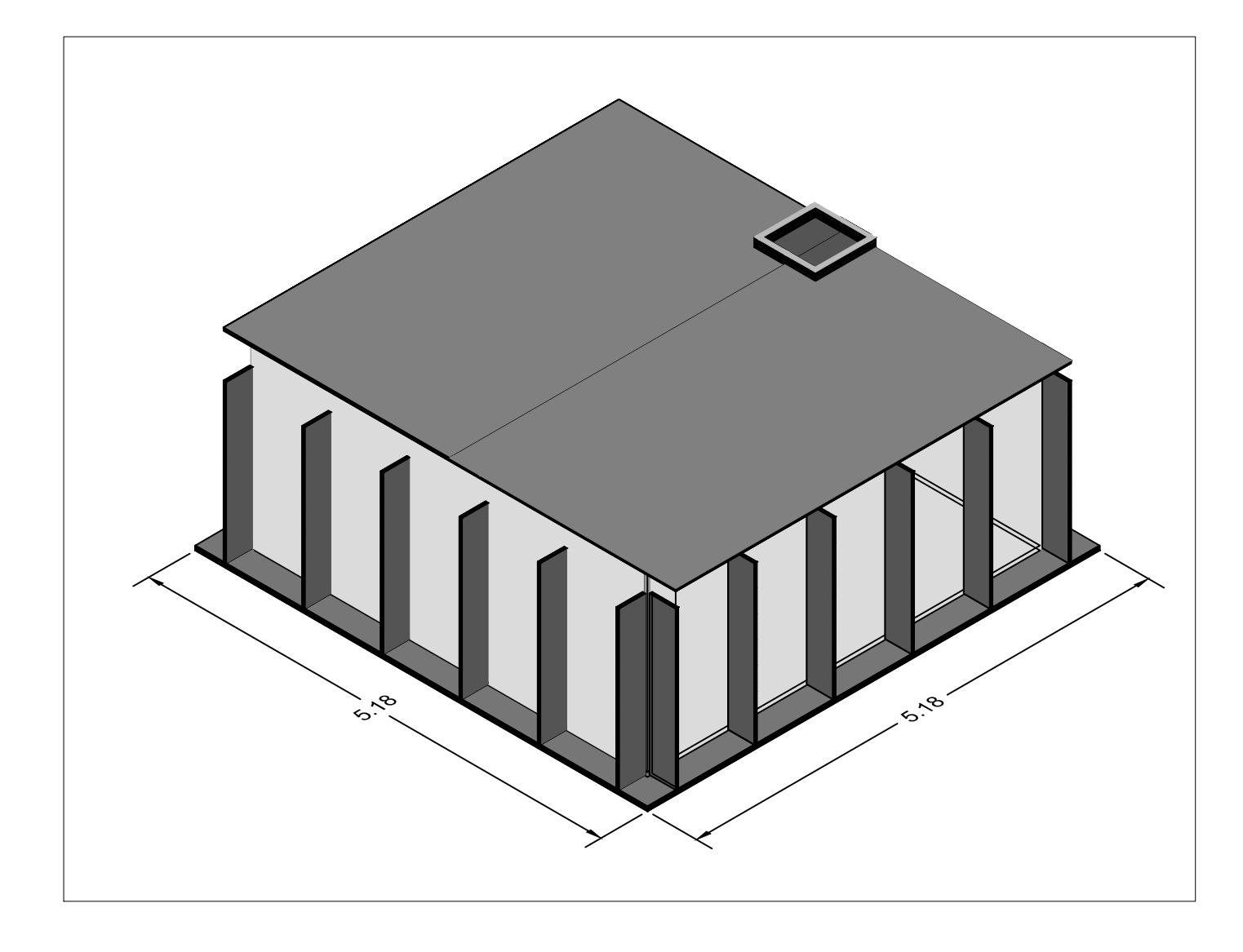

# Tanque de Ferrocemento

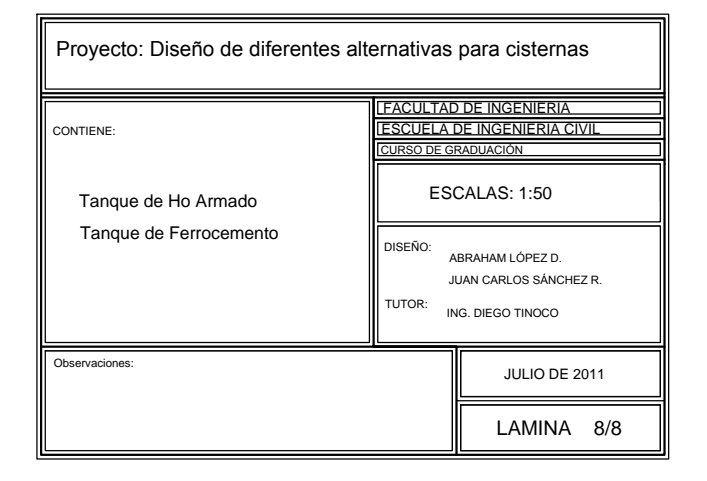